*//i* .\_.....*/ "* \_ */22* \_ .

NASA Technical Memorandum 106003

# High Temperature Composite *Analyzer* (HITCAN) Demonstration Manual Version 1.0

S.N. Singhal and J.J. Lackney *Sverdrup Technology, Inc. Lewis Research Center Group Brook Park, Ohio*

and

P.L.N. Murthy *National Aeronautics and Space Administration Lewis Research Center Cleveland, Ohio*

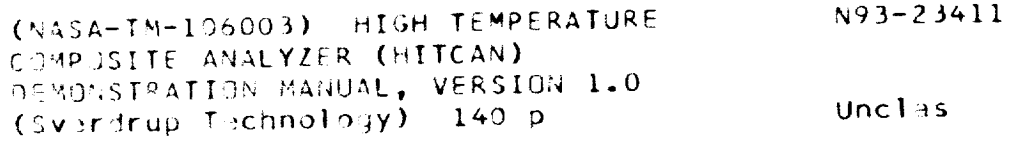

April 1993 63/39 0157832

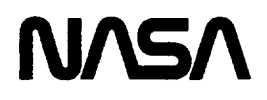

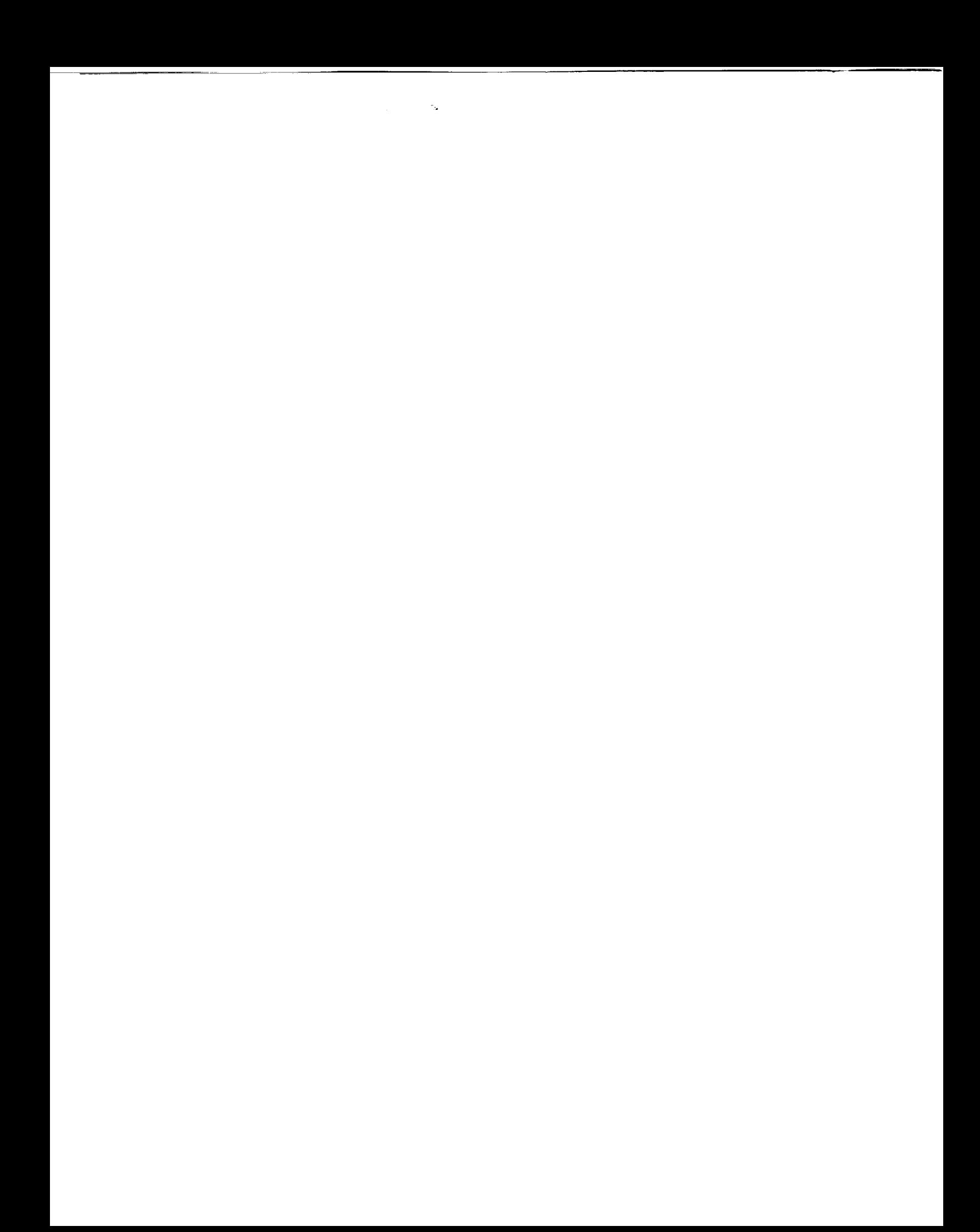

### **TABLE OF CONTENTS**

Page

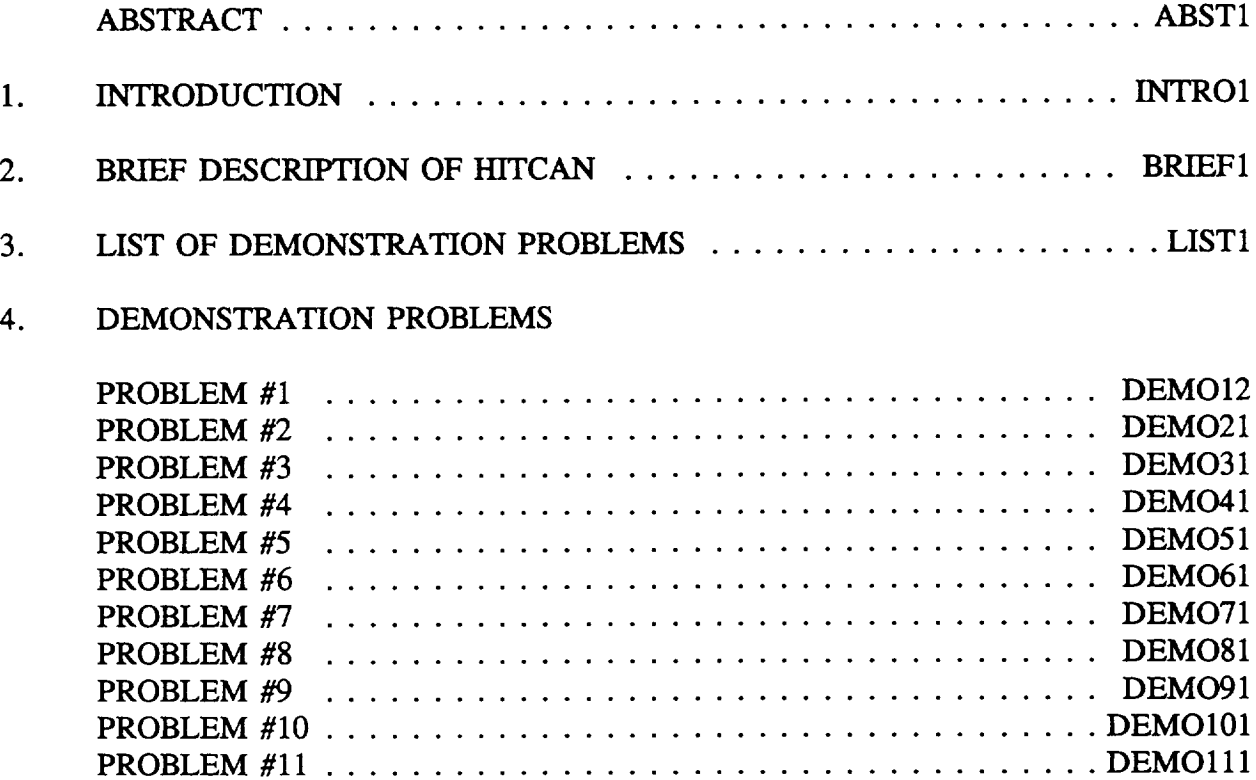

PROBLEM *#12* .................................... DEMO121 PROBLEM *#13* .................................... DEMO131

REFERENCES ........................................... REF1

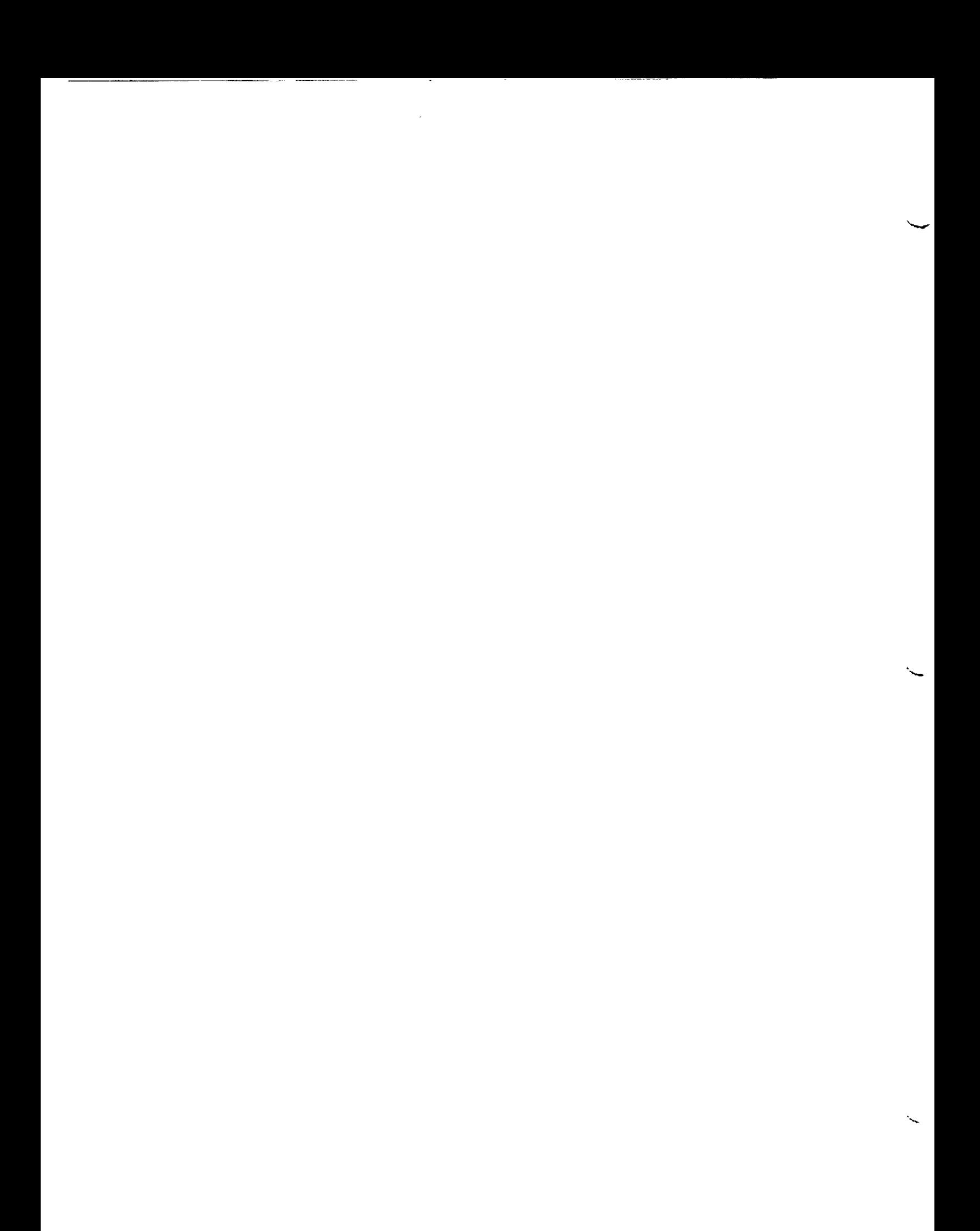

#### **ABSTRACT**

This manual comprises **a variety of** demonstration cases for **the** HITCAN (High **Temperature** Composite ANalyzer) code. **HITCAN** is a general purpose computer program for predicting **nonlinear** global **structural** and **local** stress-strain response **of** arbitrarily **oriented,** multilayered high temperature metal matrix composite structures. **HITCAN** is written in FORTRAN 77 computer language and has been configured and executed on the NASA Lewis Research *Center* CRAY XMP and YMP computers. Detailed description of all program variables and terms used in this manual may be found in the USER's MANUAL.

**The** demonstration **manual** includes various eases to illustrate the **features** and **analysis** capabilities of the **HITCAN** computer code. These cases include: 1) static analysis, 2) nonlinear quasi-static (incremental) analysis, 3) modal analysis, 4) buckling analysis, 5) fiber degradation effects, 6) fabrication-induced stresses for a variety of structures; namely, beam, plate, ring, shell, and built-up structures. A brief discussion of each demonstration case with the associated input data file is provided. Sample results taken from the actual computer output are also included.

.

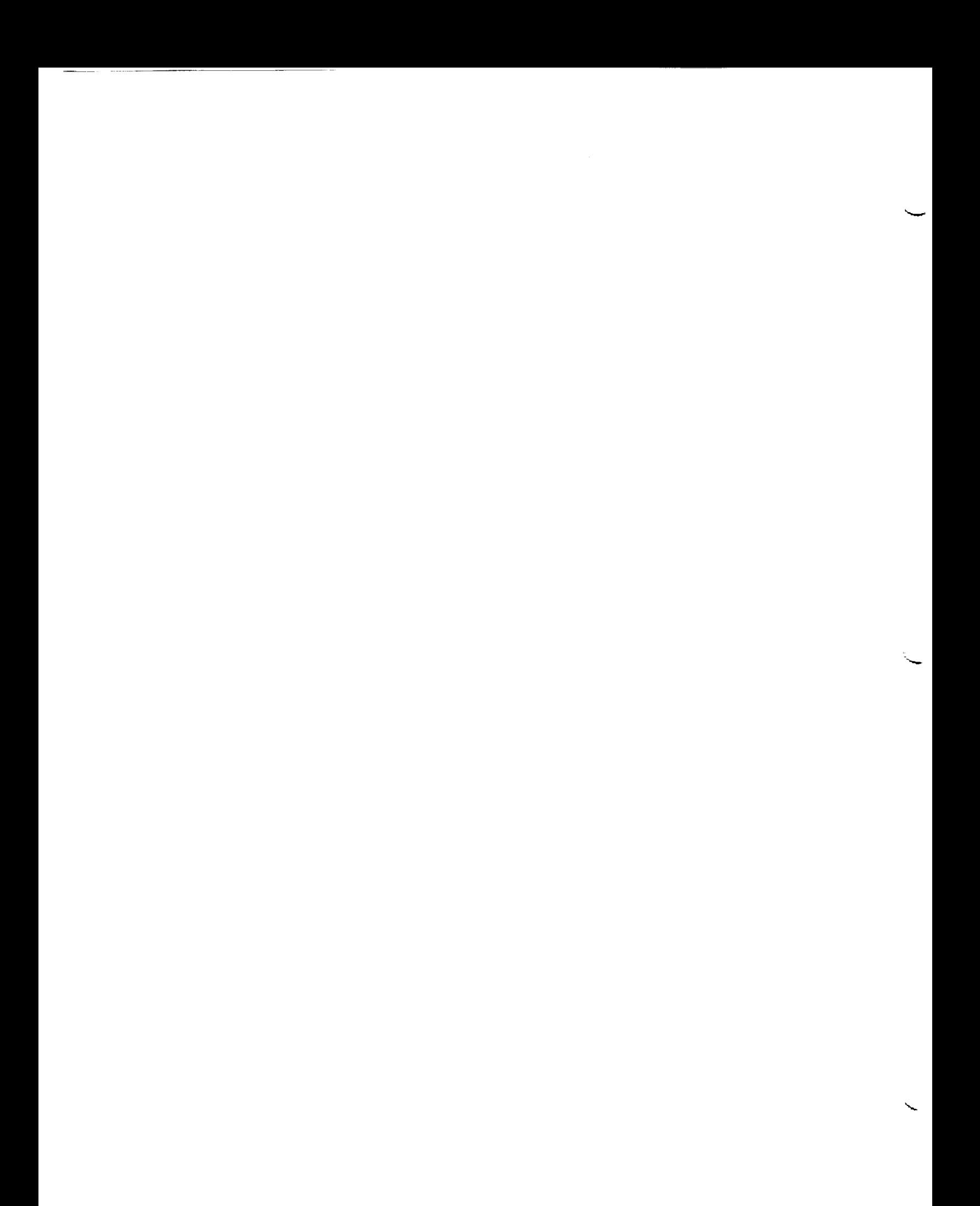

#### CHAPTER 1

#### INTRODUCTION

This manual presents input data files for **13** sample problems demonstrating **the static,** buckling, modal, and quasi-static analysis capabilities of the high temperature composite analyzer code HITCAN. **The quasi-static** analysis **means** incremental **nonlinear** analysis **where** the material properties are updated at the end of each load step, based on a nonlinear multi-factor interaction model (Ref. 1). With continued enhancements, HITCAN is expected to be capable of handling a wide spectrum of analyses for high temperature metal matrix composite structures, all of which are not demonstrated in the present edition of this manual. Table I lists capabilities of HITCAN, showing the ones that have been demonstrated (Ref. 2) marked 'tested' in italic typeface. Each analysis capability is demonstrated for **five** generic types of structures, i.e. beam, plate, ring, curved panel, and a built-up structure. The sample problems include special code features such as fiber degradation and fabrication-induced stresses.

**H1TCAN can model** structural components **with solid as well** as **hollow** geometrical **shapes.** The input data structure is different for solid versus hollow structures. *All* beam, plate, ring, and curved panel problems demonstrate modeling of solid structures and those for built-up structure demonstrate modeling of hollow structures.

**The** element library in the **current** version 1.0 of **HITCAN** includes plate, 3D solid, **plane stress,** and plane strain elements. The finite element code, MHOST, utilized in HITCAN also includes beam and axisymmetric elements. Further, MHOST is presently being updated to allow mixing of elements. *All* of these individual and mixed element capabilities will become functional in **ItlTCAN** in the future. The 13 problems presented in the present edition of this manual were modeled using the plate element. Demonstration problems for other element types of HITCAN will be added as they become available.

Although an effort is **made** to include all the information **necessary for** understanding the **demon**stration problems in the present manual, a line-by-line description of the input files is not provided. It is expected that the user has access to the **H1TCAN** User's Manual (Ref. 3). The user's manual includes 2 sample problems with detailed explanation of input and output data structures.

The description **of** demonstration problems is provided in numerical order **from** 1 to i **3.** Figures showing geometry, boundary conditions, and loading, files showing the data structure, and a file showing selected portions of the output data structure are included with each problem. The detailed output files have been archived in NASA's VM computer system and can be retrieved, if **necessary.** The material property **data** files being **similar** for **many** problems, are given in Appendix 1. The HITCAN execution command files ("DEMOX NQS" and "DEMOY NQS" for the NASA LeRC CRAY XMP and YMP computers, respectively) are included in Appendix 2. Chapter 1 March, 1992

#### INTRO1

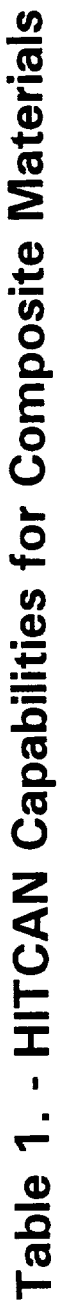

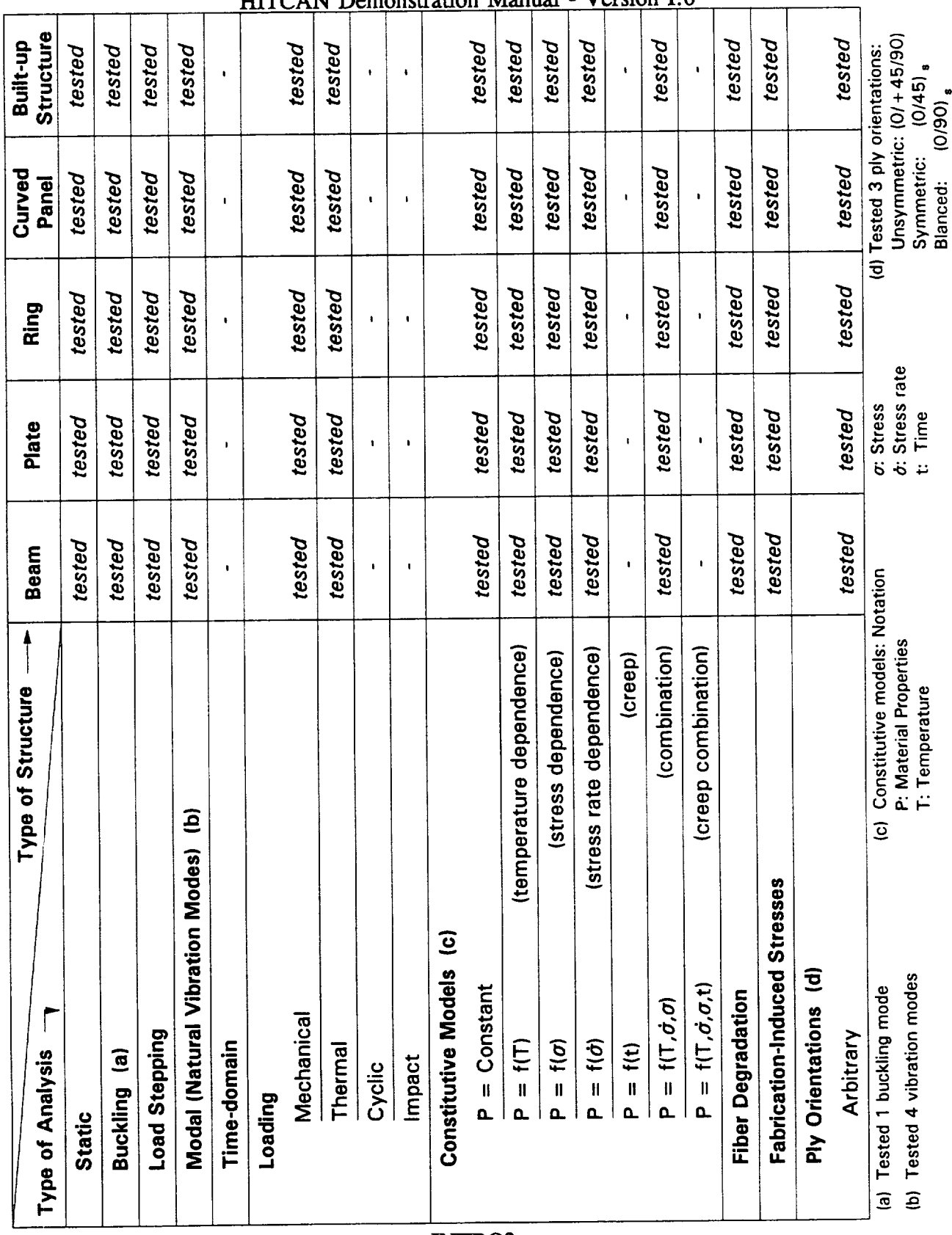

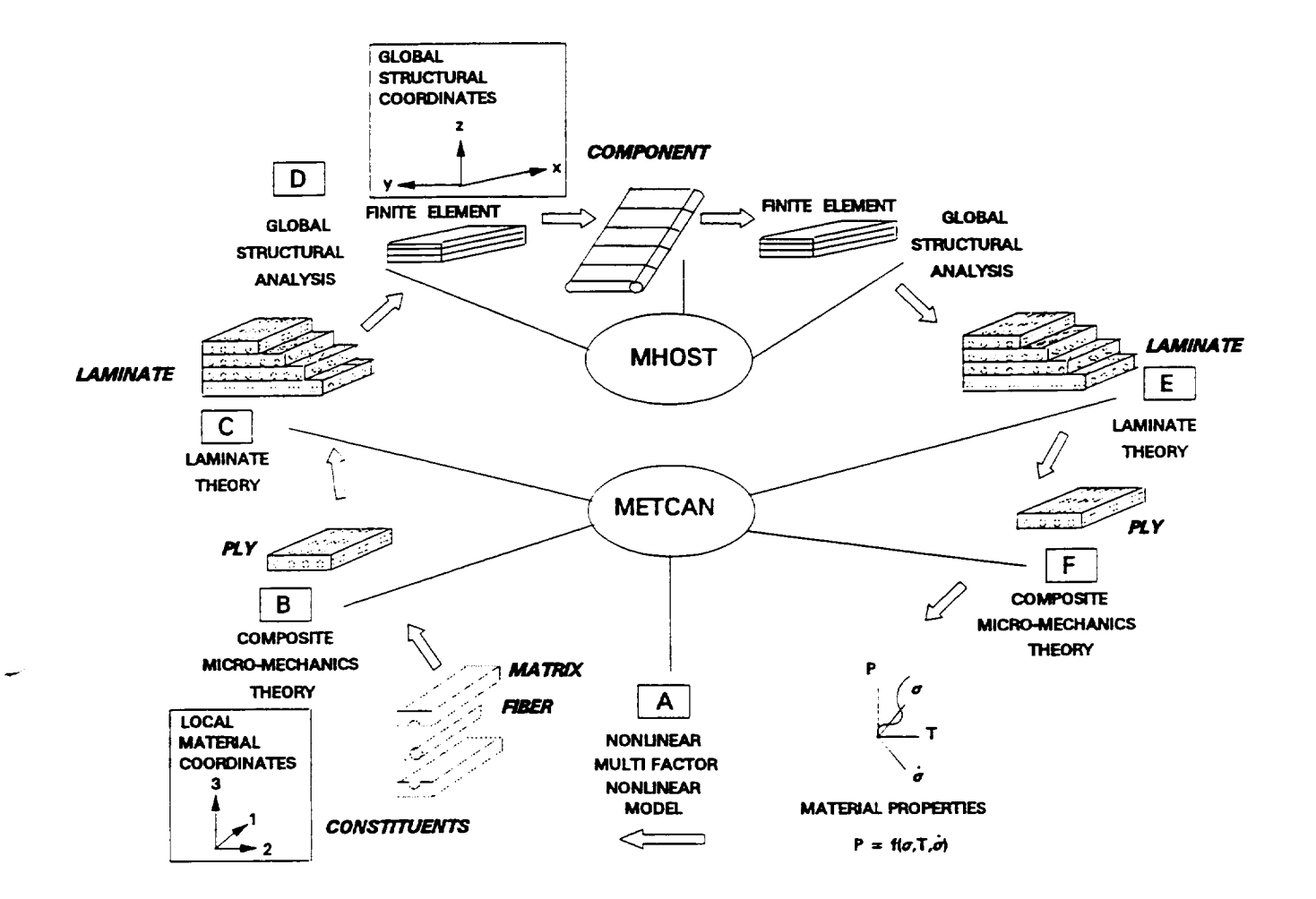

# Figure 1 - HITCAN: An Integrated Approach for High Temperature Composite **Structural Analysis**

Chapter 2

March, 1992

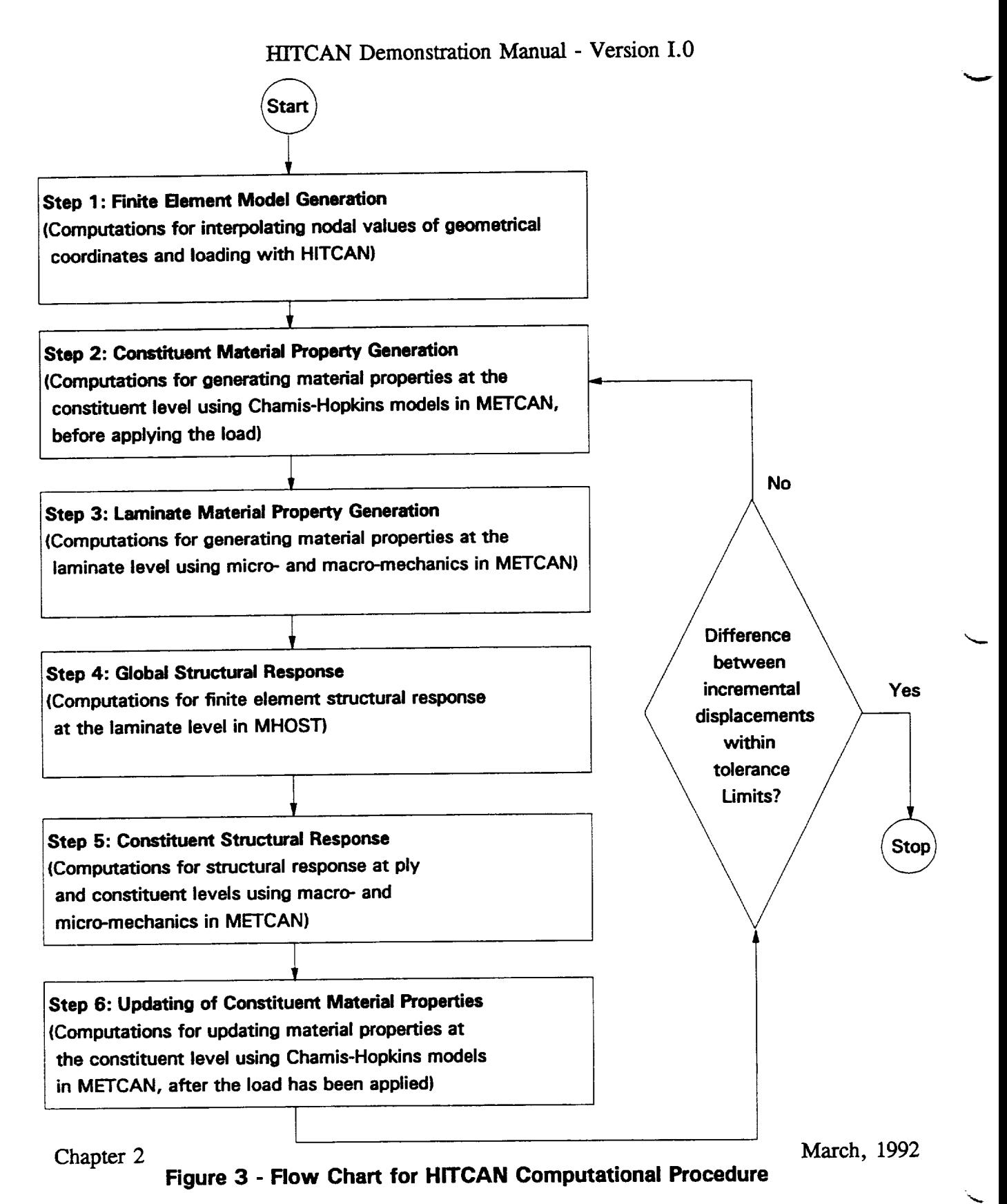

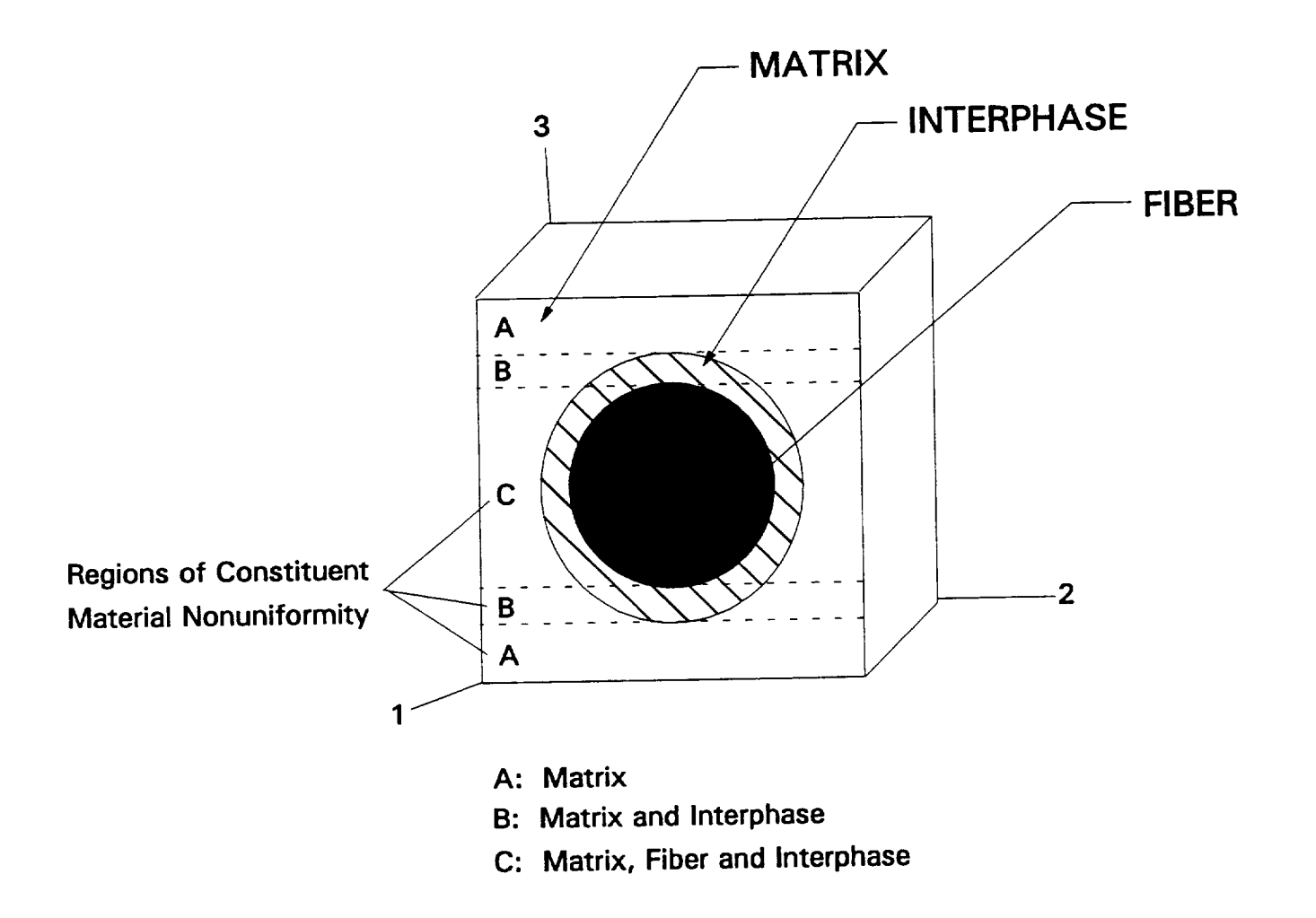

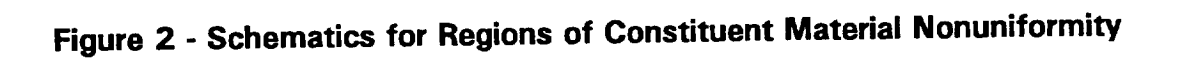

Chapter 2  $\ldots$  1992  $\ldots$ 

#### **CHAPTER** 2

#### **BRIEF DESCRIPTION OF HITCAN**

HITCAN presents a **synergistic** combination **of NASA-developed** codes: **COBSTRAN** (Ref. 4), METCAN (Ref. 5), and MHOST (Ref. 6). COBSTRAN provided the **finite** element mesh generation capability which was enhanced to include new features such as modeling of curved surfaces. METCAN serves 3 important functions: (1) it computes material properties at ply and laminate levels from the user-input properties of composites at the constituent (fiber, matrix, and interphase) level using a nonlinear multi-factor interaction model; (2) it computes stress response at the ply and constituent levels from the MHOST-calculated stress response at the laminate level; (3) it updates the material properties at all levels of the composite structure based on user-selected input/output parameters such as time, temperature loading, and output stresses at each step of the loading increment. MHOST is used to perform the finite element analysis at laminate level.

Figure 1 summarizes the integrated METCAN/MHOST approach. The different regions of constituent materials are shown in Figure 2. The flow chart for the computational procedure used in HITCAN is depicted in Figure 3.

**HITCAN** can be executed with the minimum information for the characterization **of** arbitrarily oriented, multilayered composites. The user needs to input the material properties at the most basic level of the composite i.e., the constituents. The code does the rest. To make it even more friendly to use, HITCAN includes a material property database for typical aerospace fiber and matrix materials. The user needs to specify only a code name of the material (rather than having to input all the properties) in the HITCAN input. HITCAN automatically searches, selects, and updates the appropriate properties from its database. The database includes graphite, boron, silicon carbide, and tungsten fibers, and aluminum, titanium, copper, magnesium, and beryllium matrix materials.

**HITCAN** is continually enhanced as more research bears fruit. It has, however, already been developed and tested for many features qualifying it as a useful design tool for a variety of structures for which HITCAN has been/is being demonstrated.

**HITCAN** is modular, **open-ended,** and user-friendly. It includes special features such as fiber degradation effect and fabrication-induced stresses. *Because* of the multi-level analysis approach, HITCAN offers the utility for studying the influence of individual constituent in-situ behavior of global structural response. These features make HITCAN a powerful, cost-effective tool for analyzing/designing metal matrix composite structures and components.

d"

Chapter 2 March, 1992

### CHAPTER 3

### LIST OF **DEMONSTRATION PROBLEMS**

### A list of features demonstrated in all 13 sample problems included in the present version of the manual, is provided below.

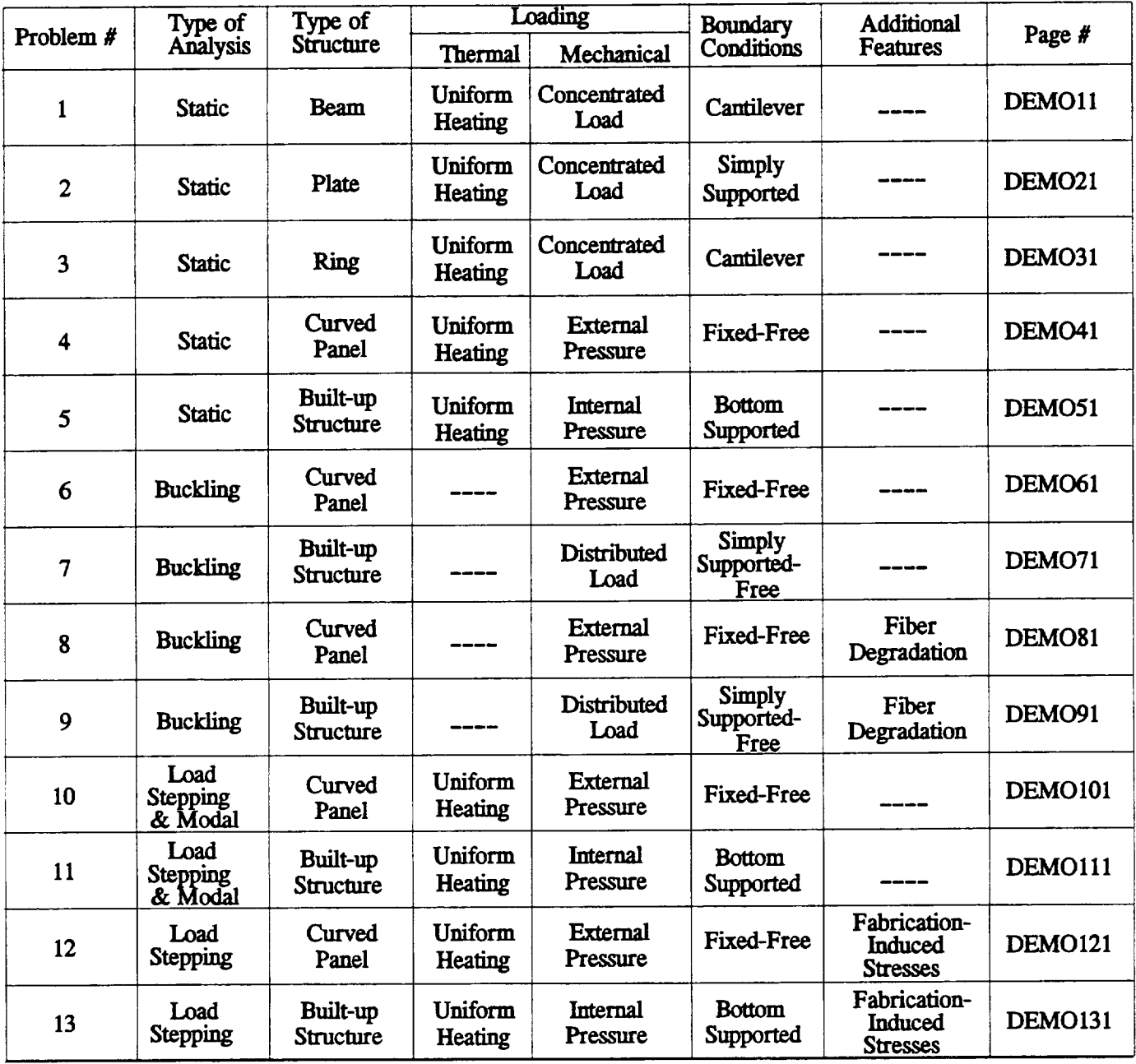

 $\overline{\phantom{a}}$ 

Chapter 3 March, 1992

 $\cdots \cdots \cdots \cdots \cdots \cdots \cdots \cdots$  $\label{eq:2.1} \frac{1}{\sqrt{2\pi}}\int_{\mathbb{R}^3}\frac{1}{\sqrt{2\pi}}\left(\frac{1}{\sqrt{2\pi}}\right)^2\frac{1}{\sqrt{2\pi}}\int_{\mathbb{R}^3}\frac{1}{\sqrt{2\pi}}\left(\frac{1}{\sqrt{2\pi}}\right)^2\frac{1}{\sqrt{2\pi}}\frac{1}{\sqrt{2\pi}}\int_{\mathbb{R}^3}\frac{1}{\sqrt{2\pi}}\frac{1}{\sqrt{2\pi}}\frac{1}{\sqrt{2\pi}}\frac{1}{\sqrt{2\pi}}\frac{1}{\sqrt{2\pi}}\frac{1}{\sqrt{2\$  $\label{eq:2.1} \frac{1}{\sqrt{2}}\left(\frac{1}{\sqrt{2}}\right)^{2} \left(\frac{1}{\sqrt{2}}\right)^{2} \left(\frac{1}{\sqrt{2}}\right)^{2} \left(\frac{1}{\sqrt{2}}\right)^{2} \left(\frac{1}{\sqrt{2}}\right)^{2} \left(\frac{1}{\sqrt{2}}\right)^{2} \left(\frac{1}{\sqrt{2}}\right)^{2} \left(\frac{1}{\sqrt{2}}\right)^{2} \left(\frac{1}{\sqrt{2}}\right)^{2} \left(\frac{1}{\sqrt{2}}\right)^{2} \left(\frac{1}{\sqrt{2}}\right)^{2} \left(\$ 

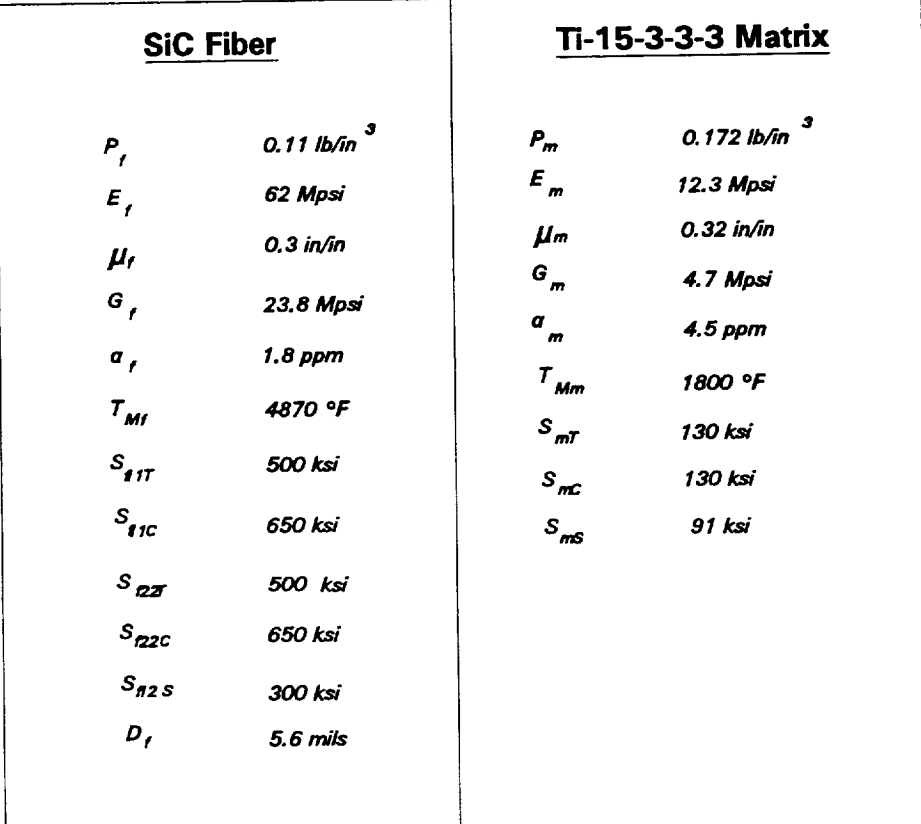

# **Table II. - Constituent Material Properties At Unstressed Reference Temperature (70 °F) State**

### **Notation:**

- **D: Fiber Diameter**
- **E: Elastic Modulus**
- **G: Sheer Modulus**
- **S: Strength**
- **T: Temperature**
- **p: Density**
- \_!: **Poisson's Ratio**
- o: **Coefficient of Them\_l Expansion**

# **Subscripts:**

- **Compression**
- **P. Fiber**
- **k\_ Melting**
	- m: Matrix<br>*x: She*ar
	- Sheer
	- T.. **Tension**
	- **11: Direction 11**
	-
	- **Direction 22** 12: **Direction 12**

Chapter 4 March, 1992

 $\sim 100$  MS  $^{-1}$  .

#### **CHAPTER** 4

#### DEMONSTRATION **PROBLEM NO. 1**

#### PROBLEM TYPE:

Static analysis of a solid beam type structure using plate element subjected to thermo-mechanical loading.

#### PROBLEM DESCRIPTION:

A cantilever beam of 2" length and 0.5 x 0.125 " cross-section is subjected to a concentrated load of 100 lb at the center of free end and a uniform temperature increase from 70 to 1000 F. The beam is made of Sic/Ti-15-3-3-3 composite material (Silicon Carbide fiber, Titanium matrix with 15% Vanadium, 3% Aluminum, 3% Chromium, and 3% Tin, and interphase with average properties of fiber and matrix). The composite laminate consists of 4 (0/45/-45/90) plies of equal thickness with 0.4 fiber volume ratio. The ply lay-up is such that the 0 degree ply is at the top and the 90 degree at the bottom of the beam. The material properties at the reference temperature of 70 F are listed in Table II. The geometry, boundary conditions, loading, and ply lay-up are shown in the figure on next page.

#### MODELING **HINTS:**

The finite element mesh consists of 12 elements in x-direction and 4 in y-direction  $(IU = 13$  and JU = 5 **on card** group *#* 3). The **material** property **data file, "DATAS BANK" is included in Appendix 1.**

J

Chapter 4 March, 1992

DEMO11

**PREIEDtNG PAGE BLANK NOT RLMED**

# **PROBLEM # 1**

**CANTILEVER BEAM UNDER BENDING & UNIFORM TEMP.** LOADINGS **FOR (Si C/Ti-15-3-3-3, 0/\_+45190); 0.4 FIBER VOLUME RATIO**

**GEOMETRY. BOUNDARY CONDITIONS, AND LOADING**

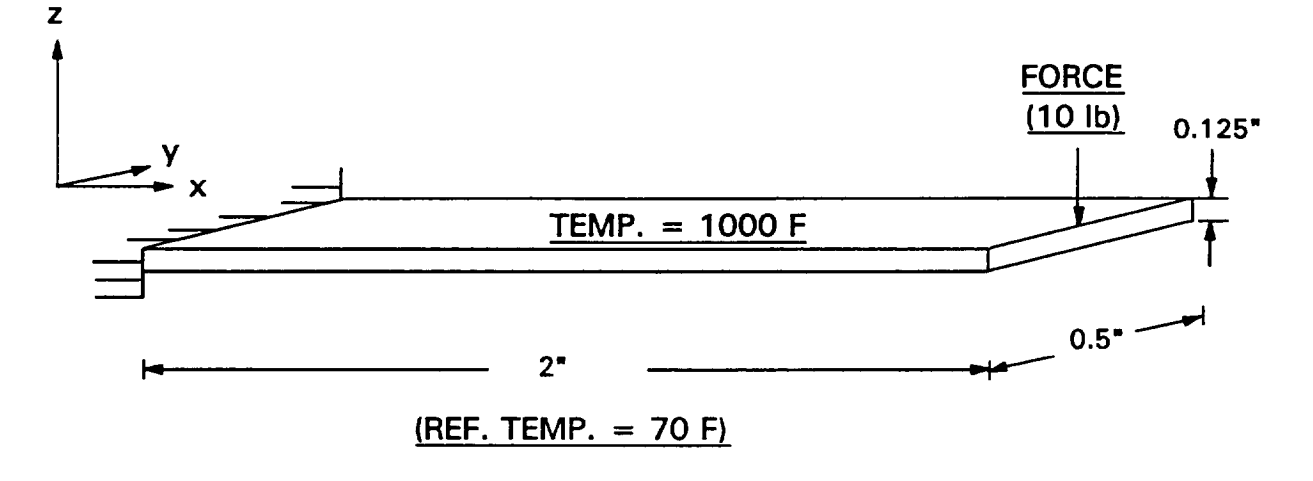

# **PLY** LAY-UP **IN Z-DIRECTION**

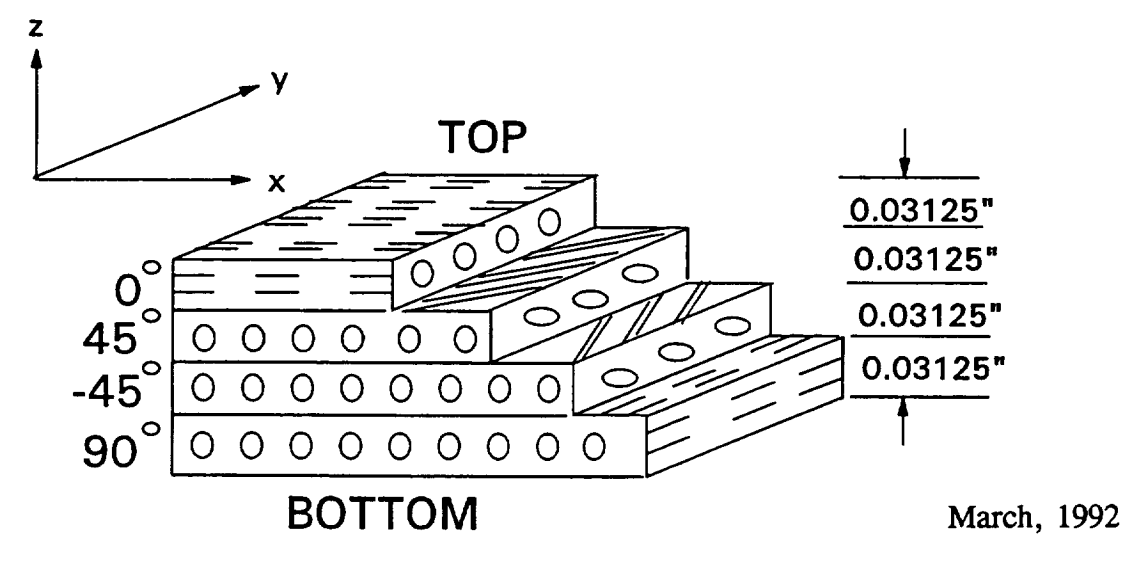

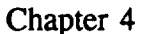

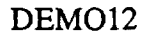

# **CANTILEVER BEAM UNDER BENDING & UNIFORM TEMP. LOADINGS FOR (Si crri-15-3-3-3, 0/+45/90); 0.4 FIBER VOLUME RATIO**

# **FINITE ELEMENT MESH SHOWING NODE NUMBERS**

|          | 15 | h٥ | 15           | 20 | 25 | 30 | 35 | 40 | 45 | 50 | 55 | 60 | 65  |
|----------|----|----|--------------|----|----|----|----|----|----|----|----|----|-----|
| ۷        |    | 19 | 11 4         | 19 | 24 | 29 | 34 | 39 | 44 | 49 | 54 | 59 | 64  |
| $\sim$ x | 13 | 18 | 13           | 18 | 23 | 28 | 33 | 38 | 43 | 48 | 53 | 58 | 63  |
|          | 12 |    | $\mathbf{2}$ | 17 | 22 | 27 | 32 | 37 | 42 | 47 | 52 | 57 | 162 |
|          |    | 6  |              | 16 | 21 | 26 | 31 | 36 | 41 | 46 | 51 | 56 | 61  |

**FINITE ELEMENT MESH SHOWING ELEMENT NUMBERS**

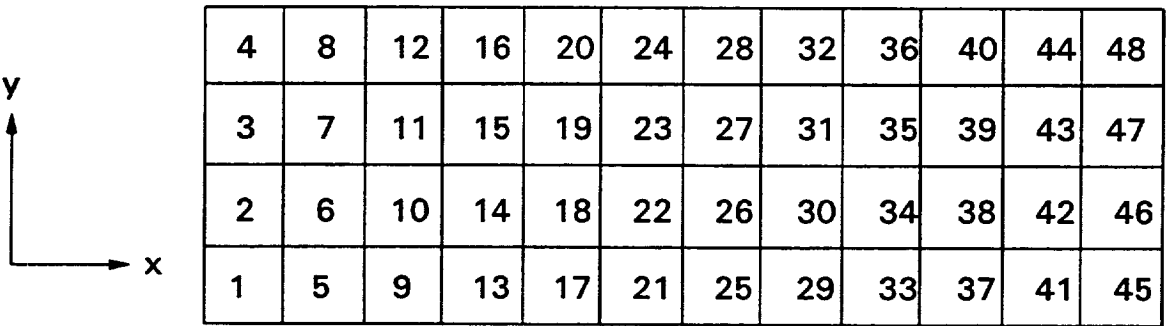

**Chapter 4**

March, 1992

DEMO13

#### **INPUT DECK** SETUP **FOR PROBLEM #** 1

**FILE:** BNNUSCF **DEMO** AI **VM/SP CONVERSATIONAL MONITOR** SYSTEH

```
TITLE=PROBLEM # 1, STATIC ANALYSIS FOR BEAM, 12xQ MESH
 TITLE=ONE END FIXED,CONC. LOAD(1Q LB)AT CENTER TOP OF 2rid END,
 TITLE=UNIFORM TEMP. OF 1000 F (REFERENCE TEMP. = 70 F),
 TITLE=L=Z n. W=O.5", T=0.125", q(O/_5/-45/90)PLIES, FVR=._,
 TITLE=NO FAIRICATION EFFECTS, NO FINER DEGRADATION EFFECTS.
 SPLATE
 PLATE
 FORCE
 TEHPERATURE
 PLYORDER
 UNSYMMETRICAL
 ENDOPTIONS
    4
    \overline{c}\boldsymbol{r}\mathbf{1}13
            5
      0.0 Z.O
    \overline{2}\overline{2}1 1 1 5 10
    \mathbf{1}1.0
   \mathbf{1}\mathbf 06
    \overline{2}\overline{2}o.o 0.0625 -0.0625
      0.0
             0.5 0.0625 -o.0625
      0.0
    n.
             0.0 0.0625 -o.0625
     Z.O0
             0.5 0.0625 -o.0625
     2.00
        0.0
              100.0 0.0 100.0 0.0 100.0
SICA TII5
0.031Z5 0.0 0._0 0.0
        0.0
              100.0 0.0 100.0 0.0 100.0
SICA TIIB
0.03125 0.0 0.40 45.0
        0.0
              100.0 0.0 100.0 0.0 100.0
SICA TII5
0.03125 0.0 0.40 -45.0
        0.0
              100.0 0.0 100.0 0.0 100.0
SICA TI15 0.03125 0.0 0.40 9
```
Chapter **4** March, 1992

 $\ddot{\phantom{a}}$ 

÷,

# INPUT **DECK SETUP FOR PROBLEM** # **1 (CONTINUED)**

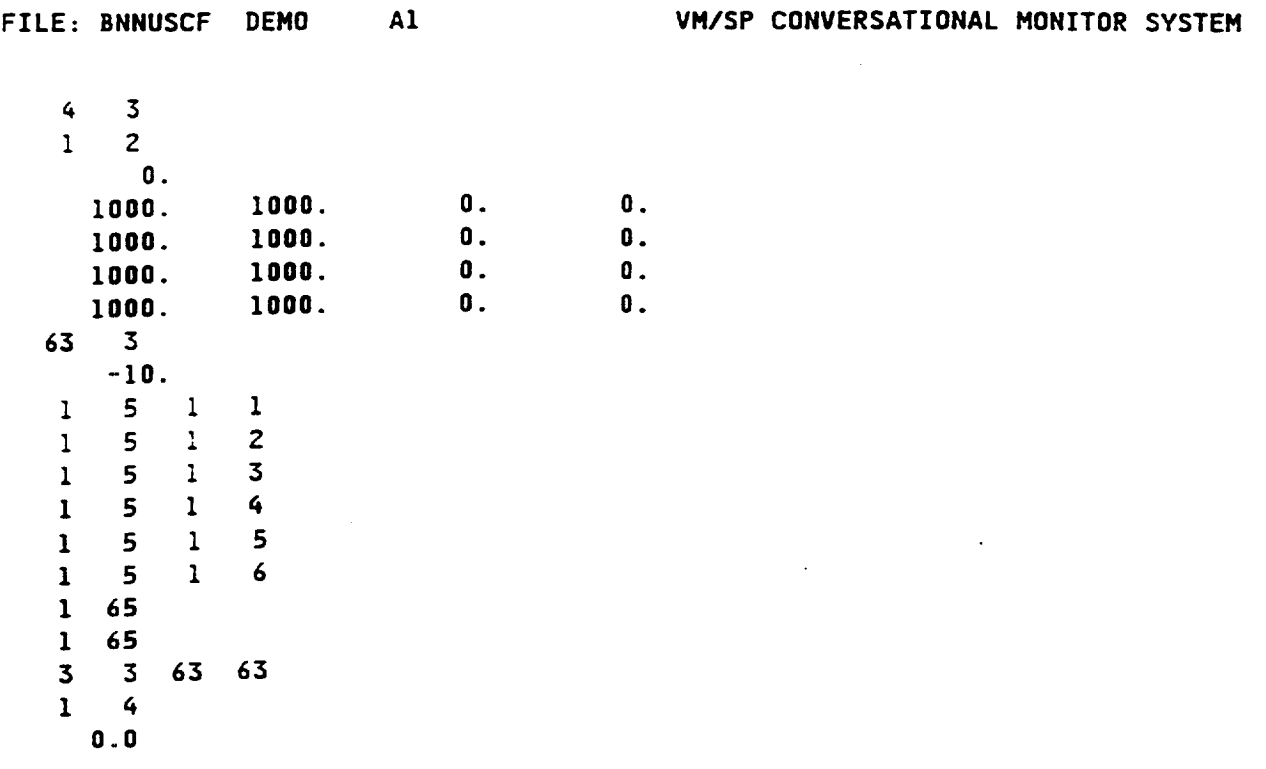

**Chapter 4**

 $\sim$ 

March, **1992**

#### SAMPLE OUTPUT FOR PROBLEM # 1

(NOTE: PLY # 1 IS AT 90 DEG. AT BOTTOM & PLY # 4 IS AT 0 DEG. AT TOP)

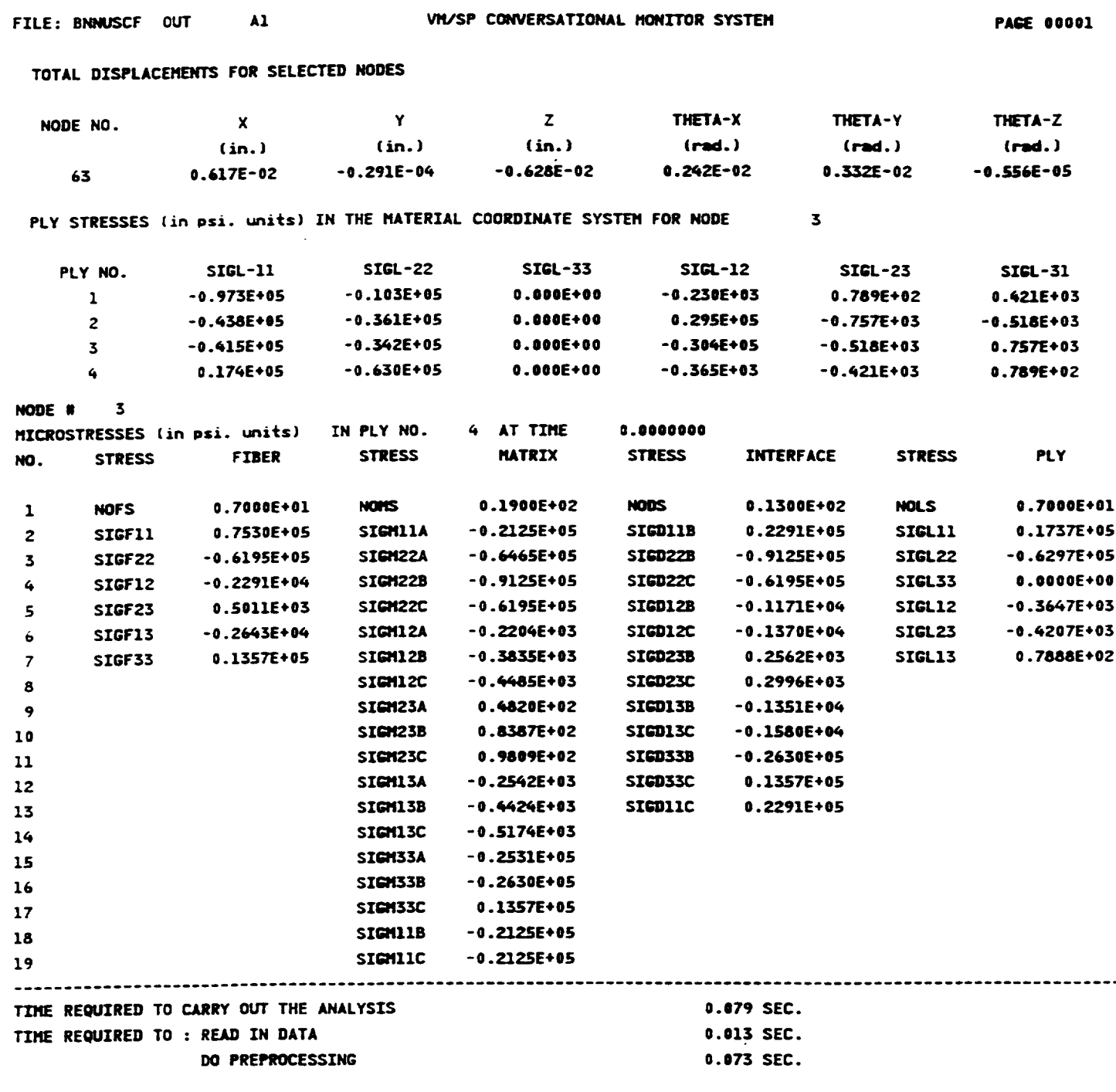

Chapter 4

March, 1992

### DEMO16

#### **DEMONSTRATION PROBLEM NO. 2**

#### **PROBLEM** TYPE:

Static analysis of a solid plate type structure using plate **element** subjected **to thermo-mechanical loading.**

#### **PROBLEM** DESCRIPTION:

A 6" long, 4" wide, and 0.125" thick plate with all 4 edges simply supported is **subjected** to a concentrated load of 200 lb at the top center and a uniform temperature increase from 70 to 1000 F. The plate is made of Sic/Ti-15-3-3-3 composite material (Silicon Carbide fiber, Titanium matrix with 15% Vanadium, 3% Aluminum, 3% Chromium, and 3% Tin, and interphase with average properties of fiber and matrix). The composite laminate consists of 4 (0/45/-45/90) plies of equal thickness with 0.4 fiber volume ratio. The ply lay-up is such that the 0 degree ply is at the top and the 90 degree at the bottom of the plate. The material properties at the reference temperature of 70 F are listed in Table II. The geometry, boundary conditions, loading, and ply lay-up are shown in the figure on next page.

#### MODELING HINTS:

The finite element mesh consists of 6 elements in x-direction and 4 in y-direction ( $IU = 7$  and JU = 5 on card group *#* 3). The material property data file, "DATAS BANK" is included in Appendix 1.

Chapter 4 March, 1992

DEMO21

 $17,20$ 

**IPREGEDING PAGE BLANK NOT FILMED** 

# **PROBLEM # 2**

**SIMPLY SUPPORTED PLATE UNDER BENDING & UNIFORM TEMP.** LOADINGS **FOR (Si C/Ti-15-3-3-3, 0/\_+45190); 0.4 FIBER VOLUME RATIO**

# **GEOMETRY, BOUNDARY CONDITIONS, AND LOADING**

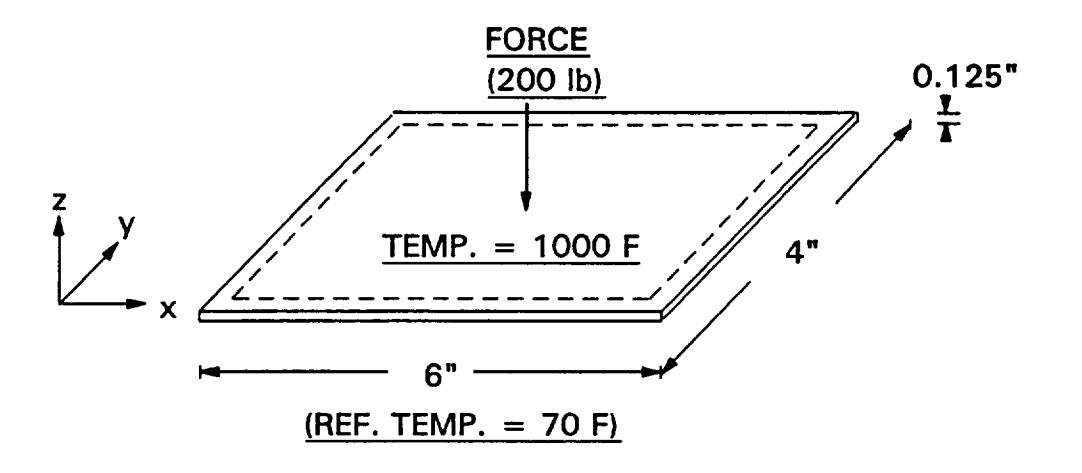

# **PLY** LAY-UP **IN Z-DIRECTION**

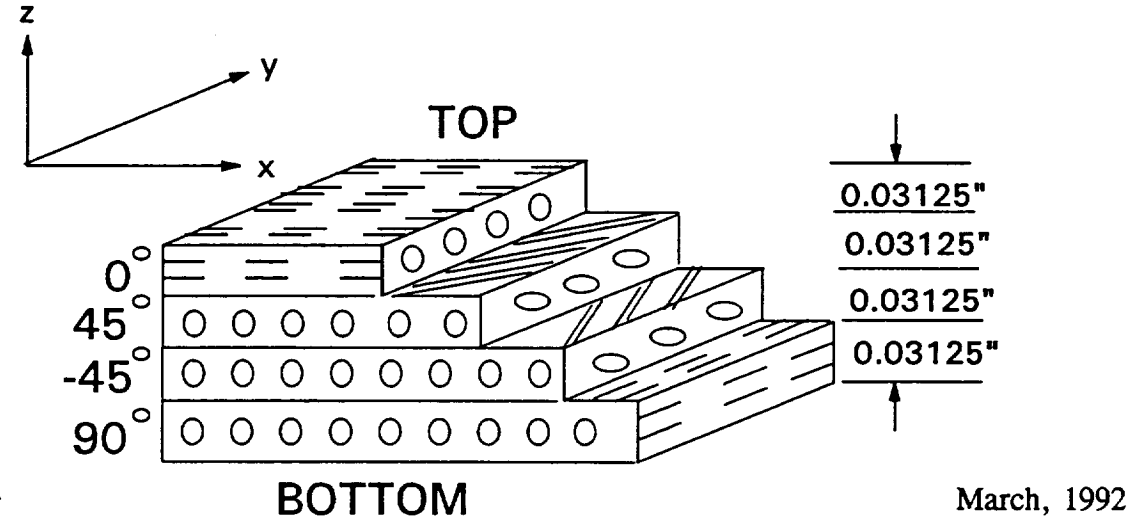

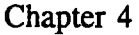

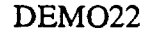

# **SIMPLY SUPPORTED PLATE UNDER BENDING & UNIFORM TEMP. LOADINGS FOR (Si C/Ti-15-3-3-3, 0/+\_45/90); 0.4 FIBER VOLUME RATIO**

# **FINITE ELEMENT MESH SHOWING NODE NUMBERS**

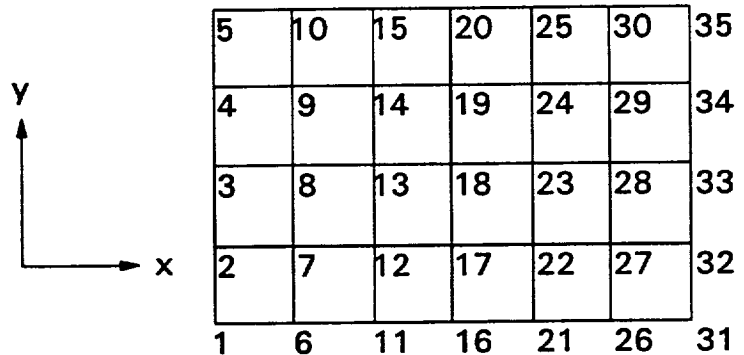

**FINITE ELEMENT MESH SHOWING ELEMENT NUMBERS**

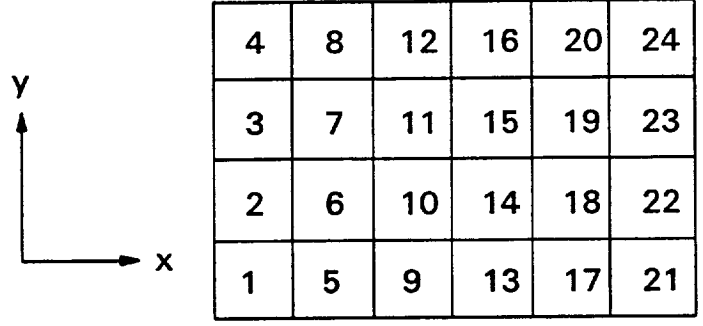

March, **1992**

HITCAN Demonstration Manual - Version 1.0 INPUT **DECK SETUP** FOR PROBLEM # **2**

**FILE: PNNUSCF** DEMO AI VM/SP **CONVERSATIONAL MONITOR SYSTEM**

**TITLE=PROBLEM** # **2,** STATIC **ANALYSIS FOR** PLATE, **TITLE=S.S.** AT **ALL EDGES,** CONC. LOAD(Z00 **LB) AT CENTER** POINT, TITLE=UNIFORM TEMP. OF 1000 F (REFERENCE TEMP. = 70 **F),** TITLE=L=6 **",** W=4", T=0.125", \_(OI\_5/-\_5/90)PLIES, **FVR:.\_, 6X4 MESH,** TITLE:NO FABRICATION EFFECTS, NO **FIBER** DEGRADATION **EFFECTS.** SPLATE PLATE FORCE TEMPERATURE PLYORDER UNSYMMETRICAL ENDOPTION  $\overline{4}$ Z 1 **7** 5 c4 **0.0 6.0**  $\overline{c}$  $\overline{2}$ I I 5 10  $\mathbf{1}$  $\mathbf{1}$ 1.0 1 0 ii 2  $\overline{2}$ 6 **0.0 0.0** 0.0625 -0.0625 **0.0** \_.0 0.0625 -0.0625  $\mathbf{0}$ **6.00** 0.0 0.0625 -0.0625 **6.00** \_.0 0.0625 -0.0625 **0.0** 100.0 **0.0** 100.0 **0.0** 100.0 SICA **TI15 0.03125** 0.0 **0.\_0 0.0 0.0 100.0** 0.0 100.0 **0.0** 100.0 **0.\_0** \_5.0 SICA **TII5 0.03125 0.0 100.0 0.0 100.0 0.0** 100.0 **0.0** SICA TI15 **0.03125 0.0 0.\_0 -\_S.O 100.0 0.0** 100.0 **0.0** 100.0 **0.0 0.\_0** 90.0 SICA TII5 0.031Z5 0.0

**Chapter** 4

March, 1992

DEMO24

# I-IITCAN **Demonstration** Manual - Version 1.0 INPUT DECK SETUP **FOR PROBLEM** # 2 (CONTINUED)

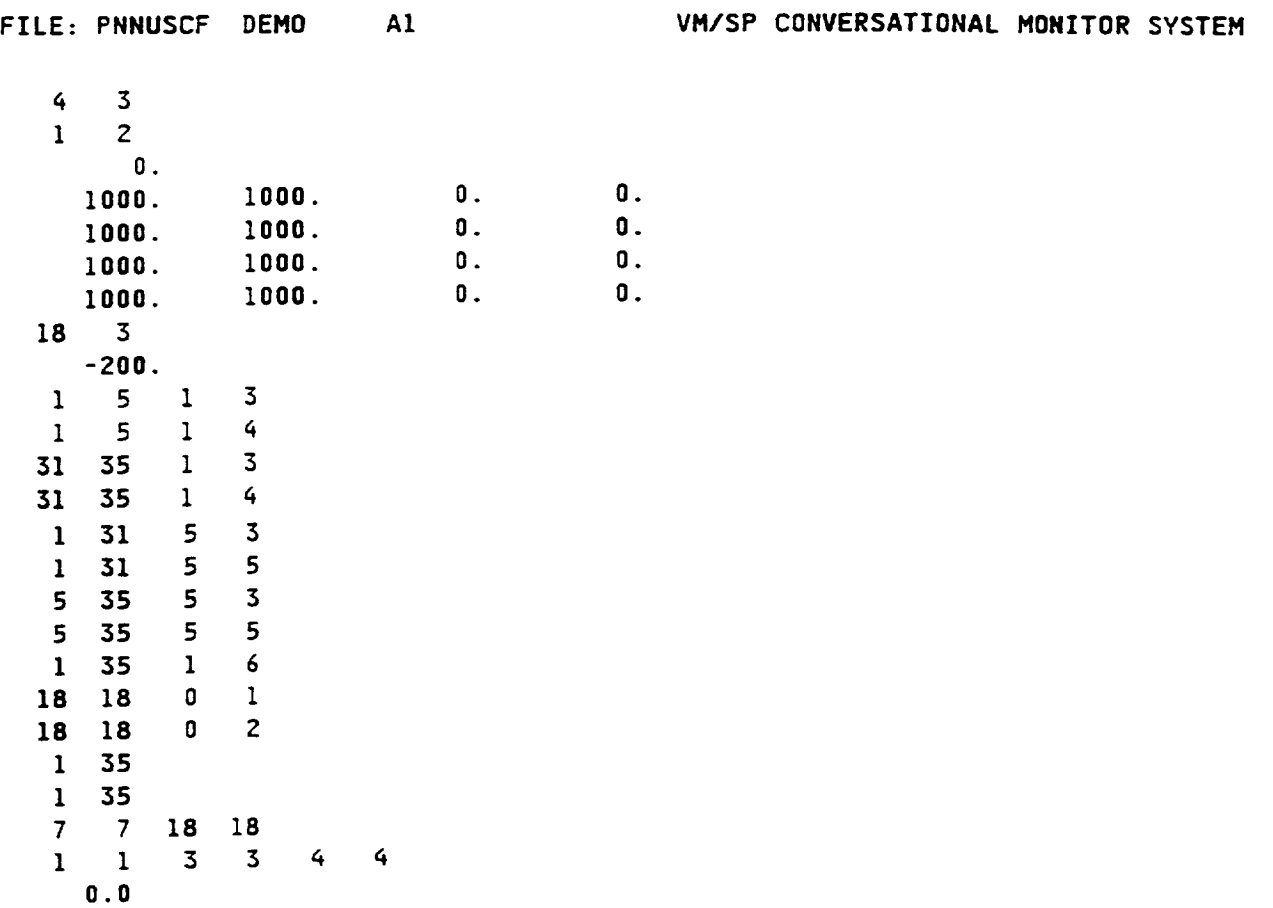

Chapter **4**

March, 1992

 $\overline{\phantom{0}}$ 

### HITCAN Demonstration Manual - Version I.0 SAMPLE OUTPUT FOR PROBLEM # 2

(NOTE: PLY # 1 IS AT 90 DEG. AT BOTTOM & PLY # 4 IS AT 0 DEG. AT TOP)

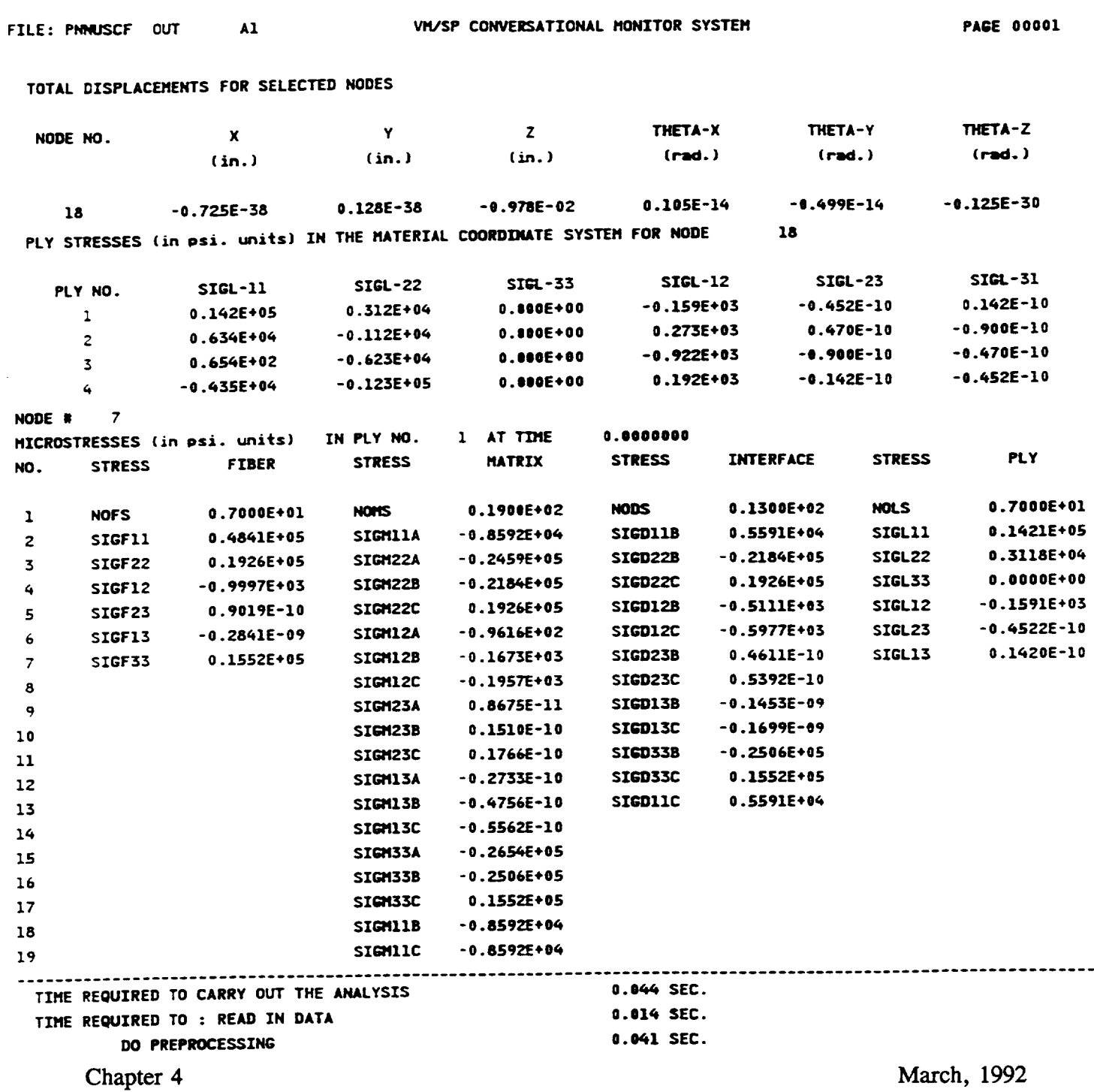

DEMO<sub>26</sub>

 $\mathcal{L}_{\rm{max}}$  ,  $\mathcal{L}_{\rm{max}}$ 

### **DEMONSTRATION PROBLEM** NO. 3

#### **PROBLEM** TYPE:

Static analysis of a solid ring type structure using plate element subjected to thermo-mechanical loading.

#### **PROBLEM DESCRIPTION:**

A cantilever quarter (90 **degree** segment) ring **of 1"** radius and **0.125** x **0.125" cross-section** is subjected to a concentrated load of 10 lb at the center of free end and a uniform temperature increase from 70 to 1000 F. The ring is made of Sic/Ti-15-3-3-3 composite material (Silicon Carbide fiber, Titanium matrix with 15% Vanadium, 3% Aluminum, 3% Chromium, and 3% Tin, and interphase with average properties of fiber and matrix). The composite laminate consists of 4 (0/45/-45/90) plies of equal thickness with 0.4 fiber volume ratio. The ply lay-up is such that the 0 degree ply is at the top and the 90 degree at the bottom of the ring. The material properties at the reference temperature of 70 F are listed in Table II. The geometry, boundary conditions, loading, and ply lay-up are shown in the figure on next page.

#### MODELING HINTS:

The **finite** element mesh **consists of** 4 elements in the x-direction and 9 along the **curved** edge  $(IU = 5 and IU = 10 on card group # 3)$ . The material property data file, "DATAS BANK" is included in Appendix 1.

Chapter 4

March, **1992**

DEMO31

**PRECEDING PAGE BLANK NOT FILMED** 

 $27 - 30$ 

# PROBLEM #3

CANTILEVER RING UNDER BENDING AND UNIFORM TEMPERATURE LOADINGS FOR (Si C/Ti-15-3-3-3, 0/±45/90); 0.4 FIBER VOLUME RATIO

**GEOMETRY, BOUNDARY CONDITIONS, AND LOADING** 

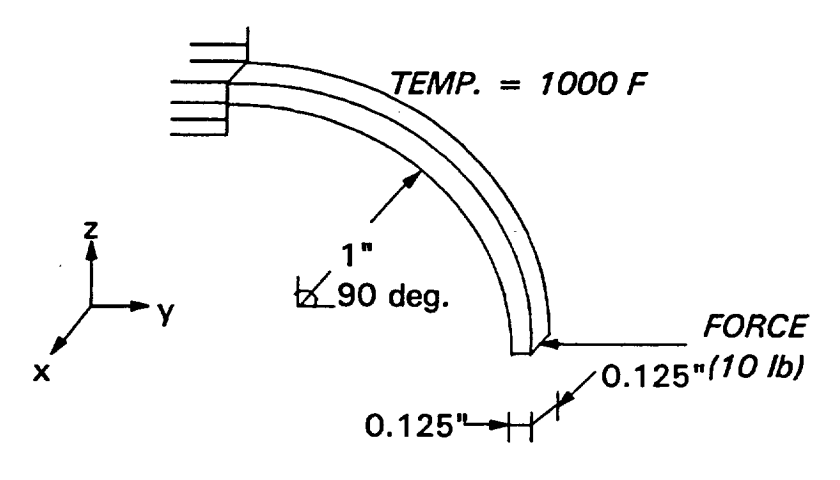

(REF. TEMP.  $=$  70 F)

# PLY LAY-UP IN Z-DIRECTION

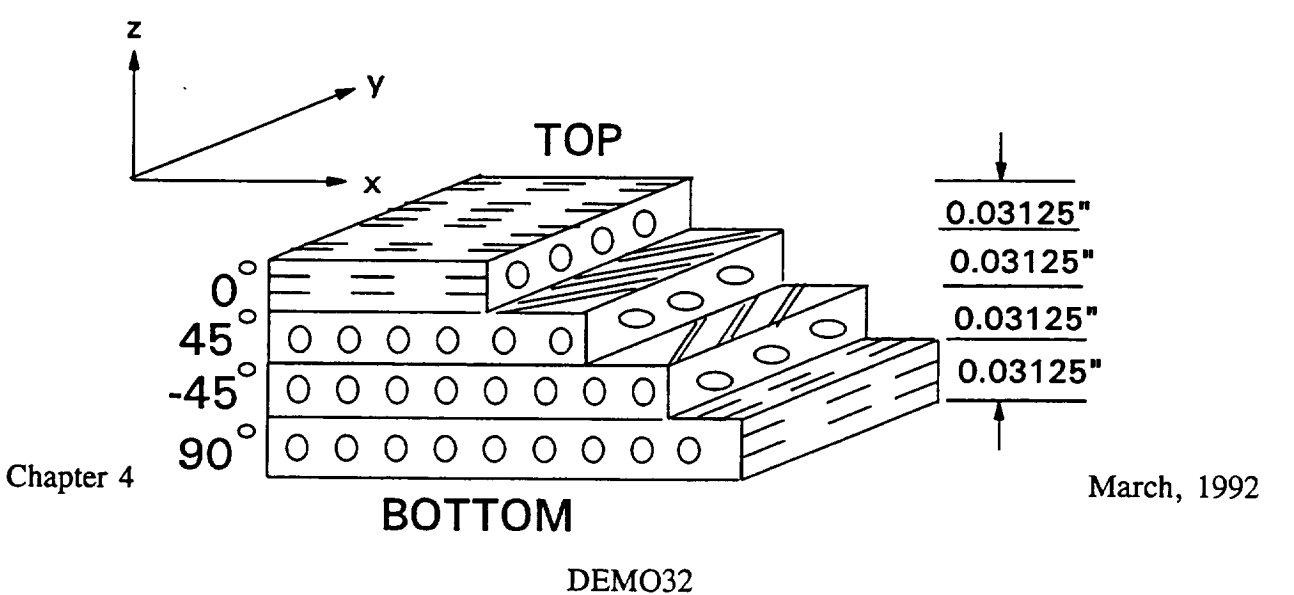

# **CANTILEVER RING UNDER BENDING & UNIFORM TEMP.** LOADINGS **FOR (Si C/Ti-15-3-3-3, 0/+\_45/90); 0.4 FIBER VOLUME RATIO**

# **FINITE ELEMENT MESH SHOWING NODE NUMBERS**

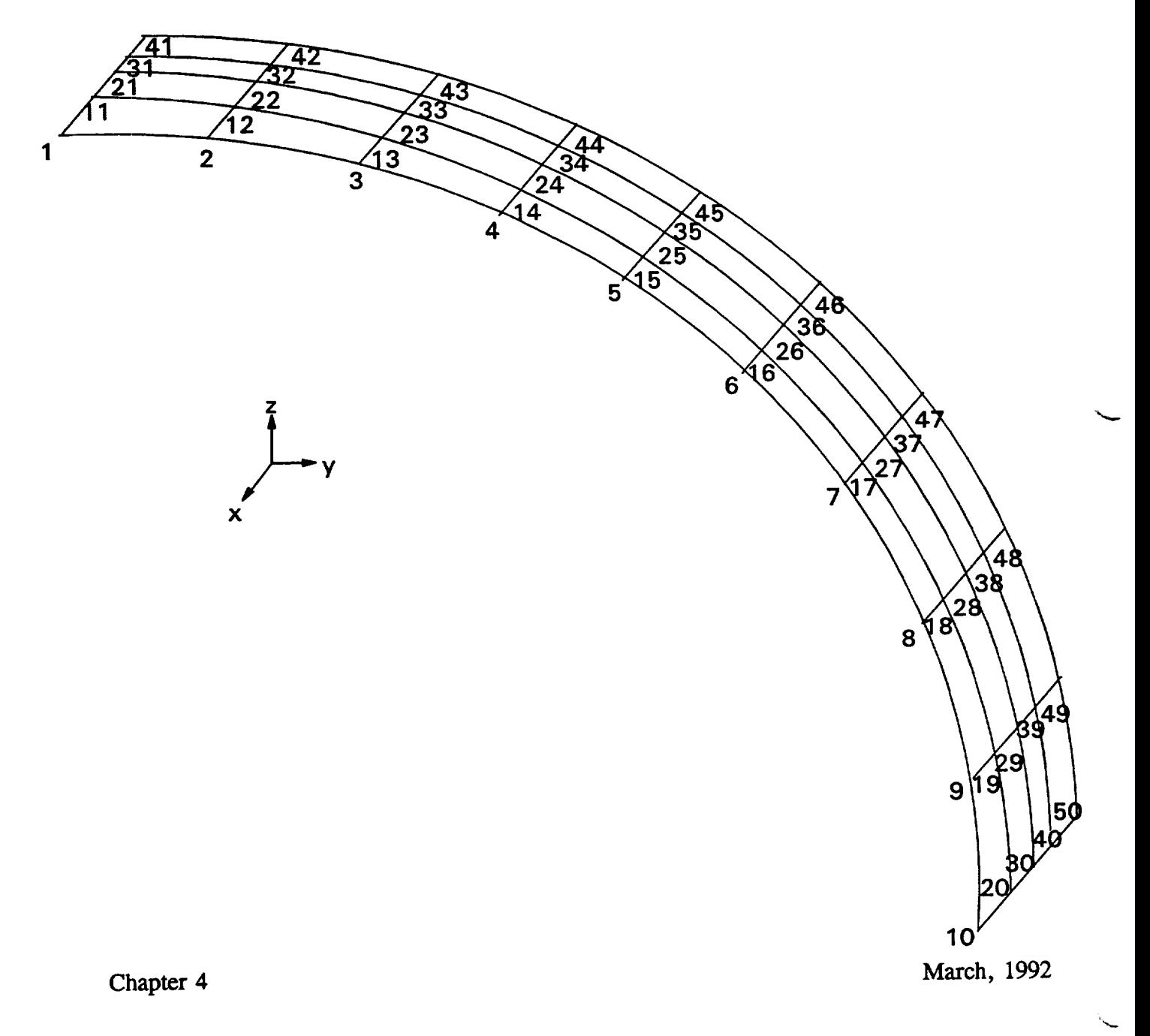

# **CANTILEVER RING UNDER BENDING & UNIFORM TEMP. LOADINGS FOR (Si C/1"i-15-3-3-3, 0/±45/90); 0.4 FIBER VOLUME RATIO**

# **FINITE ELEMENT MESH SHOWING ELEMENT NUMBERS**

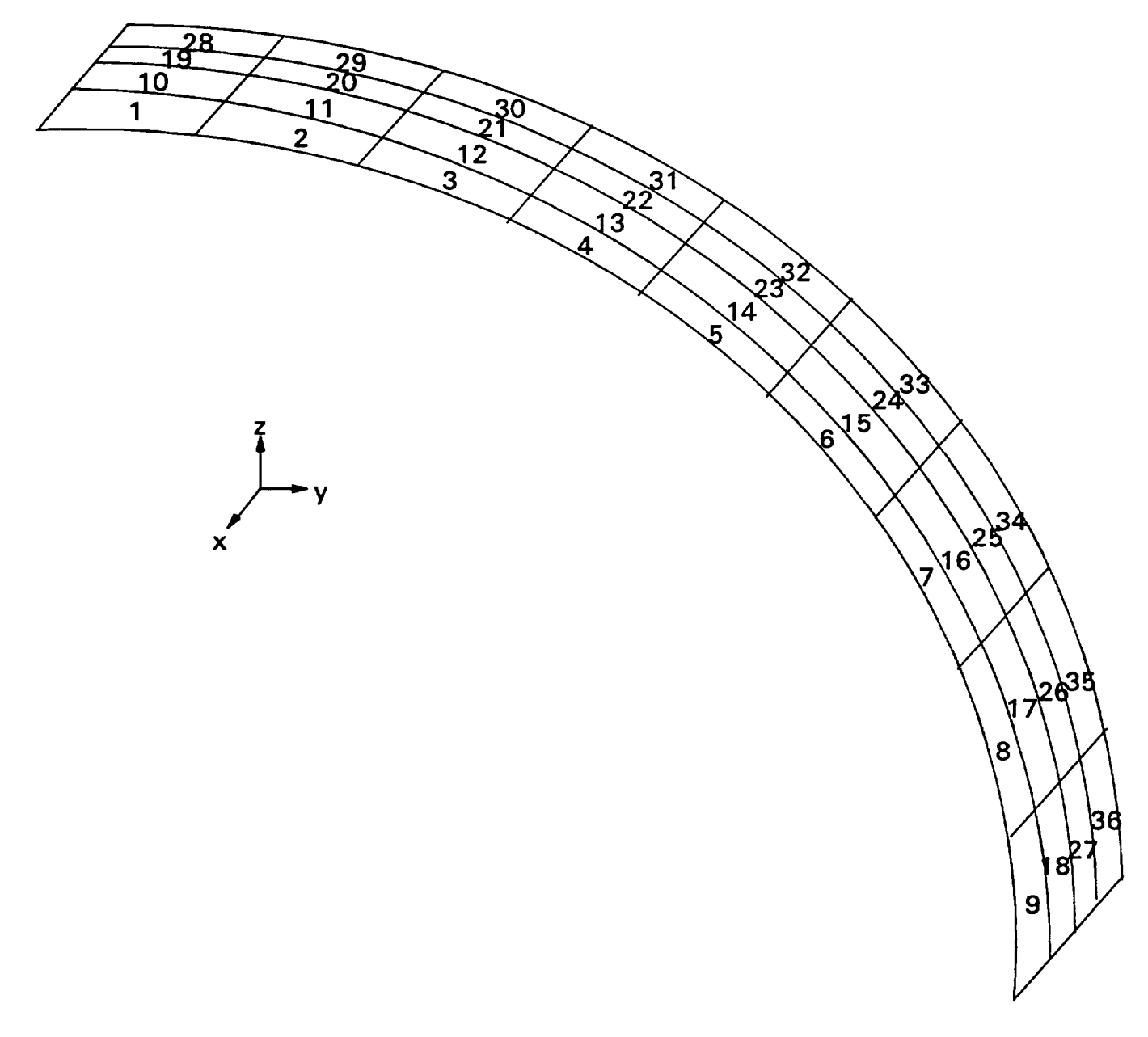

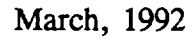

Chapter 4

#### HITCAN Demonstration Manual - Version I.0 INPUT **DECK SETUP FOR PROBLEM** # 3 VM/SP CONVERSATIONAL MONITO SYSTEM FILE: RNNUSCF DEMO AI VM/SP CON<br>TITLE=PROBLEM # 3, STATIC ANALYSIS FOR QUARTER RING, **TITLE=PROBLEM •** 3, **STATIC ANALYSIS FOR QUARTER RING, TITLE=FIXED AT ONE END,CONC. LOAD(IO LB) AT CENTER TOP OF OTHER END, TITLE=UNIFORM TEMP.** OF 1000 **F (REFERENCE TEMP. = 70 F), TITLE=R=1** \_, W=O.ZZ5 n, **T=0.125** w, 4(O/\_5/-45/90]PLIES, **FVR=.4,** qX9 **MESH TITLE=NO FABRICATION** EFFECTS, NO **FIBER DEGRADATION EFFECTS. SPLATE PLATE FORCE PLYORDER UNSYMMETRIC TEMPERATURE ENDOPTION**  $\boldsymbol{q}$ 5  $\mathbf 3$ **5** I0 4 4  $\overline{c}$  $\mathbf{z}$ I I 5 i0 **1** 1  $\mathbf{1}$  $1.0$  $\mathbf{1}$  $\mathbf{0}$  $\epsilon$ 10 10 i0 **10 10** I0  $\mathbf{1}$ 0.0000 0.0000 1.0000 0 0.0000 0.1737 0.9848 0.1250 0.0000 0.3420 0.9597 0.1250 **0.0000** 0.5000 0.8660 0.1250 **0.0000 0.6428** 0.7661 **0.1250 0.0000 0.7661** 0.6428 **0.1250 0.0000 0.8660** 0.5000 **0.1250 0.0000 0.9397 0.3420** 0.1250 **0.0000 0.9848 0.1737 0.1250 0.0000** 1.0000 **0.0000 0.1250**  $\mathbf{1}$

 **0.0000** 1.0000 **0.1250 0.1737 0.9848 0.1250 0.3q20 0.9397** 0.1Z50 **031Z5 0.5000 0.8660 0.1250 0.6\_28 0.7661 0.1250** 0.7661 0.6428 **0.1250 0.8660** 0.5000 **0.1250 031Z5 0.9397** 0.3420 **0.1250 0.9848** 0.1737 0.1250 1.0000 0.0000 **0.I250**

 $\mathbf{1}$ 

#### INPUT DECK SETUP FOR PROBLEM **#** 3 (CONTINUE

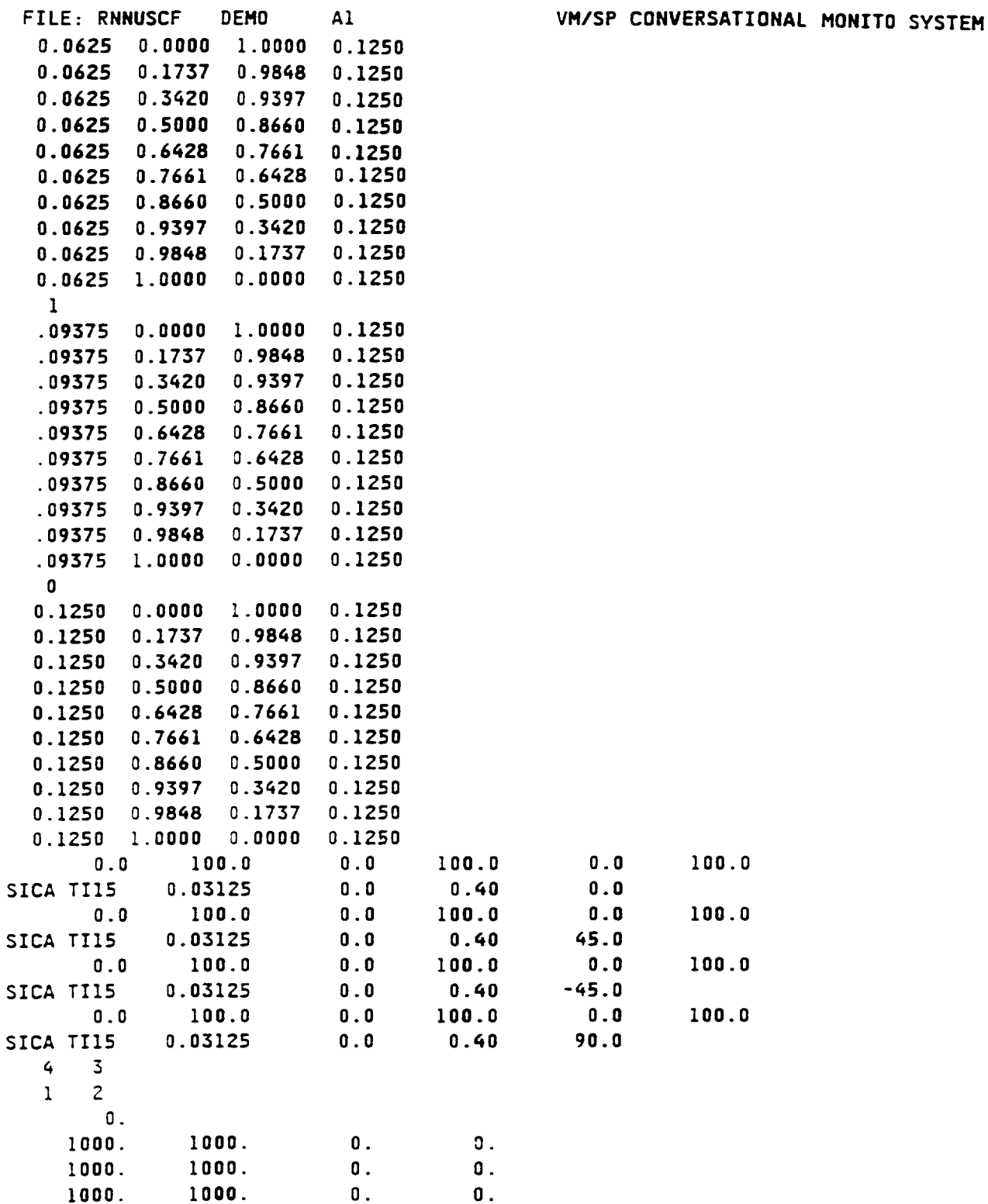

DEMO36

#### **Z-\_CAHDcmonst\_donM\_u\_ - Version** 1.0 **INPUT DECI( SETUP FOR PROBLEH #** 3 **(CONTINUED)**

 $\mathcal{F}(\mathcal{F})$  $\sim$ 

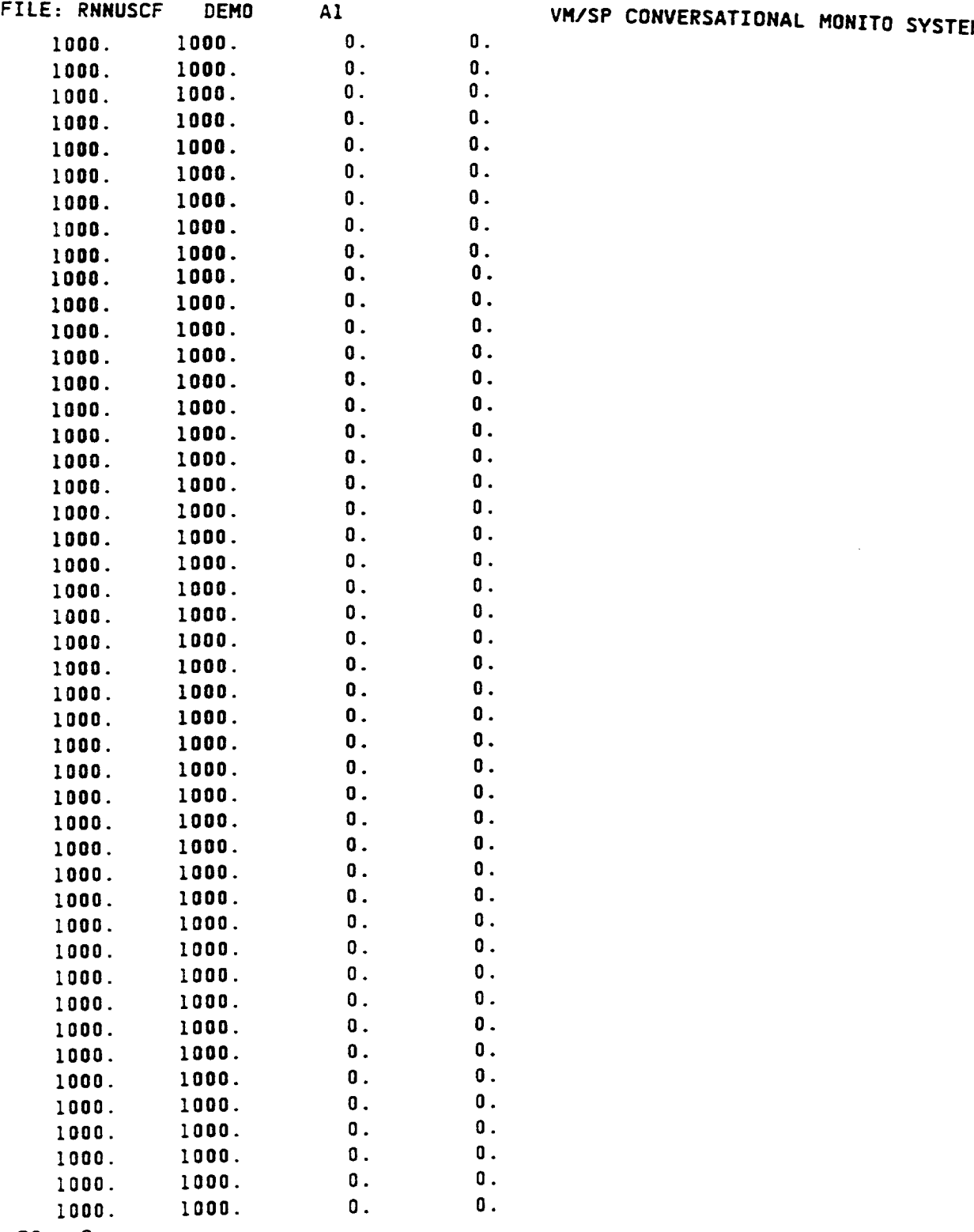

### 3O **2**

 $\sim$ 

 $\tilde{\mathbb{Z}}_{\bullet}$ 

-10.0

DEMO37

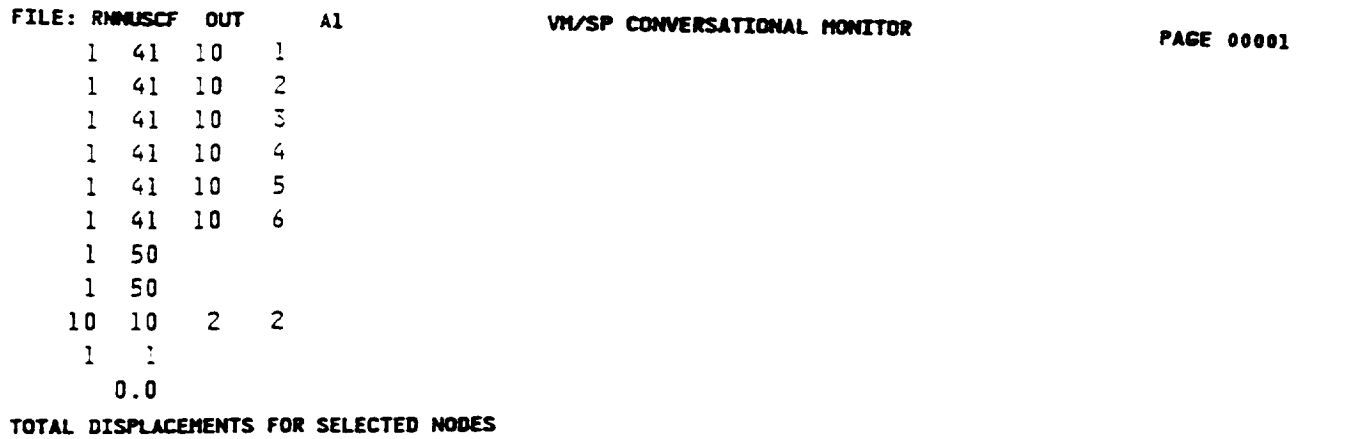

 $\mathbf{z}$ 

 $(in.)$ 

**SIGL-33** 

 $0.000E + 00$ 

 $-0.148E-01$ 

THETA-X

 $(\text{rad.})$ 

 $-0.245E-01$ 

**SIGL-12** 

0.348E+03

**THETA-Y** 

 $(rad.)$ 

 $-0.127E-02$ 

**SIGL-23** 

 $0.736E+02$ 

 $\overline{2}$ 

THETA-Z

 $(rad.)$ 

 $0.137E-02$ 

**SIGL-31** 

 $-0.205E+03$ 

#### HITCAN Demonstration Manual - Version I.0 (NOTE: PLY # 1 IS AT 90 DEG. AT BOTTOM & PLY # 4 IS AT # DEG. AT TOP)

 $\mathbf{r}$ 

 $\mathbf{x}$ 

 $0.633E - 03$ 

SIGL-11

 $-0.150E+05$ 

 $(in.)$ 

NODE NO.

30

PLY NO.

 $\mathbf{1}$ 

 $\mathbf{Y}$ 

 $(in.)$ 

 $-0.153E-01$ 

PLY STRESSES (in psi. units) IN THE MATERIAL COORDINATE SYSTEM FOR NODE

**SIGL-22** 

 $0.164E+0.5$ 

generation of the

 $\mathbb{R}^2$ 

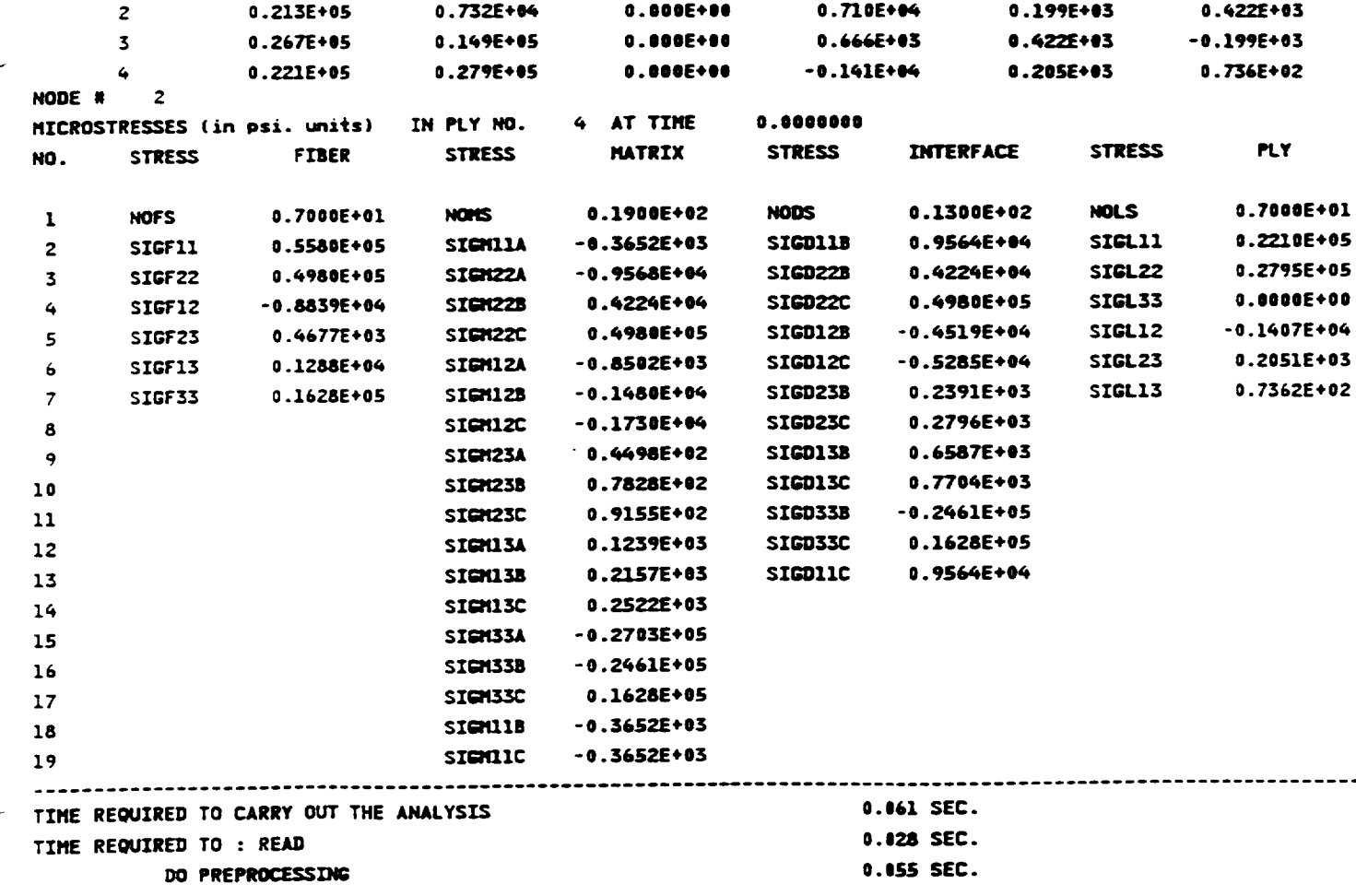

### DEMONSTRATION **PROBLEM** NO. 4

#### **PROBLEM** TYPE:

Static analysis of a solid curved panel type structure using plate element subjected to thermomechanical loading.

#### **PROBLEM** DESCRIPTION:

A **curved panel** (20 **degree** segment) of 6" radius, 2" **width,** and **0.125"** thickness with both straight edges clamped and both curved edges free, is subjected to an external pressure load of 2000 psi at the top surface and a uniform temperature increase from 70 to 1000 F. The curved panel is made of Sic/Ti-15-3-3-3 composite material (Silicon Carbide fiber, Titanium matrix with 15% Vanadium, 3% Aluminum, 3% Chromium, and 3% Tin, and interphase with average properties of fiber and matrix). The composite laminate consists of 4 (0/45/-45/90) plies of equal thickness with 0.4 fiber volume ratio. The ply lay-up is such that the 0 degree ply is at the top and the 90 degree at the bottom of the curved panel. The material properties at the reference temperature of 70 F are listed in Table II. The geometry, boundary conditions, loading, and ply lay-up are shown in the figure on next page.

#### MODELING HINTS:

The finite element mesh consists of 8 elements in the x-direction and 8 along the curved edge  $(IU = 9$  and  $IU = 9$  on card group # 3). The material property data file, "DATAS BANK" is included in Appendix 1.

Chapter 4

March, 1992

DEMO41
## PROBLEM # 4

FIXED-FREE CURVED PANEL UNDER BENDING & UNIFORM TEMP. LOADINGS FOR (Si C/Ti-15-3-3-3, 0/±45/90); 0.4 FIBER VOLUME RATIO

GEOMETRY, BOUNDARY CONDITIONS, AND LOADING

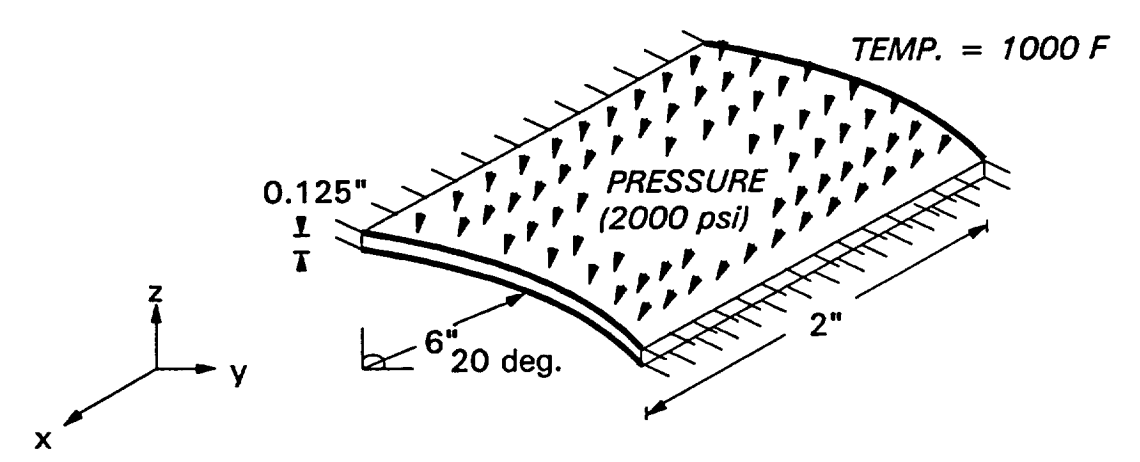

(REF. TEMP.  $= 70$  F)

## PLY LAY-UP IN Z-DIRECTION

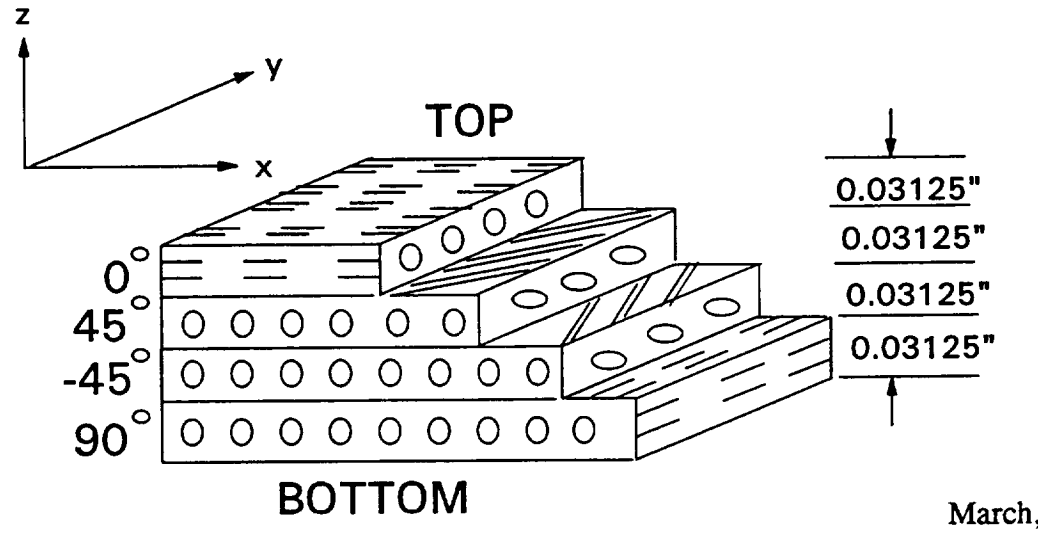

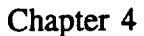

**FIXED-FREE CURVED PANEL UNDER BENDING & UNIFORM TEMP. LOADINGS FOR {Si C/'1"i-15-3-3-3, 0/\_45/90); 0.4 FIBER VOLUME RATIO**

**FINITE ELEMENT MESH SHOWING NODE NUMBERS**

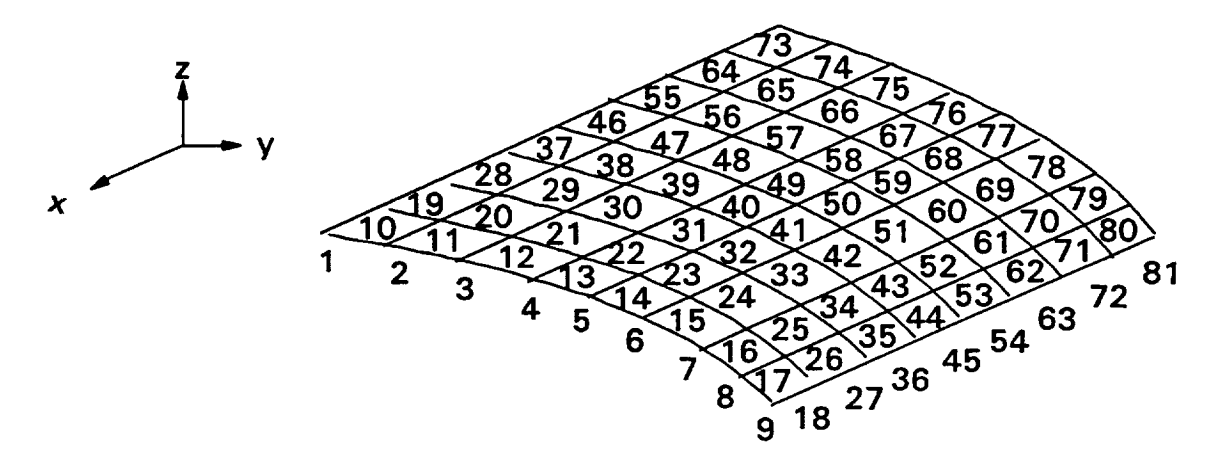

**FINITE ELEMENT MESH SHOWING ELEMENT NUMBERS**

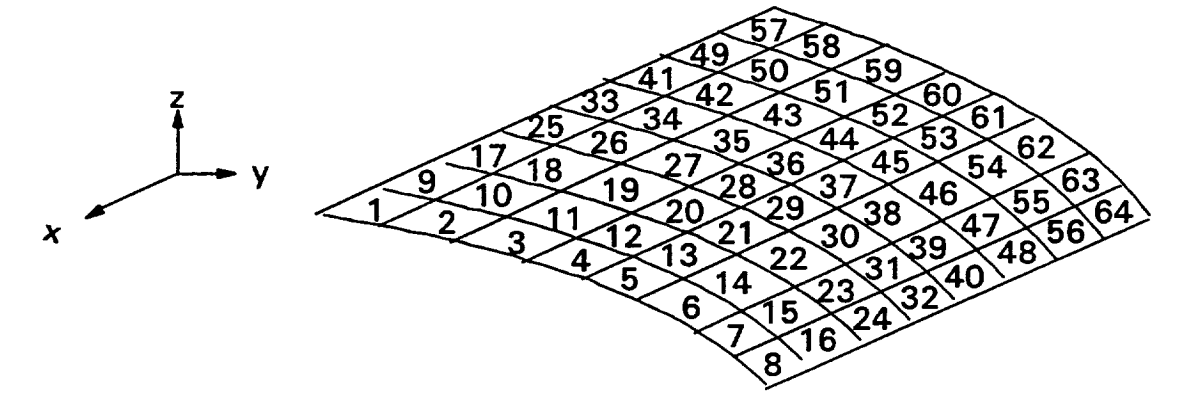

Chapter **4**

HITCAN Demonstration Manual - Version I.0 INPUT DECK **SETUP FOR PROBLEM** #

FILE: SNNUSCF **DEMO** A1 VM/SP **CONVERSATIONAL** MONITOR SYSTEM **TITLE=PROBLEM** # **4,** STATIC ANALYSIS **FOR** CURVED **PANEL** (20 **deg. SHELL ROOF),** TITLE=FIXED STRAIGHT **EDGES,** FREE CURVED EDGES, EXTERNAL PRESSURE (2000 **TITLE=PSI), UNIFORM TEMP.** OF 1000 **F** (REFERENCE **TEMP.** = 70 **F), TITLE=R=6",** W=2", **T=0.1ZS", 4(O/45/-45/90)PLIES, FVR=.4, 8X8 MESH TITLE=NO FABRICATION EFFECTS,** NO **FIBER DEGRADATION EFFECTS.** SPLATE **PLATE** PRESSURE **TEMPERATURE** PLYORDER **UNSYMMETRICAL** ENDOPTION **4** 2 **4** 9 9 **4** 2. **O.** 2 2 50 95 **20** 1 1 1 1.0 0 **0** 11 5  $\overline{5}$ **8** 0. -1.0420 5.9100 0.1250 0. -0.5230 5.9775 0.1250 0. **0.** 6.0000 0.1250 O. 0.5230 5.9775 0.1250 **0.** 1.0420 5.9100 0.1250  $\mathbf{a}$ 2. -I.0420 5.9100 0. **1250** 2. -0.5230 5.9775 O. 1250 2. **0. 6.0000** 0.1250 2. 0.5230 5.9775 **O.** 1250 2. 1.0420 5.9100 0. **1250** I00.0 **0.0** 100.0 **0.0 0.0** 100.0 **0.0** SICA TI15 0.03125 **0.0 0.40** 100.0 **0.0** 100.0 **0.0** 100.0 **0.0** 45.0 **0.0 0.40** SICA **TII5** 0.03125 **0.0** 100.0 0.0 100.0 **0.0** IO0.O **-45.0 0.0 0.40** SICA **TII5** 0.03125 **O.O I00.0 0.0** 100.0 0.0 100.0

Chapter 4

 $\sim$ 

March, 1992

## HITCAN Demonstration Manual - Version I.0 INPUT DECK SETUP **FOR PROBLEM |** \_ (CONTINUED)

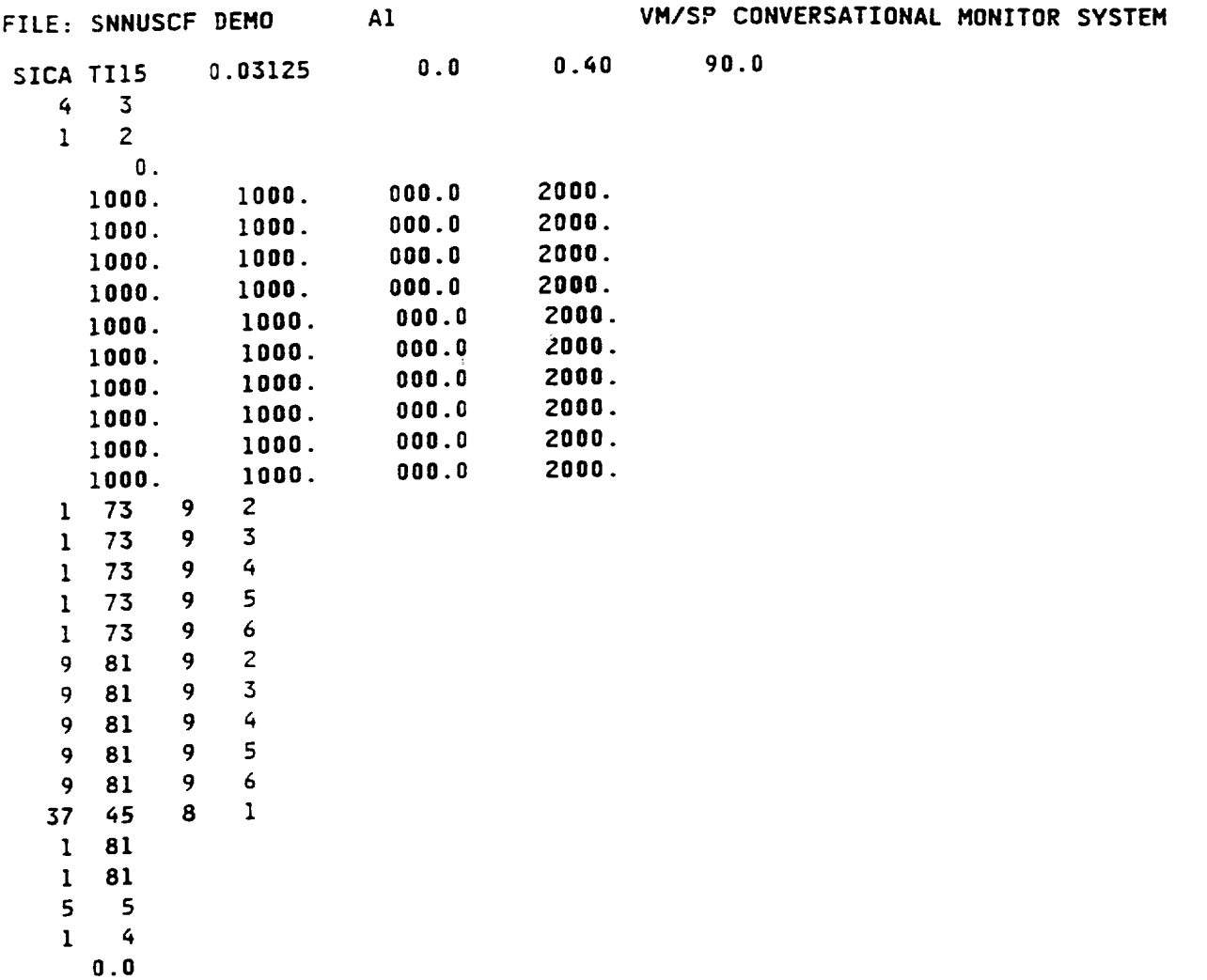

**Chapter 4**

March, 1992

 $\gamma_{\rm esc}$ 

## HITCAN Demonstration Manual - Version I.0<br>sAMPLE OUTPUT FOR PROBLEM # 4

(NOTE: PLY # 1 IS AT 90 DEG. AT BOTTOM & PLY # 4 IS AT 0 DEG. AT TOP)

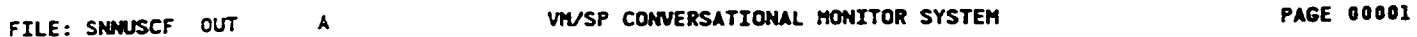

TOTAL DISPLACEMENTS FOR SELECTED NODES

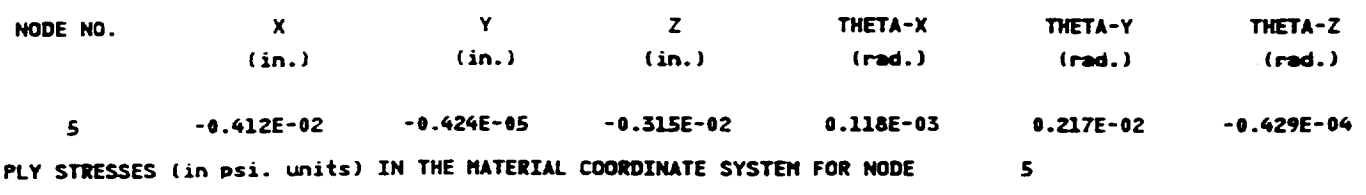

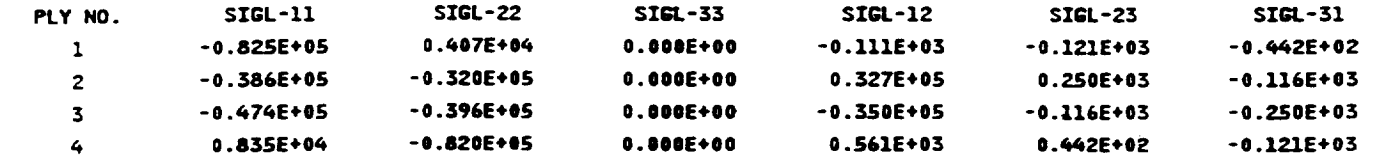

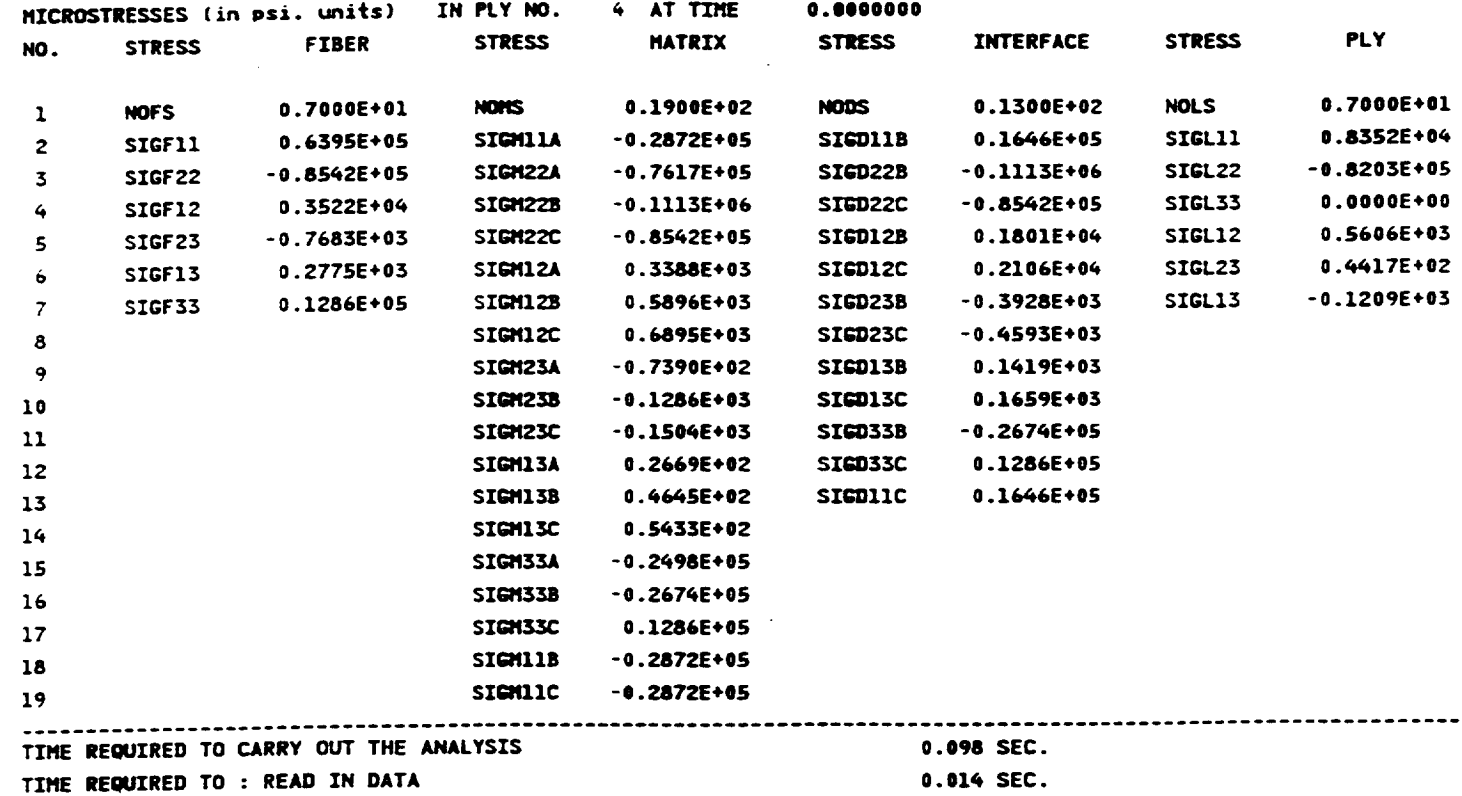

DO PREPROCESSING

Chapter 4

 $\mathcal{L}$ 

**NODE #** 5

March, 1992

 $0.091$  SEC.

DEMO<sub>46</sub>

 $\omega$ 

#### **DEMONSTRATION** PROBLEM NO. **5**

#### **PROBLEM** TYPE:

**Static** analysis of a hollow sandwich type built-up structure using plate element subjected to thermo-mechanical **loading.**

#### **PROBLEM** DESCRIPTION:

A hollow **built-up structure of** 0.5" length, **0.2"** width, 0.075" total thickness, 0.02" thickness of top plate,  $0.01$ " thickness of bottom plate, and 3 spars in the x-z plane equally spaced in the y-direction with  $0.02$ " thickness the z-direction, with bottom surface fixed in vertical direction,  $y$ -direction with  $0.02$  emiciness the z-direction, with bottom surface fixed in vertical direction, is subjected to an internal pressure load of 2000 psi and a uniform temperature increase from 70 to 1000 F. The built-up structure is made of Sic/Ti-15-3-3-3 composite material (Silicon Carbide fiber, Titanium matrix with 15% Vanadium, 3% Aluminum, 3% Chromium, and 3% Tin, and interphase with average properties of fiber and matrix). The composite laminate consists of 4 (90/0/0/90) plies of equal thickness for the top plate, 2 (90/90) plies of equal consists of 4 (90/0/0/90) plies of equal thickness for the top plate,  $2$  (90.90) plies thickness for the bottom plate, and  $4(0/0/0)$  plies of equal thickness for the spars,  $\frac{1}{2}$ fiber volume ratio. The ply lay-up is symmetric for all parts of the *structure.* The material properties at the reference temperature of 70 F are listed in Table II. The geometry, boundary conditions, loading, and ply lay-up are shown in the figure on next page.

#### MODELING **HINTS:**

The finite dement mesh **consists of** 4 elements in the x-direction and 8 in **the y-direction** for both the top and bottom plates and **4 elements** in the x-direction and 1 **element** in **the** z-direction for all each of the 3 spars. The material property data file, "DATAS **BANK"** is included in Appendix 1.

Chapter 4

 $\ldots$ 

## **PROBLEM # 5**

**BOTTOM SUPPORTED BUILT-UP STRUCTURE UNDER BENDING & UNIFORM TEMP. LOADINGS FOR (Si C/Ti-15-3-3-3, TOP:[90,O] s' BoTroM:[90] s" SPARS:4[O] s ); 0.4 FIBER VOLUME RATIO**

**GEOMETRY. BOUNDARY CONDITIONS, AND LOADING**

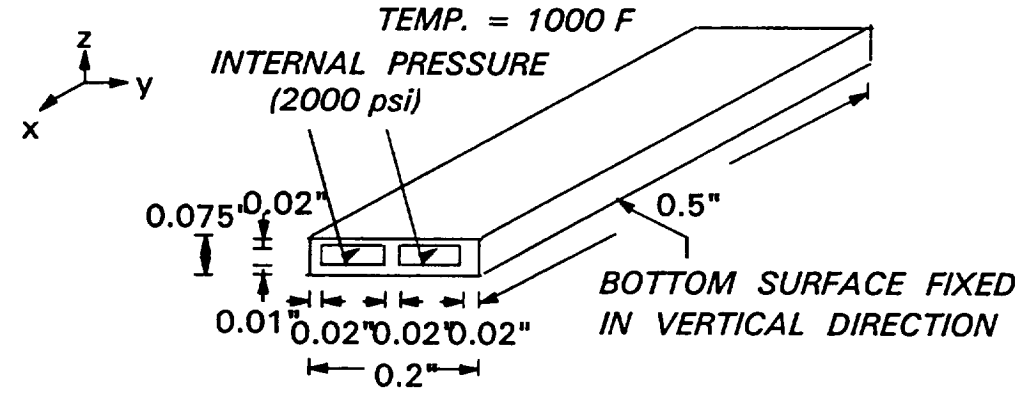

(REF. TEMP. **=** 70 F)

Chapter 4

BOTTOM SUPPORTED BUILT-UP STRUCTURE UNDER BENDING & UNIFORM TEMP. LOADINGS FOR (Si C/Ti-15-3-3-3, 0/±45/90); 0.4 FIBER VOLUME RATIO

## PLY LAY-UP IN Z-DIRECTION

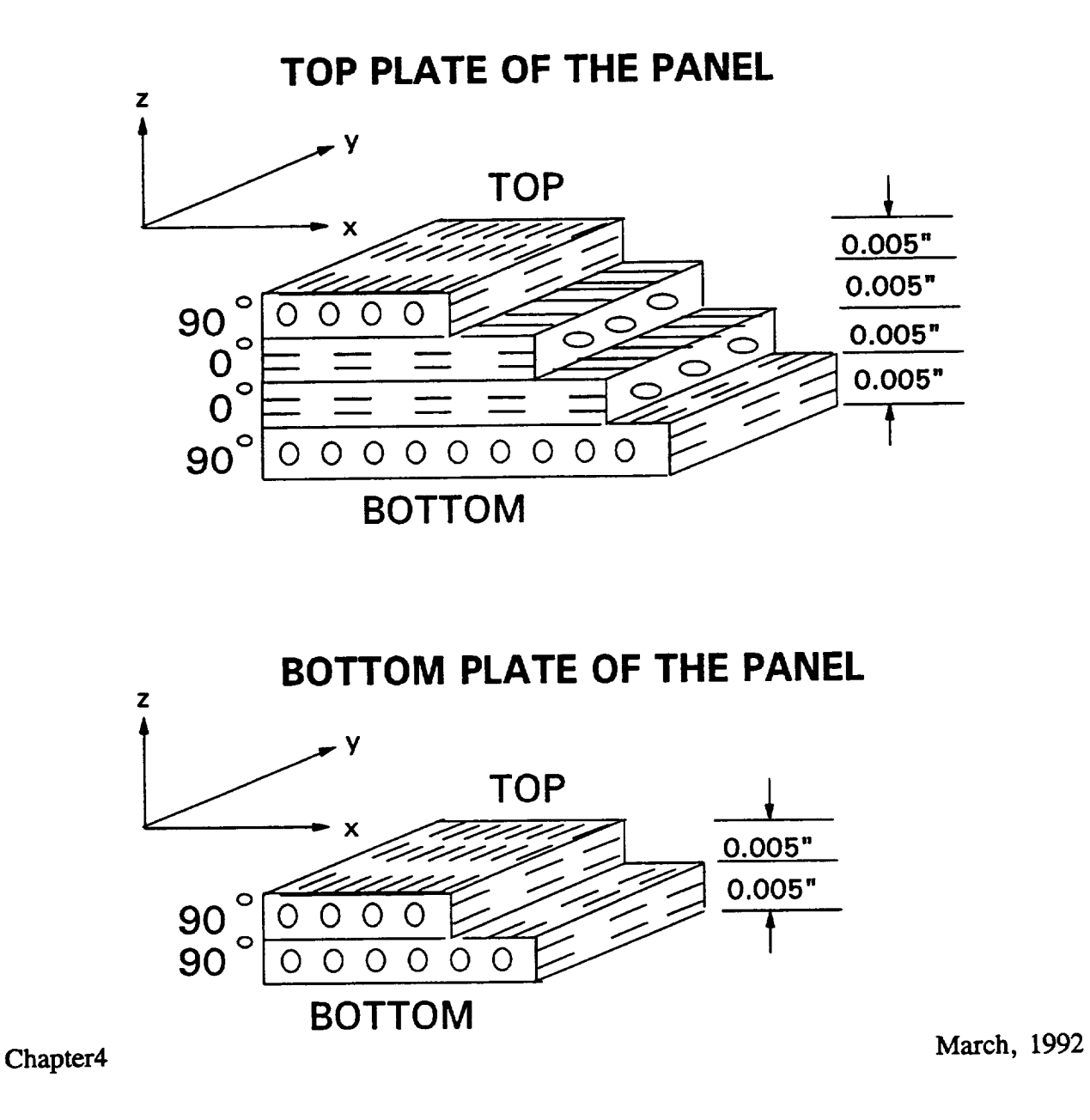

### **BOTTOM SUPPORTED BUILT-UP STRUCTURE UNDER BENDING & UNIFORM TEMP. LOADING\$ FOR (Si C/Ti-15-3-3-3, 0/\_-+45190); 0.4 FIBER VOLUME RATIO**

## **PLY LAY-UP IN Y-DIRECTION**

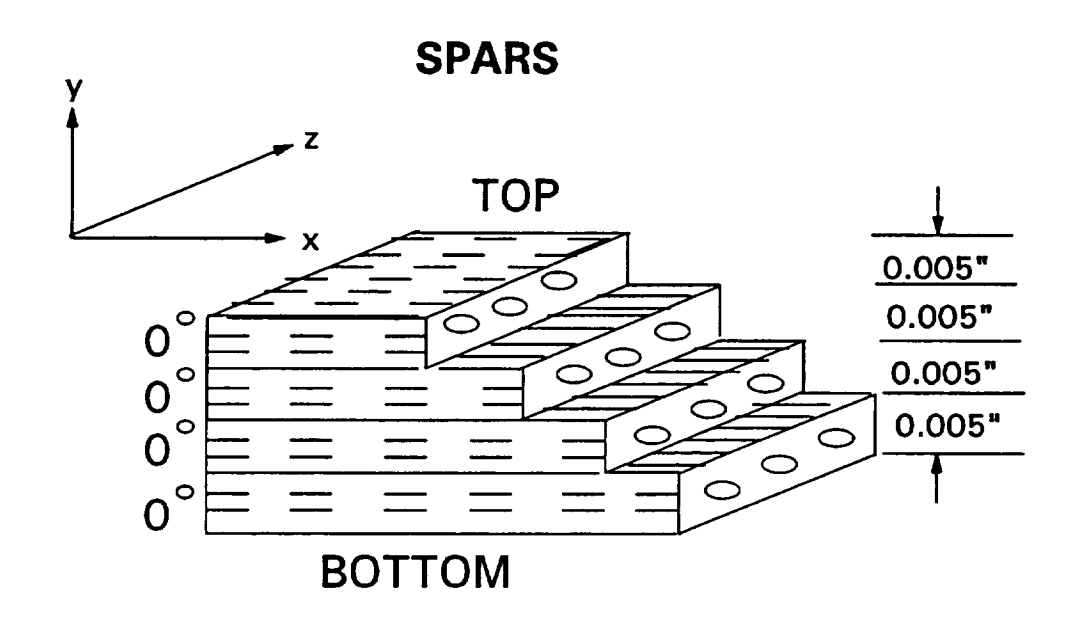

Chapter **4**

!

March, **1992**

HITCAN Demonstration Manual - Version 1.0 **BoTroM SUPPORTED BUILT-UP STRUCTURE UNDER BENDING & UNIFORM TEMP. LOADINGt\_\_ BOTTOM:J90] SPARS:4[0] ); 0.4 FIBER VOLUME RATIO FOR (Si C/Ti-15-3-3-3, TOP:[90,O] s" s' s**

**FINITE ELEMENT MESH SHOWING NODE NUMBERS**

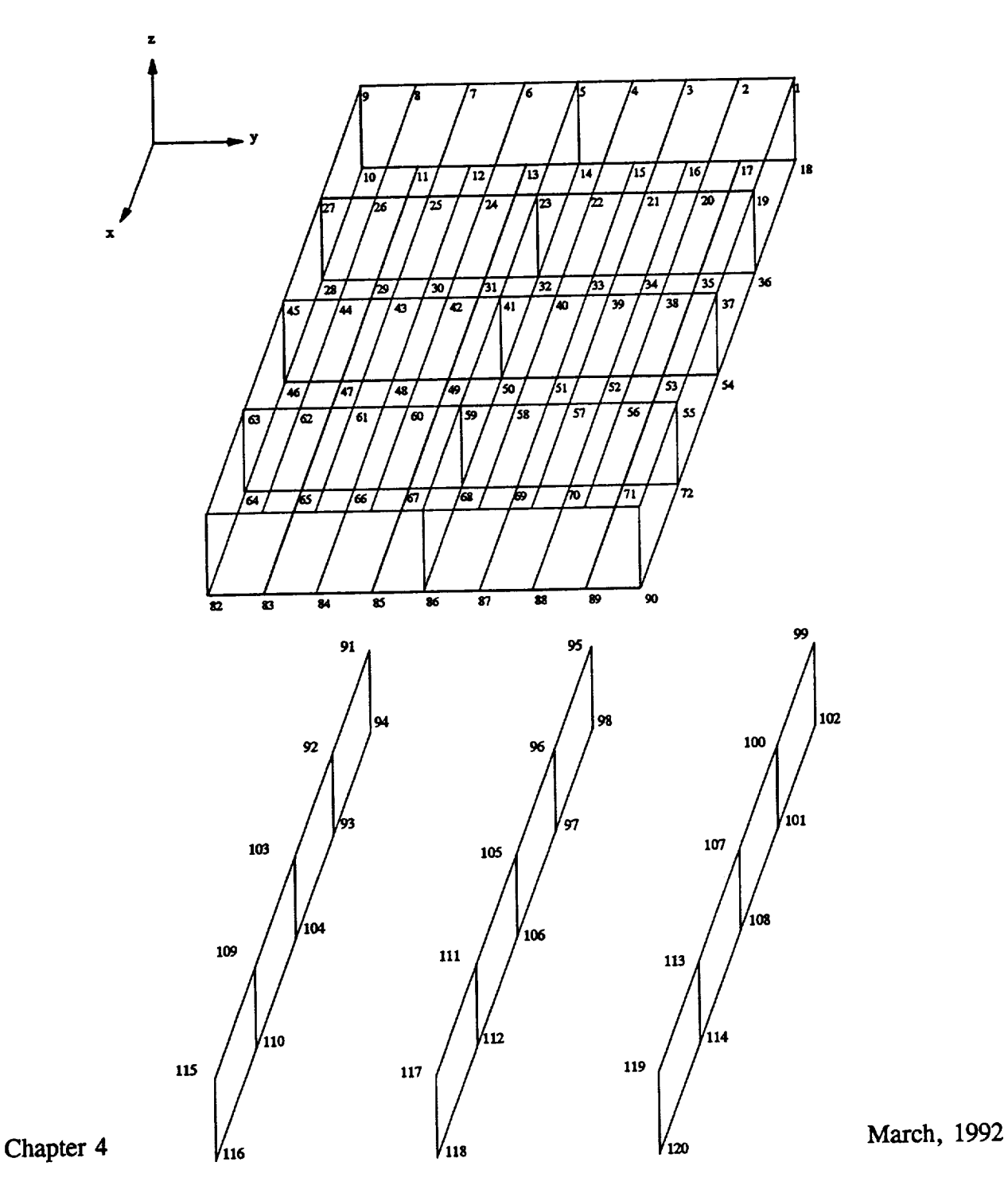

**BOTTOM SUPPORTED BUILT-UP STRUCTURE UNDER BENDING & UNIFORM TEMP. LOADINGS FOR (Si C/Ti-15-3-3-3, TOP:[90,0] s" BOTTOM:[90] s' SPARS:4[0] s ); 0.4 FIBER VOLUME RATIO**

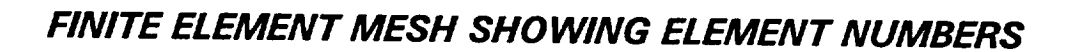

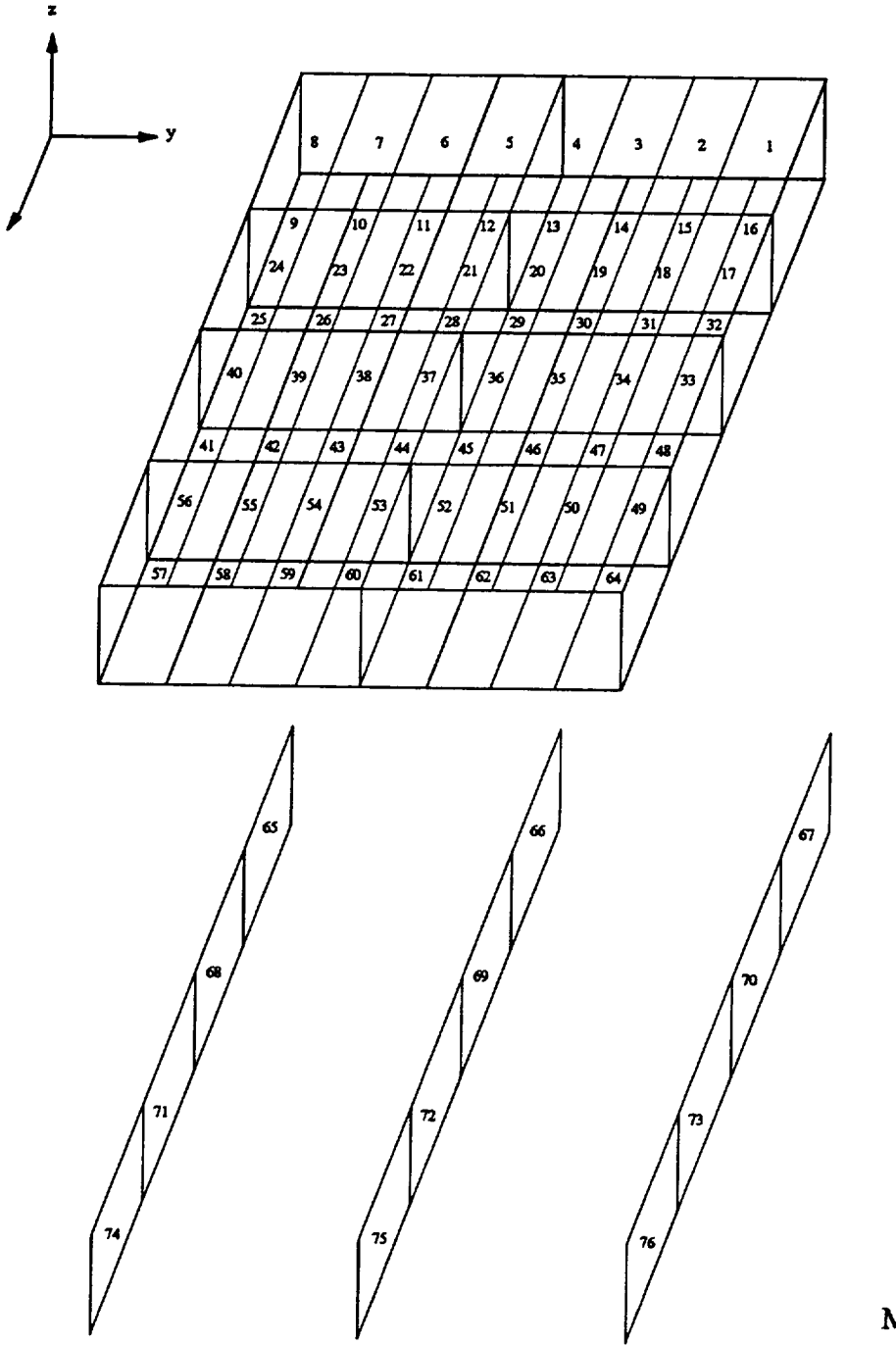

Chapter **4**

March, 1992

#### HITCAN Demonstration Manual - Version I.0 **INPUT l)ECK** SETUP **FOR PROBLEM I 5 FILE: UNNUSCF DEHO A VM/SP CONVERSATIONAL HONXTOR SYSTEH** TITLE=PROBLEH W **5, STATIC ANALYSIS FOR** BUILT-UP **STRUCTURE (PANEL), TITLE=BOTTOM FIXED IN Z-DIRECTION, INTERNAL PRESSURE (ZOO0 PSI), TITLE=UNIFORH TEHP. OF 1000 F (REFERENCE TEMP. = 70 F), TITLE=L=.5** w, **M=.2 w, H=.075** w, **3 SPARS-.OZW-q(O), TOP-.OZn-(90/O/O/90), TITLE=BOTTOM-.Oln-2(90),** 4X8 **TOP/ BOTTOH &** 4X1 **SPARS HESH, NO EFFECTS. HPLATE PLATE PROFILE PLYORDER TEHPERATURE PRESSURE PANEL ENI)OPTZ ON 2 2** 3  $\overline{3}$  $\overline{\mathbf{z}}$  $\mathbf{2}$ 3 3 3 **Z** 5 **10 1 1 1**  $\mathbf{1}$ **1.0** 0  $\mathbf{a}$ 8 **1 1 1**  $\mathbf{I}$ **2 0.00**  $.02$ **0.000 .02 0.000 .02 0.000 .02** 2 **0.25**  $.02$  $0.000$ **0.000 .02 0.000 .02 0.000 .02 0.50**  $.02$ **0.000 .02 0.000 .02 0.000 .02 3** 3 3  $\overline{3}$  $3<sup>7</sup>$ 3. **3** 3 **-0.1000 0.0400 0.0200 0.0000 0.0000 0.0400 0.0200 0.0000 0.1000 0.0400 0.0200 0.0000 -0.1000 0.0400 O.OZO0 0.2500 0.0000 0.0400 0.0200 0.2500 0.1000 0.0400 0.0200 0.2500 0 .SO00 -0.1000 0.0400 0.0200 0.0000 0.0400 0.0200 0.5000 0.1000 0.0400 0.0200 0 .SO00 0.0000 -0.1000 -0.0350 0.0100 0.0000 -0.0350 0.0100 0.0000 0.1000 -0.0350 0.0100 0.0000**

Chapter 4

#### HITCAN Demonstration Manual - Version I.0 INPUT **DECK SETUP FOR PROBLEM** | **5 (CONTINUED)**

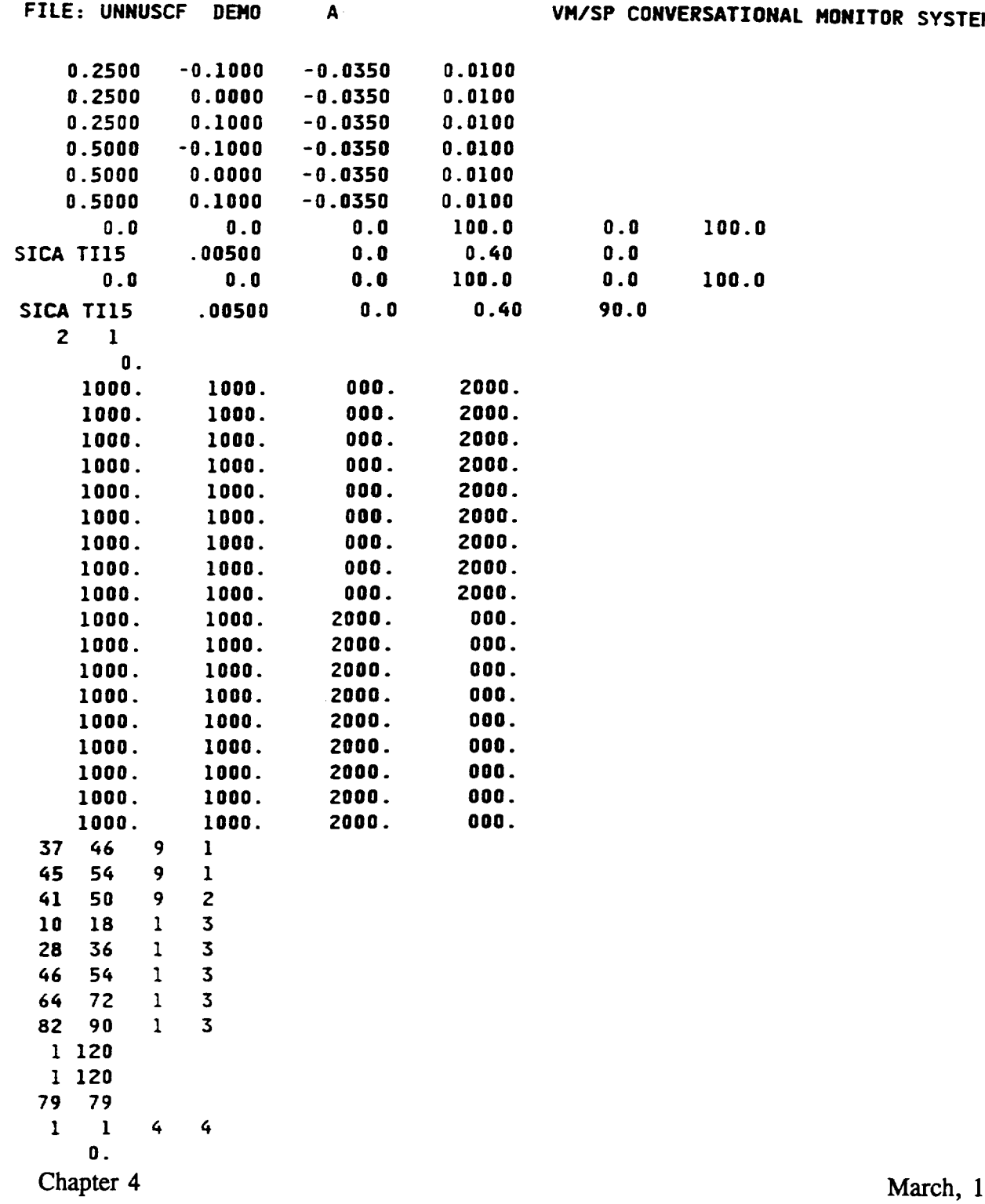

**,.,,.--**

 $\overline{\phantom{a}}$ 

DEMO58

 $, 1992$ 

## SAMPLE OUTPUT FOR PROBLEM # 5

 $\frac{1}{2} \left( \frac{1}{2} \right) = \frac{1}{2} \left( \frac{1}{2} \right) = \frac{1}{2} \left( \frac{1}{2} \right) = \frac{1}{2} \left( \frac{1}{2} \right) = \frac{1}{2} \left( \frac{1}{2} \right) = \frac{1}{2} \left( \frac{1}{2} \right) = \frac{1}{2} \left( \frac{1}{2} \right) = \frac{1}{2} \left( \frac{1}{2} \right) = \frac{1}{2} \left( \frac{1}{2} \right) = \frac{1}{2} \left( \frac{1}{2} \right) = \frac{1}{2} \left($ 

(MOTE: PLY # 1 IS AT 90 DEG. AT BOTTOM & PLY # 4 IS AT 90 DEG. AT TOP)

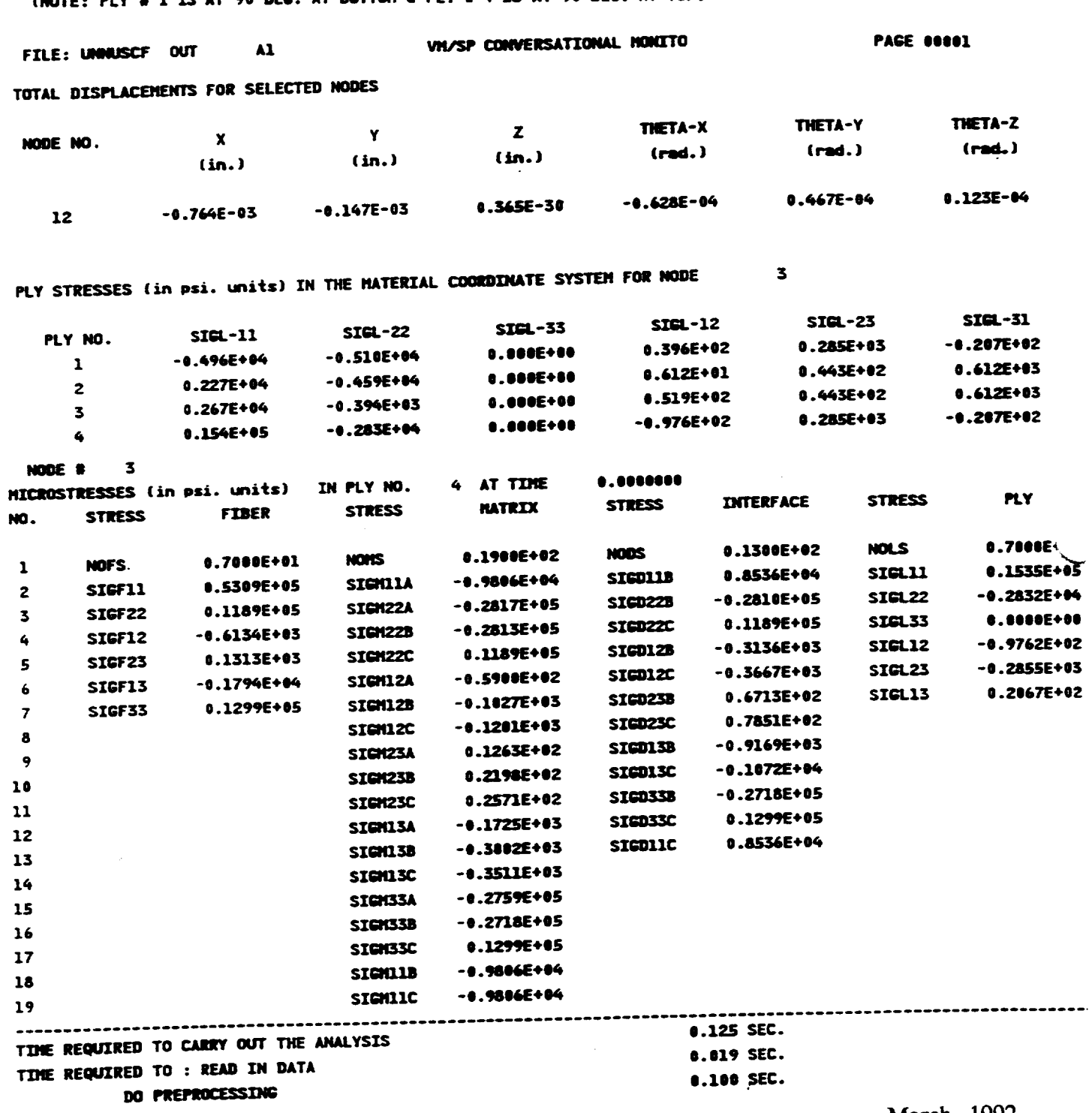

Chapter 4

March, 1992

 $\overline{\phantom{a}}$ 

#### **DEMONSTRATION PROBLEM** NO. 6

#### PROBLEM TYPE:

Buckling analysis of a solid curved panel type structure using plate element subjected to mechanical loading.

#### PROBLEM DESCRIPTION:

A curved panel (20 degree segment) of 6" radius, 2" width, and 0.125" thickness with both straight edges clamped and both curved edges free, is subjected to an external pressure load of 20 psi at the top surface. The curved panel is made of Sic/Ti-15-3-3-3 composite material (Silicon Carbide fiber, Titanium matrix with 15% Vanadium, 3% Aluminum, 3% Chromium, and 3% Tin, and interphase with average properties of fiber and matrix). The composite laminate consists of 4 (0/45/-45/90) plies of equal thickness with 0.4 fiber volume ratio. The ply lay-up is such that the 0 degree ply is at the top and the 90 degree at the bottom of the curved panel. The ply lay-up is same as that used for problem *#* 4 shown on page 26. The material properties at the reference temperature of 70 F are listed in Table II. The exponents for material property variations according to the nonlinear multi-factor interaction model (Ref. 1) are listed in Table HI. The geometry, boundary conditions, loading, and ply lay-up are shown in the figure on next page.

#### MODELING HINTS:

The finite element mesh consists of 8 elements in the x-direction and 8 along the curved edge  $(IU = 9 and IU = 9 on card group # 3)$ . The mesh is same as that used for problem #4 shown on page 27. The material property data file, "DATA BANK" is included in Appendix 1.

Chapter 4

## **PROBLEM # 6**

**BUCKLING OF FIXED-FREE CURVED PANEL UNDER EXTERNAL PRESSURE LOADING FOR (Si C/Ti-15-3-3-3, 0/±45/90); 0.4 FIBER VOLUME RATIO**

**GEOMETRY, BOUNDARY CONDITIONS, AND LOADING**

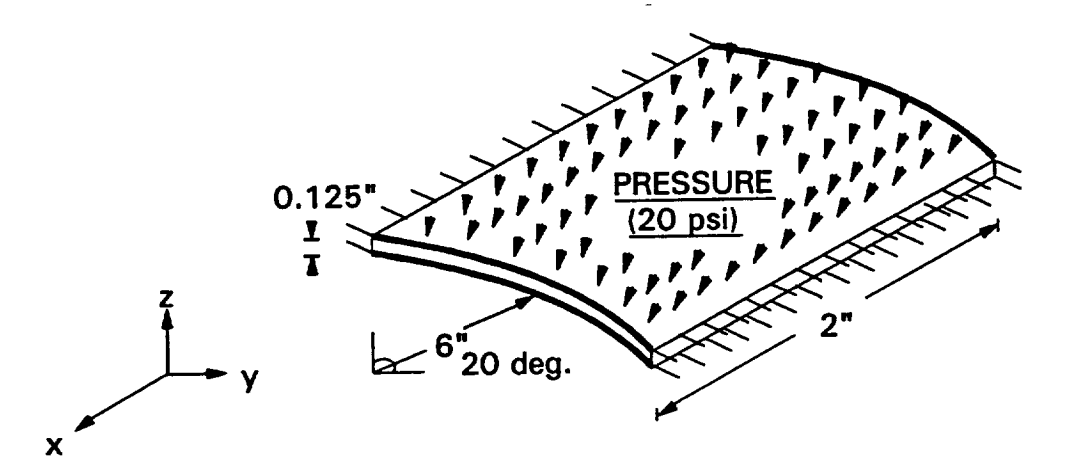

Chapter 4

 $\omega$  .

March, 1992

 $\mu$  -  $\mu$  -  $\mu$ 

**INPUT DECK SETUP FOR PROBLEM** | **6**

**FILE: SNNUBMF DEMO A1 VH/SP CONVERSATIONAL MONITOR TITLE=PROBLEM** | **6,** BUCKLING **ANALYSIS FOR CURVED PANEL (20 deg. SHELL TZTLE=ROOF- MECH. LOAD ONLY), FIXED STRAIGHT EDGES, FREE CURVED EDGES TITLE=EXTERNAL PRESSURE (20 PSI), NO THERMAL LOAD, TITLE=R=6 n, W=2",** T=0.125", **4(O/45/-45/90)PLZES, FVR=.4, 8X8 MESH TITLE=NO FABRICATION EFFECTS, NO FIBER DEGRADATION EFFECTS. SPLATE PLATE PRESSURE** BUCKLING **PLYORDER UNSYMMETRICAL ENDOPTZON** 4 **2** 4 **4 9** 9 **O. 2. 2 2 i 5 I0 2 1 1 1.0 1 0** 40 **0 11** 5 5 **8 O. -1.0420 5.9100 0.1250 O. -0.5230 5.9775 0.1250 O. O. 6.0000 0.1250 O. 0.5Z30** 5.9775 **0.1250 O. 1.04Z0 5.9100 0.1250**  $\mathbf 0$ **2. -1.0\_20** 5.9100 **0.1250 Z. -0.5230** 5.9775 **0.1250 2. O. 6.0000 0.1250 2. 0.5230** 5.9775 **0.1250 2. 1.04Z0** 5.9100 **0.1250 0.0 100.0 0.0 100.0 0.0 100.0 SICA TI15 0.03125 0.0 0.40 0.0 0.0 100.0 0.0 100.0 0.0 100.0 SZCA TI15 0.03125 0.0 0.40** qS.0 **0.0 100.0 0.0 100.0 0.0 100.0 SICA TI15 0.03125 0.0 0.40 -45.0 o.o** lOO.O **o.o 1oo.o 0.0 100.0** Chapter 4

March, 1992

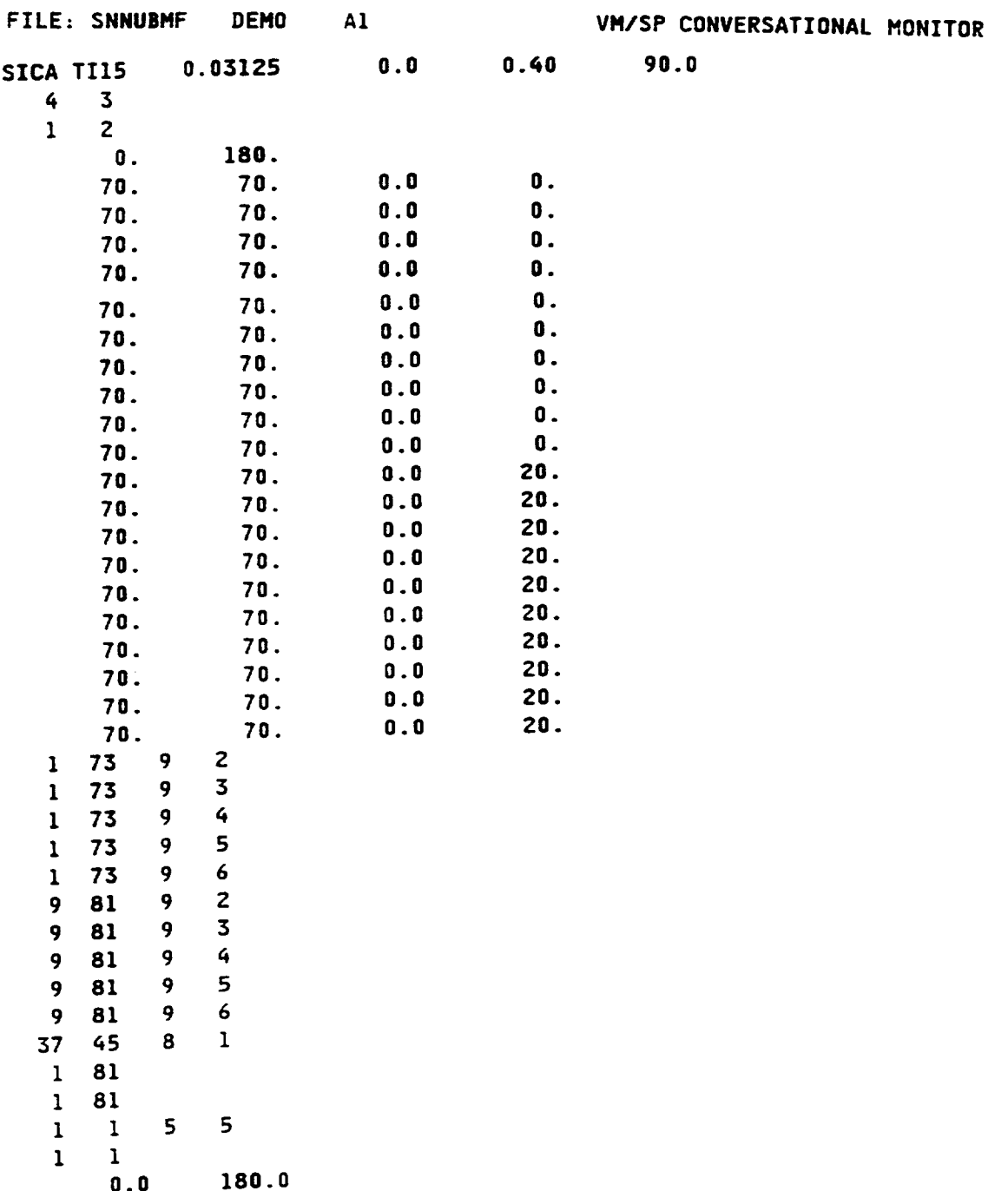

## **HITCAN** Demonstration Manual - Version 1.0 INPUT **DECK SETUP FOR PROBLEM** i **6 (CONTINUED)**

 $\sigma$  ,  $\sigma$  ,

**Chapter** 4

**0.0 180.0**

March, **1992**

 $\overline{\phantom{a}}$ 

 $\ddot{\phantom{0}}$ 

SAMPLE OUTPUT FOR PROBLEM # 6

 $\sim$   $\sim$ 

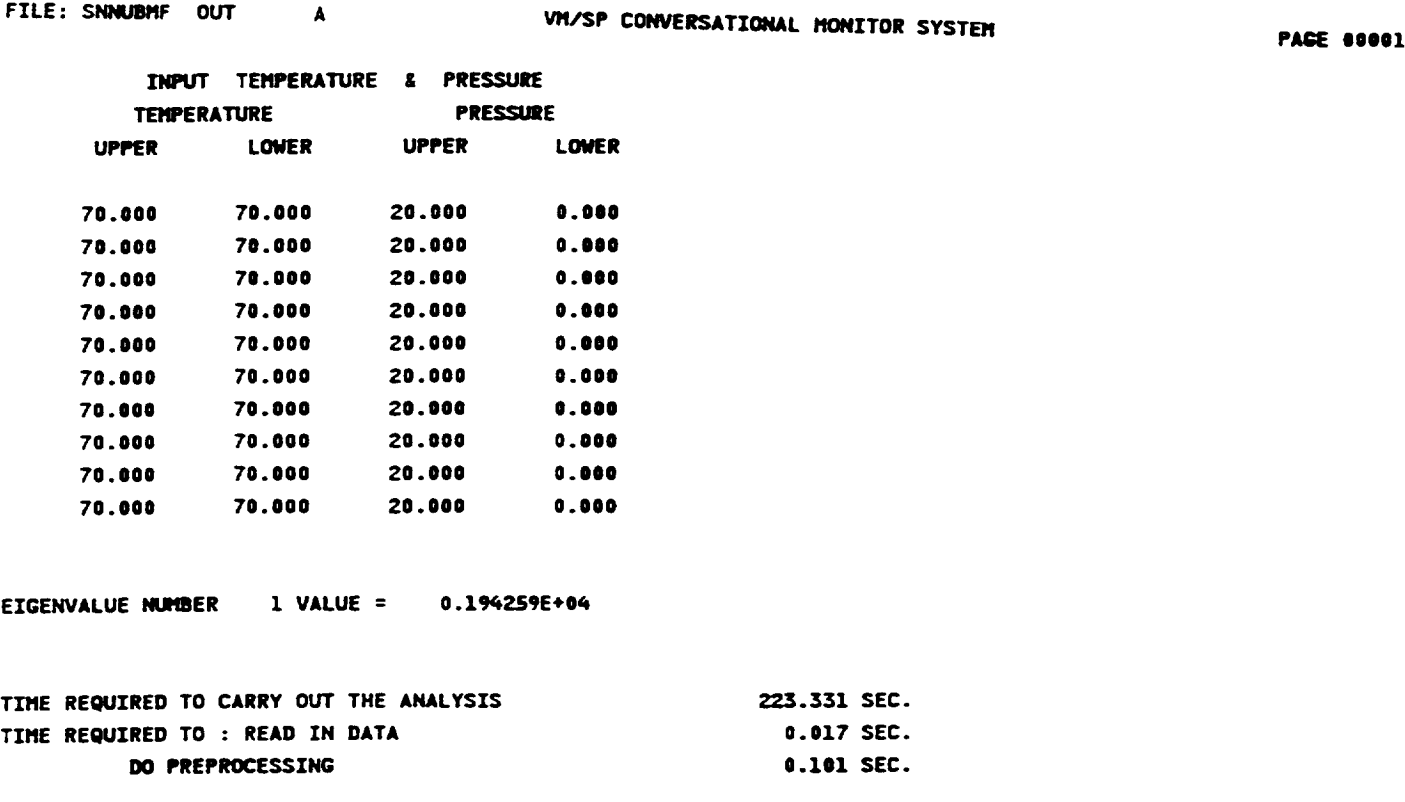

Chapter 4

 $\overline{\phantom{a}}$ 

#### **DEMONSTRATION PROBLEM NO. 7**

#### PROBLEM TYPE:

Buckling analysis of a hollow sandwich type built-up structure using plate element subjected to mechanical loading.

#### PROBLEM **DESCRIPTION:**

A hollow built-up structure **of** 0.5" length, 0.2" width, 0.075" total thickness, 0.02" thickness of top plate, 0.01" thickness of bottom plate, and 3 spars in the x-z plane equally spaced in the y-direction with 0.02" thickness the z-direction, with 2 long edges simply supported and 2 short edges free, is subjected to distributed axial load of 100 lb/inch on each simply supported edge. The built-up structure is made of Sic/Ti-15-3-3-3 composite material (Silicon Carbide fiber, Titanium matrix with 15% Vanadium, 3% Aluminum, 3% Chromium, and 3% Tin, and interphase with average properties of fiber and matrix). The composite laminate consists of 4 (90/0/0/90) plies of equal thickness for the top plate, 2 (90/90) plies of equal thickness for the bottom plate, and 4 (0/0/0/0) plies of equal thickness for the spars, all with 0.4 fiber volume ratio. The ply lay-up is symmetric for all parts of the structure. The ply lay-up is same as that used for problem *#* 5 shown on pages 33-34. The material properties at the reference temperature of 70 F are listed in Table II. The exponents for material property variations according to the nonlinear multi-factor interaction model (Ref. 1) are listed in Table III. The geometry, boundary conditions, loading, and ply lay-up are shown in the figure on next page.

#### MODELING HINTS:

The finite element mesh consists of 4 elements in the x-direction and 8 in the y-direction for both the top and bottom plates and 4 dements in the x-direction and 1 element in the z-direction for all each of the 3 spars. The mesh is same as that used for problem *#* 5 shown on pages 35- 36. The material property data file, "DATA BANK" is included in Appendix 1.

Chapter 4

March, 1992

**%L.\_4**

DEMO71

 $66 - 70$ 

**PRE\_,\_F\_I\_G PPlGE** \_LPLNK **NOl" FILMED**

## **PROBLEM # 7**

**BUCKLING OF SIMPLY SUPPORTED-FREE BUILT-UP STRUCTURE UNDER AXIAL LOADING FOR (Si C/Ti-15-3-3-3, TOP:[90,0] s, BOTTOM:[90] s' SPARS:4[0] s I; 0.4 FIBER VOLUME RATIO**

## **GEOMETRY, BOUNDARY CONDITIONS. AND LOADING**

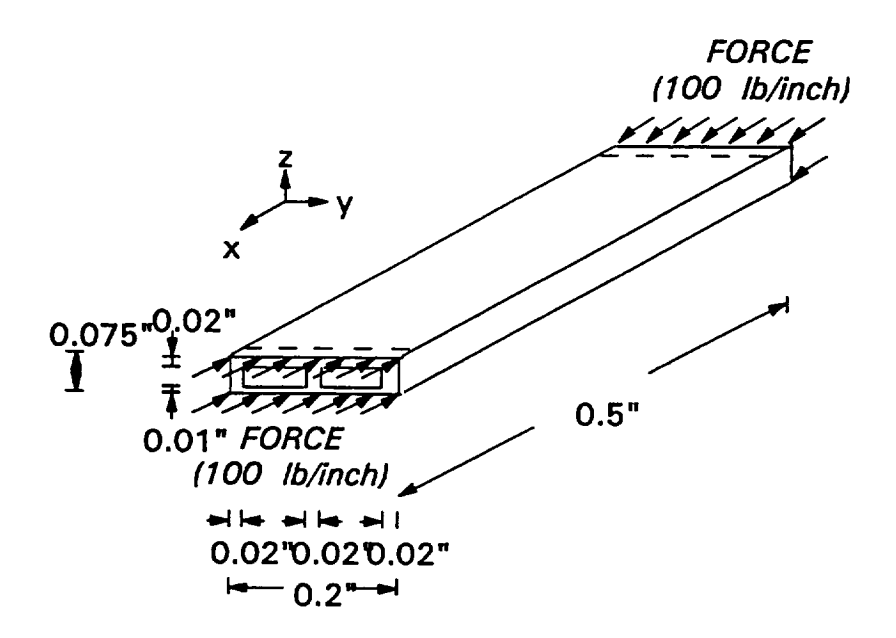

Chapter **4**

March, **1992**

## **HITCANDemonstraEonManu\_** - Version 1.0

 $\ddot{\phantom{1}}$ 

 $\label{eq:reduced} \begin{array}{lllllllllllllllll} \hline \textbf{1}_{\text{reduced}} & \textbf{1}_{\text{reduced}} & \textbf{1}_{\text{reduced}} & \textbf{1}_{\text{reduced}} \end{array}$ 

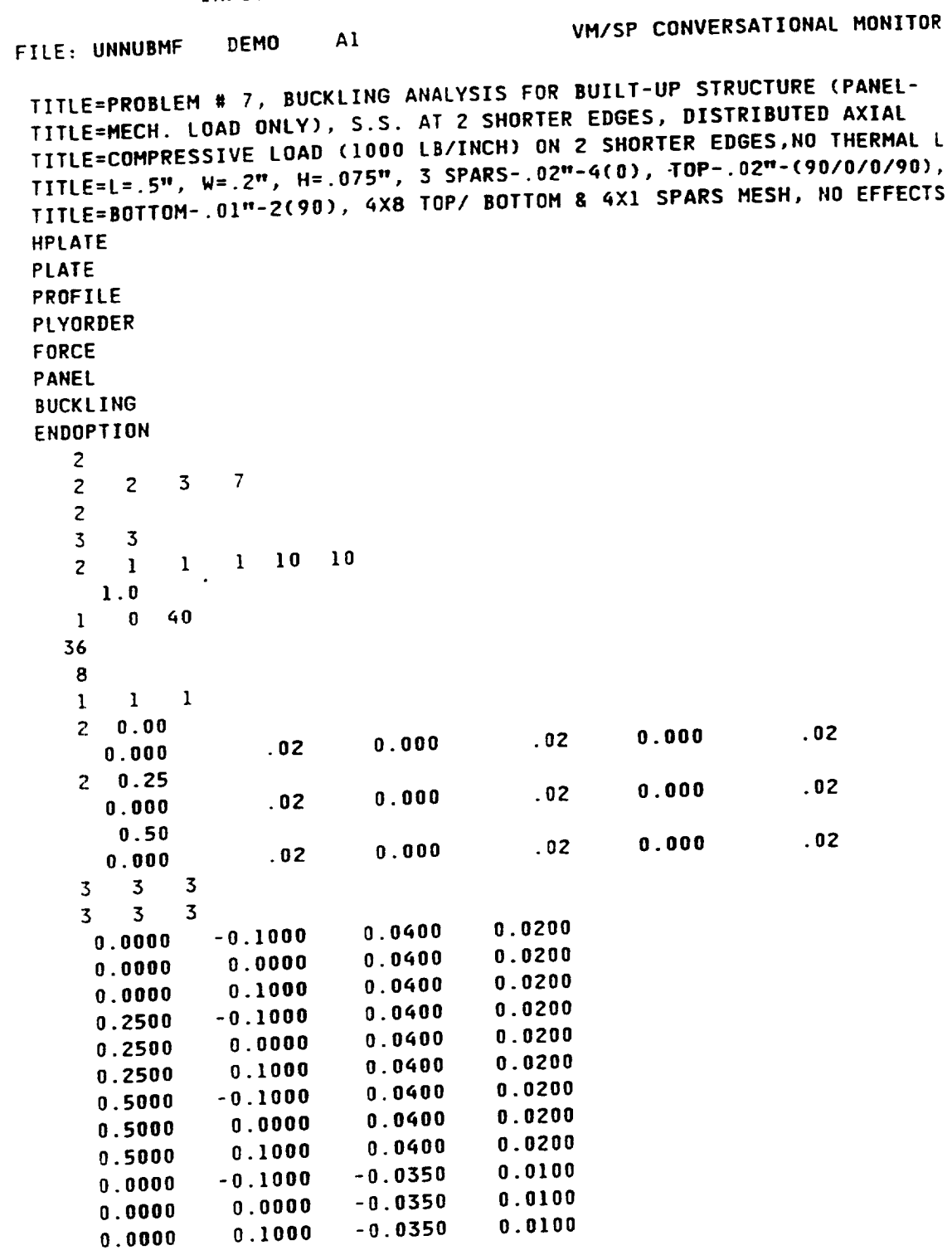

Chapter **4**

March, 1992

 $\overline{\phantom{0}}$ 

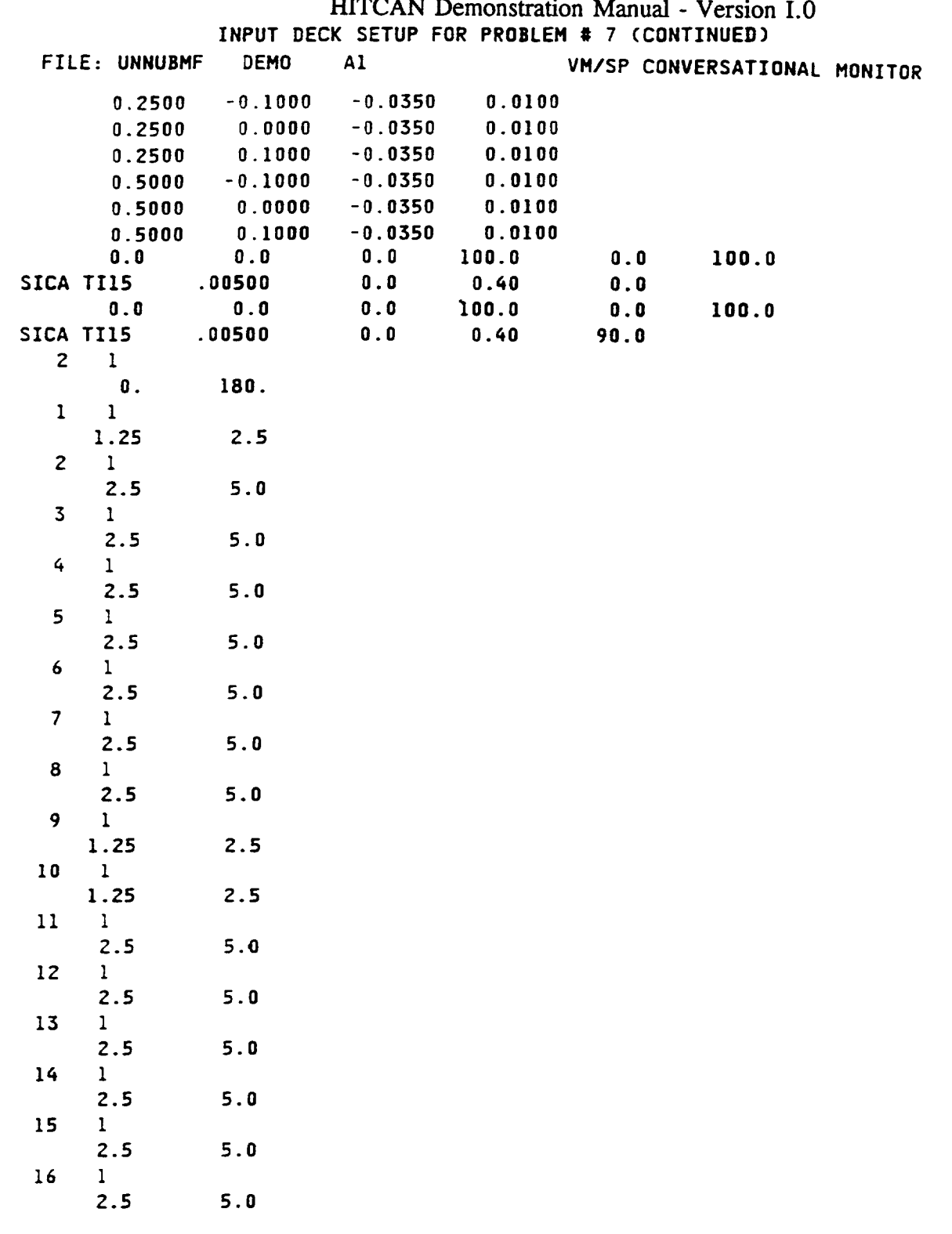

 $\omega$ 

**Chapter 4** March, 1992

## INPUT **DECK** SETUP **FOR PROBLEM % 7** (CONTINUED) HITCAN Demonstration Manual - Version 1.0

 $\frac{1}{2}$ 

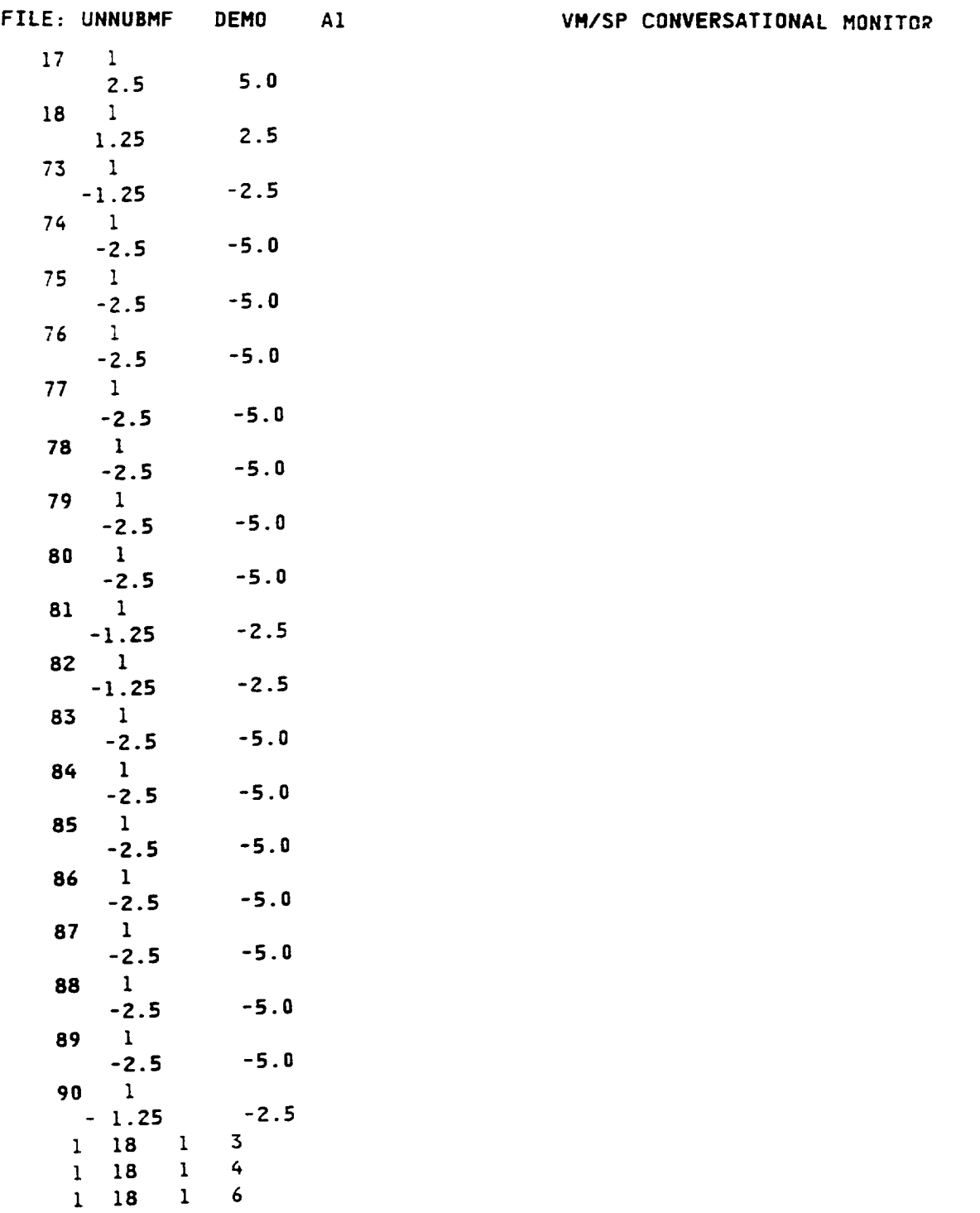

**Chapter** 4

 $\sim$ 

March, 1992

 $\overline{\phantom{0}}$ 

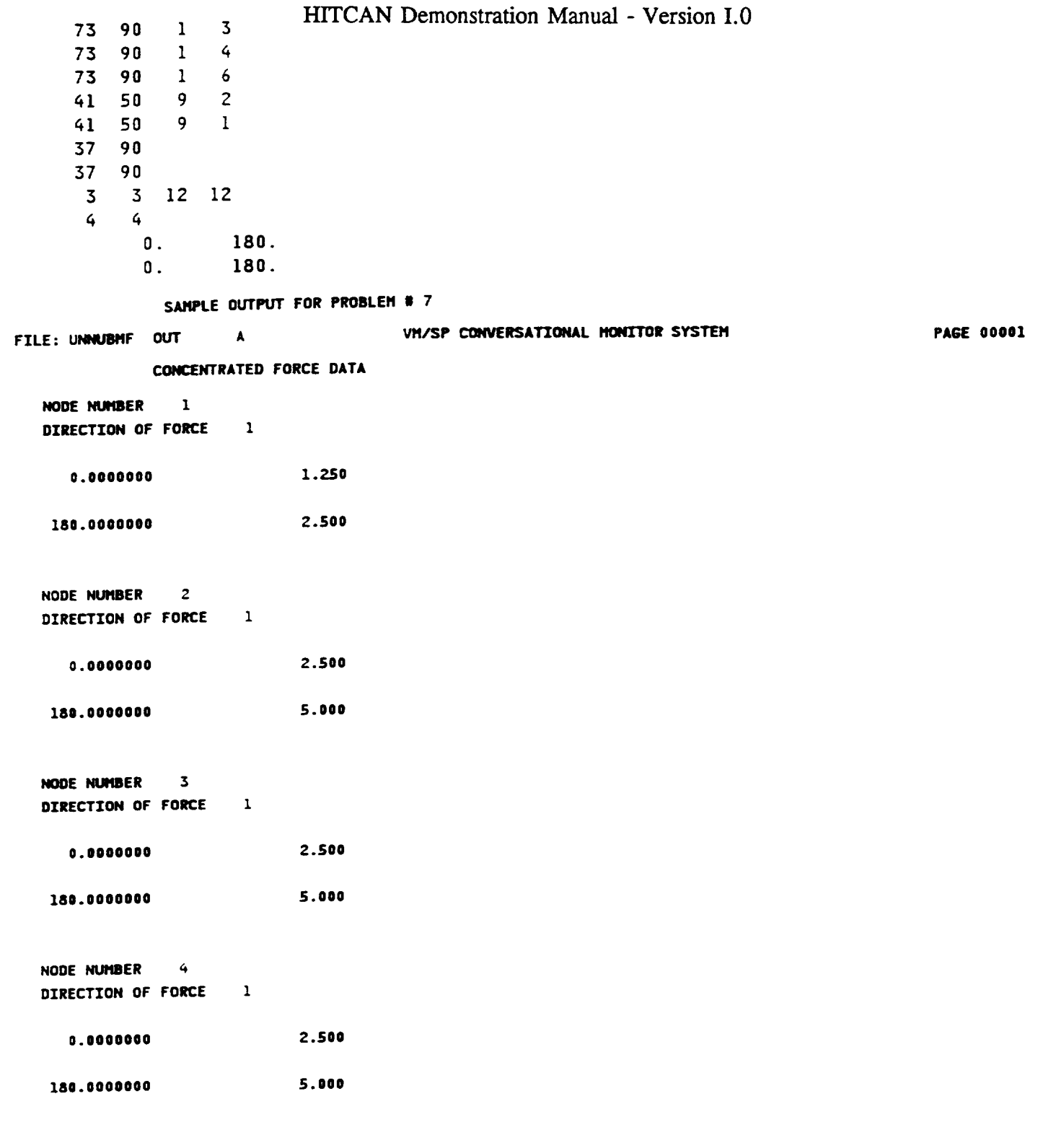

Chapter 4

 $\overline{\phantom{a}}$ 

 $\overline{\phantom{a}}$ 

# HITCAN Demonstration Manual - Version I.0<br>sample output for problem # 7 (CONTINUED)

 $\overline{\phantom{a}}$ 

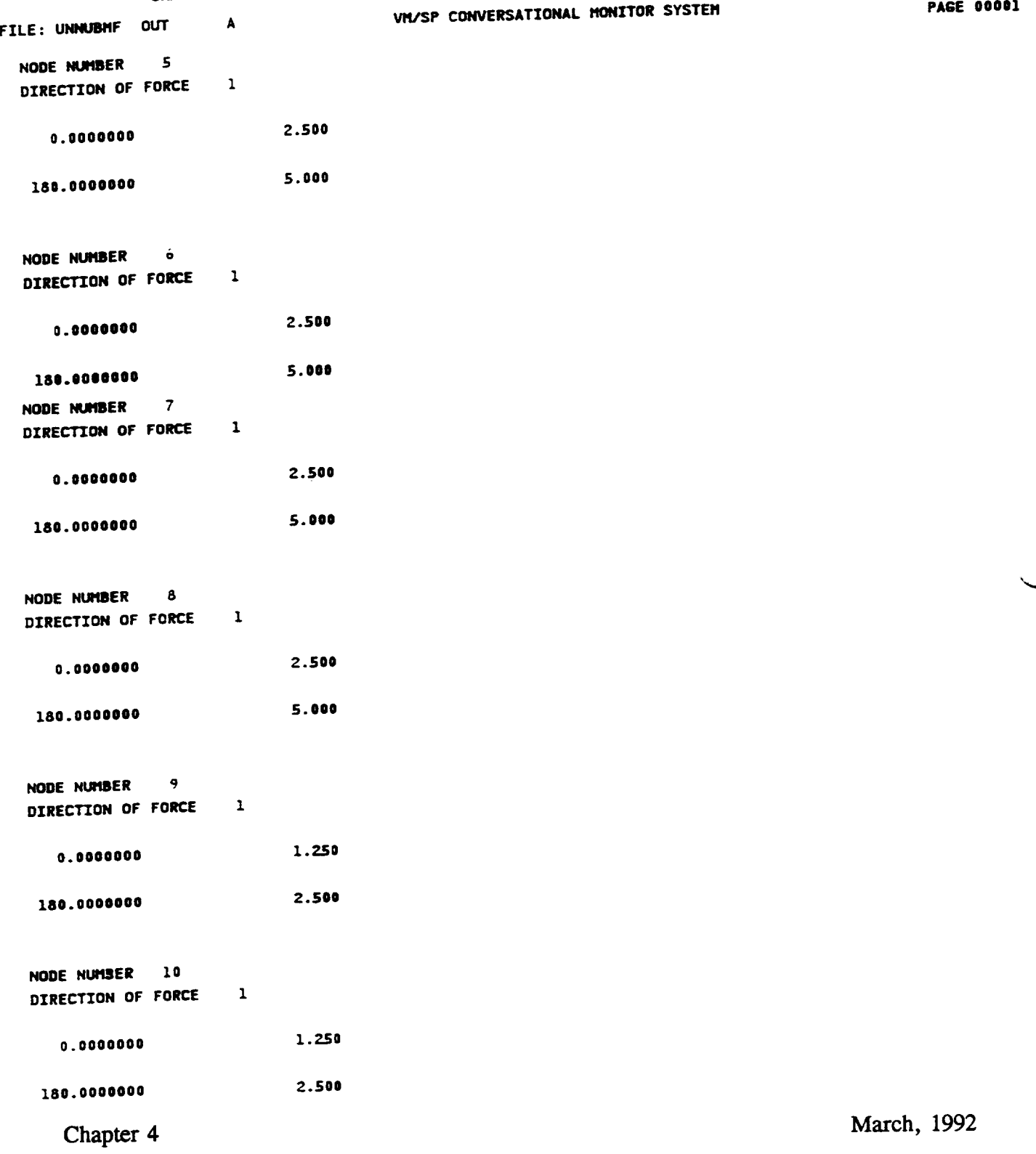

∽

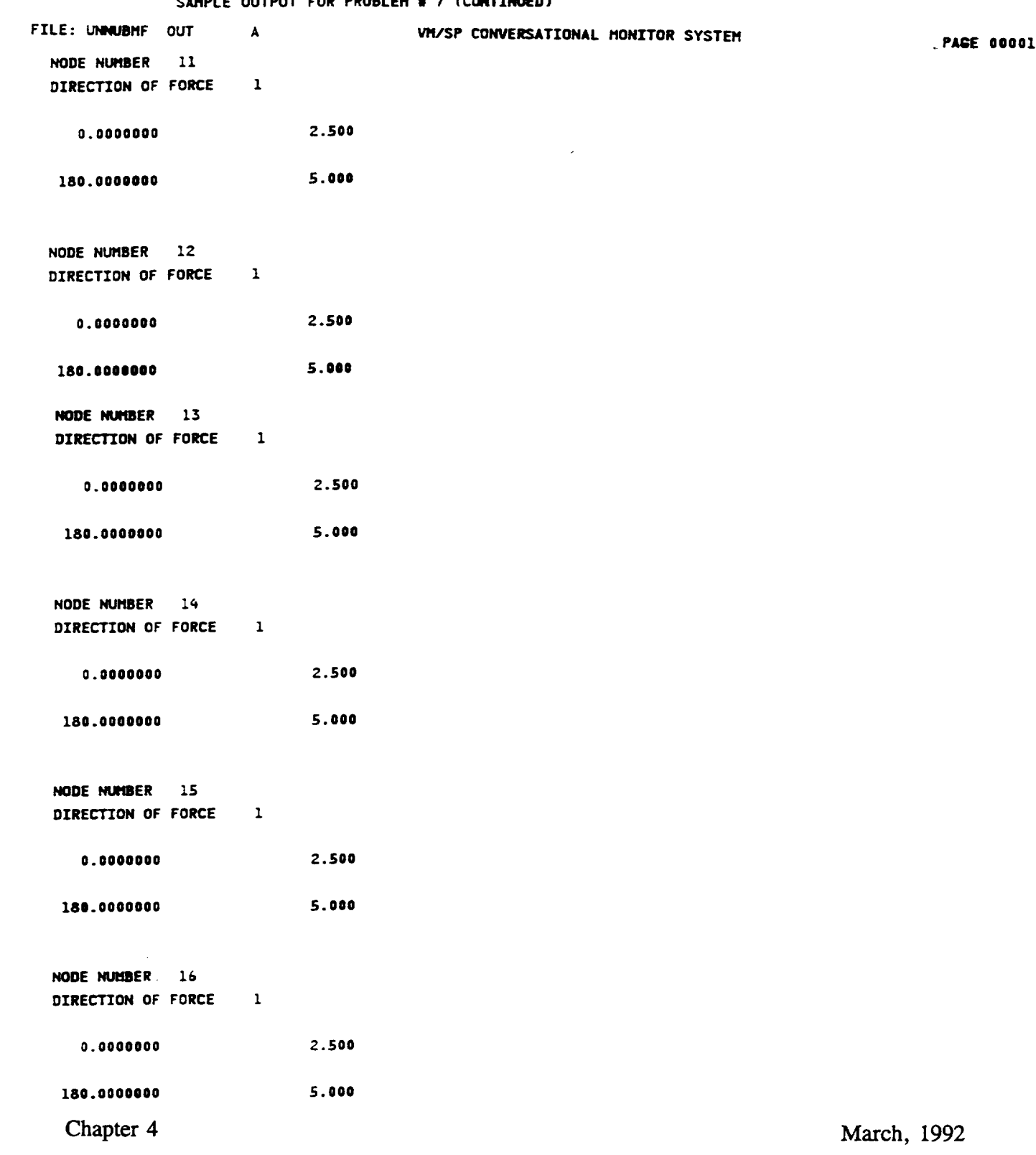

#### **HITCAN** Demonstration Manual - Version 1.0 **SAtlPLE OUTPUT** FOR **PROBLEtl !1 7 (CONTZNIJED)**

J.

## HITCAN Demonstration Manual - Version I.0<br>
SAMPLE OUTPUT FOR PROBLEM # 7 (CONTINUED)

 $\sim$ 

 $\overline{\phantom{iiiiiiiiiiiii}}$  $\overline{a}$ 

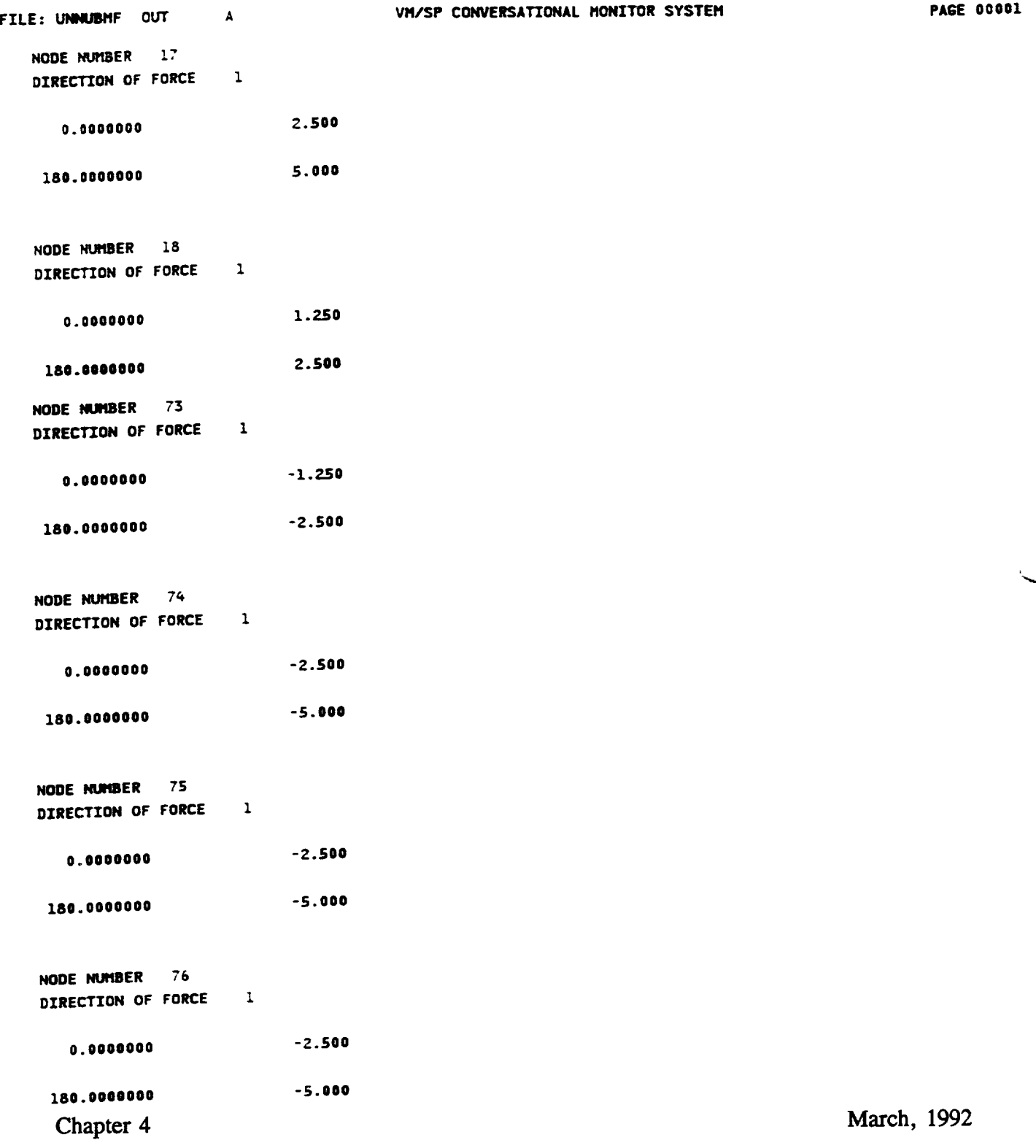

 $\overline{\phantom{0}}$ 

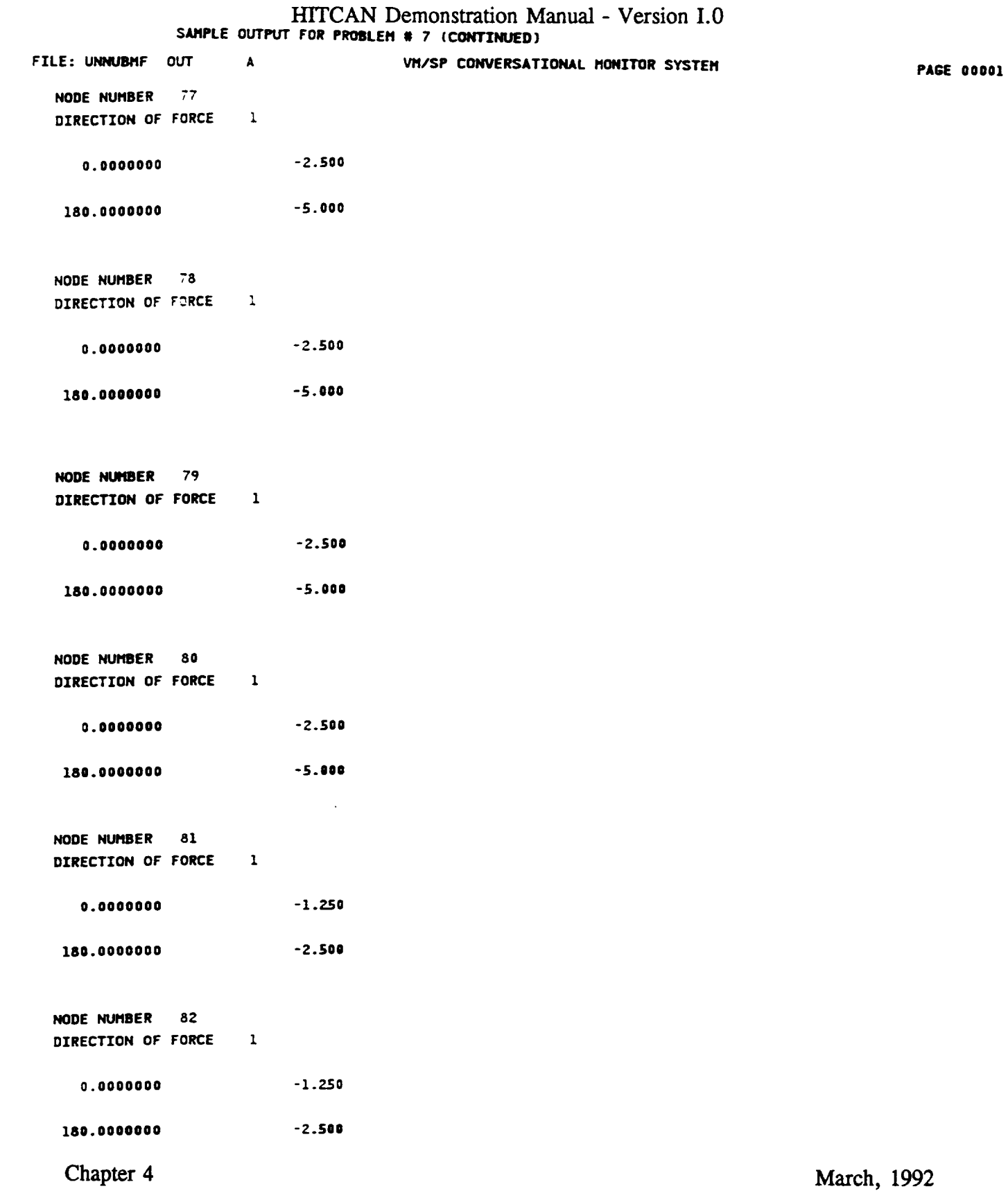

البياة

 $\mathcal{A}^{\mathcal{C}}$ 

## HITCAN Demonstration Manual - Version I.0<br>
SAMPLE OUTPUT FOR PROBLEM # 7 (CONTINUED)

 $\cdots$ 

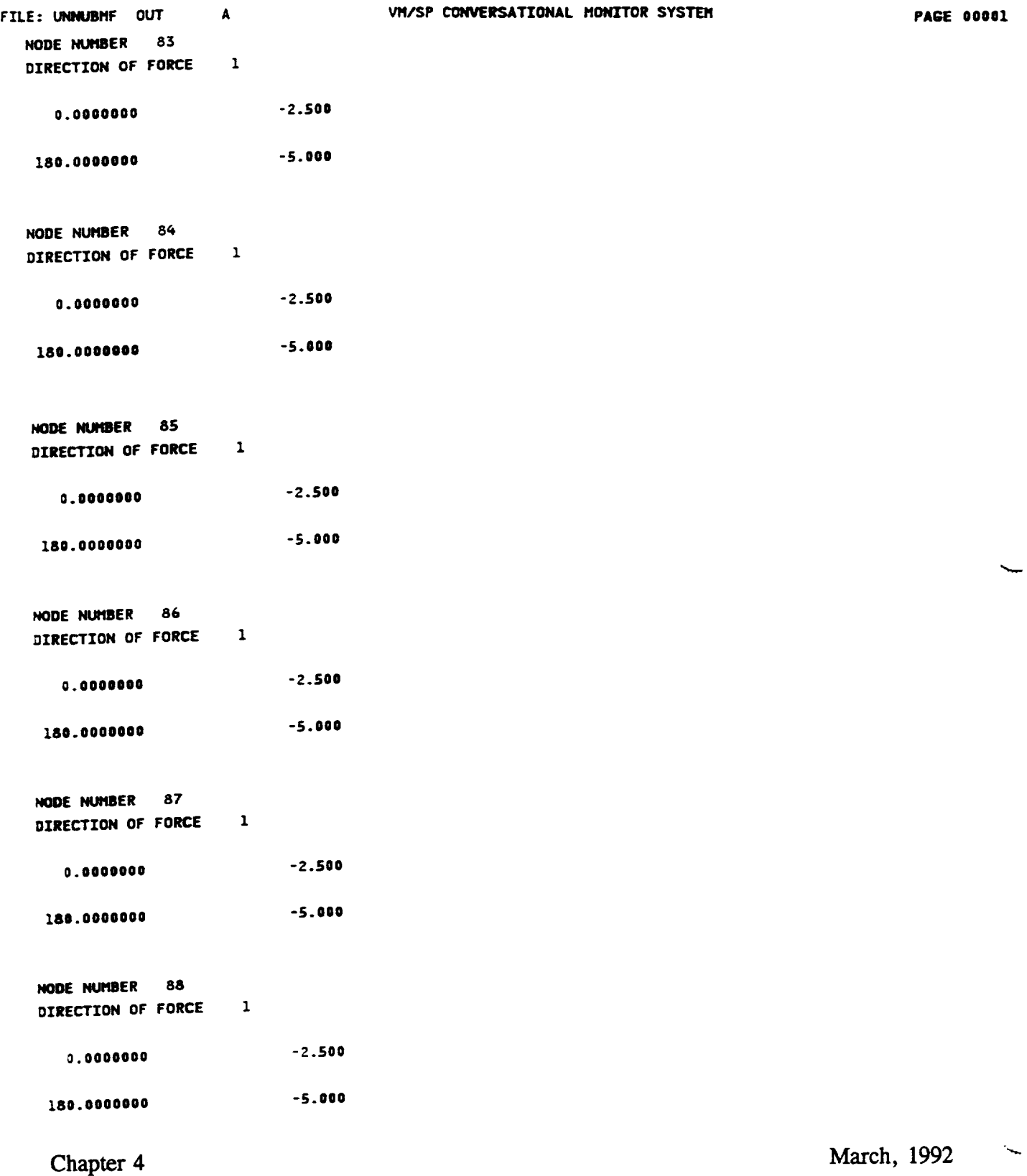

 $\hat{A}$ 

## IITCAN Demonstration Manual - Version I.0 SAMPLE OUTPUT FOR PROBLEM \* 7 (CONTINUED)

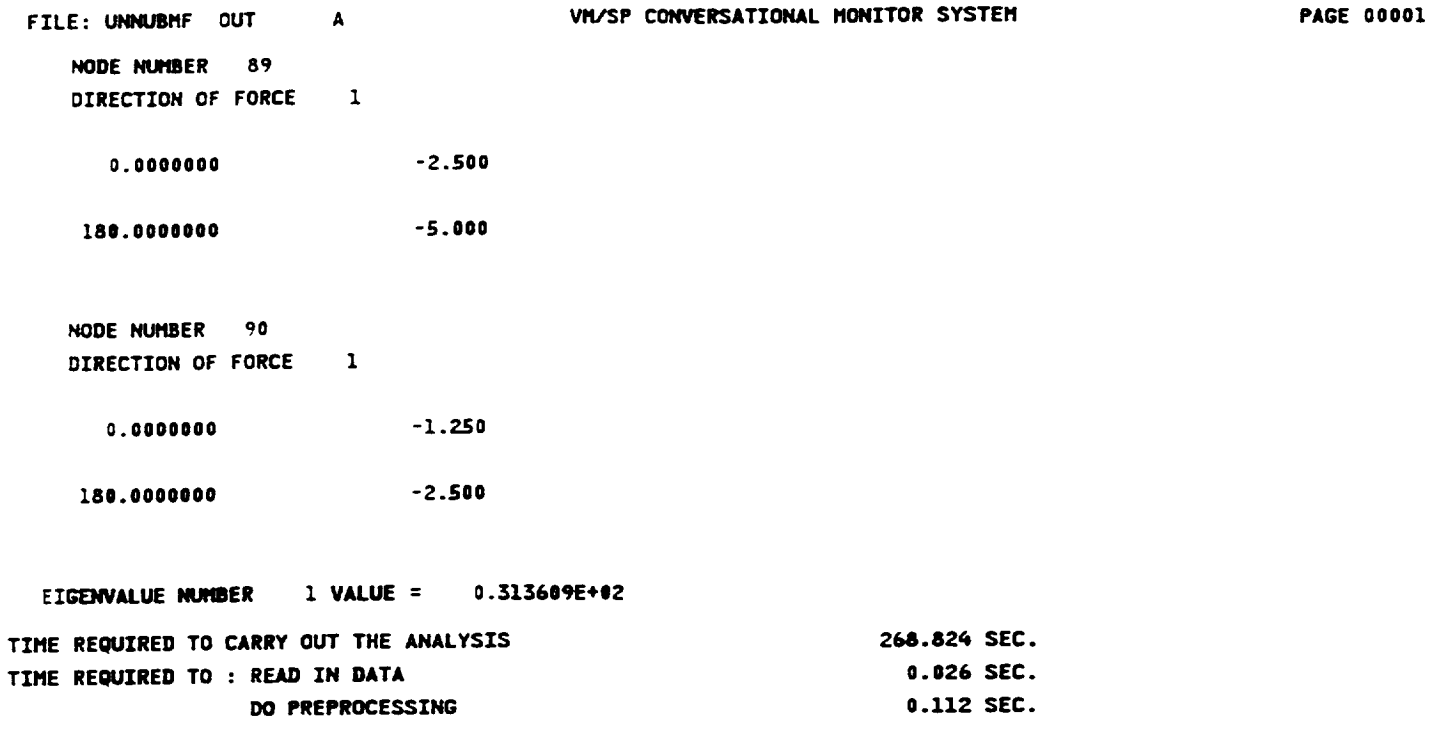

 $\gamma_{\rm{max}} \sim 6$ 

 $\omega$ 

المبياء

#### **DEMONSTRATION PROBLEM NO.** 8

#### PROBLEM **TYPE:**

**Buckling** analysis of a solid curved panel **type** structure using plate **element** subjected **to** mechanical **loading** including fiber degradation.

#### PROBLEM DESCRIPTION:

A curved **panel** (20 degree **segment)** of 6" radius, 2" width, and 0.125" thickness with both straight edges clamped and both curved edges free, is subjected to an external pressure  $\frac{1}{2}$ 20 psi at the top surface. The curved panel is made of Sich  $\frac{1}{2}$  component  $\frac{2\pi}{3}$  chemical  $\frac{2\pi}{3}$ (Silicon Carbide fiber, Titanium matrix with 15% Vanadium, 3% Aluminum, 3% Chromium, and 3% Tin, and interphase with average properties of fiber and matrix). The composite laminate consists of 4 (0/45/-45/90) plies of equal thickness with 0.4 fiber volume ratio. The ply lay-up is such that the 0 degree ply is at the top and the 90 degree at the bottom of the curved panel. The ply lay-up is same as that used for problem *#* 4 shown on page 26. The material properties at the reference temperature of 70 F are listed in Table II. The exponents for material property variations according to the nonlinear multi-factor interaction model (Ref. 1) are listed in Table III. The fiber is degraded by an amount equal to 10 % of the fiber diameter, creating an interphase between the fiber and matrix. The geometry, boundary conditions, loading, and ply lay-up are shown in the figure on next page.

#### MODELING HINTS:

The finite element mesh consists of 8 elements in the x-direction and 8 along the  $\#A$  $f(U = 9$  and  $JU = 5$  on card group  $\pi$  3). The mesh is same as that is isolated in Appendix on page 27. The material property data file, "DATA BANK" is included in Appendix 1.

Chapter 4 March, 1992 and 1992 and 1992 and 1992 and 1992 and 1992 and 1992 and 1992 and 1992 and 1992 and 199

## **PROBLEM # 8**

**BUCKLING OF FIXED-FREE CURVED PANEL UNDER EXTERNAL PRESSURE** LOADING **WITH FIBER DEGRADATION, GIVING RISE TO** AN **INTERPHASE BETWEEN MATRIX & FIBER FOR (Si C/Ti-15-3-3-3, 0/+\_45/90); 0.4 FIBER VOLUME RATIO**

**GEOMETRY. BOUNDARY CONDITIONS, AND LOADING**

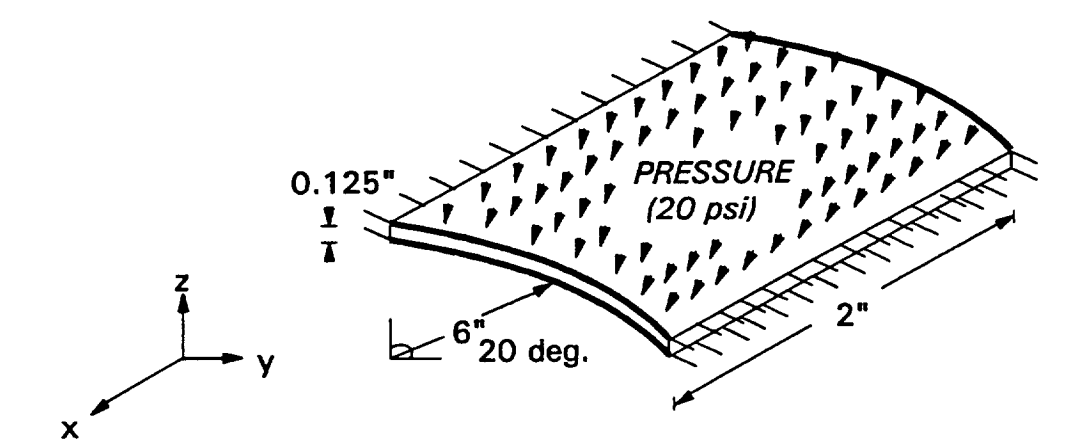

## **FIBER DEGRADA T/ON BY 10 % OF ITS DIAMETER**

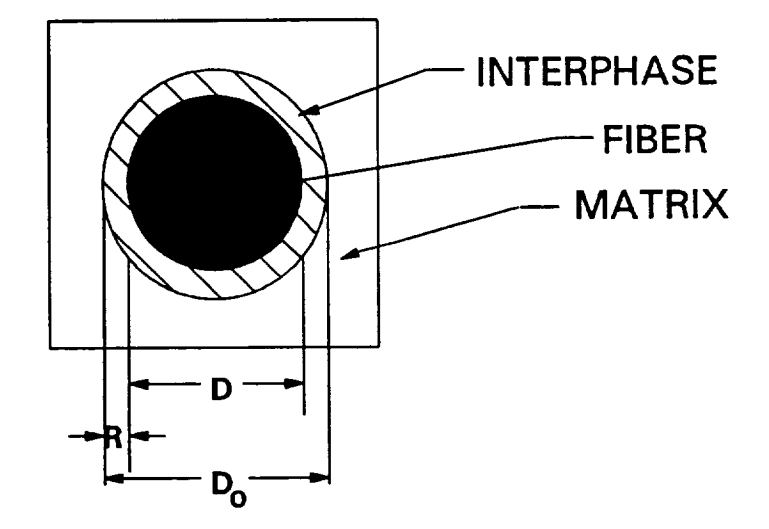

**D O : Original Fiber Diameter (0.0056 inch)**

**D : Reduced Fiber Diameter (0.00504 inch)**

Chapter **4 R : Reduction in Fiber Diameter (by 10 %, i.e., by 0.00056 inch)** March, 1992

#### **HITCAN** Demonstration Manual - Version I.0 INPUT **DECK SETUP FOR PROBLEM I 8**

**FILE: SNYUBMF** DEMO **A1 VH/SP CONVERSATIONAL MONITOR TITLE=PROBLEH # 8, BUCKLING ANALYSZS FOR CURVED PANEL (ZO deg. SHELL TITLE=ROOF- MECH. LOAD ONLY), FIXED STRAIGHT EDGES, FREE CURVED EDGES, TITLE=EXTERNAL PRESSURE (ZO PSI), NO THERNAL LOAD, TITLE=R=6",** W=2", **T=0.125",** \_(O/45/-\_5/90)PLIES, **FVR=.\_, 8X8 MESH TITLE=NO FABRICATION EFFECTS, FIBER DEGRADATION EFFECTS INCLUDED. SPLATE PLATE INTERFACE PRESSURE BUCKLZNG PLYORDER UNSYMMETRICAL ENDOPTION**  $\blacktriangleleft$ **Z** 4 **9** 9 4 **O. 2. Z**  $\mathbf{2}$ i 5 I0  $\mathbf{z}$ ! 1 1.0 1 **0** 40 **0** 11 **0.I** 5 **5** 8 **O. -1.0\_20** 5.9100 **0.1250 O. -0.5Z30 5.9775 0.1250 O. O.** 6.0000 **0.1250 O. 0.5230 5.9775 0.1250 O.** 1.0\_20 **5.9100 0.1250**  $\mathbf{0}$ **2. -1.0420 5.9100 0.1250 2. -0.5230 5.9775 0.1250 2. O. 6.0000 0.1250 Z. 0.5230 5.9775 0.1250** 2. 1.0420 5.9100 **0.1250 0.0 100.0 0.0 100.0 0.0 100.0** SICA **TII5 0.03125 0.0 0.40 0.0 0.0 100.0 0.0** 100.0 **0.0** 100.0 **SICA** TII5 **0.03125 0.0 0.40** \_5.0 **o.o lOO.O o.o zoo.o o.o 100.0** SICA **TII5 0.03125 0.0 0.40 -45.0** Chapt6\_ 1oo.o **o.o 1oo.o o.o 100.0** March, 1992

DEMOS3

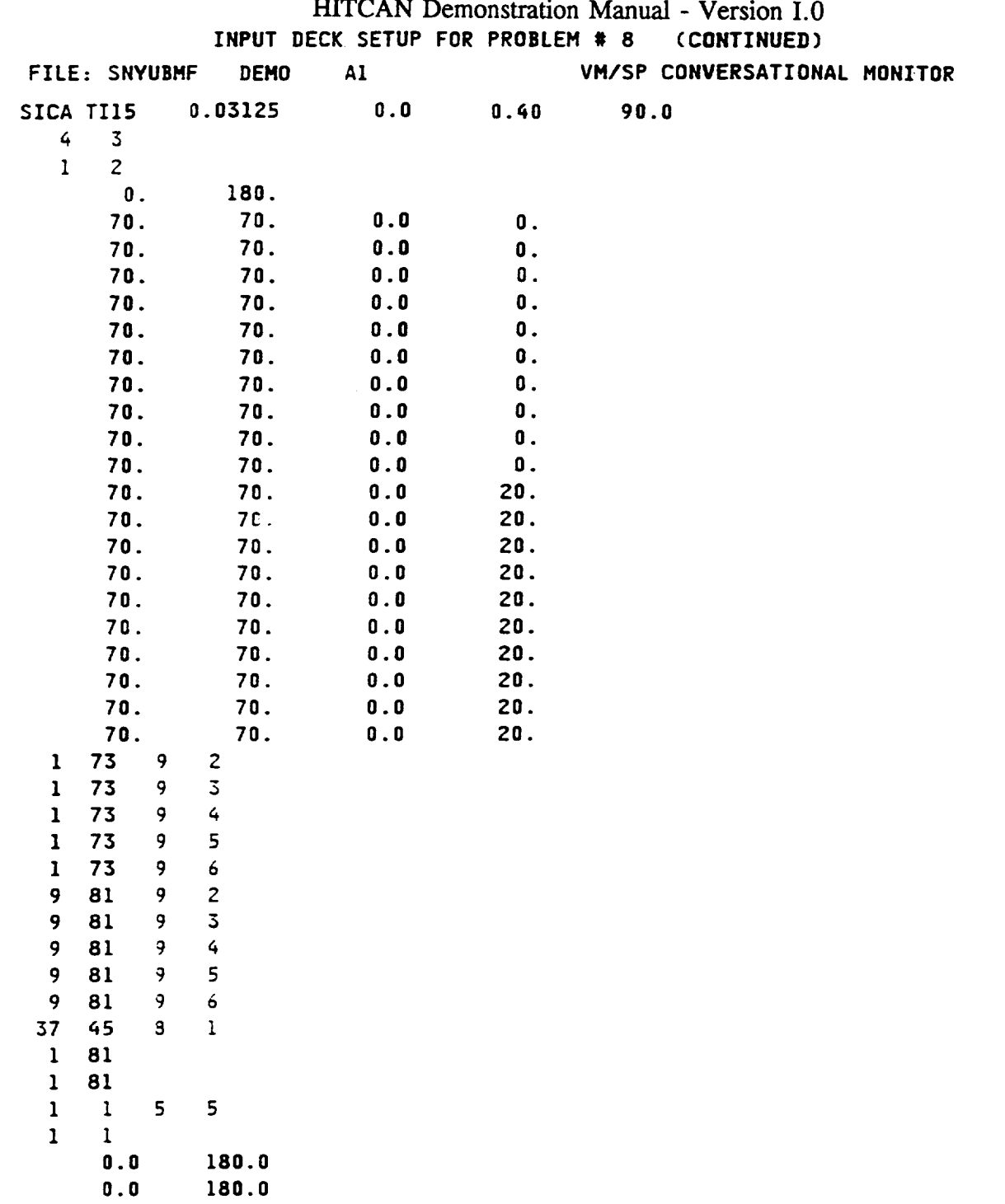

 $\overline{\phantom{a}}$ 

ومحصب سيجد

 $\overline{\phantom{0}}$ 

 $\ddot{\phantom{a}}$ 

Chapter 4

 $\mathcal{L}_{\mathcal{A}}$ 

 $\cdots$ 

SAMPLE OUTPUT FOR PROBLEM # 8

 $\Delta$  and  $\Delta$ 

VH/SP CONVERSATIONAL MONITOR SYSTEM FILE: SNYUBMF OUT  $\mathbf{A}$ 

**PAGE 00001** 

THE INTERFACE THICKNESS IS 0.1000 PERCENT OF THE FIBER DIANETER

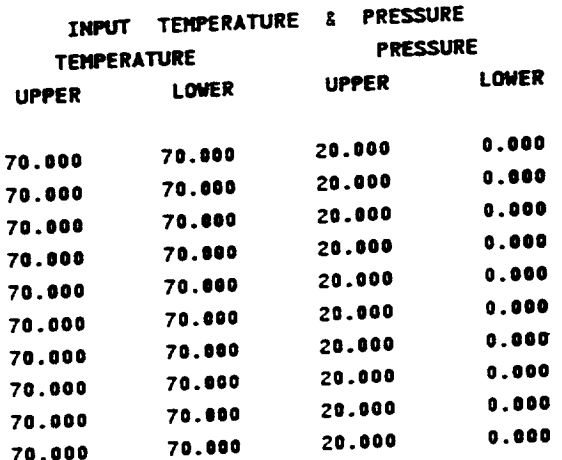

EIGENVALUE NUMBER 1 VALUE = 0.180580E+04

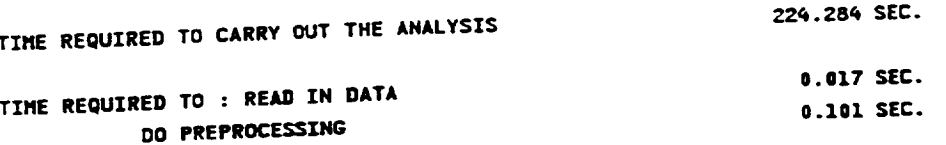

Chapter 4

March, 1992

 $\overline{\phantom{0}}$
### DEMONSTRATION **PROBLEM** NO. **9**

### PROBLEM TYPE:

**Buckling** analysis of a hollow sandwich type built-up structure using plate **element** subjected to mechanical **loading** including fiber degradation.

### PROBLEM DESCRIPTION:

A hollow built-up structure of 0.5" length, 0.2" width, 0.075" **total** thickness, **0.02" thickness** of top plate, 0.01" thickness of bottom plate, and 3 spars in the x-z plane equally spaced in the y-direction with 0.02" thickness the z-direction, with 2 long edges simply supported and 2 short edges free, is subjected to distributed axial load of 100 lb/inch on each simply supported edge. The built-up structure is made of Sic/Ti-15-3-3-3 composite material (Silicon Carbide fiber, Titanium matrix with 15% Vanadium, 3% Aluminum, 3% Chromium, and 3% Tin, and interphase with average properties of fiber and matrix). The composite laminate consists of 4 (90/0/0/90) plies of equal thickness for the top plate, 2 (90/90) plies of equal thickness for the bottom plate, and 4 (0/0/0/0) plies of equal thickness for the spars, all with 0.4 fiber volume ratio. The ply lay-up is symmetric for all parts of the structure. The ply lay-up is same as that used for problem # 5 shown on pages 33-34. The material properties at the reference temperature of 70 F are listed in Table II. The exponents for material property variations according to the nonlinear multi-factor interaction model (Ref. 1) are listed in Table HI. The fiber is degraded by an amount equal to 10 % of the fiber diameter, creating an interphase between the fiber and matrix. The geometry, boundary conditions, loading, and ply lay-up are shown in the figure on next page.

### MODELING HINTS:

The finite element mesh consists of 4 elements in the x-direction and 8 in the y-direction for both the top and bottom plates and 4 elements in the x-direction and 1 element in the z-direction for all each of the 3 spars. The mesh is same as that used for problem *#* 5 shown on pages 35- 36. The material property data file, "DATA BANK" is included in Appendix 1.

Chapter 4 March, 1992

**HITCAN** Demonstration Manual - Version 1.0

### **PROBLEM # 9**

**BUCKLING OF SIMPLY SUPPORTED-FREE BUILT-UP STRUCTURE UNDER AXIAL LOADING WITH FIBER DEGRADATION, GIVING RISE TO AN INTERPHASE BETWEEN MATRIX & FIBER FOR (Si C/Ti-15-3-3-3, TOP:[90,0] , BoI"rOM:[90] , SPARS:4[0] ); 0.4 FIBER VOLUME RATIO s** \$ **s**

## **GEOMETRY. BOUNDARY CONDITIONS, AND LOAD/NG**

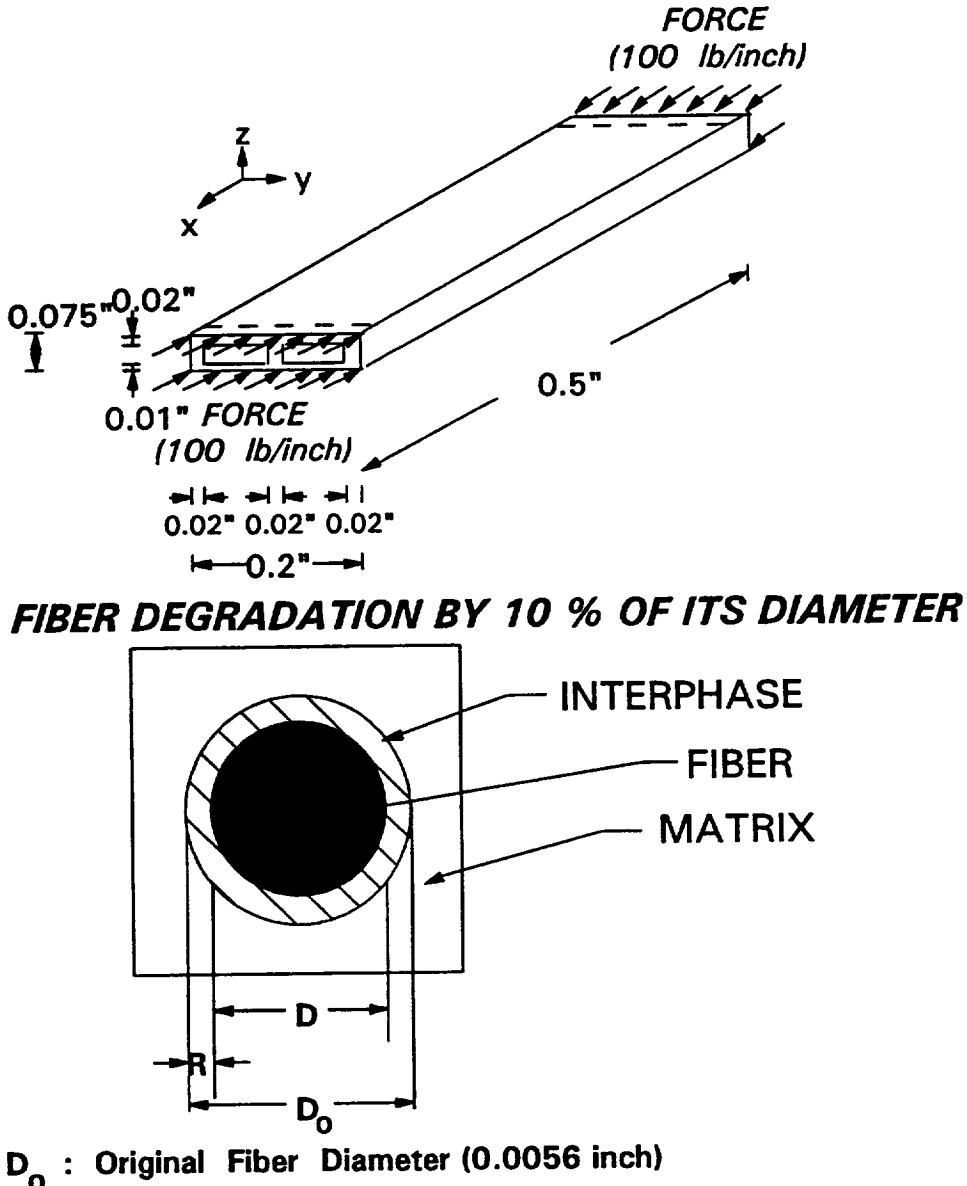

**D : Reduced Fiber Diameter (0.00504 inch)**

**R : Reduction in Fiber Diameter (by 10 %, i.e., by 0.00056 inch)** March, 1992

Chapter 4

### HITCAN Demonstration Manual - Version I.0 **INPUT DECK SETUP FOR PROBLEM |** 9

### **FILE: UNYUBMF DEMO A! VM/SP CONVERSATIONAL MONITOR**

**TITLE=PROBLEH** \_ **9, BUCKLING ANALYSIS FOR BUILT-UP STRUCTURE (PANEL-TITLE=HECH. LOAD 0NLY), S.S. AT Z SHQRTER EDGES,** DISTRIBUTED **AXIAL TITLE=COMPRESSIVE** LOAD **(1000 LB/INCH) ON 2 SHORTER EDGES,NO THERHAL L TITLE=L=.5 w,** W=.2", **H=.075", 3 SPARS-.02\_-4(O), TOP-.OZn-(90/O/O/90), TITLE=BOTTOM'.OI"'2(90),** 4X8 **TOP/ BOTTOH 8** qX1 **SPARS MESH, Fiber DEG. HPLATE PLATE** INTERFACE **PROFILE PLYORDER FORCE PANEL BUCKLING ENDOPTION Z Z Z Z** 3 3 **Z 1 1.0 1 0** \_0 36 **8 0.1 1** 1 **1 2 0.00 0.000 2 0.Z5 0.000 0.50 0.000 3 3 3 3 3** 3 **0,:0000 0.0000 0.0000 0 .Z500 0 .ZSO0 0.2500 0.5000 0.5000 0.5000 0.0000 0.0000** Chapter 4 3 **7** 1 1 **10** 10 **.OZ 0.000 .02 0.000 .02 .02 0.000 .02 0.000 .02 .02 0.000 .02 0.000 .02 -0.1000 0.0400 0.0200 0.0000 0.0400 0.0200 0.1000 0.0400 O.OZO0 -0.1000 0.0400 0.0200 0.0000 0.0400 0.0200 0.1000 0.0400 0.0200 -0.1000 0.0400 0.0200 0.0000 0.0400 O.OZO0 O.lO00 0.0400 O.OZO0 -0.1000 -0.0350 0.0100 0.0000 -0.0350 0.0100**

March, 1992

## HITCAN Demonstration Manual - Version 1.0

### INPUT **DECK** SETUP **FOR PROBLEM** J 9 **(CONTINUED)**

 $\mathcal{L}_{\mathcal{A}}$  . The continuum contract  $\mathcal{A}_{\mathcal{A}}$  ,  $\mathcal{A}_{\mathcal{A}}$  ,  $\mathcal{A}_{\mathcal{A}}$  , and  $\mathcal{A}_{\mathcal{A}}$ 

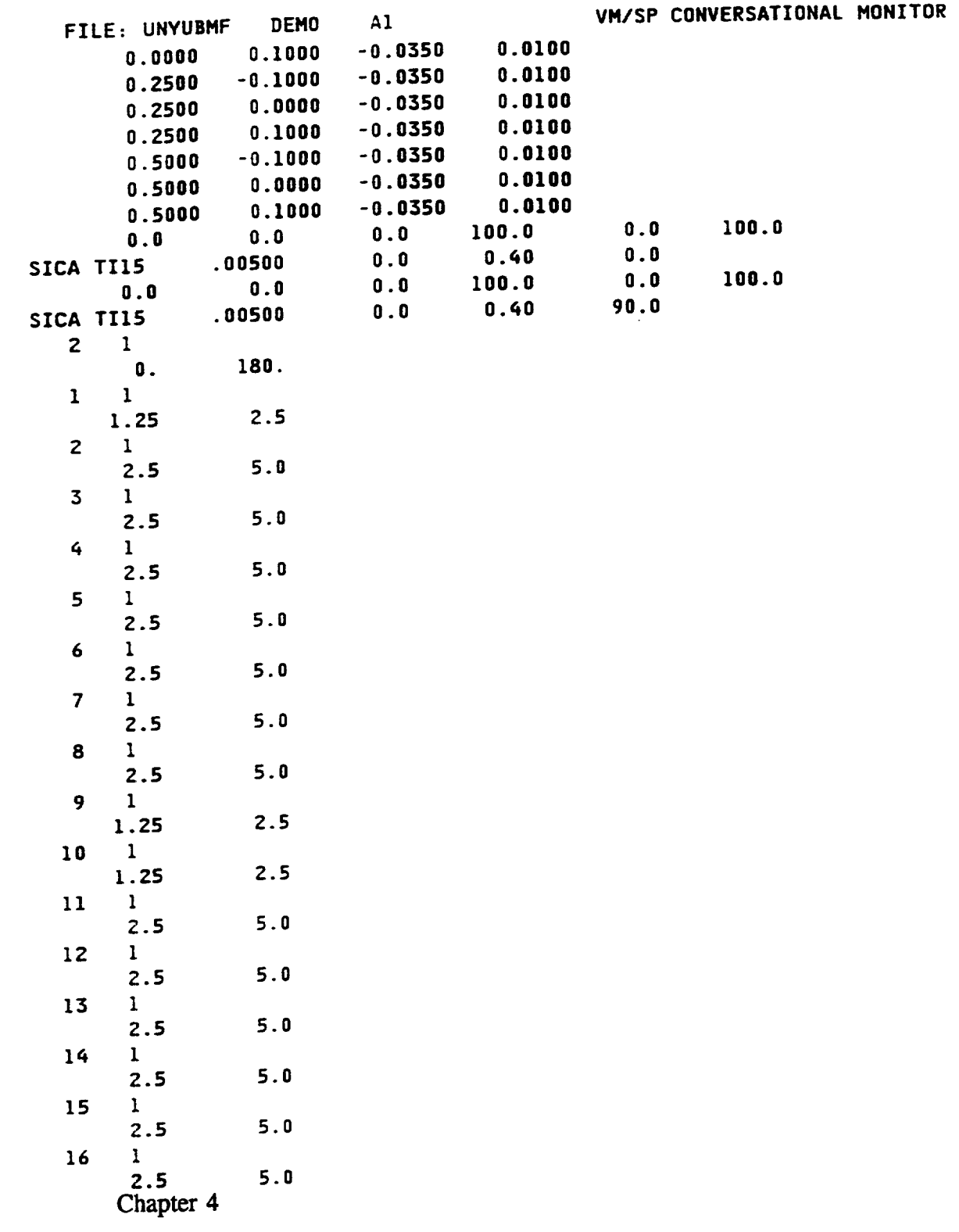

**DEMO94**

 $\overline{\phantom{0}}$ 

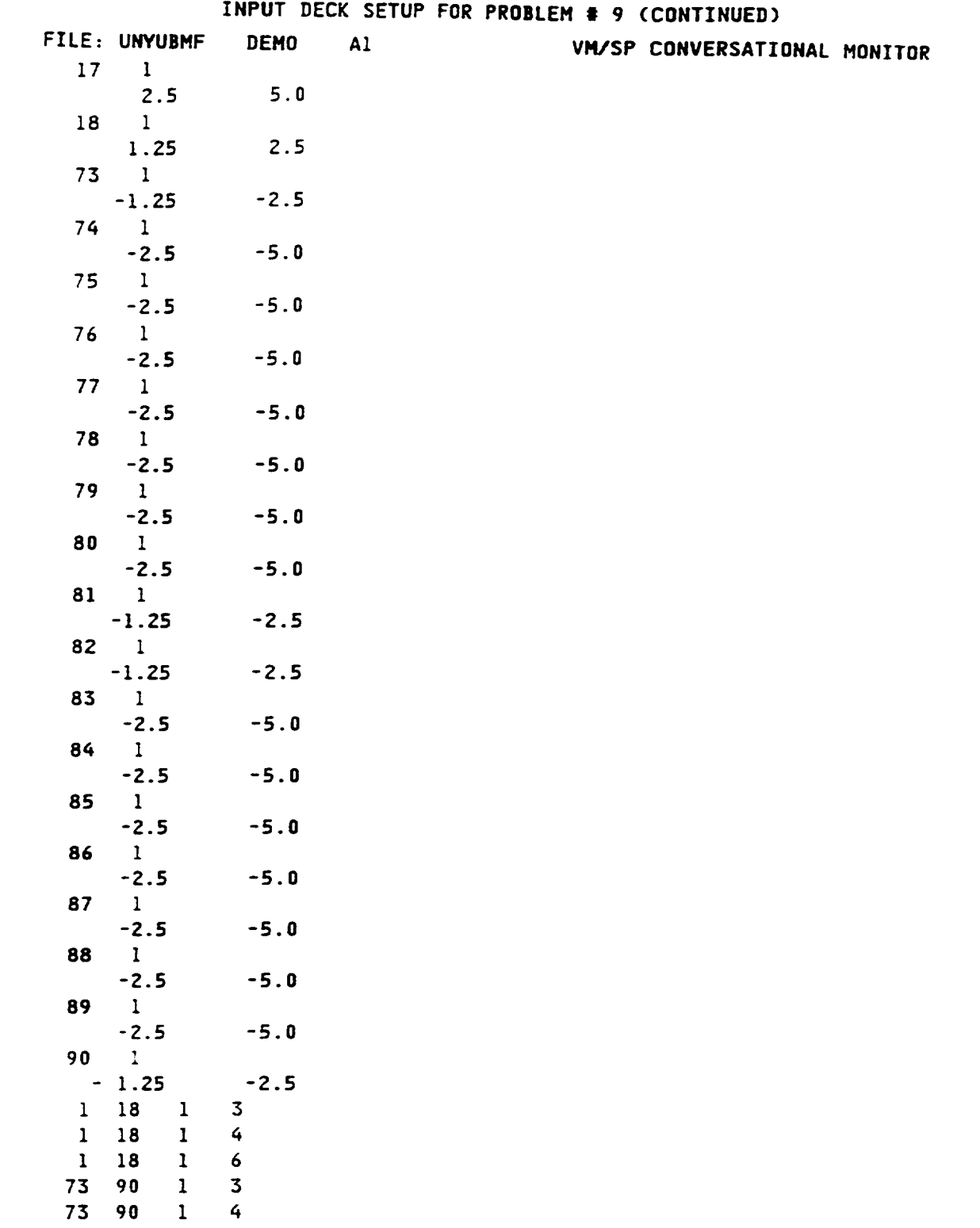

# HITCAN Demonstration Manual - Version 1.0

Chapter 4

می

 $\omega$ 

March, **1992**

 $\overline{\phantom{a}}$ 

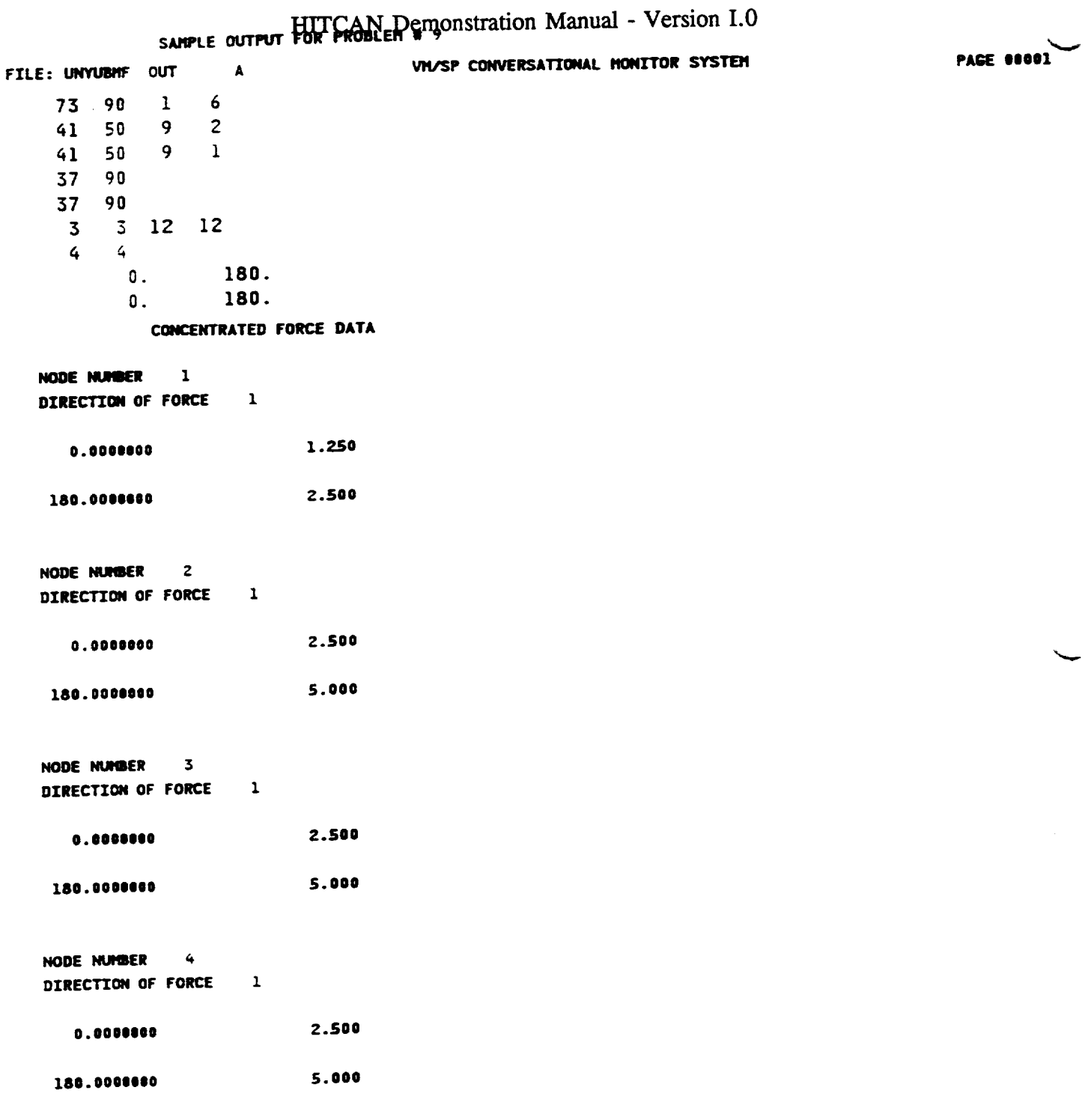

Chapter 4

 $\sim$   $-$ 

 $\overline{\phantom{a}}$ 

March, 1992

 $\overline{a}$ 

 $\overline{\phantom{0}}$ 

# SAMPLE OUTPUT FOR PROBLEM POPULATION Manual - Version I.0

 $\overline{a}$ 

 $\bar{\omega}$ 

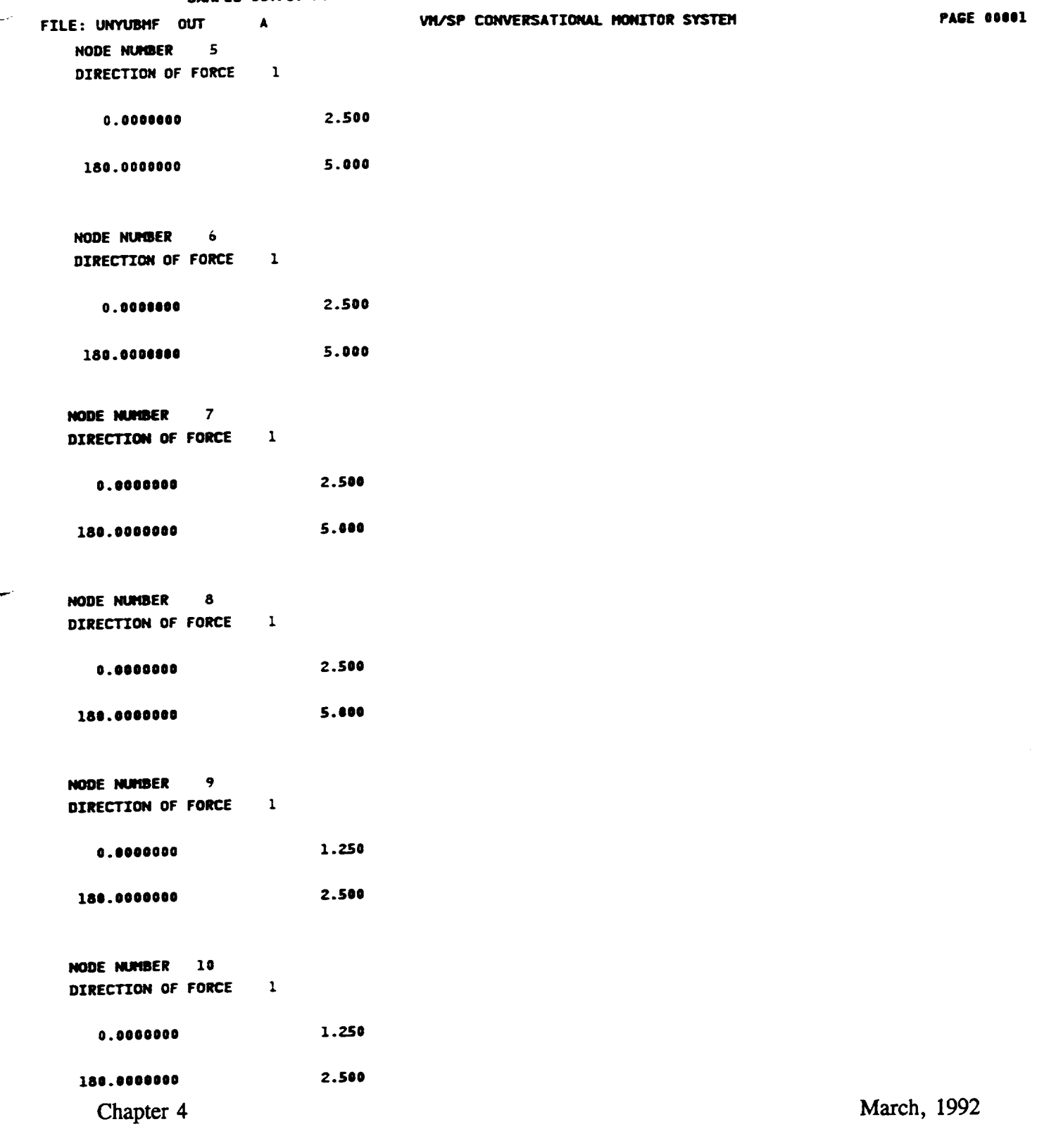

÷.

# HITCAN Demonstration Manual - Version I.0<br>
SAMPLE OUTPUT FOR PROBLEM 8 9 (CONTINUED)

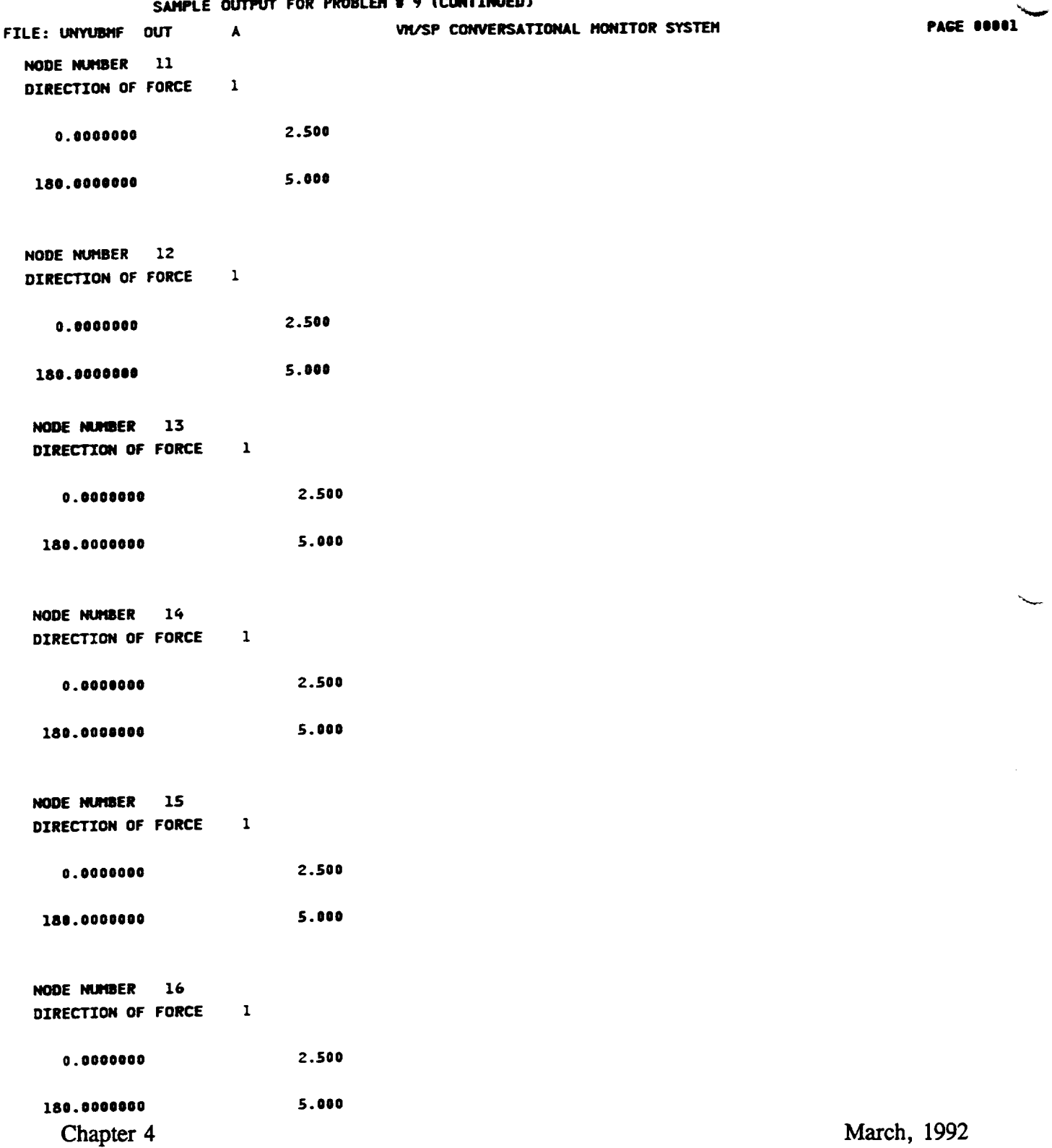

L

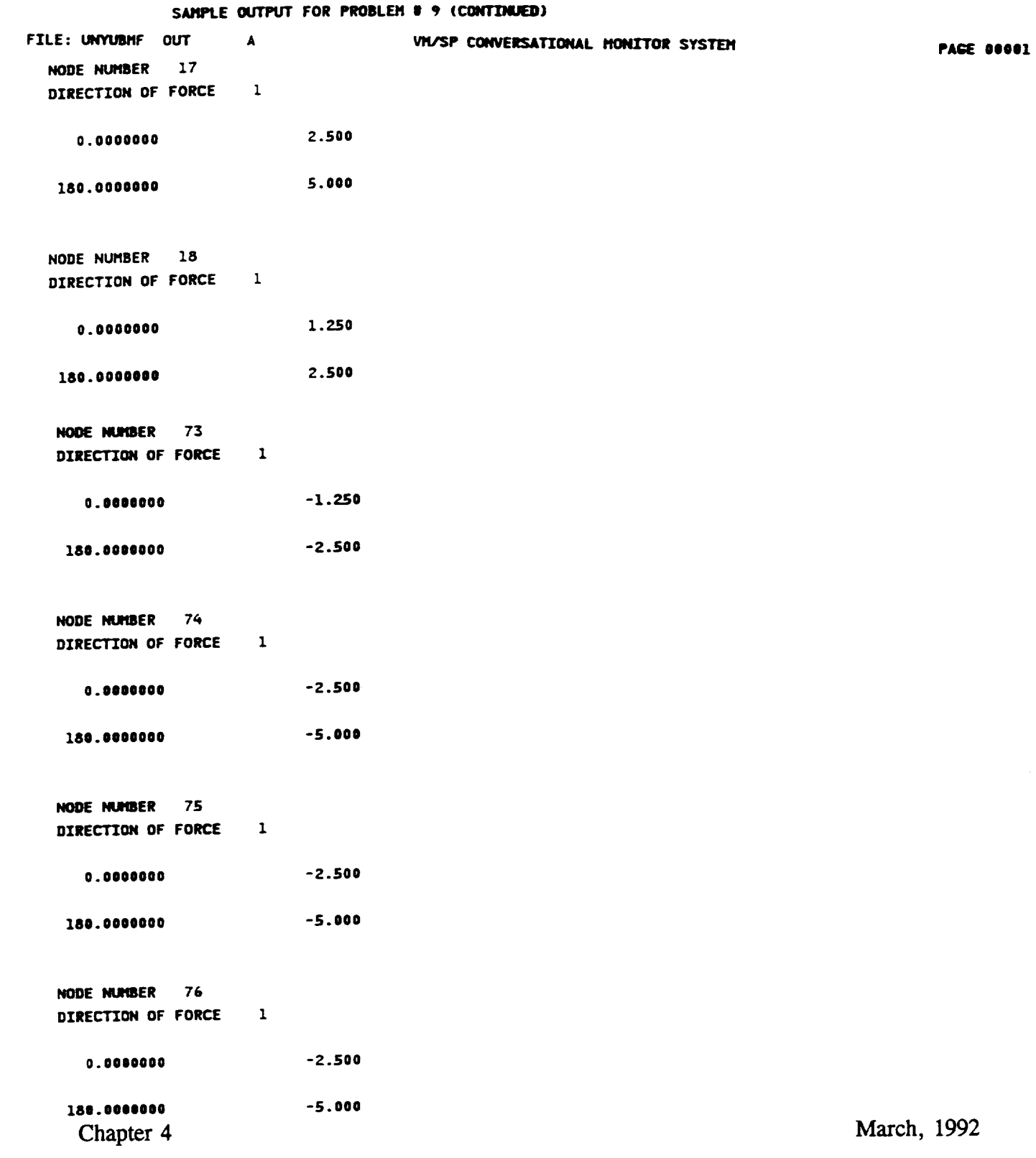

### HITCAN Demonstration Manual - Version I.0

 $\ddot{\phantom{a}}$ 

 $\overline{\phantom{a}}$ 

 $\overline{\phantom{a}}$ 

# HITCAN Demonstration Manual - Version I.0<br>SAMPLE OUTPUT FOR PROBLEM # 9 (CONTINUED)

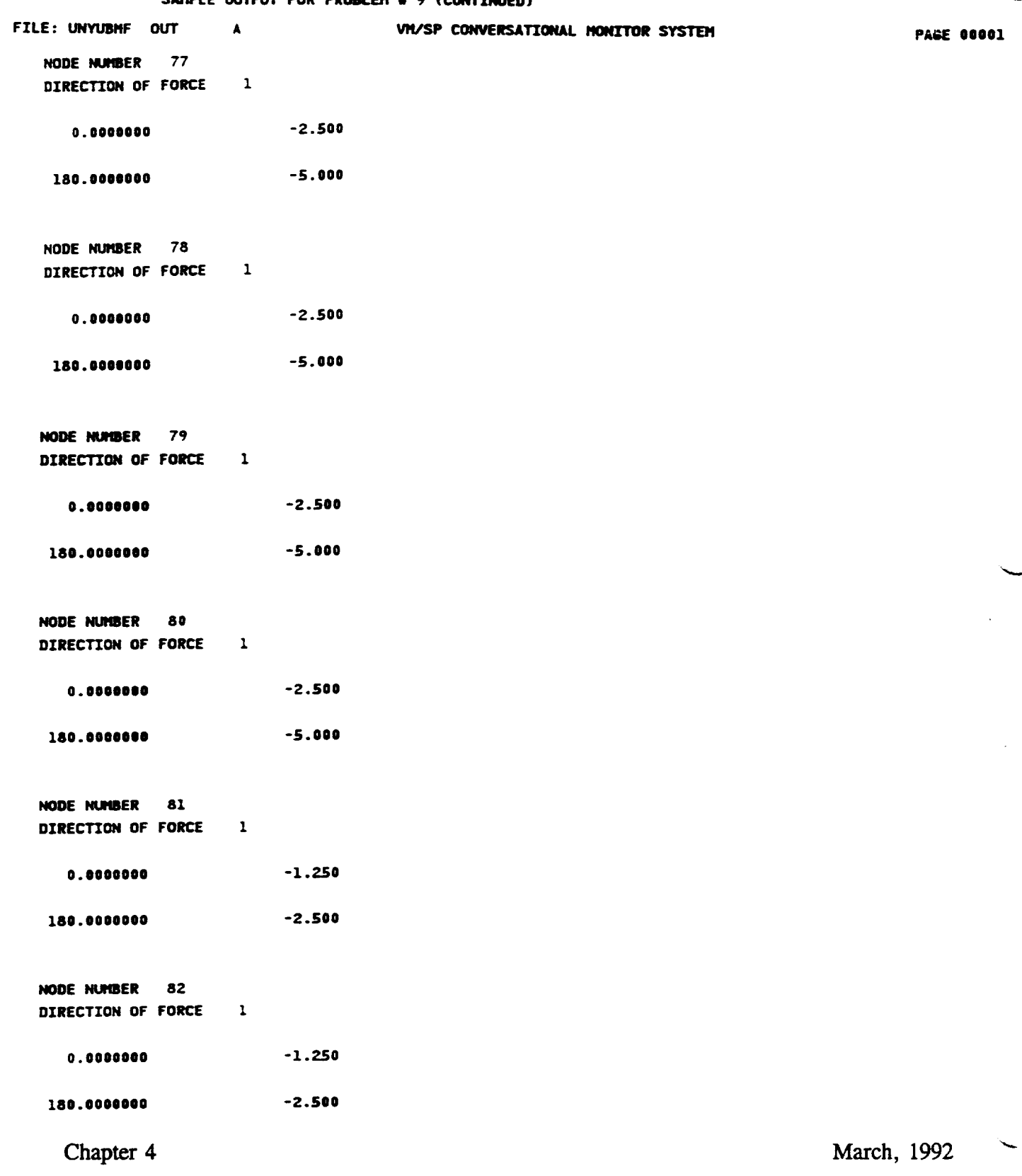

 $\ddot{\phantom{1}}$ 

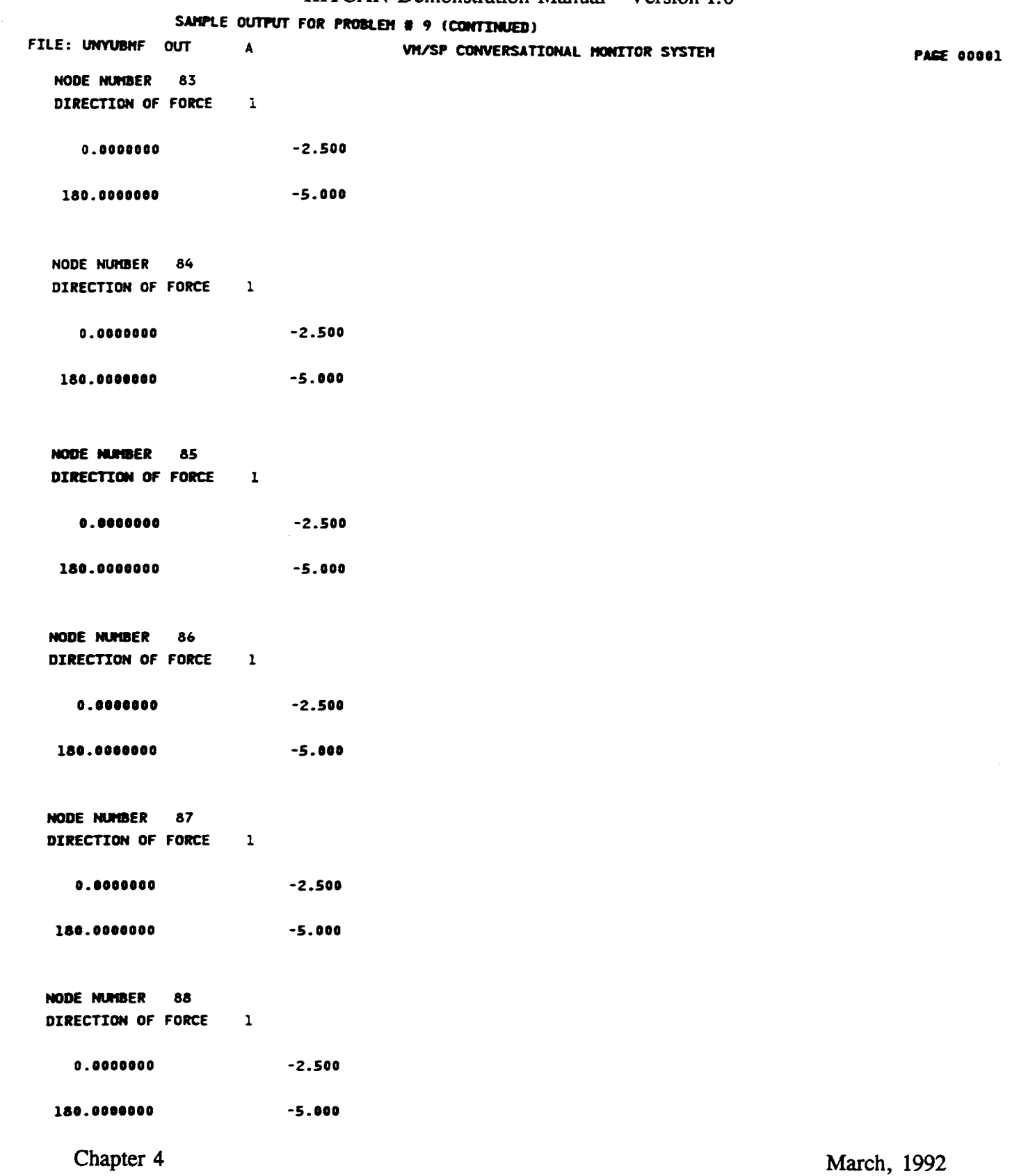

 $\bullet$ 

 $\omega$ 

### HITCAN Demonstration Manual - Version 1.0

# HITCAN Demonstration Manual - Version I.0<br>
SAMPLE OUTPUT FOR PROBLEM # 9 (CONTINUED)

 $\sim$ 

 $\mathcal{A}=\mathcal{A}$  , and  $\mathcal{A}$ 

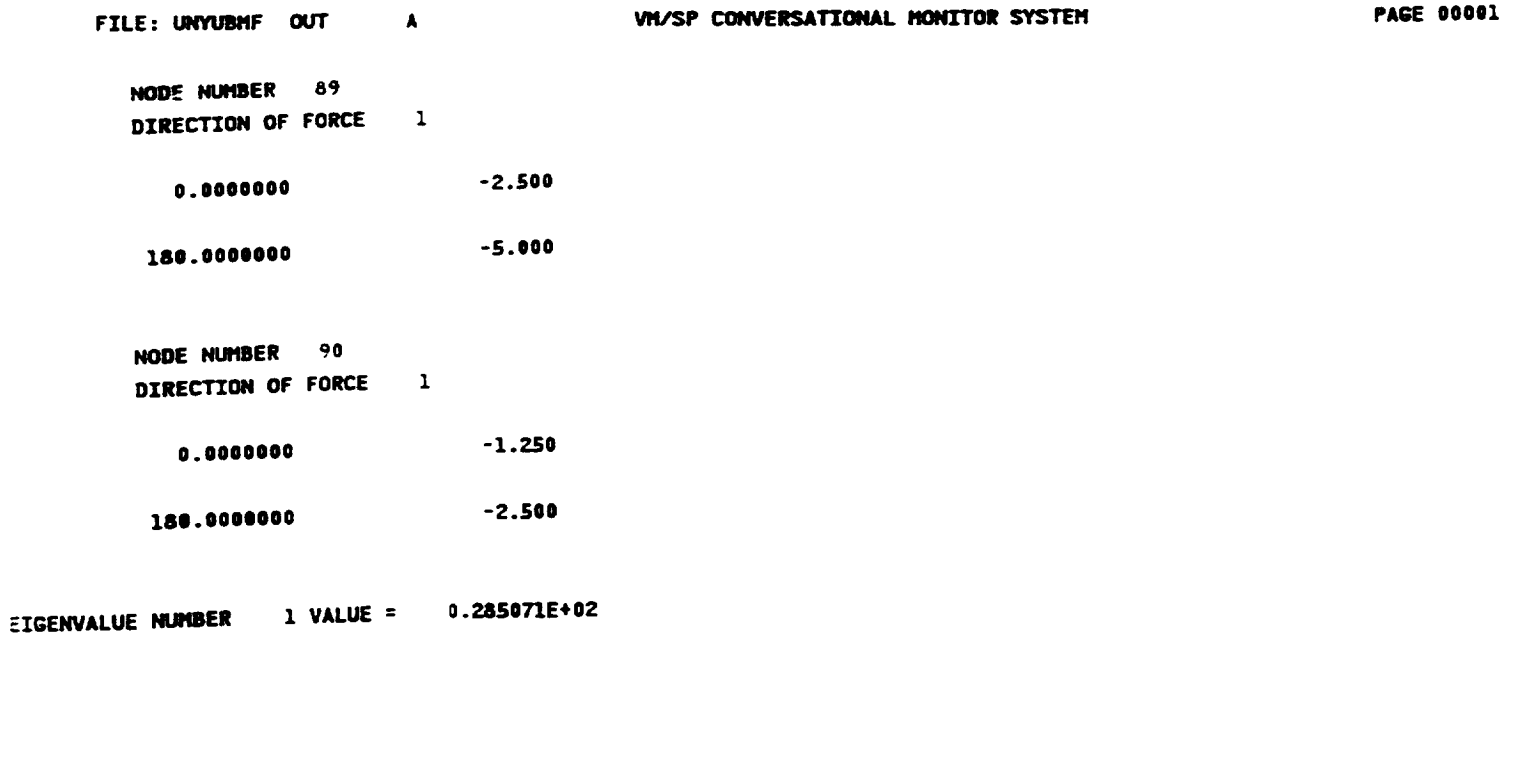

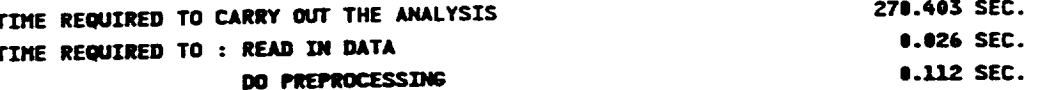

 $\ddot{\phantom{1}}$ 

 $\overline{\phantom{0}}$ 

### **DEMONSTRATION PROBLEM NO.** 10

### PROBLEM TYPE:

*Load* stepping and modal analysis of **a** solid curved panel type structure using plate element subjected to thermo-mechanical loading.

### PROBLEM DESCRIPTION:

A curved panel (20 **degree** segment) of 6" radius, 2" width, and **0.125"** thickness with both straight edges clamped and both *curved* edges free, is subjected to 4 load steps of external pressure (0-2000 psi) and uniform temperature increase (70-1000 F). The curved panel is made of Sic/Ti-15-3-3-3 composite material (Silicon Carbide fiber, Titanium matrix with 15% Vanadium, 3% Aluminum, 3% Chromium, and 3% Tin, and interphase with average properties of fiber and matrix). The composite laminate consists of 4 (0/45/-45/90) plies of equal thickness with 0.4 fiber volume ratio. The ply lay-up is such that the 0 degree ply is at the top and the 90 degree at the bottom of the curved panel. The ply lay-up is same as that used for problem *#* 4 shown on page 26. The material properties at the reference temperature of 70 F are listed in Table II. The exponents for material property variations according to the nonlinear multifactor interaction model (Ref. 1) are listed in Table III. Results are to be generated both for the displacement and stress responses and for natural frequencies at each load step accounting for the nonlinear material behavior. The geometry, boundary conditions, loading, and ply lay-up are shown in the figure on next page.

### MODELING HINTS:

The **finite** element mesh consists of 8 elements in the x-direction and 8 along the curved edge (IU = 9 and JU = 9 on card group  $\#$  3). The mesh is same as that used for problem  $\#$  4 shown on page 27. The material property data file, "DATA BANK" is included in Appendix 1.

Chapter 4 March, 1992

**HITCAN Demonstration** Manual - Version 1.0

### **PROBLEM # 10**

**FIXED-FREE CURVED PANEL UNDER BENDING & UNIFORM TEMPERATURE LOADINGS FOR (Si C/Ti-15-3-3-3, 0/:!::45/90); 0.4 FIBER VOLUME** RATIO

**GEOMETRY. BOUNDARY CONDITIONS. AND LOADING**

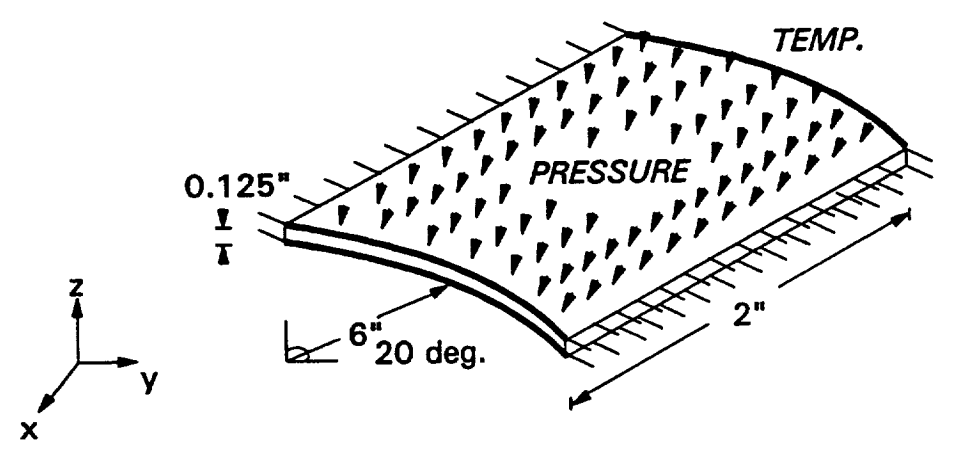

**(REF.** TEMP. **= 70 F)**

### **LOAD STEPPING HISTORY**

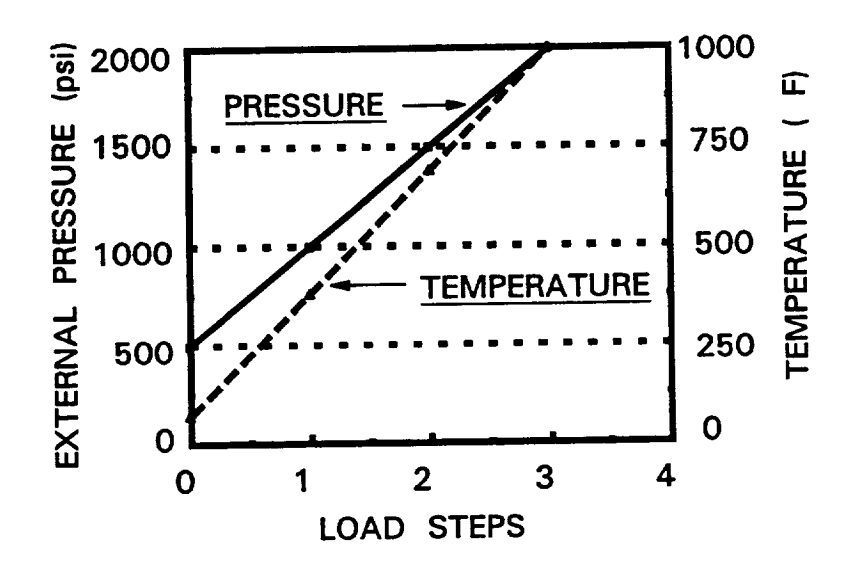

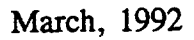

DEM0102

**Chapter** 4

HITCAN Demonstration Manual - Version I.0 INPUT **DECK SETUP FOR PROBLEM** | **10** FILE: SNNUMCF **DEMO A1 VM/SP CONVERSATIONAL** MONITOR **TITLE=PROBLEMS IIO,MODAL & LOAD STEPPING(BASE CASE) ANALYSIS FOR TITLE=CURVED PANEL(Z0 deg. SHELL ROOF),FIXED STRAIGHT EDGES,FREE CURVE TITLE=EDGES,EXTERNAL PRESSURE(Z000 PSI),UNIFORM TEMP. of** 1000 **F(REFERE TITLE=TEMP. = 70 F),R=6",W=2",T=.ZZ5W,q(O/\_5/-q5/90)PLIES,FVR=.4, TITLE=8X8 MESH, NO FABRICATION EFFECTS, NO FIBER** DEGRADATION **EFFECTS.** SPLATE **PLATE PRESSURE** TEMPERATURE MODES **PLYORDER UNSYMMETRICAL** ENDOPTION **4** 2 **4 9 9**  $\ddot{\bullet}$ **O. 2.** 2 2  $\boldsymbol{a}$ 1 1 1 **5 10** 1.0 3 30 40 **0 0** 11 **5 5 8 0. -1.0420 5.9100 0.12 O. -0.5230 5.9775 0.1250 O. O. 6.0000 0.1250 O. 0.5230 5.9775 0.1250 O.** 1.0420 5.9100 **0.1250 0 .2.** -1.0420 5.9100 **0.1250** 2. -0.5230 5.9775 **0.12S0 2. O. 6.0000 0.1250** Z. **O. 5230** 5.9775 **0.1250** 2. 1.0420 **5.9100 0.1250 100.0 0.0 100.0 0.0** 100.0 **0.0 0.40 0.0 SICA TI15 0.03125 0.0 100.0 0.0 100.0 0.0 100.0 0.0** SICA TI15 **0.03125 0.0 0.40** \_5.0 **100.0 0.0 0.0 100.0 0.0 100.0**

Chapter <sup>4</sup> March, **<sup>1992</sup>**

### HITCAN Demonstration Manual - Version I.0 <code>INPUT DECK SETUP FOR PROBLEM # 10 <code>(CONTINUE</code></code>

.

 $\begin{array}{cccccccccccccc} \multicolumn{2}{c}{} & \multicolumn{2}{c}{} & \$ 

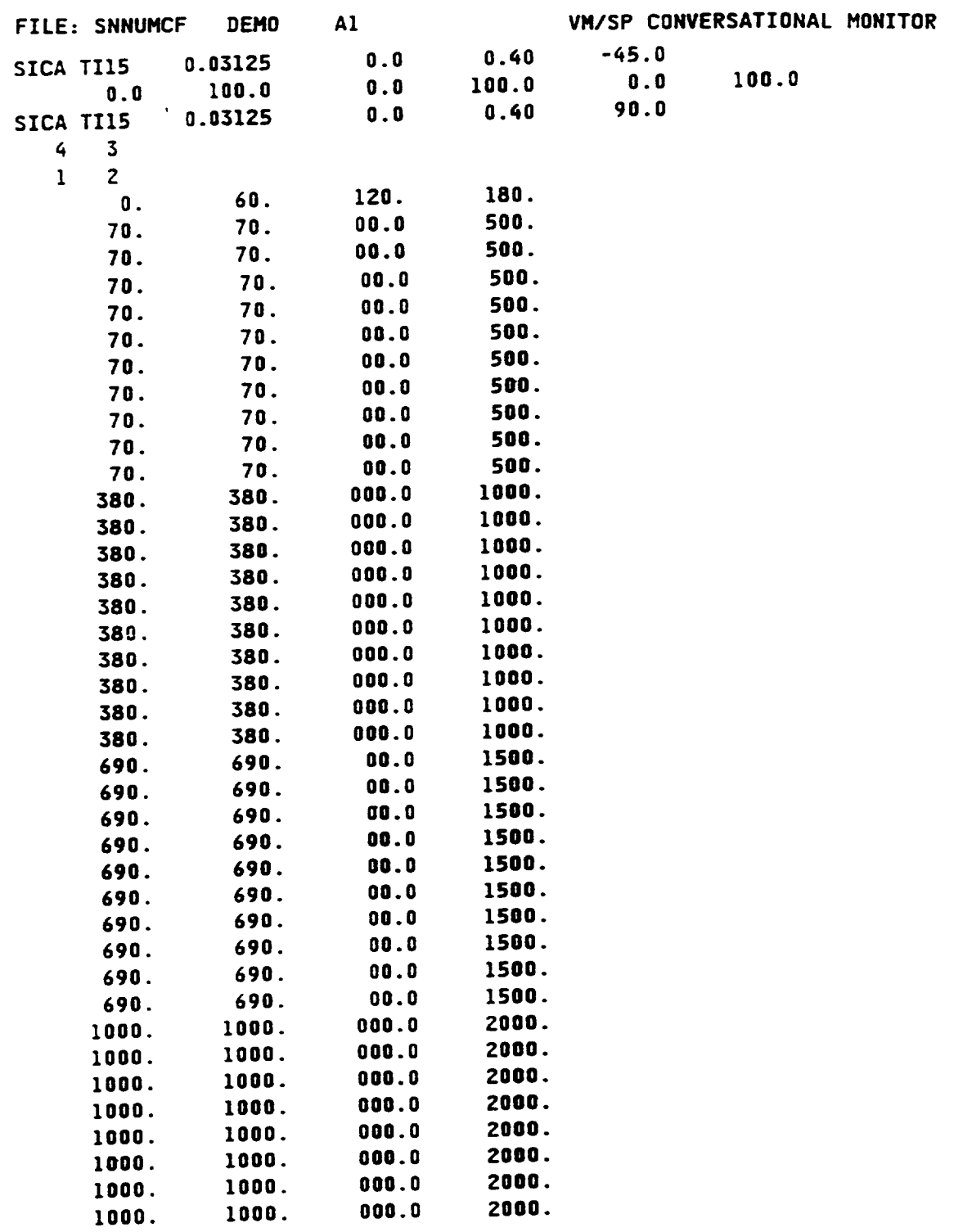

**Chapter 4**

March, 1992

 $\overline{\phantom{0}}$ 

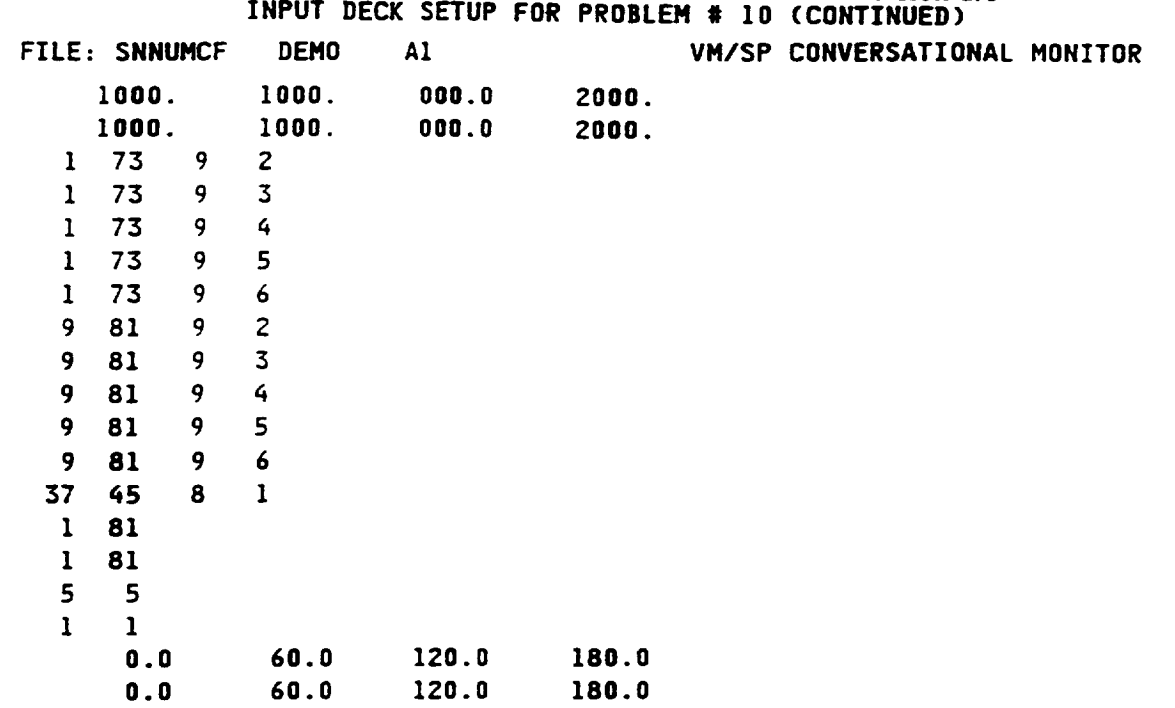

HITCAN Demonstration Manual - Version I.0

**Chapter 4**

 $\mathcal{L}$ 

March, 1992

 $\hat{\mathbf{r}}$ 

DEMO105

 $\ddot{\phantom{a}}$ 

| HITCAN Demonstration Manual - Version I.0<br>SAMPLE OUTPUT FOR PROBLEM # 10  |                    |                                               |                             |                                |                                  |                                  |                   |                                      |
|------------------------------------------------------------------------------|--------------------|-----------------------------------------------|-----------------------------|--------------------------------|----------------------------------|----------------------------------|-------------------|--------------------------------------|
| (NOTE: PLY # 1 IS AT 90 DEG. AT BOTTOM & PLY # 4 IS AT 0 DEG. AT TOP)        |                    |                                               |                             |                                |                                  |                                  |                   |                                      |
| FILE: SNNUNCF<br><b>CUT</b><br>VIV/SP CONVERSATIONAL MONITOR SYSTEM<br>А     |                    |                                               |                             |                                |                                  |                                  |                   | <b>PAGE 00001</b>                    |
| DISPLACEMENTS AFTER THE INITIAL LOAD AT SELECTED NODES                       |                    |                                               |                             |                                |                                  |                                  |                   |                                      |
| NODE NO.                                                                     |                    |                                               | Y                           | z                              | THETA-X                          |                                  | <b>THETA-Y</b>    | THETA-Z                              |
|                                                                              |                    | x                                             | (in.)                       | (in.)                          | (rad.)                           |                                  | (rad.)            | (red.)                               |
|                                                                              |                    | (in.)                                         |                             |                                |                                  |                                  |                   |                                      |
| 5                                                                            |                    | $-0.373E-03$                                  | 0.100E-05                   | $-0.319E-02$                   | $0.372E - 04$                    |                                  | <b>-0.745E-03</b> | $-0.411E-04$                         |
| 5<br>PLY STRESSES (in psi. units) IN THE MATERIAL COORDINATE SYSTEM FOR NODE |                    |                                               |                             |                                |                                  |                                  |                   |                                      |
|                                                                              |                    |                                               |                             | <b>SIGL-33</b>                 | <b>SIGL-12</b>                   |                                  | SIGL-23           | <b>sigl-31</b>                       |
| PLY NO.                                                                      |                    | <b>sIGL-11</b>                                | <b>SIGL-22</b><br>0.133E+04 | 0.000E+00                      | <b>-0.134E+03</b>                |                                  | <b>-0.268E+02</b> | <b>0.389E+02</b>                     |
| 1                                                                            |                    | 0.661E+03                                     | $-0.343E + 04$              | 0.000E+00                      | 0.382E+04                        |                                  | <b>-0.183E+02</b> | -8.996E+82                           |
| 2                                                                            |                    | $-0.500E+04$                                  | $-0.808E + 04$              | 8.888E+80                      | $-0.695E + 04$                   |                                  | -8.996E+02        | 0.183E+02                            |
| 3                                                                            |                    | <b>-0.105E+05</b><br><b>0.147E+04</b>         | $-0.213E+05$                | 0.880E+00                      | 0.302E+03                        |                                  | $-0.389E+02$      | $-0.268E + 02$                       |
|                                                                              | 4                  |                                               |                             |                                |                                  |                                  |                   |                                      |
| NODE #<br>NO.                                                                | 5<br><b>STRESS</b> | MICROSTRESSES (in psi. units)<br><b>FIBER</b> | IN PLY NO.<br><b>STRESS</b> | AT TIME<br>4.<br><b>MATRIX</b> | 0.0000000<br><b>STRESS</b>       | <b>INTERFACE</b>                 | <b>STRESS</b>     | <b>PLY</b>                           |
| 1                                                                            | NOFS               | 0.7000E+01                                    | NOIS                        | 0.1900E+02                     | <b>NODS</b>                      | <b>0.1300E+02</b>                | <b>NOLS</b>       | 0.7000E+01                           |
| 2                                                                            | <b>SIGF11</b>      | 0.1211E+05                                    | <b>SIGNILA</b>              | $-0.5614E+04$                  | <b>SIGD11B</b>                   | 0.5881E+04                       | <b>SIGL11</b>     | <b>0.1474E+04</b>                    |
| 3                                                                            | SIGF <sub>22</sub> | $-0.2470E+05$                                 | SIGNZZA                     | $-0.1470E + 05$                | SIGD22B                          | <b>-0.2372E+05</b>               | SIGL22            | $-0.2129E'$                          |
| 4                                                                            | SIGF12             | 0.1895E+04                                    | SIGN22B                     | <b>-0.2372E+05</b>             | <b>SIGD22C</b>                   | $-0.2470E + 05$                  | <b>SIGL33</b>     | $0.0000E\infty$<br><b>0.3017E+03</b> |
| 5                                                                            | SIGF23             | -0.1816E+03                                   | SIGN22C                     | $-0.2470E+05$                  | SIGD12B                          | <b>0.9692E+03</b>                | <b>SIGL12</b>     | -0.3891E+02                          |
| 6                                                                            | SIGF13             | <b>-0.2445E+03</b>                            | SIGM12A                     | 0.1824E+03                     | <b>SIGD12C</b>                   | 0.1132E+04                       | SIGL23            | <b>-0.2682E+02</b>                   |
| 7                                                                            | SIGF33             | <b>0.3881E+03</b>                             | <b>SIGN12B</b>              | 0.3174E+03                     | SIGD238                          | <b>-0.9281E+02</b>               | <b>SIGL13</b>     |                                      |
| 8                                                                            |                    |                                               | <b>SIGN12C</b>              | 0.3708E+03                     | SIGD23C                          | $-0.1085E + 03$<br>$-0.1250E+03$ |                   |                                      |
| 9                                                                            |                    |                                               | SIGNZ3A                     | $-0.1746E+02$                  | <b>SIGDIBB</b>                   | <b>-0.1462E+03</b>               |                   |                                      |
| 10                                                                           |                    |                                               | <b>SIGN23B</b>              | $-0.3039E+02$                  | <b>SIGDISC</b><br><b>SIGD33B</b> | <b>-0.2184E+04</b>               |                   |                                      |
| 11                                                                           |                    |                                               | <b>SIGN23C</b>              | $-0.3554E+02$                  | <b>SIGD33C</b>                   | <b>0.3881E+03</b>                |                   |                                      |
| 12                                                                           |                    |                                               | <b>SIGNI3A</b>              | <b>-0.2352E+02</b>             | <b>SIGDIIC</b>                   | 0.5865E+04                       |                   |                                      |
| 13                                                                           |                    |                                               | <b>SIGN13B</b>              | $-0.4092E + 02$                |                                  |                                  |                   |                                      |
| 14                                                                           |                    |                                               | <b>SIGM13C</b><br>SIGN33A   | $-0.4786E+02$<br>$-0.1441E+04$ |                                  |                                  |                   |                                      |
| 15                                                                           |                    |                                               | <b>SIGN33B</b>              | $-0.2184E+04$                  |                                  |                                  |                   |                                      |
| 16                                                                           |                    |                                               | <b>SIGN33C</b>              | 0.3881E+03                     |                                  |                                  |                   |                                      |
| 17                                                                           |                    |                                               | stenib                      | $-0.5614E+04$                  |                                  |                                  |                   |                                      |
| 18                                                                           |                    |                                               | <b>SIGNIIC</b>              | $-0.5614E+04$                  |                                  |                                  |                   |                                      |
| 19                                                                           |                    |                                               |                             |                                |                                  |                                  |                   |                                      |

TIME

60.0000000

Chapter 4

 $\sim$   $\sim$ 

 $\cdots$  .  $\cdots$ 

March, 1992

 $\ddot{\phantom{0}}$ 

 $\overline{\phantom{a}}$ 

HITCAN Demonstration Manual - Version I.0<br>sAMPLE OUTPUT FOR PROBLEM # 10 (CONTINUED)

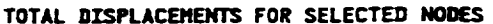

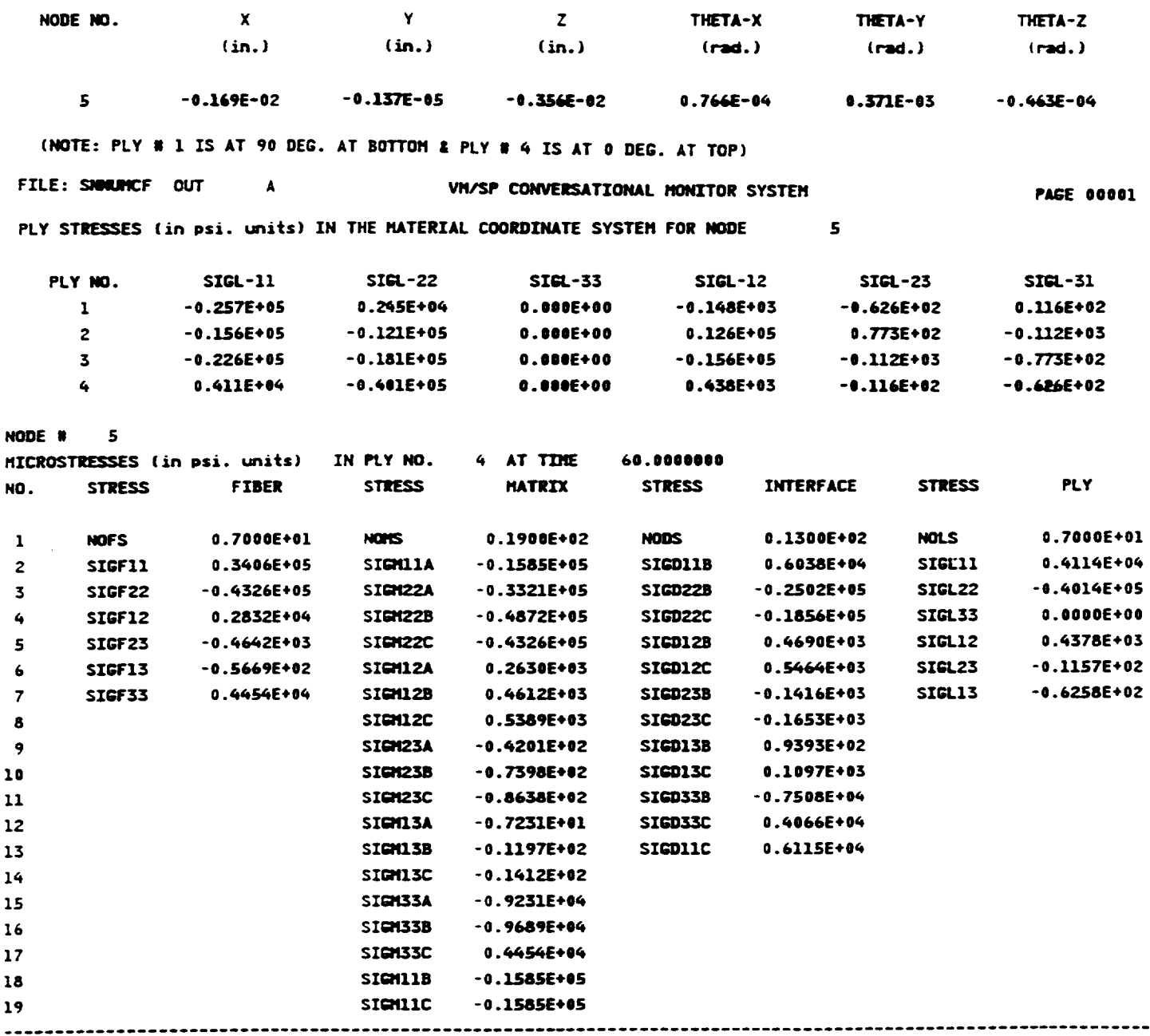

TIME

 $\overline{\phantom{a}}$ 

120.0000000

Chapter 4

March, 1992

l,

# HITCAN Demonstration Manual - Version I.0<br>sample output for problem \* 10 (CONTINUED)

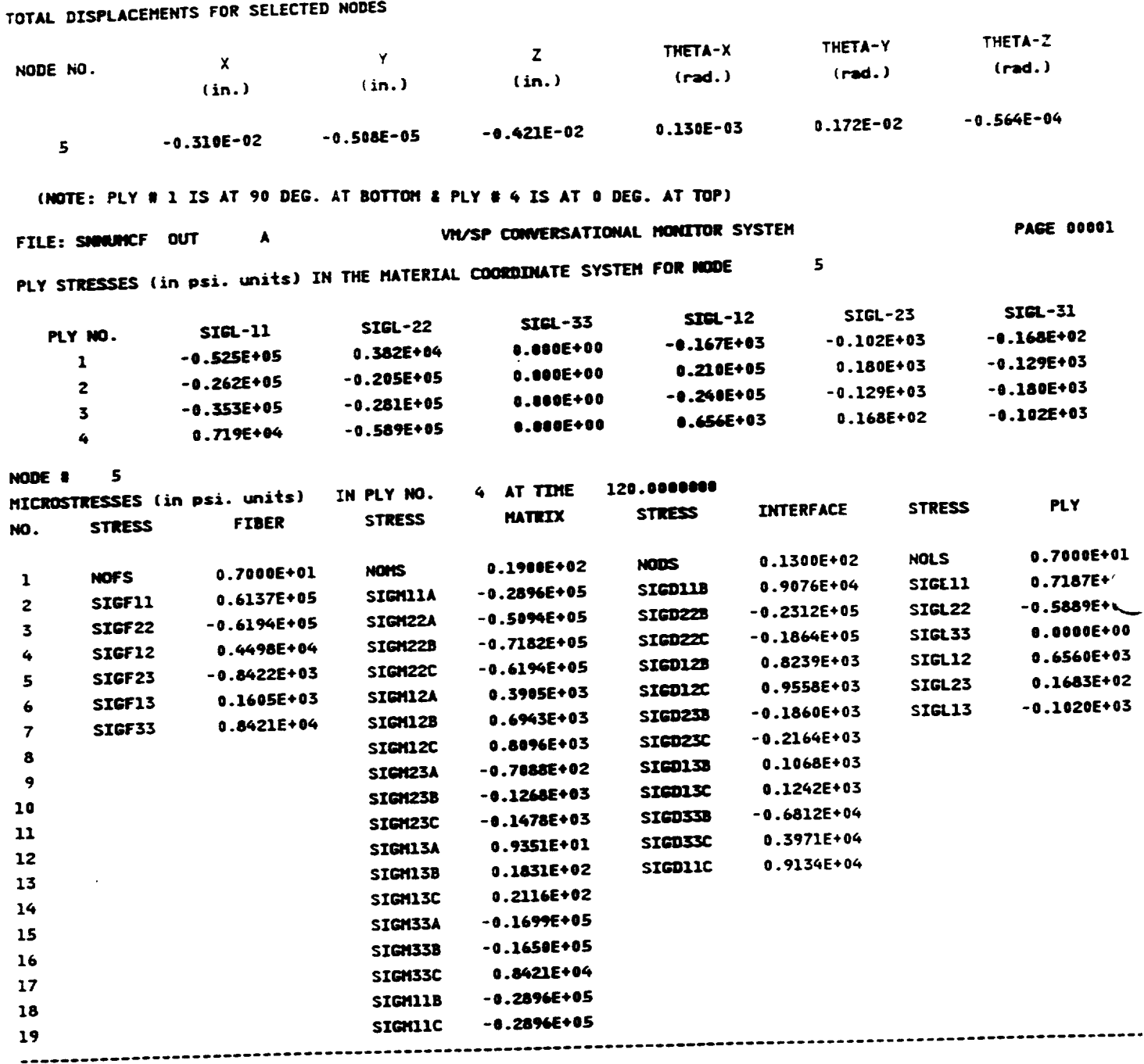

TIME

 $\bullet$ 

180.0000000

Chapter 4

March, 1992

 $\overline{\phantom{0}}$ 

### HITCAN Demonstration Manual - Version I.0

 $\ddot{\phantom{0}}$ 

### SAMPLE OUTPUT FOR PROBLEM # 10 (CONTINUED)

TOTAL DISPLACEMENTS FOR SELECTED NODES

 $\sim$   $\sim$ 

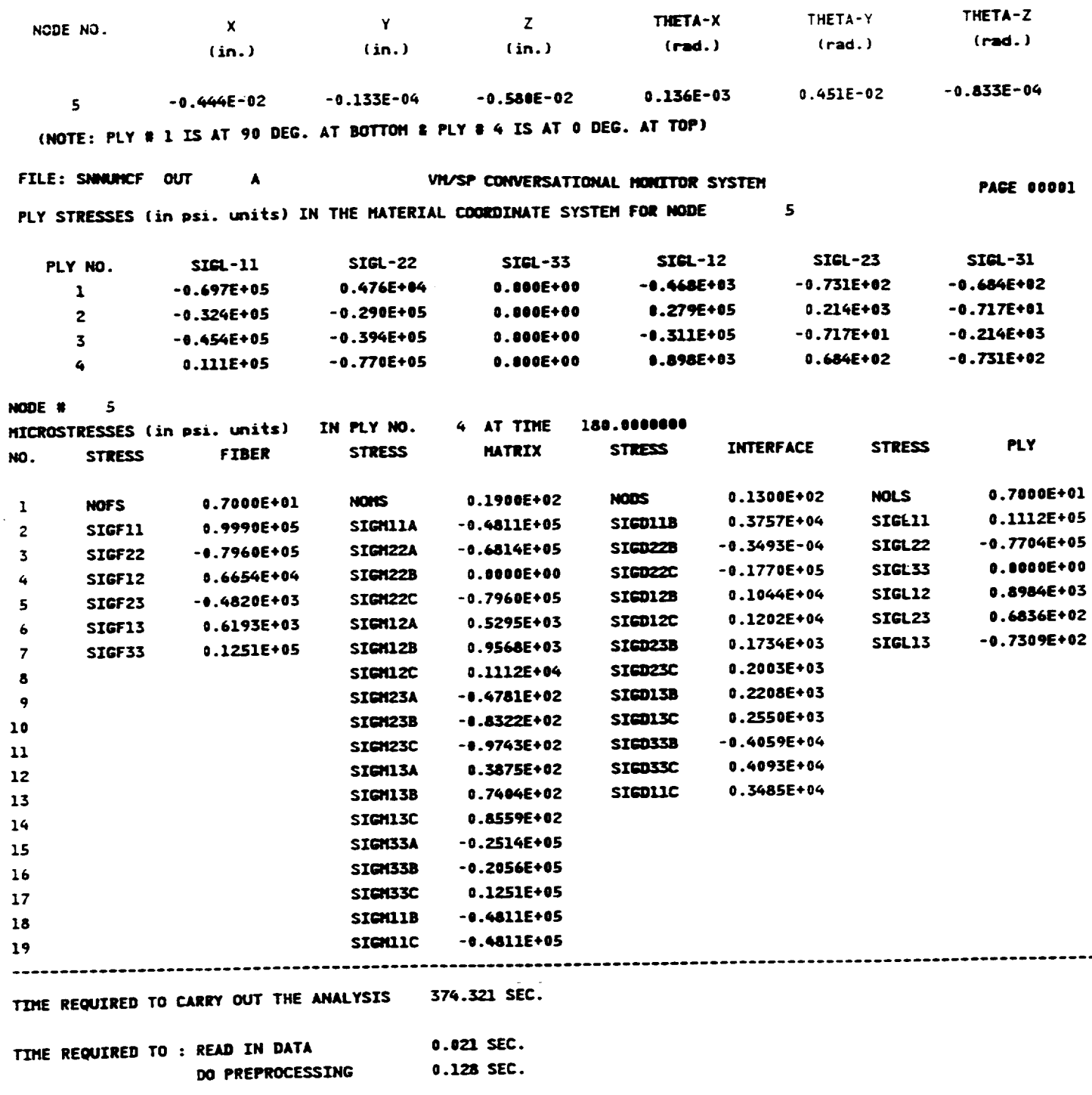

 $\omega$ 

March, 1992

 $\ddot{\phantom{a}}$ 

### **HITCAN** Demonstration Manual **-** Version 1.0

### **DEMONSTRATION PROBLEM NO.** 11

### **PROBLEM** TYPE:

Load stepping and modal analysis of a hollow sandwich type built-up structure using plate element subjected to thermo-mechanical loading.

### PROBLEM DESCRIPTION:

A **hollow built-up structure of** 0.5" length, 0.2" width, 0.075" total thickness, 0.02" thickness of top plate, 0.01" thickness of bottom plate, and 3 spars in the x-z plane equally spaced in the y-direction with 0.02" thickness the z-direction, with bottom surface fixed in vertical direction, is subjected to 4 load steps of internal pressure (0-2000 psi) and uniform temperature increase (70-1000 F). The built-up structure is made of Sic/Ti-15-3-3-3 composite material (Silicon Carbide fiber, Titanium matrix with 15% Vanadium, 3% Aluminum, 3% Chromium, and 3% Tin, and interphase with average properties of fiber and matrix). The composite laminate consists of 4 (90/0/0/90) plies of equal thickness for the top plate, 2 (90/90) plies of equal thickness for the bottom plate, and 4 (0/0/0/0) plies of equal thickness for the spars, all with 0.4 fiber volume ratio. The ply lay-up is symmetric for all parts of the structure. The ply lay-up is same as that used for problem *#* 5 shown on pages 33-34. The material properties at the reference temperature of 70 F are listed in Table II. The exponents for material property variations according to the nonlinear multi-factor interaction model (Ref. 1) are listed in Table HI. Results are to be generated both for the displacement and stress responses and for natural frequencies at each load step accounting for the nonlinear material behavior. The geometry, boundary conditions, loading, and ply lay-up are shown in the figure on next page.

### MODELING HINTS:

The finite dement mesh consists of 4 elements in the x-direction and 8 in the y-direction for both the top and bottom plates and 4 elements in the x-direction and 1 element in the z-direction for all each of the 3 spars. The mesh is same as that used for problem *#* 5 shown on pages 35- 36. The material property data file, "DATA BANK" is included in Appendix 1.

Chapter 4

March, 1992

### **PROBLEM # 1 1**

**BOTTOM SUPPORTED BUILT-UP STRUCTURE UNDER BENDING & UNIFORM TEMP.** LOADINGS **FOR (Si C/Ti-15-3-3-3, TOP:[90,0] s" BOI"rOM:[90] \$, SPARS:4[0]** s **); 0.4 RBER VOLUME RATIO**

## **GEOMETRY, BOUNDARY CONDITIONS, AND LOADING**

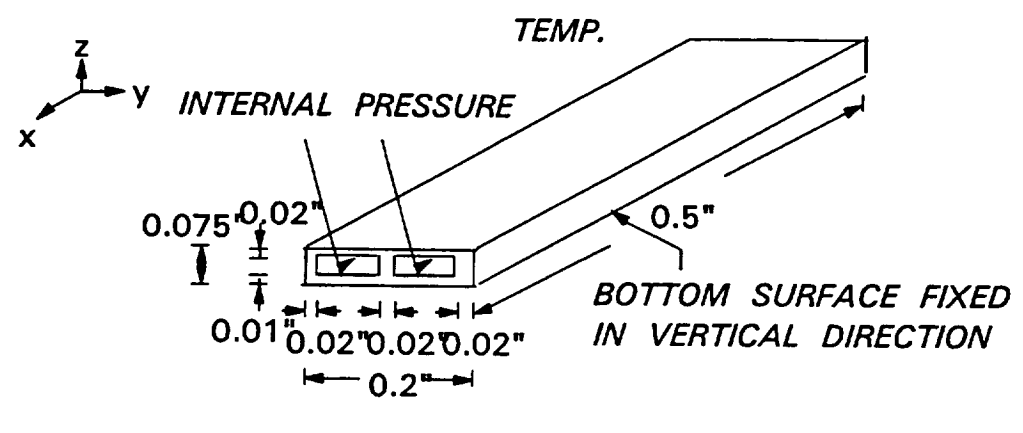

(REF. TEMP.  $= 70$  F)

**LOAD STEPPING HISTORY**

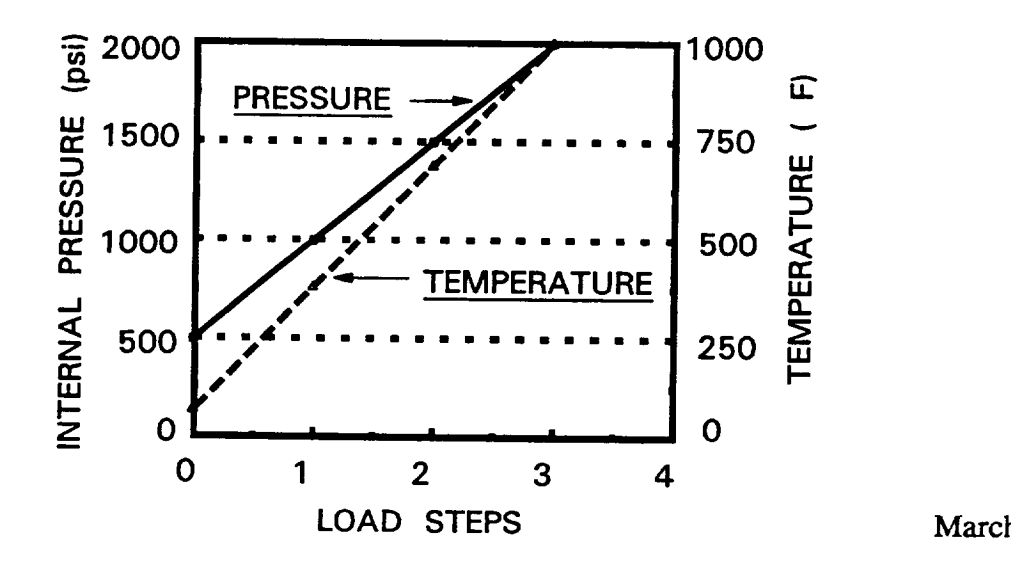

Chapter 4

March, 1992

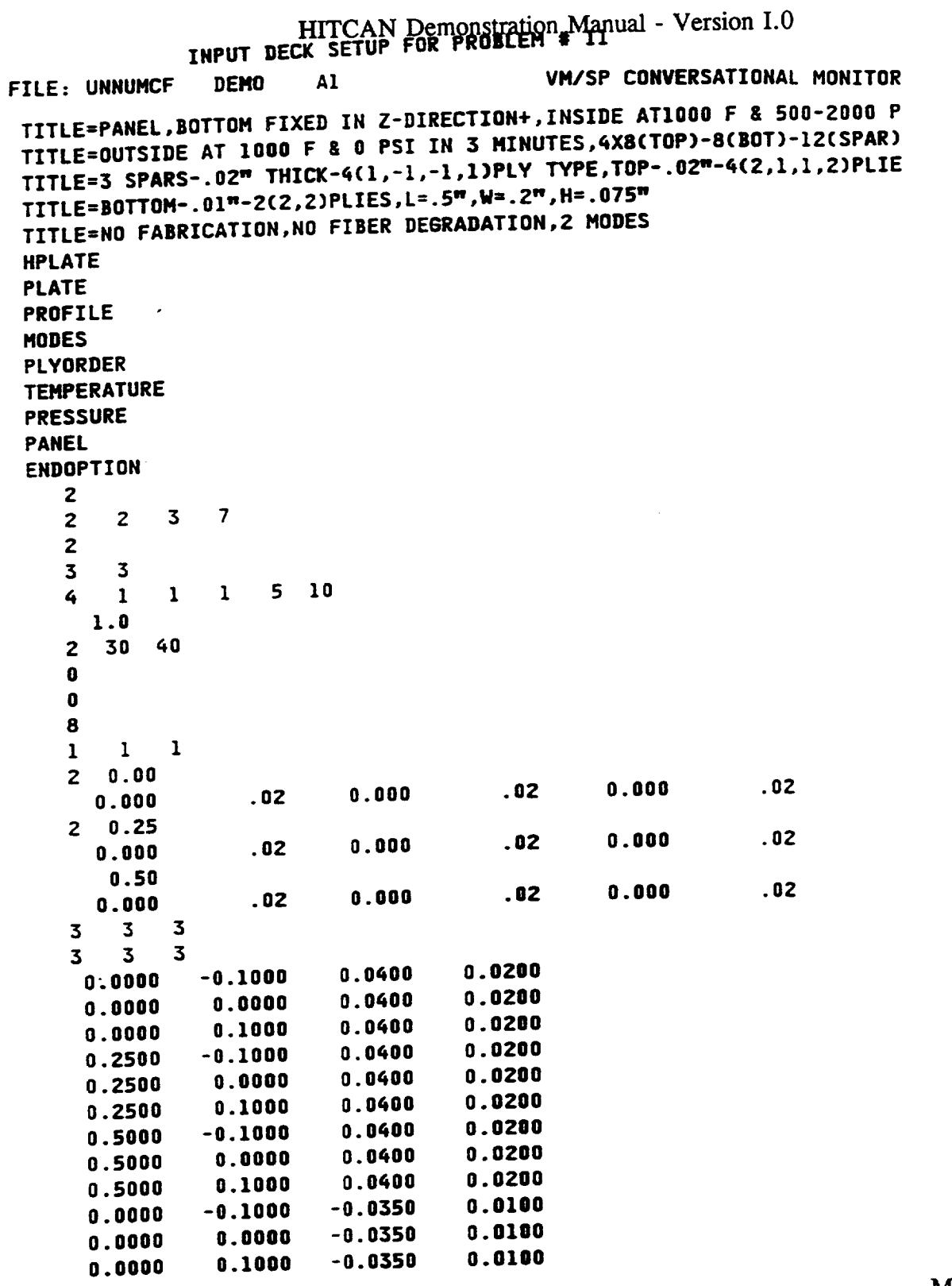

Chapter 4

. ..

March, 1992

 $\overline{\phantom{0}}$ 

#### HITCAN Demonstration Manual - Version I.0  $I$ **NPUT DECK SETUP FOR PROBLEM**  $\ast$  $11$ **(CONTINUE**

 $\sim$ 

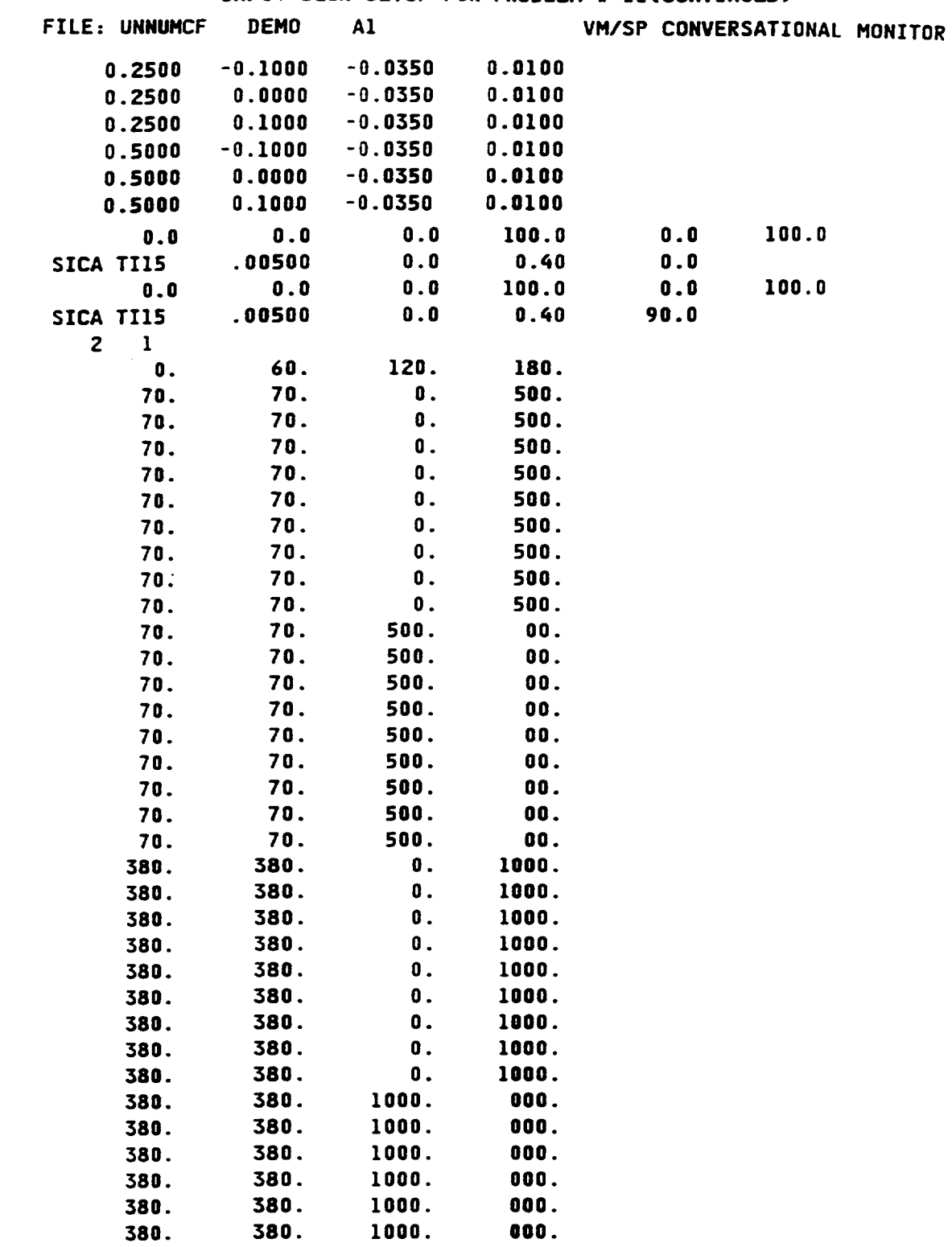

Chapter 4

 $\overline{\phantom{a}}$ 

March, 1992

#### HITCAN Demonstration Manual - Version I.0 INPUT **DECK SETUP FOR PROBLEM** • llCCONTINUF-D)

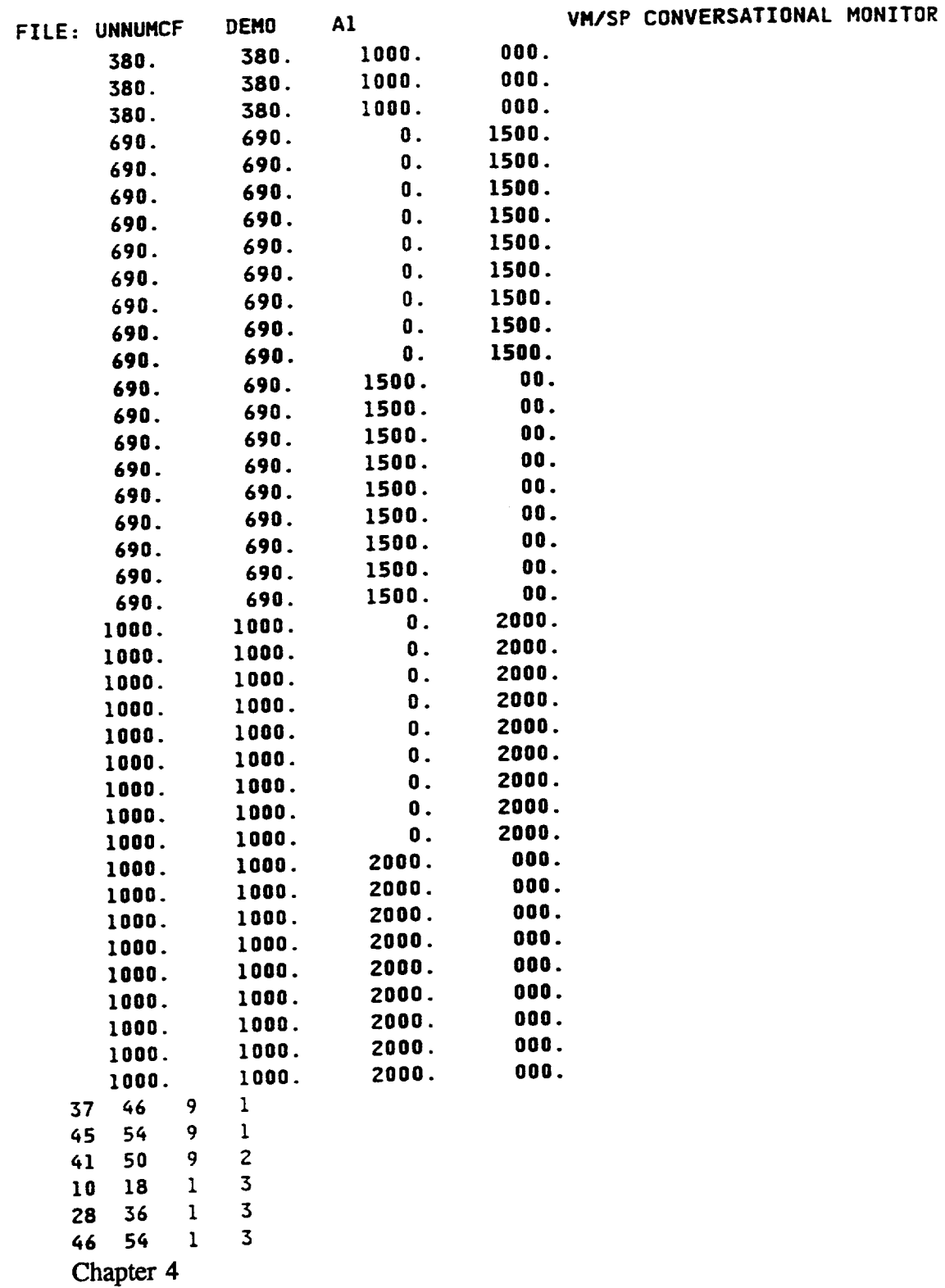

March, 1992

 $\overline{\phantom{0}}$ 

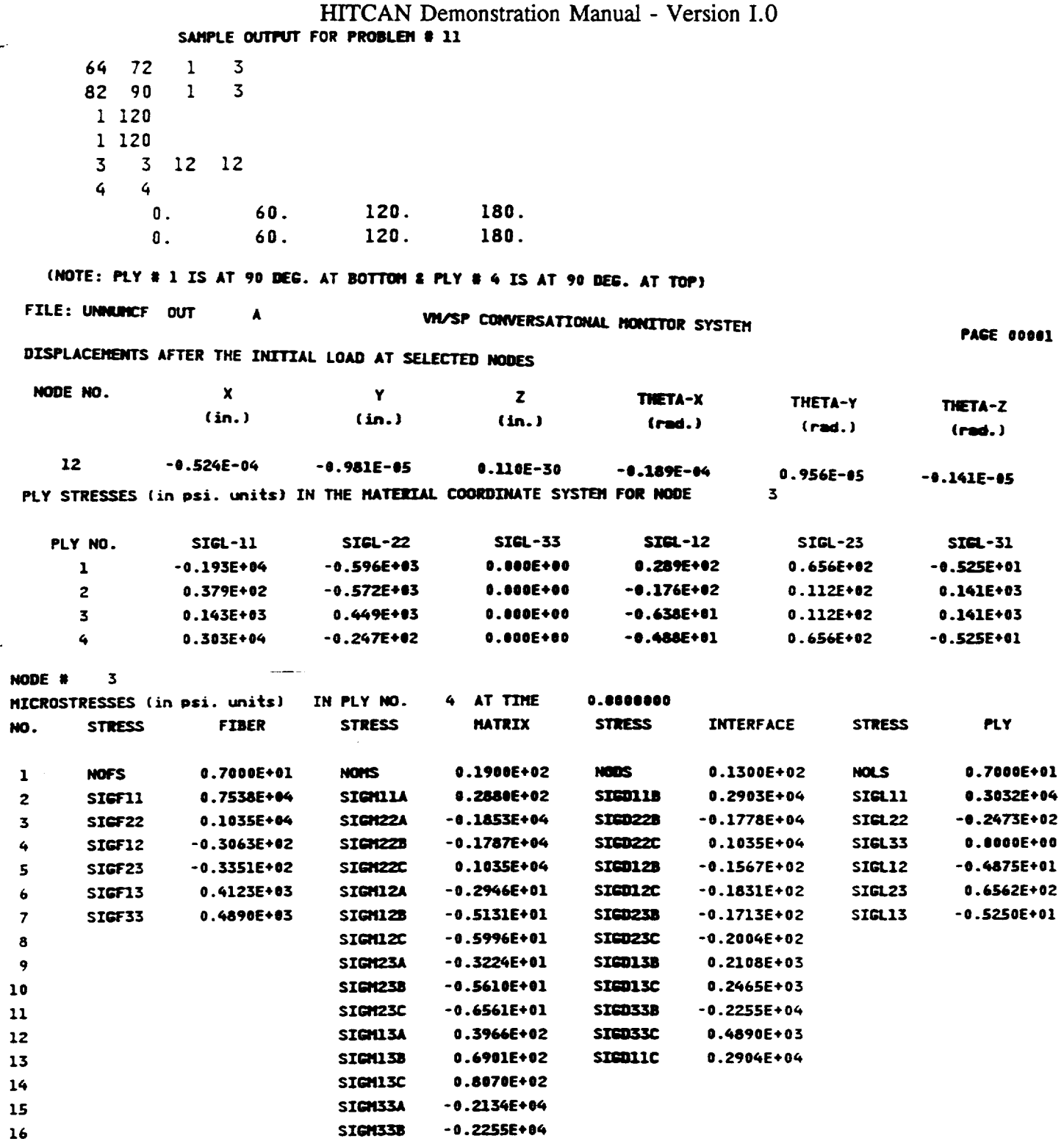

Chapter 4

 $\bar{\mathcal{L}}$ 

March, 1992

 $\ddot{\phantom{a}}$ 

 $\mathcal{L}$ 

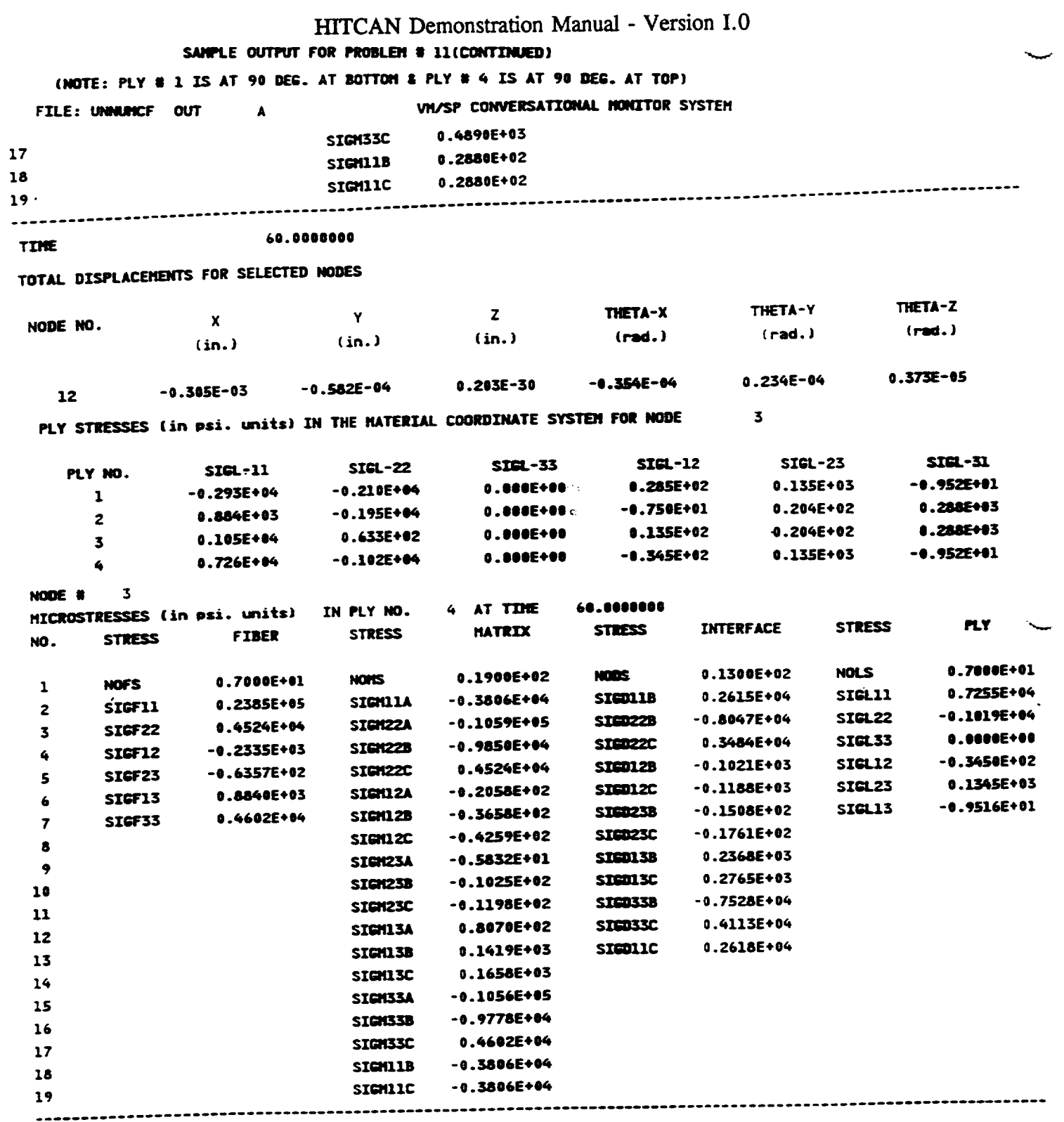

 $\label{eq:reduced} \begin{split} \mathcal{L}_{\text{c}}(\mathbf{r}) = \mathcal{L}_{\text{c}}(\mathbf{r}) = \mathcal{L}_{\text{c}}(\mathbf{r}) \mathcal{L}_{\text{c}}(\mathbf{r}) = \mathcal{L}_{\text{c}}(\mathbf{r}) \mathcal{L}_{\text{c}}(\mathbf{r}) \mathcal{L}_{\text{c}}(\mathbf{r}) = \mathcal{L}_{\text{c}}(\mathbf{r}) \mathcal{L}_{\text{c}}(\mathbf{r}) \mathcal{L}_{\text{c}}(\mathbf{r}) \mathcal{L}_{\text{c}}(\mathbf{r}) \end{split}$ 

 $\label{eq:2} \begin{array}{lllllllll} \begin{array}{lllllllllllllllll} \hline \textbf{1} & \textbf{1} & \text$ 

 $\ddot{\phantom{0}}$ 

Chapter 4

l,

March, 1992

 $\sim$ 

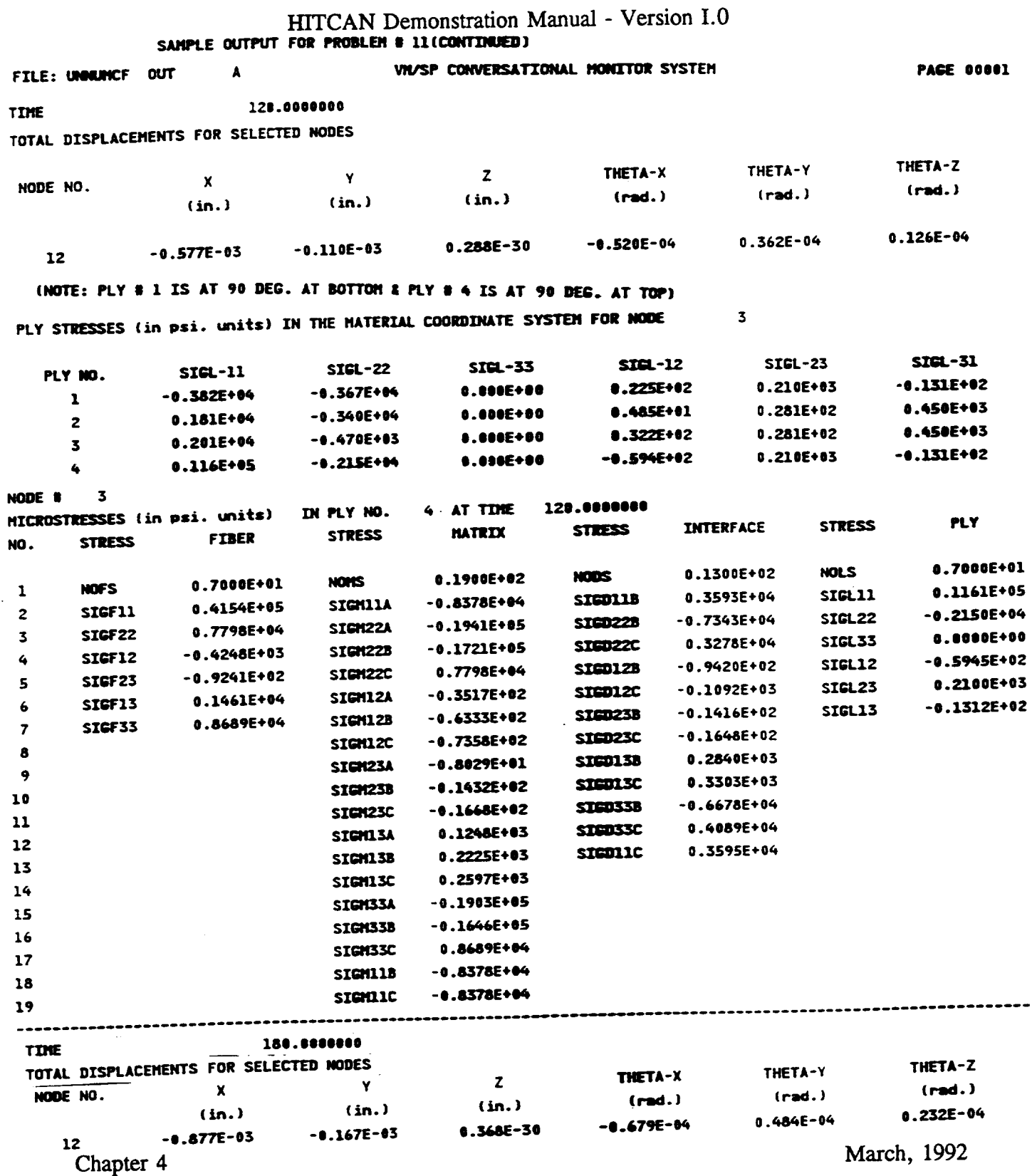

 $\sim$ 

DEMO118

 $C \cdot 2$ 

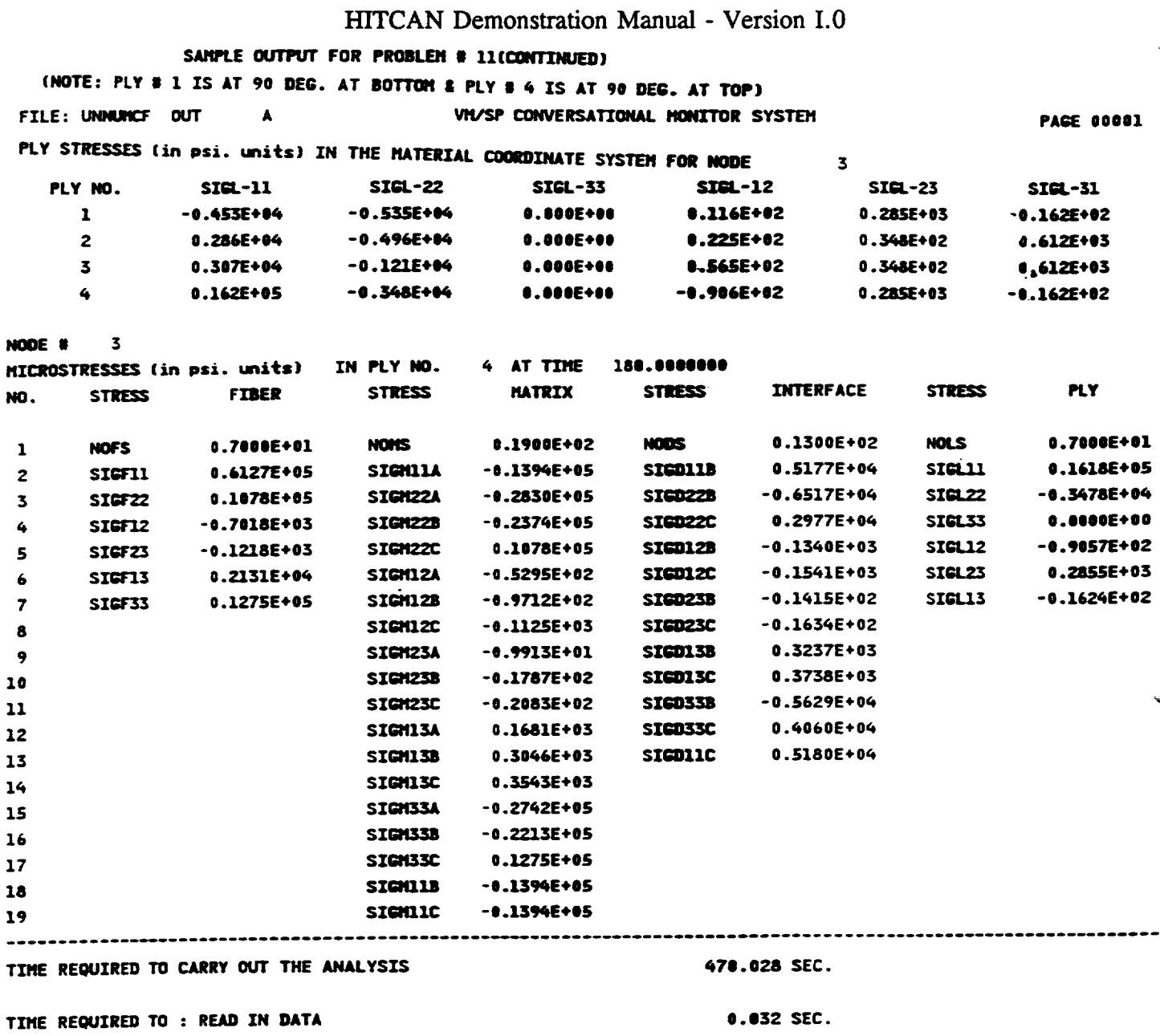

DO PREPROCESSING

March, 1992

 $\overline{\phantom{0}}$ 

Chapter 4

 $0.145$  SEC.

### HITCAN Demonstration Manual - Version I.0

### **DEMONSTRATION PROBLEM NO.** 12

### **PROBLEM** TYPE:

Load stepping analysis of a solid curved panel type structure using plate element subjected to thermo-mechanical loading including fabrication load history.

### **PROBLEM** DESCRIPTION:

A curved panel (20 degree segment) of 6" *radius,* 2" width, and 0.125" thickness with both straight edges damped and both curved edges free, is subjected to 4 load steps of external pressure (0-2000 psi) and uniform temperature increase (70-1000 F). The curved panel is made of Sic/Ti-15-3-3-3 composite material (Silicon Carbide **fiber,** Titanium matrix with 15% Vanadium, 3% Aluminum, 3% Chromium, and 3% Tin, and interphase with average properties of **fiber** and matrix). The composite laminate consists of 4 (0/45/-45/90) plies of equal thickness with 0.4 **fiber** volume ratio. The ply lay-up is such that the 0 degree ply is at the top and the 90 degree at the bottom of the curved panel. The ply lay-up is same as that used for problem *#* 4 shown on page 26. The material properties at the reference temperature of 70 F are listed in Table II. The exponents for material property variations according to the nonlinear multifactor interaction model (Ref. 1) are listed in Table III. Results are to be generated for the displacement and stress responses at each load step including the fabrication load history, accounting for the nonlinear material behavior. The geometry, boundary conditions, loading, and ply lay-up are shown in the **figure** on next page.

#### MODELING HINTS:

The finite element mesh consists of 8 elements in the x-direction and 8 along the curved edge  $(IU = 9 and IU = 9 on card group # 3)$ . The mesh is same as that used for problem #4 shown on page 27. The material property data file, "DATA BANK" is included in Appendix **1.**

Chapter 4 March, 1992

DEMO 121

HrrCAN Demonstration Manual - Version 1.0 **PROBLEM # 12**

**FIXED-FREE CURVED PANEL UNDER BENDING & UNIFORM TEMPERATURE** LOADINGS, **FOLLOWED BY FABRICATION THERMAL COOLING** LOAD **FOR (Si cfri-15-3-3-3, 0/+45/90); 0.4 FIBER VOLUME** RATIO

**GEOMETRY. BOUNDARY CONDITIONS, AND LOADING**

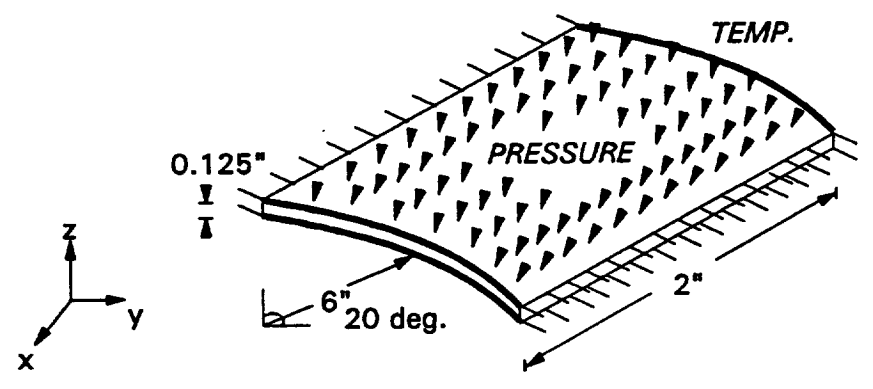

**(REF. TEMP. =** 70,1:)

**FABRICATION THERMAL COOLING LOAD HISTORY**

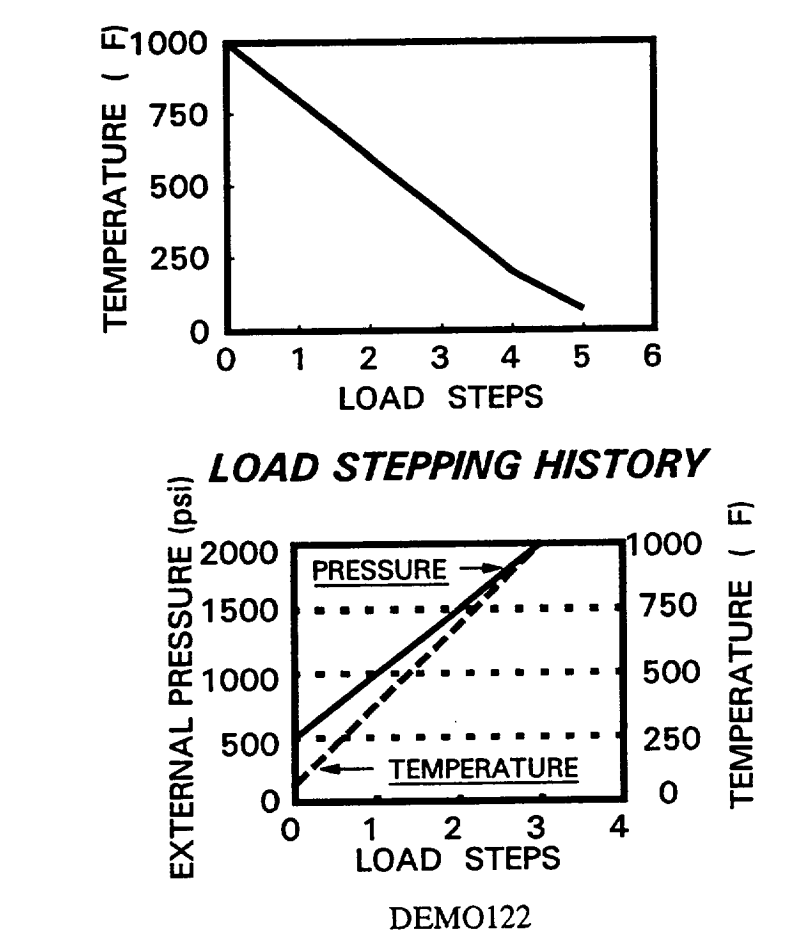

March, 1992

Chapter **4**

 $\tau = -1$ 

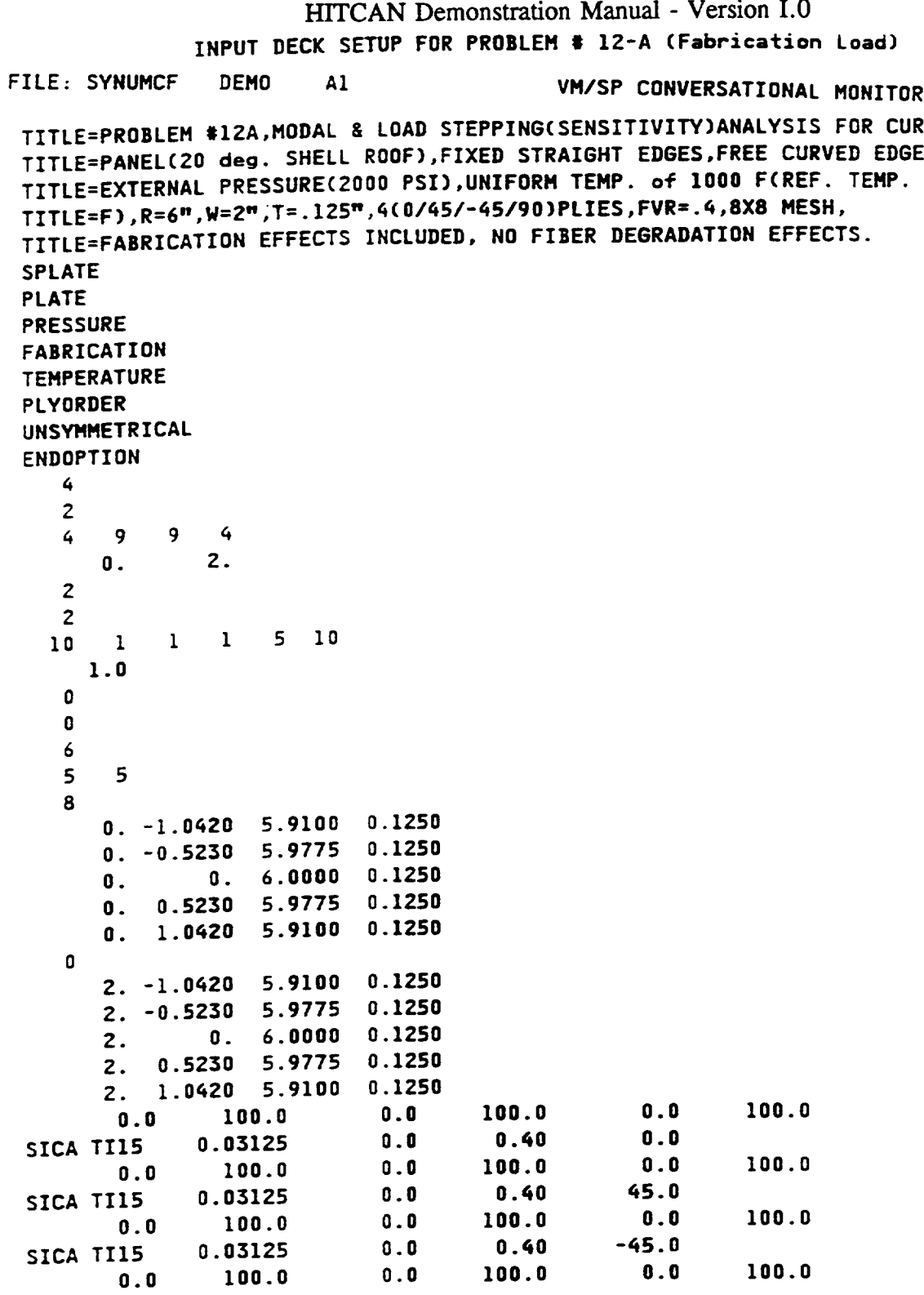

Chapter 4

March, 1992

 $\overline{\langle}$ 

DEMO123

 $\omega$ 

### HITCAN Demonstration Manual - Version I.0 INPUT **DECK** SETUP **FOR PROBLEM** # **12-A** (CONTINUED)

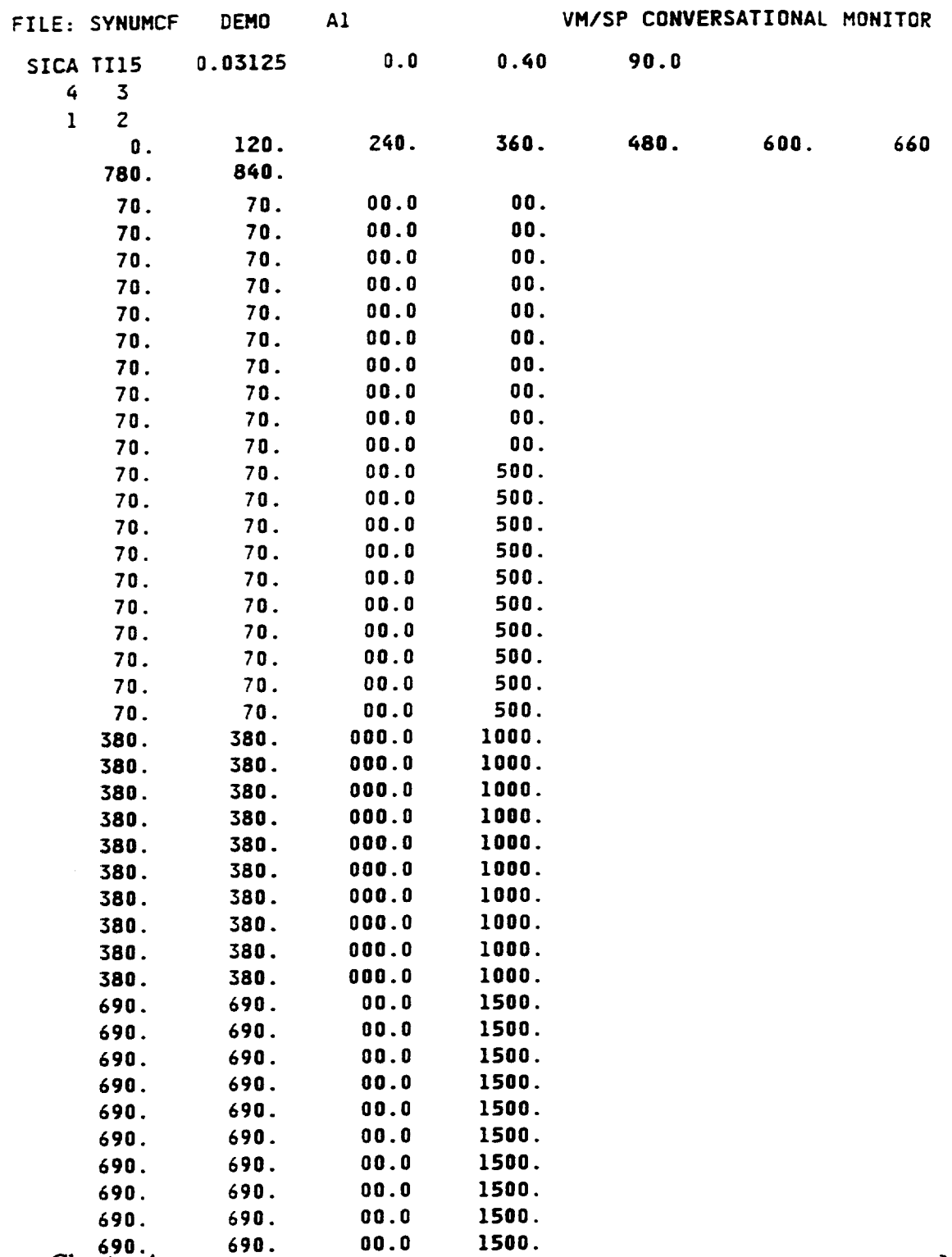

March, **1992**

Chapter 4

### HITCAN Demonstration Manual - Version 1.0 INPUT DECK SETUP FOR PROBLEM **#** 12-A (CONTINUE

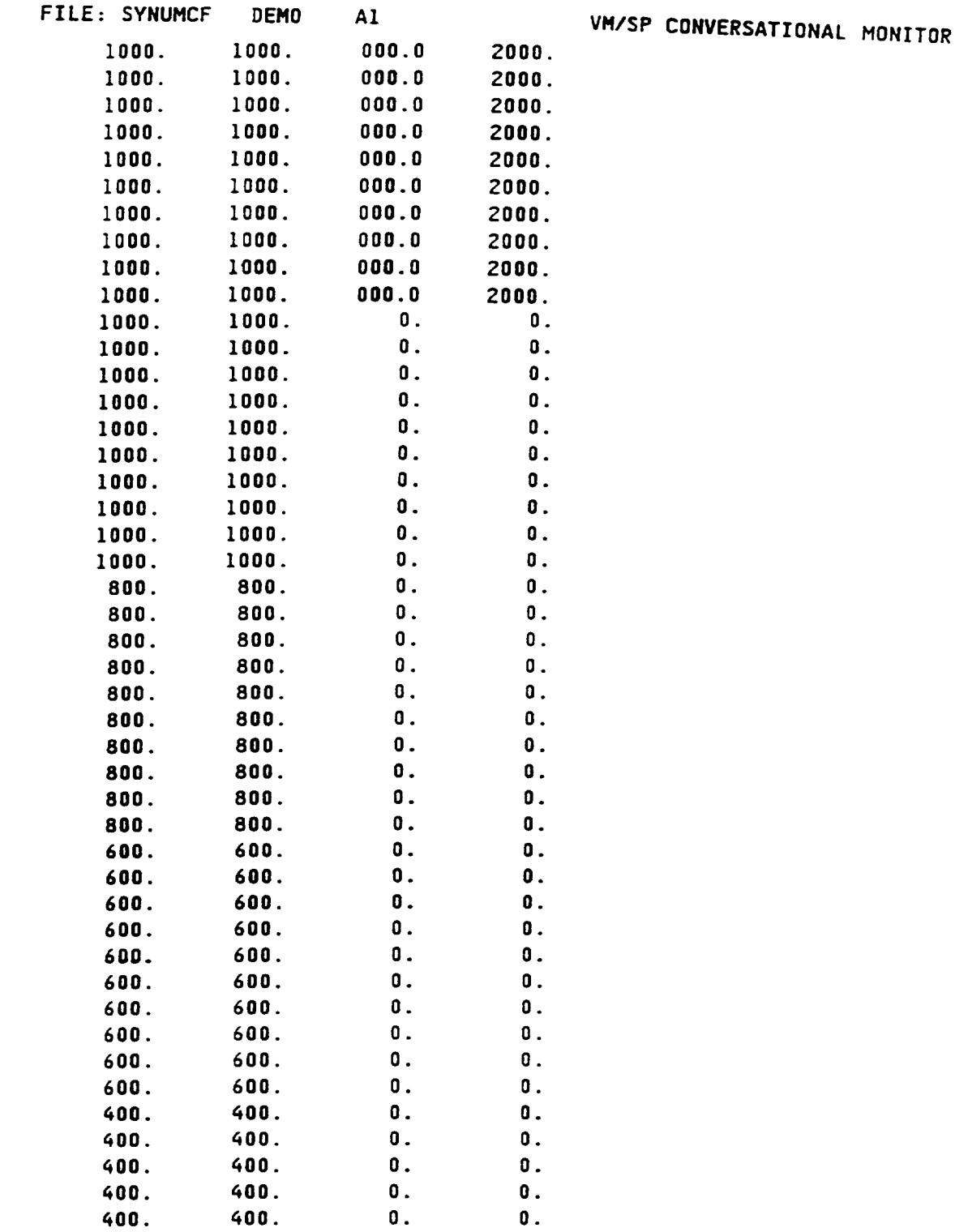

**Chapter** 4

 $\omega$ 

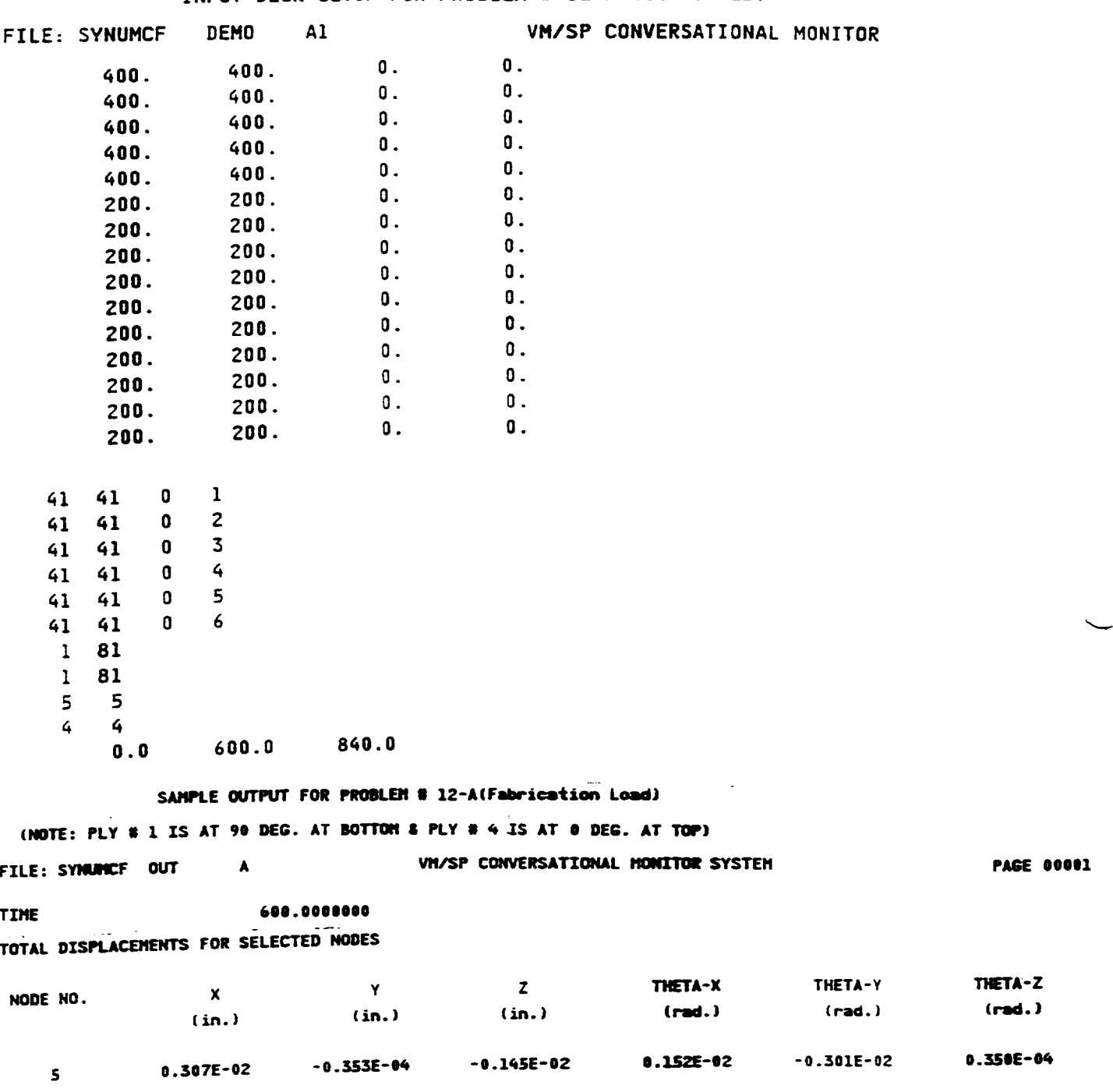

# HITCAN Demonstration Manual - Version I.0<br>INPUT DECK SETUP FOR PROBLEM # 12-A (CONTINUED)

 $\frac{1}{2} \left( \frac{1}{2} \right) \left( \frac{1}{2} \right) \left( \frac$ 

 $\sim$  -compared from  $\sim$   $\sim$   $\sim$   $\sim$ 

 $\sim$  -masses and

Chapter 4

March, 1992

 $\overline{\phantom{a}}$
## HITCAN Demonstration Manual - Version I.0<br>INPUT DECK SETUP FOR PROBLEM # 12-B (External Load)

VM/SP CONVERSATIONAL MONITOR FILE: SYNUMCF1 DEMO A1 PLY STRESSES (in psi. units) IN THE MATERIAL COORDINATE SYSTEM FOR NODE 5 **SIGL-33**  $STGL-12$  $STGL-31$ SIGL-22  $SIGL-23$ PLY NO.  $SIGL-11$  $0.962E + 03$  $0.000E+00$ 0.966E+03  $-0.505E + 01$  $0.142E + 02$  $\mathbf{I}$  $-0.323E+04$ 0.181E+04  $0.000E+00$  $0.145E + 03$  $-0.139E+02$  $-0.292E+02$  $-0.501E+04$  $\overline{2}$  $-0.154E+04$ 0.139E+02 0.179E+04  $0.000E+00$  $-0.292E+02$  $-0.506E+04$  $\overline{\mathbf{z}}$  $0.000E+00$ 0.975E+03  $-0.142E + 02$  $-0.505E+01$  $-0.599E+03$  $-0.171E+02$ NODE #  $\mathbf{s}$ 4 AT TIME 600.0000000 IN PLY NO. MICROSTRESSES (in psi. units) **MATRIX STRESS INTERFACE STRESS PLY STRESS** FIBER **STRESS** NO.  $0.1300E+02$ **NOLS**  $0.7000E + 01$  $0.1900E+02$ **NODS NOPIS** 0.7000E+01 **NOFS**  $\mathbf{1}$  $-0.1709E+0.7$ 0.1369E+04 **SIGL11** SIGM11A  $0.1480E+05$ **SIGD11B**  $-0.2231E+05$ SIGF11  $\overline{z}$  $-0.5989E+0.$  $0.2400E+0.5$ **SIGD22B** 0.3035E+04 SIGL22  $-0.1491E+05$ SIGH22A SIGF22  $\overline{\mathbf{3}}$ SIGM22B 0.1953E+05 SIG022C  $-0.1910E+04$ SIGL33  $0.0000E+00$ 0.6964E+04 SIGF12  $\spadesuit$ STGL12 0.9754E+03 **STED128**  $0.3720E+03$ SIGM22C  $-0.1491E+05$  $-0.3759E+02$ SIGF23  $\overline{5}$ SIGL23  $-0.1420E+02$  $0.5778E+03$ SIGD12C 0.4348E+03  $-0.1013E+03$ SIGH12A SIGF13  $\ddot{\mathbf{6}}$  $-0.5048E+01$ 0.1033E+04 **SIGD23B**  $-0.1835E+01$ **SIGL13** SIGM12B  $-0.1413E+05$  $\overline{7}$ SIGF33  $0.1202E+04$ SIED23C  $-0.2146E+01$ SIGM12C 8  $-0.3105E+01$ SIGD13B  $-0.5405E+01$ STOM23A 9 SIGM23B  $-0.5571E+01$ SIGD13C  $-0.6321E+01$ 10 **SIGD33B**  $0.3109E+04$  $-0.6483E+01$ SIGM23C  $11$ **SIGD33C**  $-0.1827E+04$  $-0.8387E+01$ SIGM13A  $12$  $-0.1507E+02$ **SIGDIIC** 0.1369E+04 SIGM13B 13  $-0.1757E+02$ **SIGNISC** 14 SIGM33A 0.2434E+05 15 SIGN33B 0.2021E+05 16 STEM33C  $-0.1413E+05$  $17$  $0.1480E+05$  $<sub>5</sub>$  $<sub>6</sub>$  $<sub>1</sub>$  $<sub>1</sub>$  $<sub>8</sub>$ </sub></sub></sub></sub></sub> 18 sIGNIC  $0.1480E+05$  $19$ TIME REQUIRED TO CARRY OUT THE ANALYSIS 350.327 SEC.

TIME REQUIRED TO: READ IN DATA 0.033 SEC. DO PREPROCESSING 0.049 SEC.

TITLE=PROBLEM #12B, MODAL & LOAD STEPPING(SENSITIVITY)ANALYSIS FOR CUR TITLE=PANEL(20 deg. SHELL ROOF), FIXED STRAIGHT EDGES, FREE CURVED EDGE TITLE=EXTERNAL PRESSURE(2000 PSI), UNIFORM TEMP. of 1000 F(REF. TEMP. TITLE=F), R=6", W=2", T=.125", 4(0/45/-45/90)PLIES, FVR=.4, 8X8 MESH, TITLE=FABRICATION EFFECTS INCLUDED, NO FIBER DEGRADATION EFFECTS.

Chapter 4

March, 1992

DEMO127

#### HrTCANDemonstmfionManu\_ **-** Version 1.0 INPUT **DECK** SETUP **FOR PROBLEM** • 12-] **(CONTINUED)**

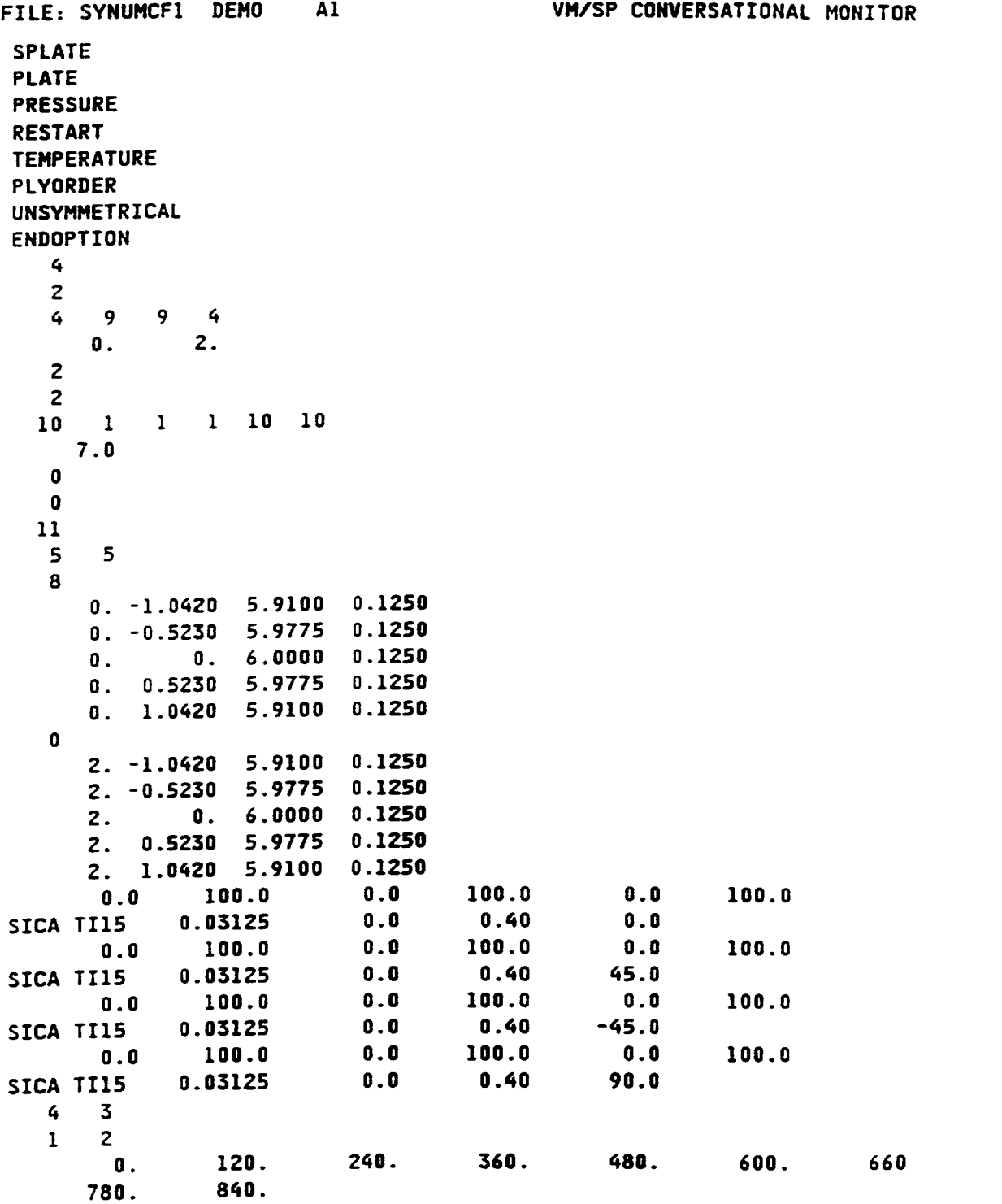

Chapter **4**

March, **1992**

ł.

DEMO128

#### HITCAN Demonstration Manual **-** Version I.O INPUT **DECK SETUP FOR** PROBLEM **• 12-B** (CONTINUED)

 $\ddot{\phantom{a}}$ 

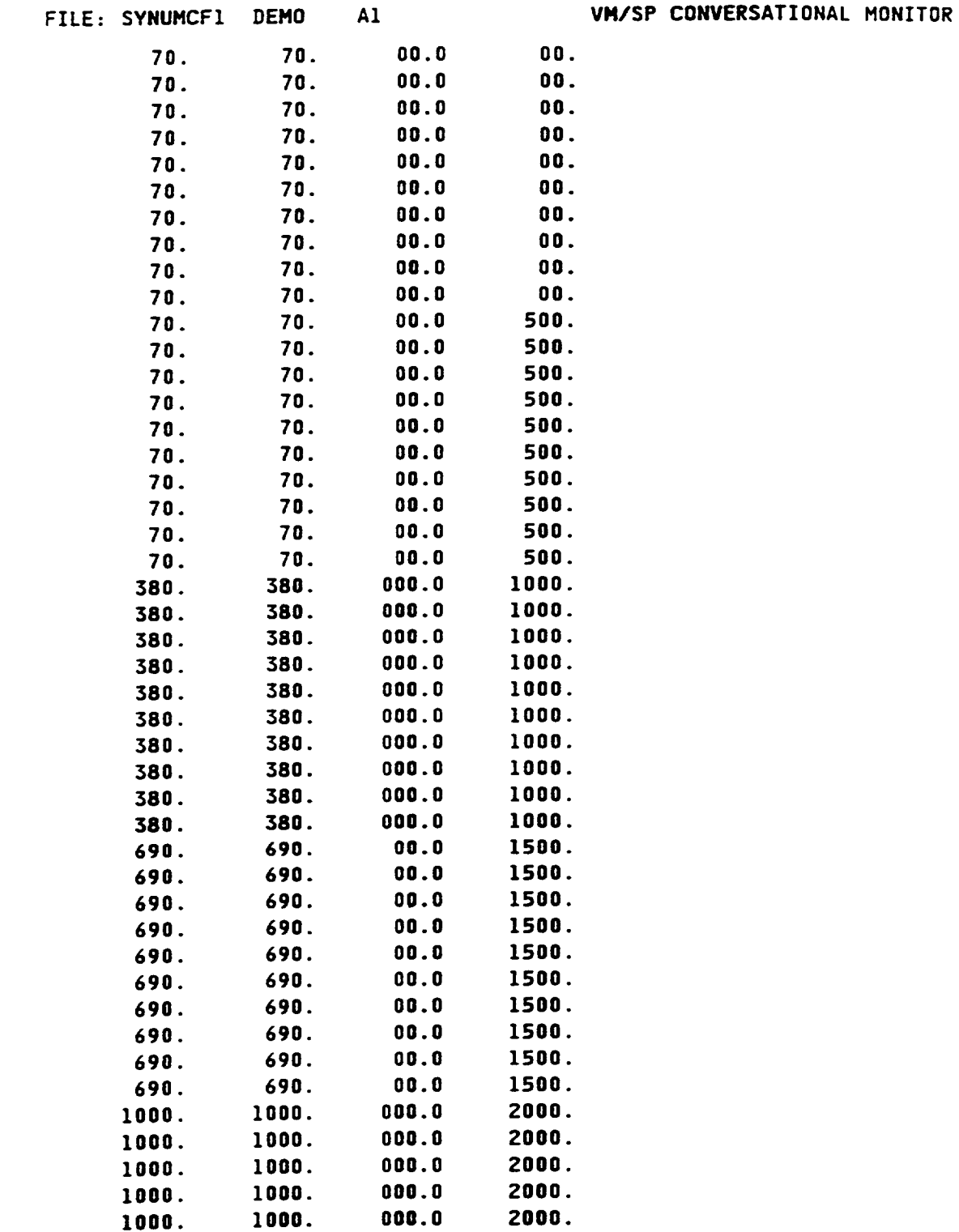

Chapter **4**

March, **1992**

 $\overline{\phantom{a}}$ 

#### HITCAN Demonstration Manual - Version 1.0 INPUT **DECK SETUP FOR PROBLEH • 12-B (CONTINUED)**

 $\cdots - \cdots$ 

The control

\_\_\_\_\_\_\_\_

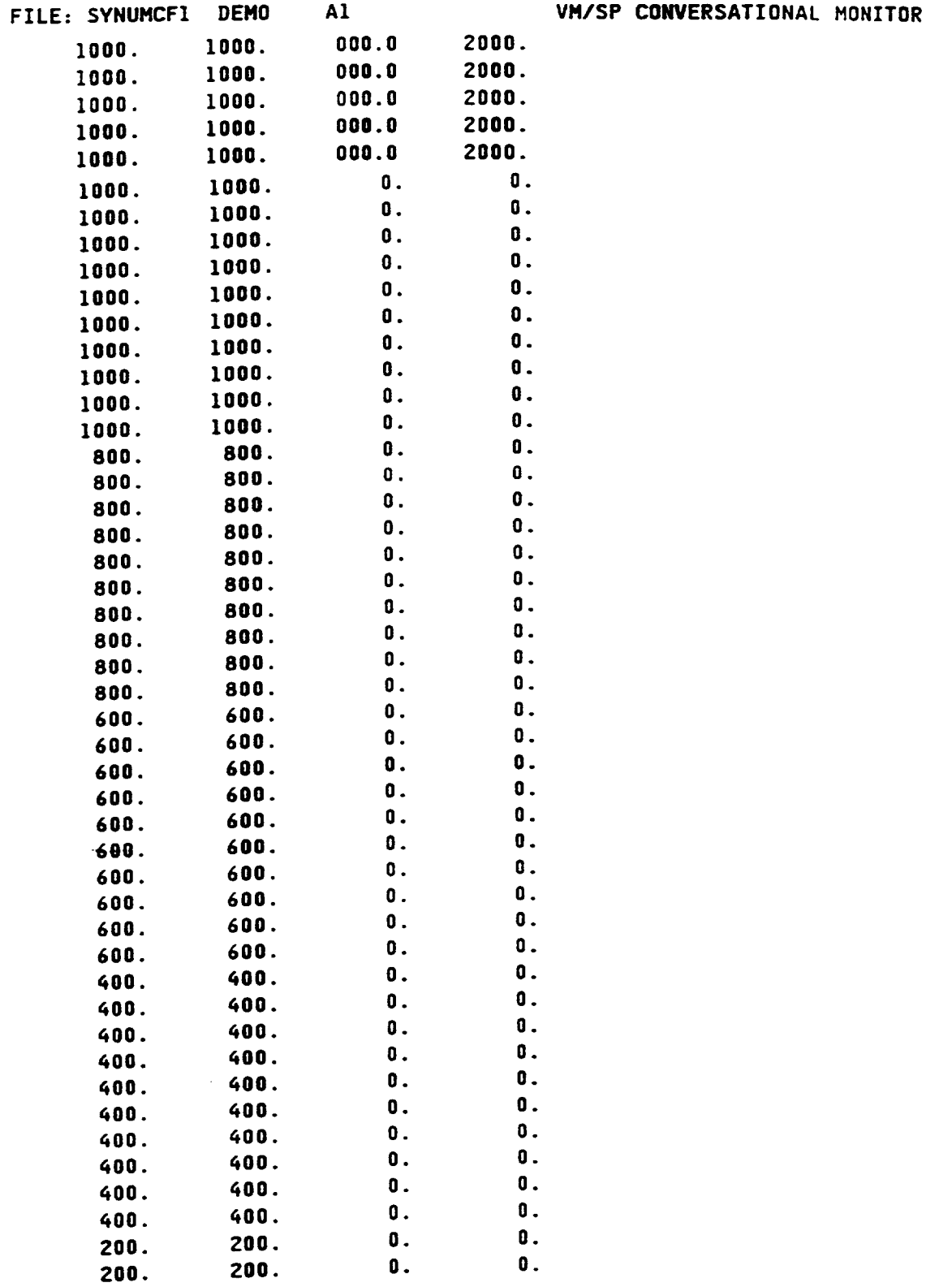

Chapter 4

 $\overline{\phantom{a}}$ 

*'%.\_.*

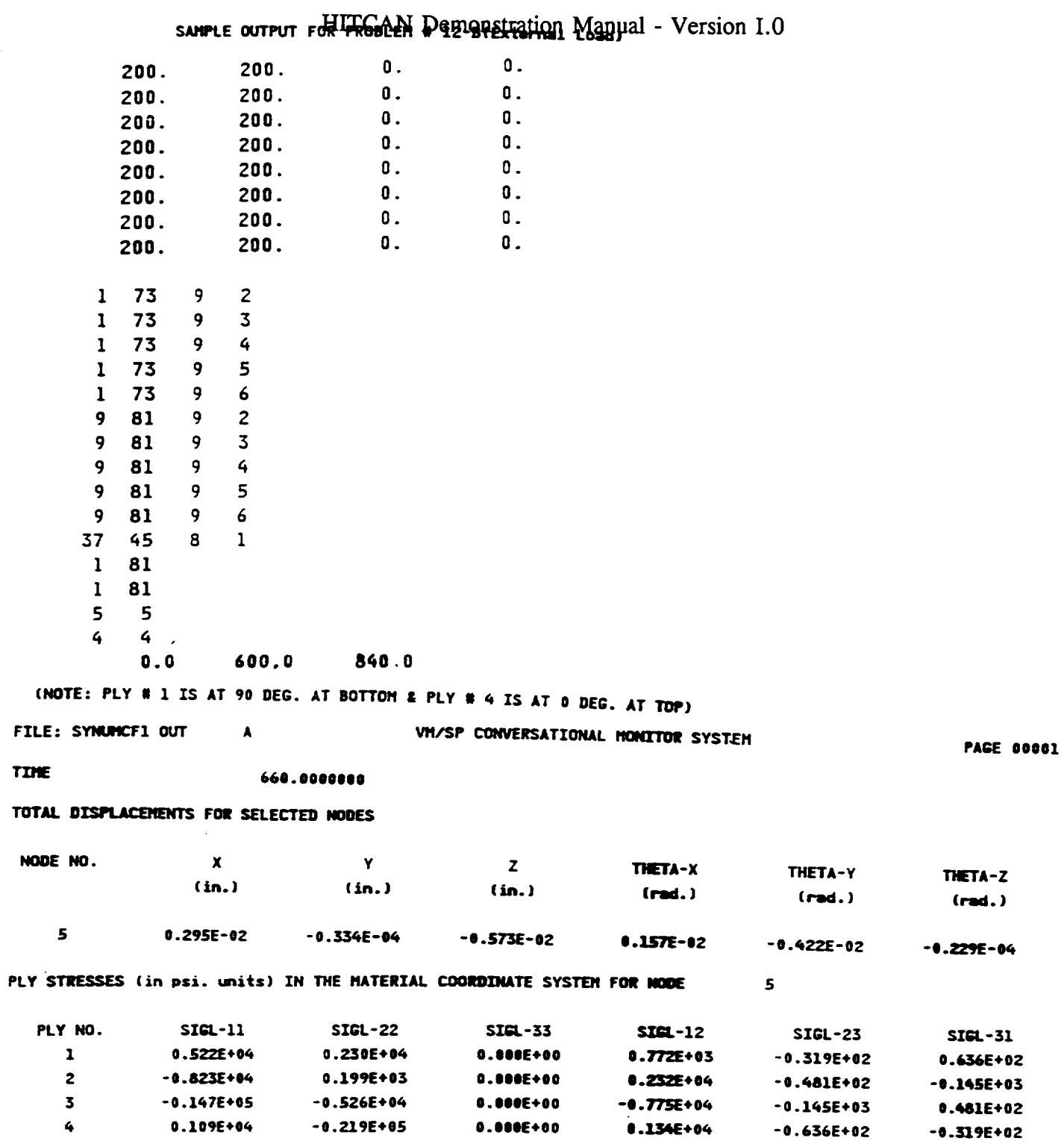

Chapter 4

 $\overline{\phantom{a}}$ 

 $\overline{\phantom{a}}$ 

March, 1992

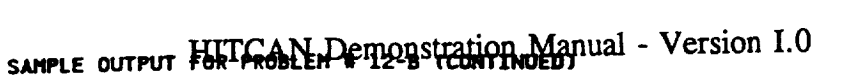

 $\mathcal{L}(\mathcal{A})$  and  $\mathcal{L}(\mathcal{A})$  .

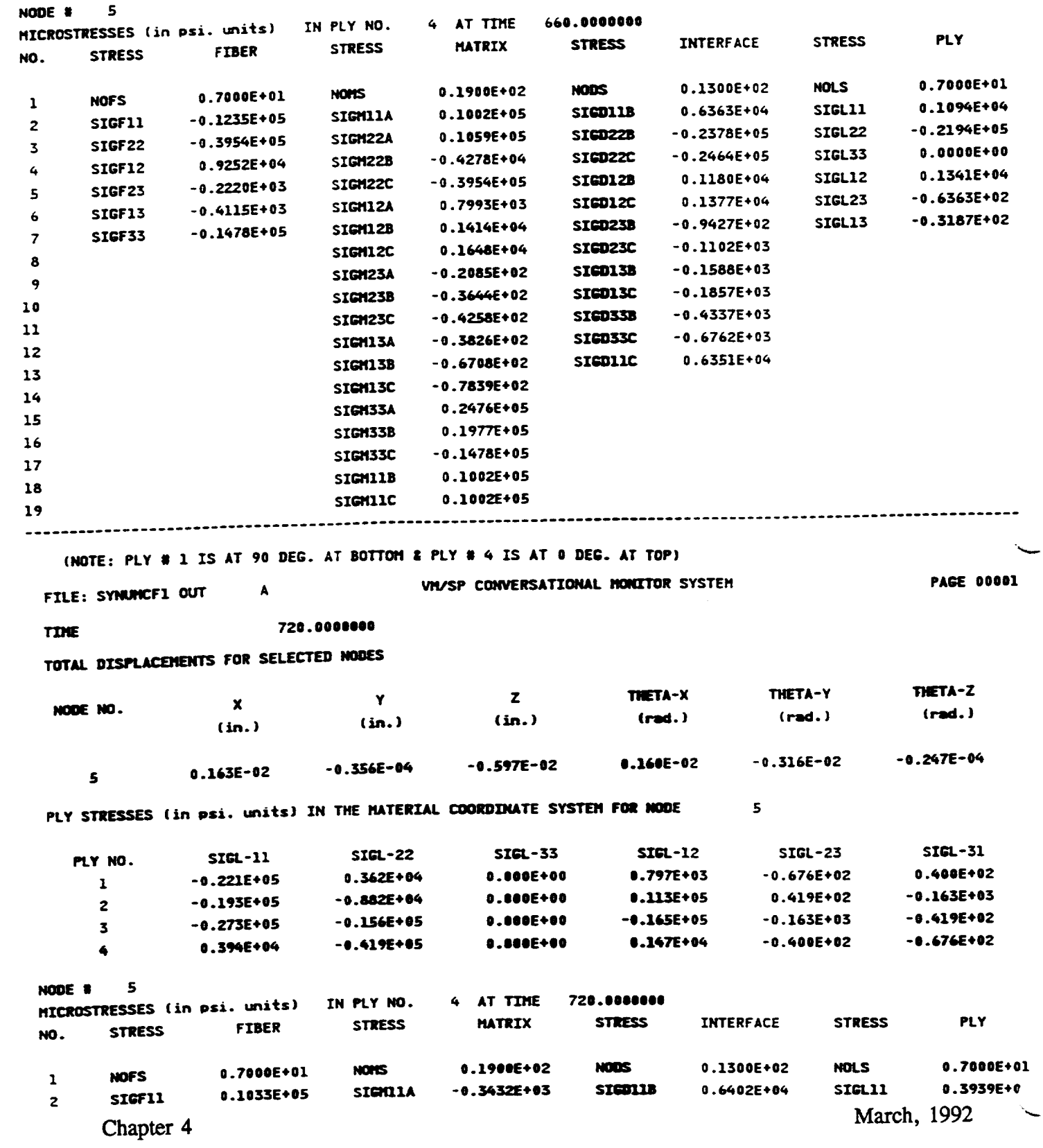

sanrie output rohlFRGCEN Demonstration Manual - Version I.0

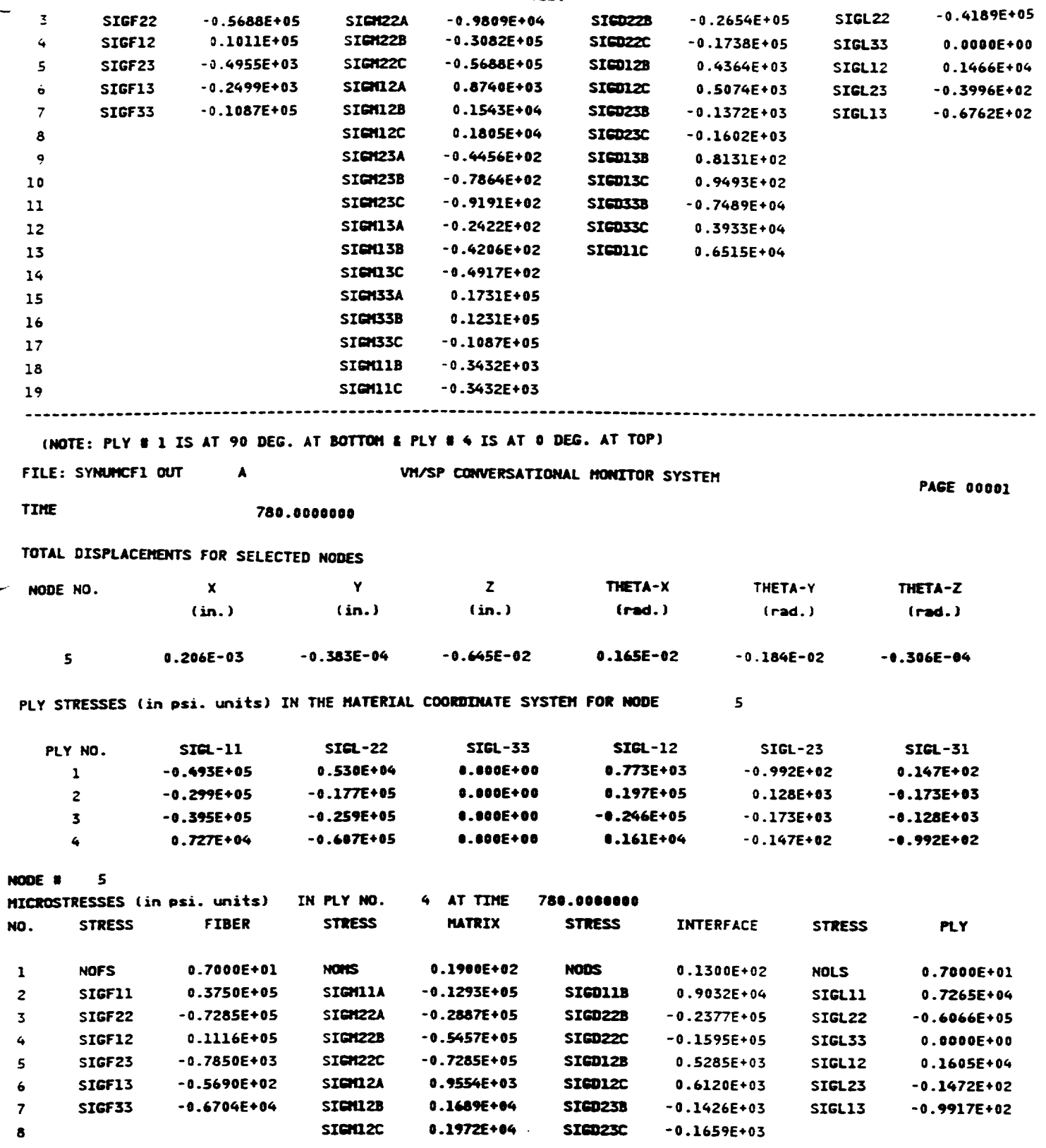

Chapter 4

س

March, 1992

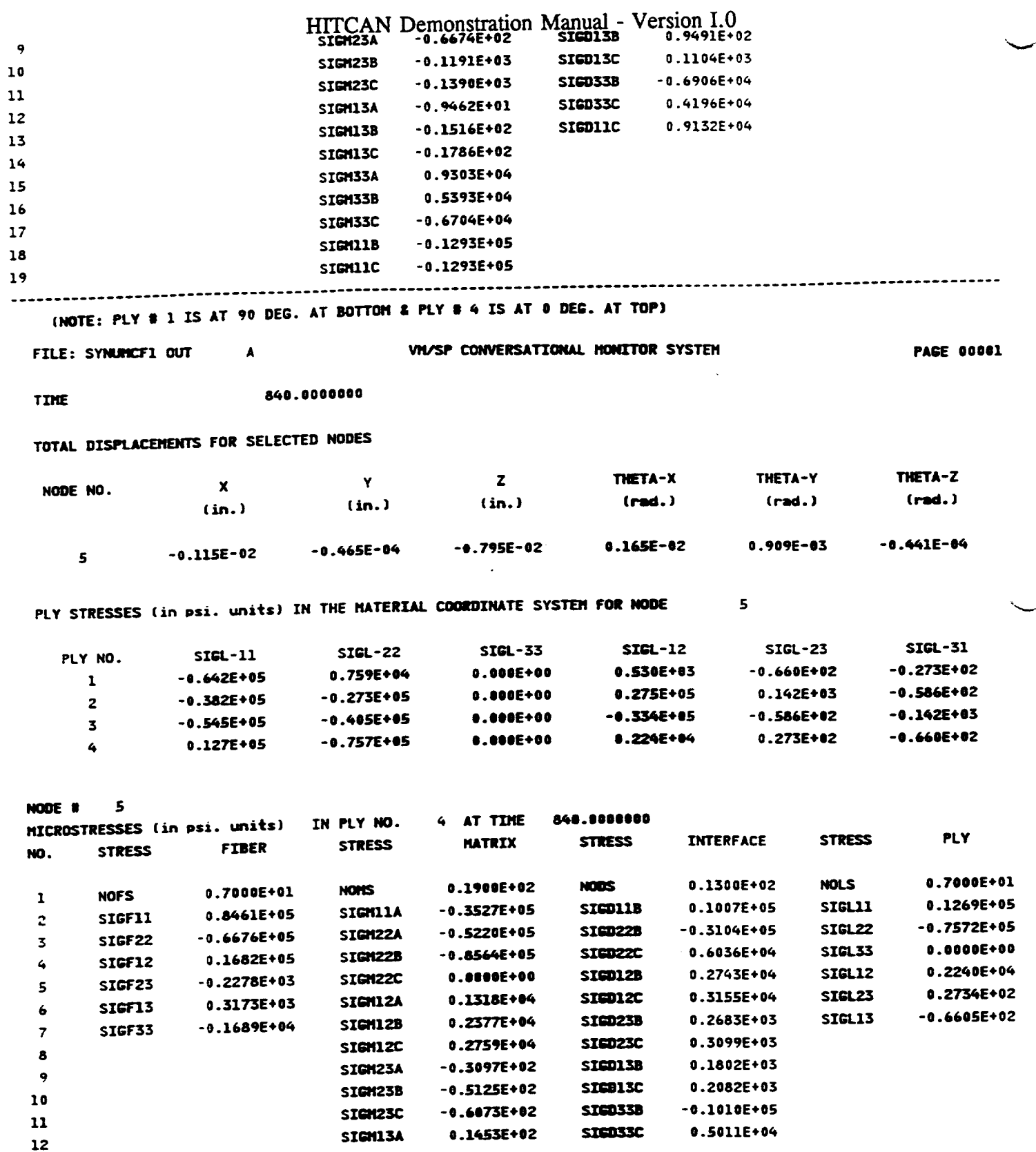

Chapter 4

March, 1992

 $\overline{\phantom{0}}$ 

# HITCAN Demonstration Manual - Version I.0<br>sAMPLE OUTPUT FOR PROBLEM # 12-B (CONTINUED)

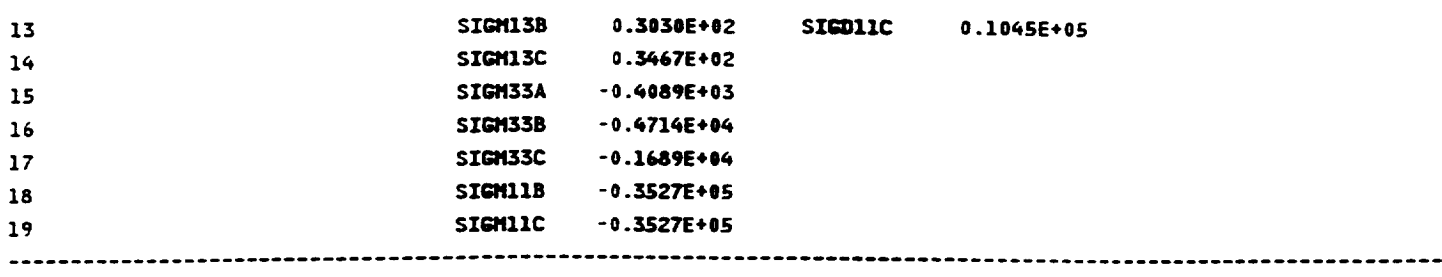

 $\ddot{\phantom{0}}$ 

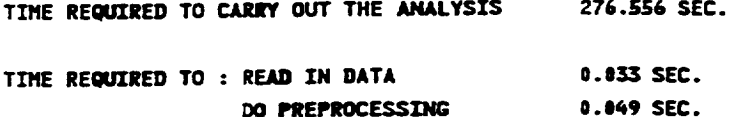

 $\overline{\phantom{a}}$ 

### DEMONSTRATION **PROBLEM** NO. 13

#### **PROBLEM** TYPE:

Load stepping analysis of a hollow sandwich type built-up structure using plate element subjected to thermo-mechanical loading including fabrication load history.

#### **PROBLEM DESCRIPTION:**

A hollow built-up structure of 0.5" length, 0.2" width, 0.075" total thickness, 0.02" thickness of top plate, 0.01" thickness of bottom plate, and 3 spars in the x-z plane equally spaced in the y-direction with 0.02" thickness the z-direction, with bottom surface fixed in vertical direction, is subjected to 4 load steps of internal pressure (0-2000 psi) and uniform temperature increase (70-1000 F). The built-up structure is made of Sic/Ti-15-3-3-3 composite material (Silicon Carbide fiber, Titanium matrix with 15 % Vanadium, 3% Aluminum, 3% Chromium, and 3% Tin, and interphase with average properties of fiber and matrix). The composite laminate consists of 4 (90/0/0/90) plies of equal thickness for the top plate, 2 (90/90) plies of equal thickness for the bottom plate, and 4 (0/0/0/0) plies of equal thickness for the spars, all with 0.4 fiber volume ratio. The ply lay-up is symmetric for all parts of the structure. The ply lay-up is same as that used for problem *#* 5 shown on pages 33-34. The material properties at the reference temperature of 70 F are listed in Table II. The exponents for material property variations according to the nonlinear multi-factor interaction model (Ref. 1) are listed in Table III. Results are to be generated for the displacement and stress responses at each load step including the fabrication load history accounting for the nonlinear material behavior. The geometry, boundary conditions, loading, and ply lay-up are shown in the figure on next page.

#### MODELING HINTS:

The finite *element mesh consists of* 4 *elements* in *the* x-direction and 8 in *the* y-direction for both the top and bottom plates and 4 elements in the x-direction and 1 element in the z-direction for all each of the 3 spars. The mesh is same as that used for problem *#* 5 shown on pages 35- 36. The material property data file, "DATA BANK" is included in Appendix 1.

DEMO131

### PROBLEM # 13

**3OTTOM SUPPORTED BUILT-UP STRUCTURE UNDER BENDING & UNIFORM TEMP. LOADINGS** FOLLOWED BY FABRICATION THERMAL COOLING LOAD

FOR (Si C/Ti-15-3-3-3, TOP:[90,0]  $_{s}$ , BOTTOM:[90]  $_{s}$ , SPARS:4[0]  $_{s}$ ); 0.4 FIBER VOLUME RATIO

GEOMETRY, BOUNDARY CONDITIONS, AND LOADING

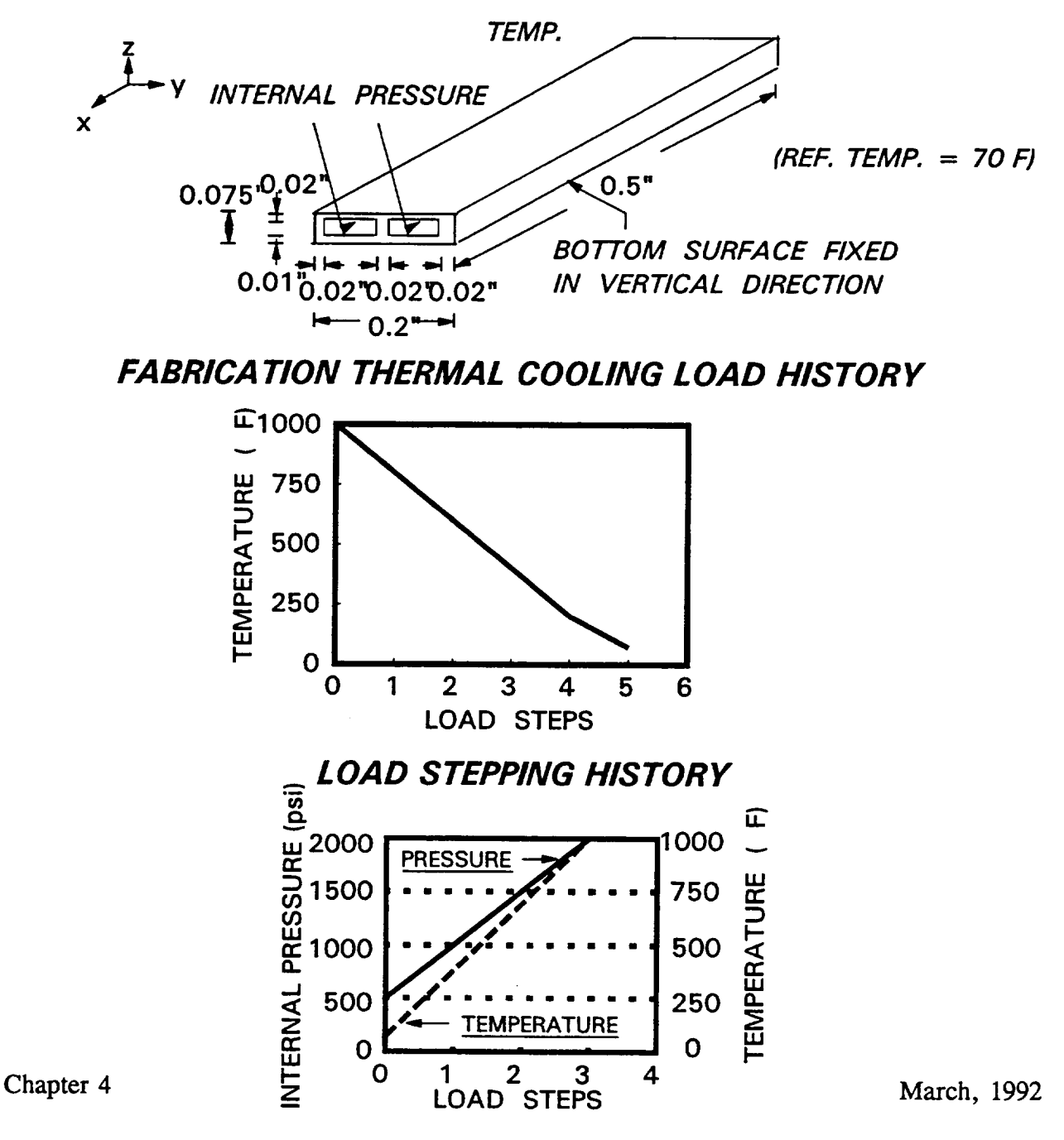

DEMO132

INPUT **DECK** SETUP **FOR PROBLEM** # 13-A **(Fabrication** Load)

**FILE: UYNUMCF** DEMO AI **VM/SP CONVERSATIONAL** MONITOR

TITLE=PROB # 13-A,PANEL,BOTTOM **FIXED** IN Z-DIRECTIDN+,INSIDE AT lO00Fg TITLE=200D psi, OUTSIDE AT IO00F g **0** PSI,4X8(TOP)-8(BOT)-12(SPAR)MESH TITLE=3 SPARS-.02" THICK-4(I,-1,-I,1)PLY TYPE,TOP-.O2"-4(1,2,2,1)PLIE TITLE=BOTTOM-.Ol"-2(2,2)PLIES,L=.5",W=.2",H=.O75",LINC=2 TITLE=FABRICATION(IO00 TO **70** F),NO FIBER DEGRADATION. HPLATE **PLATE FABRICATION** PROFILE PLYORDER **TEMPERATURE** PRESSURE PANEL ENDOPTION 2 2 2 3 7 **2** 3 3 i 5 I0 10 i i **1.0** 0 0 6 **i** I I 2 0.00 **0.000** .02 0.000 .02 **0.000** .02 **2** 0.25 0.000 .02 0.000 .02 **0.000 .02** 0.50 **0.000 .02 0.000 .02 0.000 .02**3 3 3 3 3 3 **0.0000 -0.1000** 0.0400 0.0200 **0.0000 0.0000** 0.0400 **0.0200 0.0000 0.1000** 0.0\_00 **0.0200 0.2500 -0.1000** 0.0\_00 **0.0200 0.2500** 0.0000 **0.0\_00** 0.0200 **0.2500 0.1000 0.0400 0.0200 0.5000** -0.1000 **0.0400 0.0200 0.5000 0.0000 0.0\_00 0.0200 0.5000 0.1000** 0.0400 **0.0200 0.0000** -0.1000 -0.0350 **0.0"100 0.0000 0.0000** -0.0350 **0.0100 0.0000 0.1000** -0.0350 **0.0100 0.2500** -0.1000 -0.0350 0.0100 **0.2500** 0.0000 -0.0350 0.0100 0.2500 0.1000 -0.0350 0.0100 **0.5000** -0.1000 -0.0350 0.0100 **0.5000 0.0000** -0.0350 **0.0100** 0.5000 0.1000 -0.0350 0.0100 **mm.** . . . . . .

INPUT DECK SETUP FOR PROBLEM # 13-A (CONTINUED)

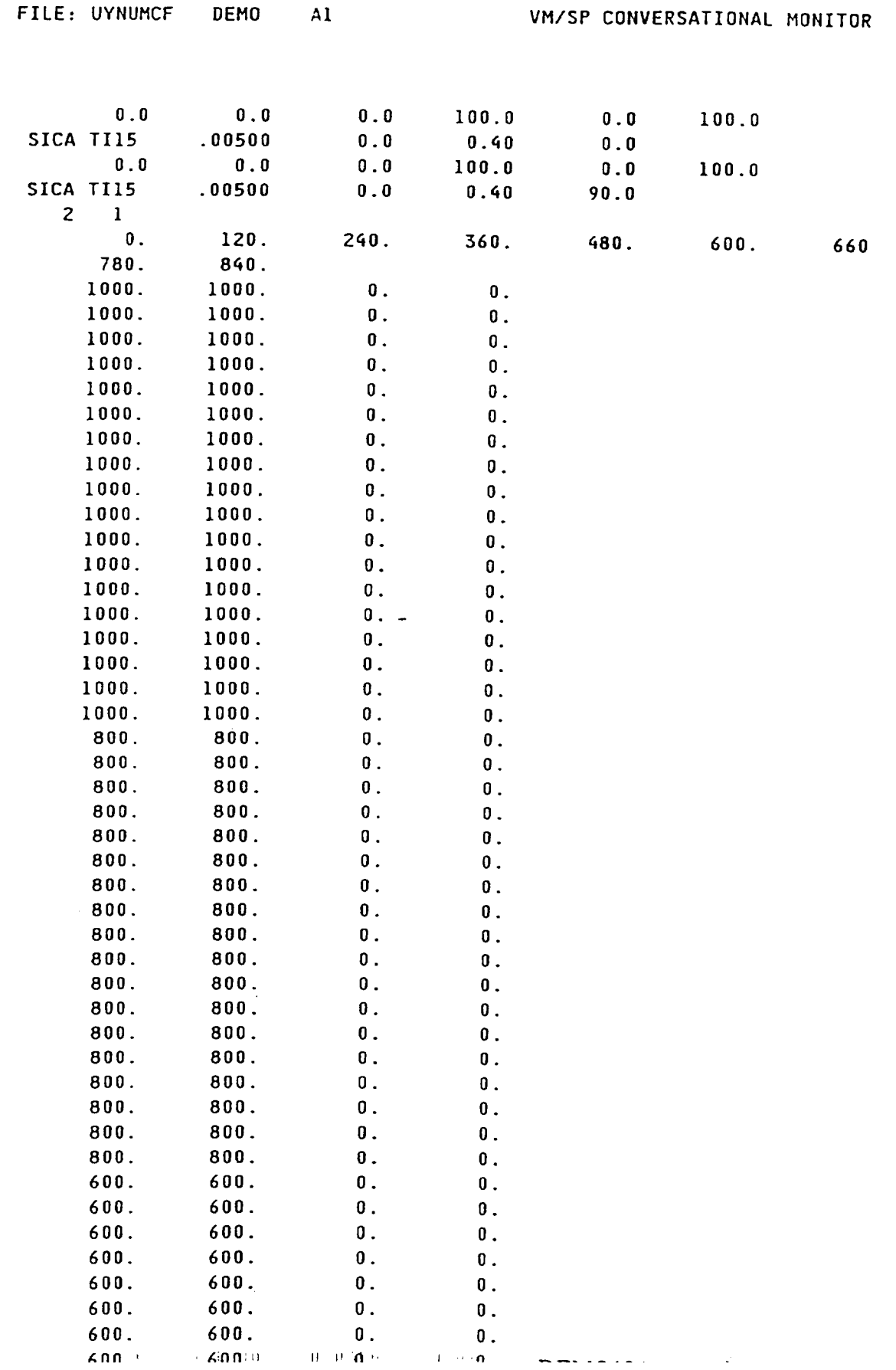

 $\tilde{\phantom{a}}$ 

ORIGINAL PAGE IS OF POOR QUALITY

 $\mathcal{L}^{\pm}$ 

## HITCAN Demonstration Manual - Version I.0 INPUT DECK SETUP FOR PROBLEM # 13-A (CONTINUED)

 $\overline{\phantom{a}}$ 

 $\frac{1}{2} \left( \frac{1}{2} \left( \frac{1}{2} \right) + \frac{1}{2} \left( \frac{1}{2} \right) + \frac{1}{2} \left( \frac{1}{2} \right) + \frac{1}{2} \left( \frac{1}{2} \right) + \frac{1}{2} \left( \frac{1}{2} \right) + \frac{1}{2} \left( \frac{1}{2} \right) + \frac{1}{2} \left( \frac{1}{2} \right) + \frac{1}{2} \left( \frac{1}{2} \right) + \frac{1}{2} \left( \frac{1}{2} \right) + \frac{1}{2} \left( \frac{1}{2} \right) +$ 

 $\begin{tabular}{lcccccc} \multicolumn{2}{c|}{\textbf{1} & \textbf{2} & \textbf{3} & \textbf{4} & \textbf{5} & \textbf{5} & \textbf{6} & \textbf{6} & \textbf{7} & \textbf{8} & \textbf{8} & \textbf{9} & \textbf{10} & \textbf{10} & \textbf{10} & \textbf{10} & \textbf{10} & \textbf{10} & \textbf{10} & \textbf{10} & \textbf{10} & \textbf{10} & \textbf{10} & \textbf{10} & \textbf{10} & \textbf{10} & \textbf{$ 

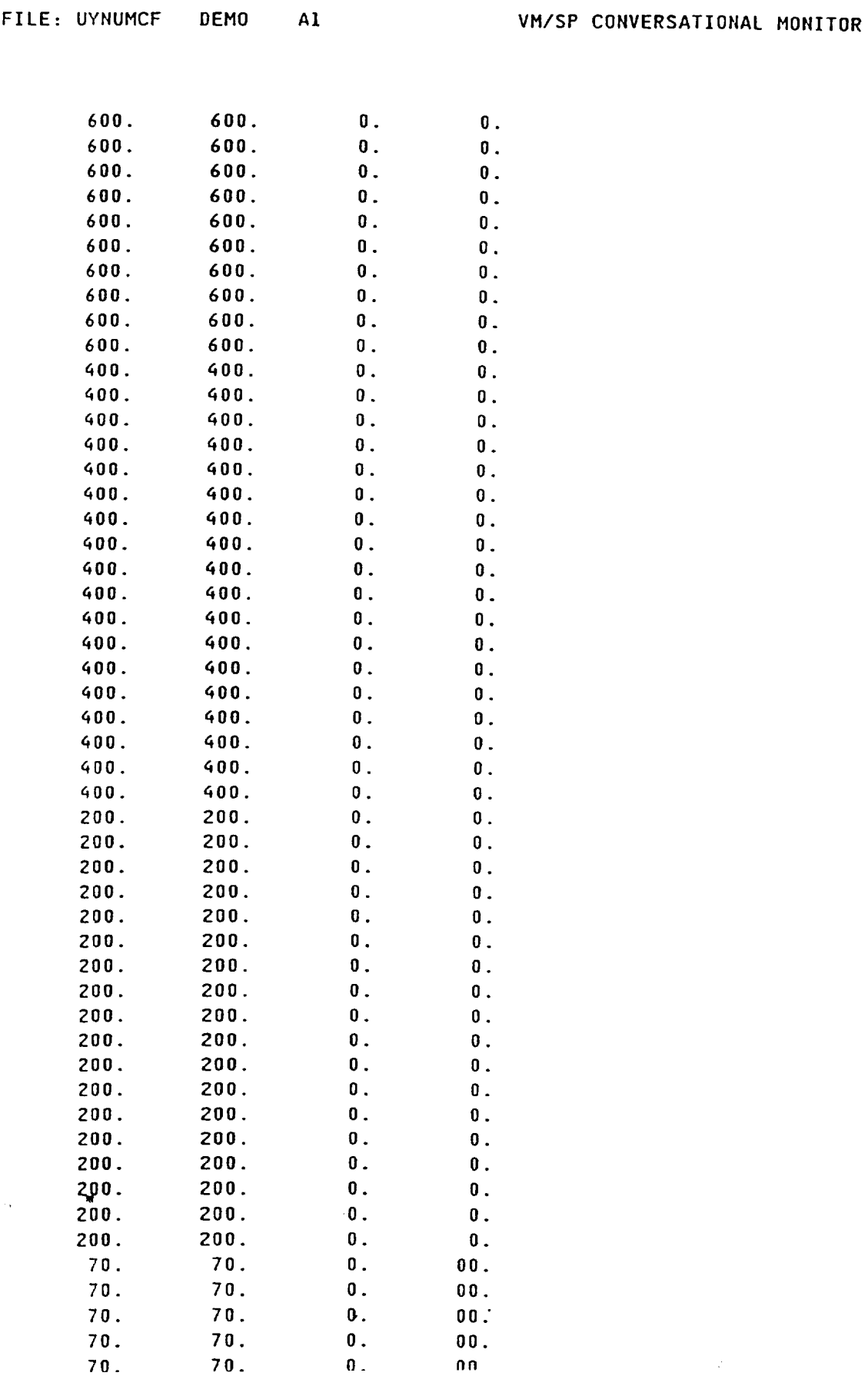

## INPUT DECK SETUP FOR PROBLEM # 13-A (CONTINUED)

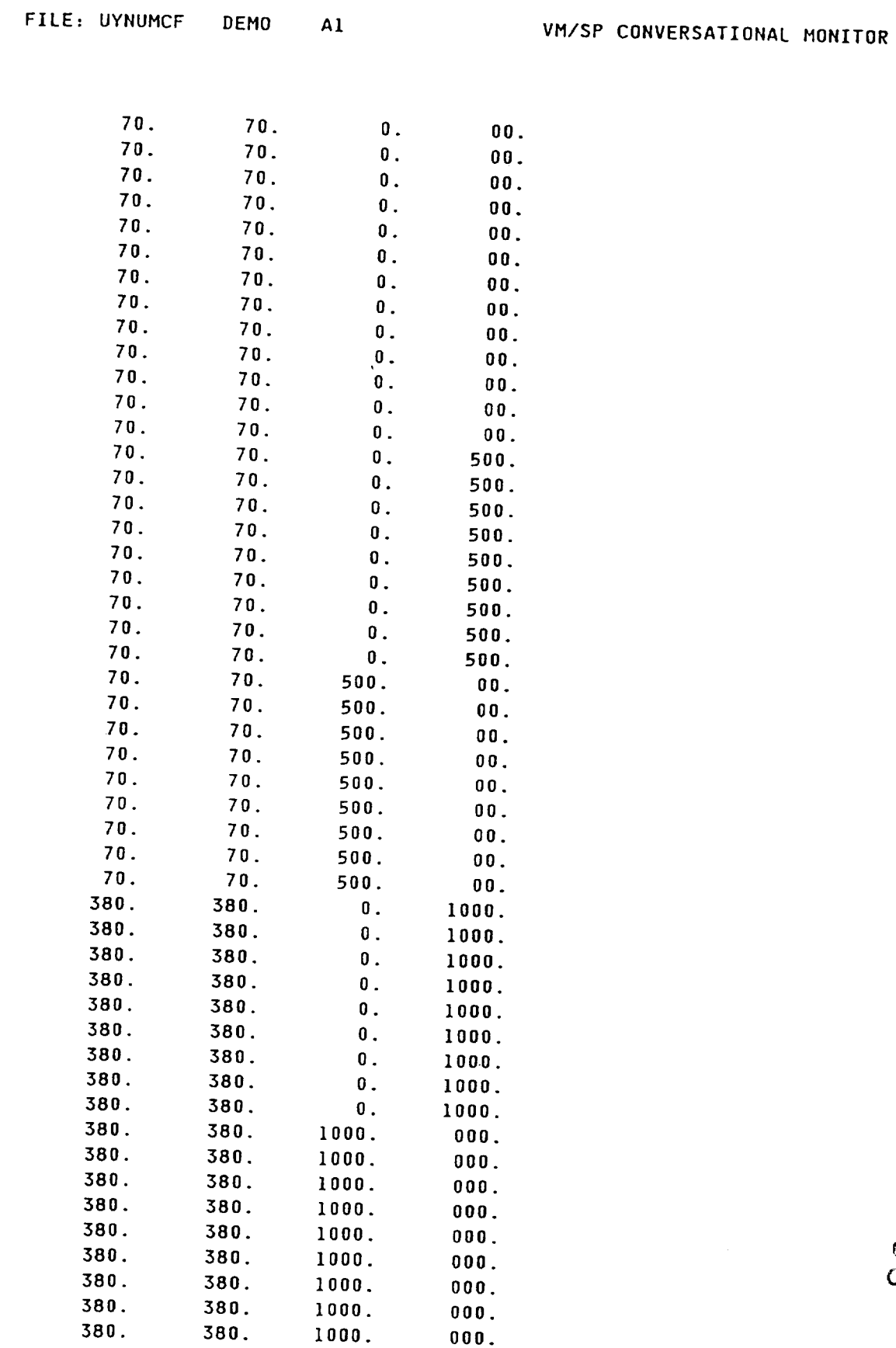

 $\overline{\phantom{a}}$ 

 $\sim$ 

ORIGINAL PAPE IS

### HITCAN Demonstration Manual - Version I.0 INPUT DECK SETUP FOR PROBLEM # 13-A (CONTINUED)

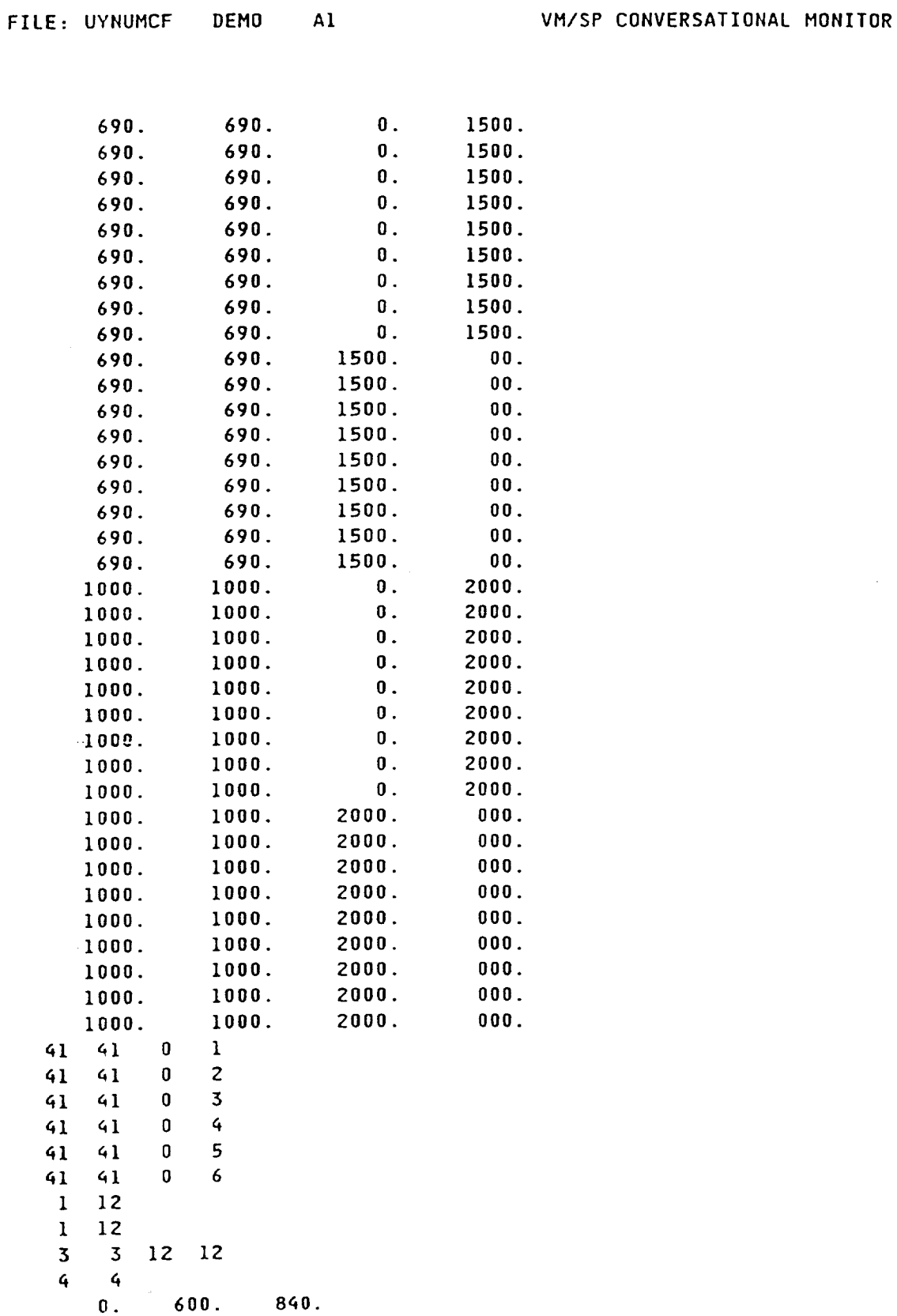

à.

## SAMPLE OUTPUT FOR PROBLEM # 13-A(Fabrication Load)

## (NOTE: PLY # 1 IS AT 90 DEG. AT BOTTOM & PLY # 4 IS AT 90 DEG. AT TOP)

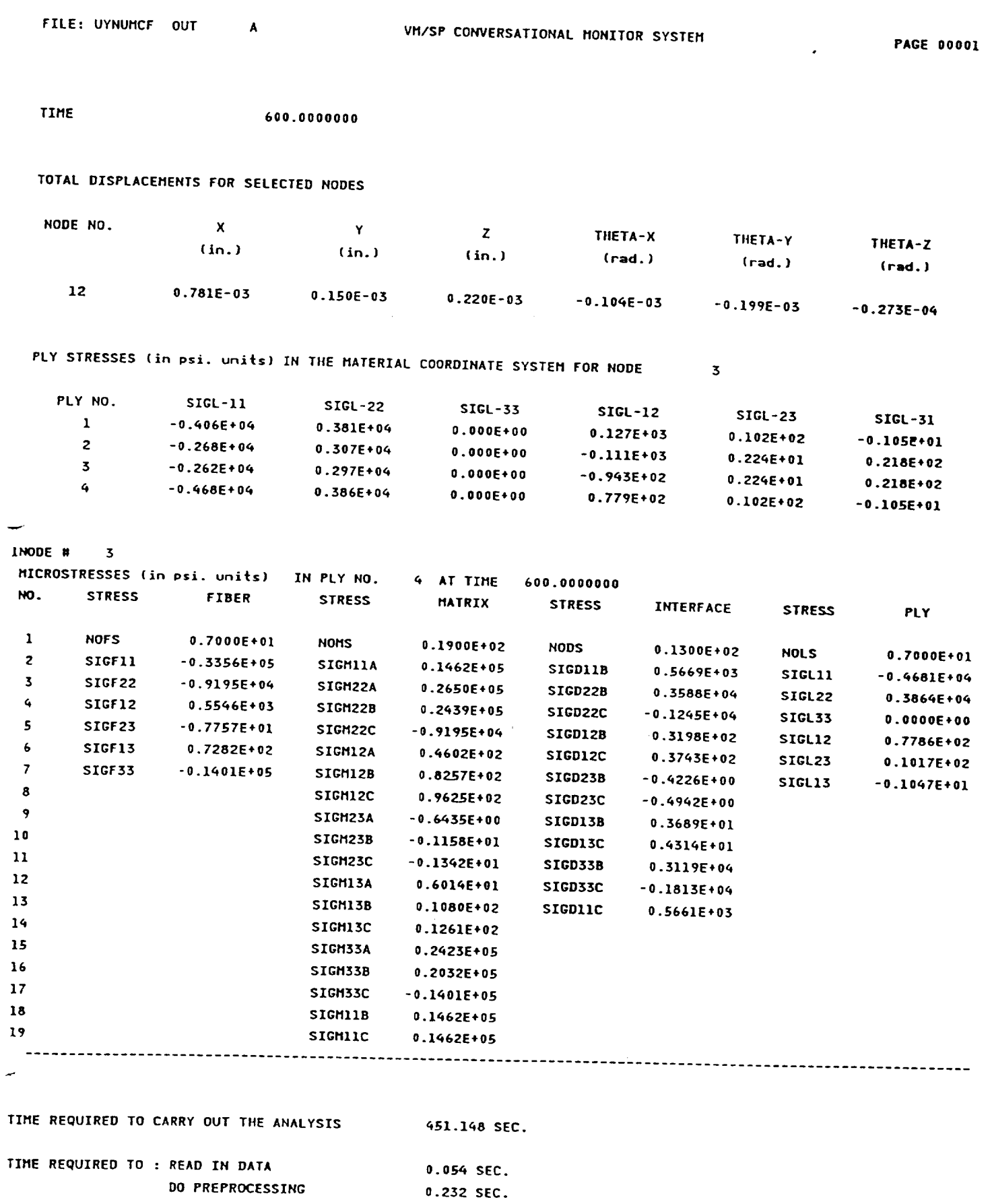

HITCAN Demonstration Manual - Version I.0 INPUT DECK SETUP FOR PROBLEM # 13-B (External Load)

VM/SP CONVERSATIONAL MONITOR

FILE: UYNUMCF1 DEMO

 $0.5000$ 

0.5000

 $AI$ 

TITLE=PROB # 13-B, PANEL, BOTTOM FIXED IN Z-DIRECTION+, INSIDE AT 1000F& TITLE=2000 psi, OUTSIDE AT 1000F & 0 PSI, 4X8(TOP)-8(BOT)-12(SPAR)MESH TITLE=3 SPARS-.02" THICK-4(1,-1,-1,1)PLY TYPE, TOP-.02"-4(1,2,2,1)PLIE TITLE=BOTTOM-.01"-2(2,2)PLIES, L=.5", W=.2", H=.075", LINC=2 TITLE=FABRICATION(1000 TO 70 F), NO FIBER DEGRADATION. ION, HPLATE **PLATE FABRICATION** RESTART PROFILE **PLYORDER** TEMPERATURE **PRESSURE PANEL ENDOPTION**  $\overline{z}$  $\overline{7}$  $\mathbf{z}$  $\mathbf{z}$  $\overline{\mathbf{3}}$  $\overline{c}$  $\overline{\mathbf{3}}$  $\mathbf{3}$  $1 10 10$  $10$  $\mathbf{1}$  $\mathbf{1}$  $1.0$  $\bf{0}$  $\bf{0}$  $\bf{8}$  $\mathbf{1}$  $\mathbf{1}$ -1  $0.00$  $\overline{2}$  $.02$  $0.000$  $.02$  $0.000$  $.02$  $0.000$  $\overline{c}$  $0.25$  $.02$  $0.000$  $.02$  $.02$  $0.000$  $0.000$  $0.50$  $0.000$  $0.000$  $.02$  $.02$  $0.000$  $.02$  $\overline{\mathbf{3}}$  $\overline{3}$  $\overline{\mathbf{3}}$  $\overline{\mathbf{3}}$  $\overline{3}$  $\overline{\mathbf{3}}$  $0.0400$  $0.0200$  $0.0000$  $-0.1000$  $0.0400$  $0.0200$  $0.0000$  $0.0000$  $0.0200$  $0.0400$  $0.0000$  $0.1000$  $0.0200$  $0.0400$  $0.2500$  $-0.1000$  $0.0200$  $0.2500$  $0.0000$  $0.0400$  $0.0400$  $0.0200$  $0.1000$  $0.2500$  $0.0200$  $-0.1000$  $0.0400$  $0.5000$  $0.0200$  $0.5000$  $0.0000$  $0.0400$  $0.1000$  $0.0400$  $0.0200$  $0.5000$  $0.0100$  $-0.1000$  $-0.0350$  $0.0000$  $0.0100$  $0.0000$  $-0.0350$  $0.0000$  $0.0100$  $0.1000$  $-0.0350$  $0.0000$  $-0.0350$  $0.0100$  $0.2500$  $-0.1000$  $-0.0350$  $0.0100$  $0.2500$  $0.0000$  $-0.0350$  $0.0100$  $0.1000$  $0.2500$  $-0.1000$  $-0.0350$  $0.0100$  $0.5000$ 

 $0.0100$ 

 $0.0100$ 

t.

 $-0.0350$ 

 $-0.0350$ 

 $0.0000$  $0.1000$ 

 $\sim$ 

INPUT DECK SETUP FOR PROBLEM # 15-B (CONTINUED)

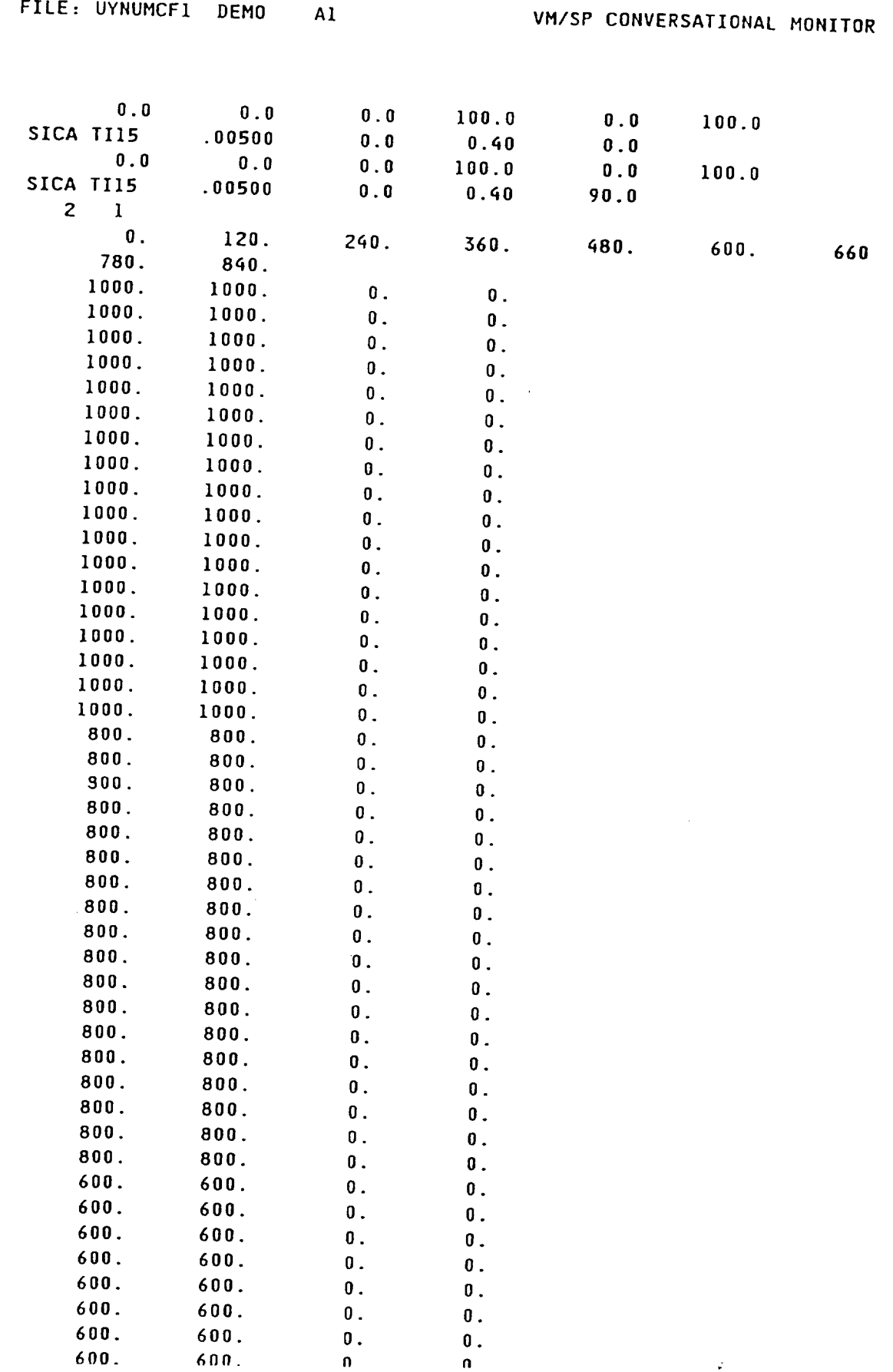

 $\sim$   $\sim$   $\sim$   $\sim$ 

### INPUT DECK SETUP FOR PROBLEM # 13-B (CONTINUED)

FILE: UYNUMCF1 DEMO Al

VM/SP CONVERSATIONAL MONITOR

 $\mathbb{R}^2$ 

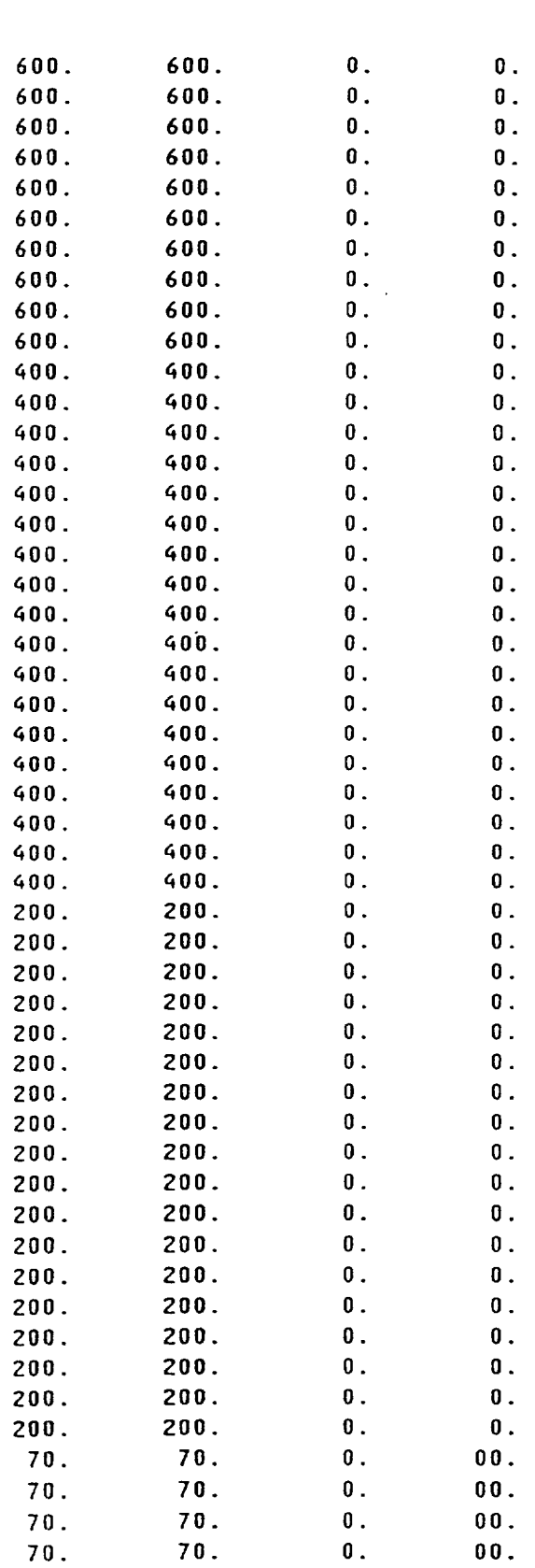

## INPUT DECK SETUP FOR PROBLEM # 13-B (CONTINUED)

FILE: UYNUMCF1 DEMO

VM/SP CONVERSATIONAL MONITOR

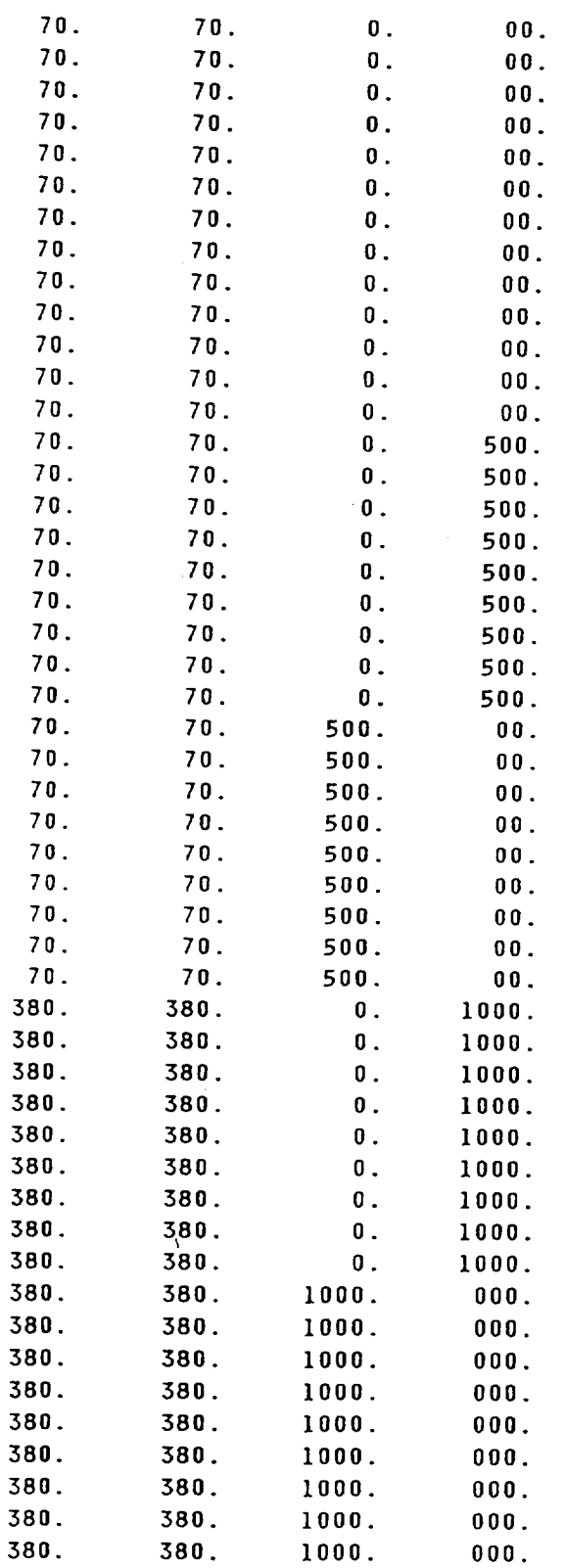

 $AI$ 

سير

 $\mathcal{A}^{\mathcal{A}}$  .

## HITCAN Demonstration Manual - Version 1.0 INPUT DECK SETUP FOR PROBLEM **I** 15-B (CONTINUED)

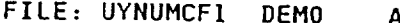

AI VM/SP CONVERSATIONAL MONITOR

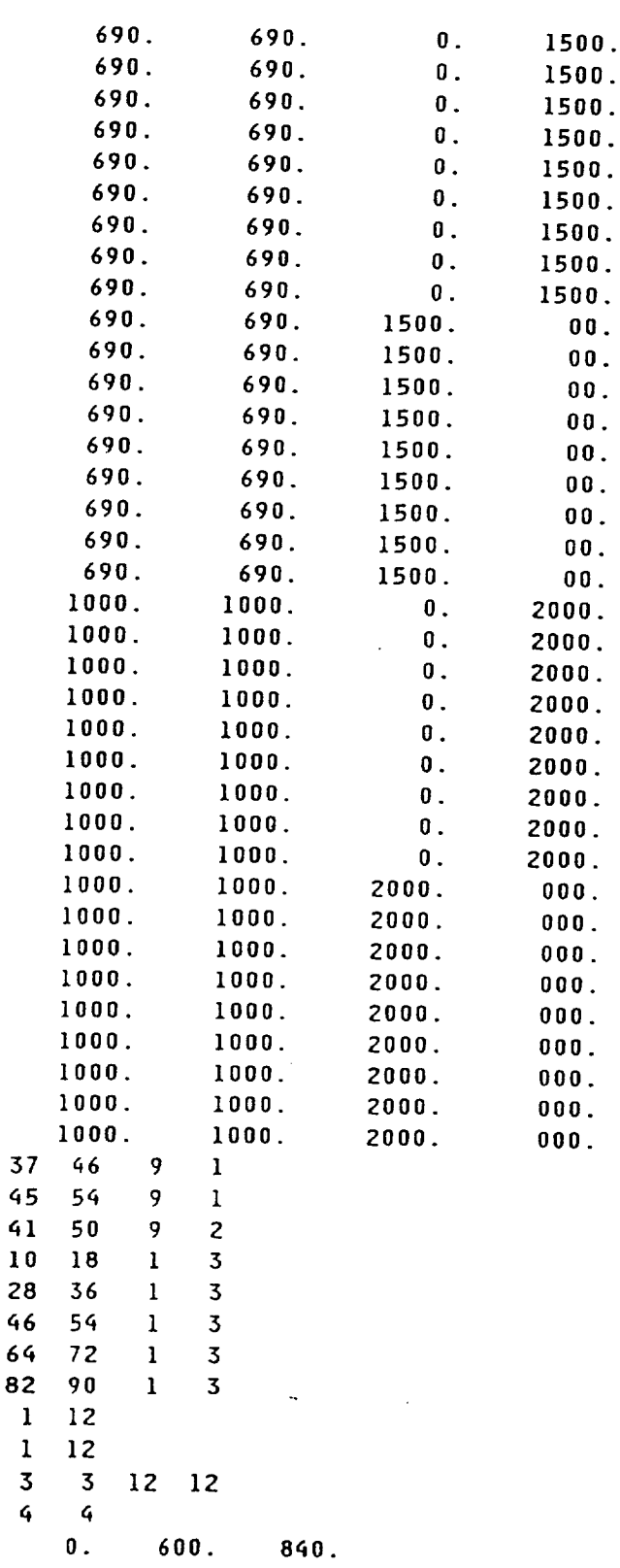

**I** 1

**4**

### **SAMPLE OUTPUT FOR** PROBLEH **I 13-B(External** Load)

### **(NOTE: PLY** R **1** IS **AT 90 DEG. AT** BOTTOM **E PLY** g \_ IS **AT** 90 **DEG. AT TOP)**

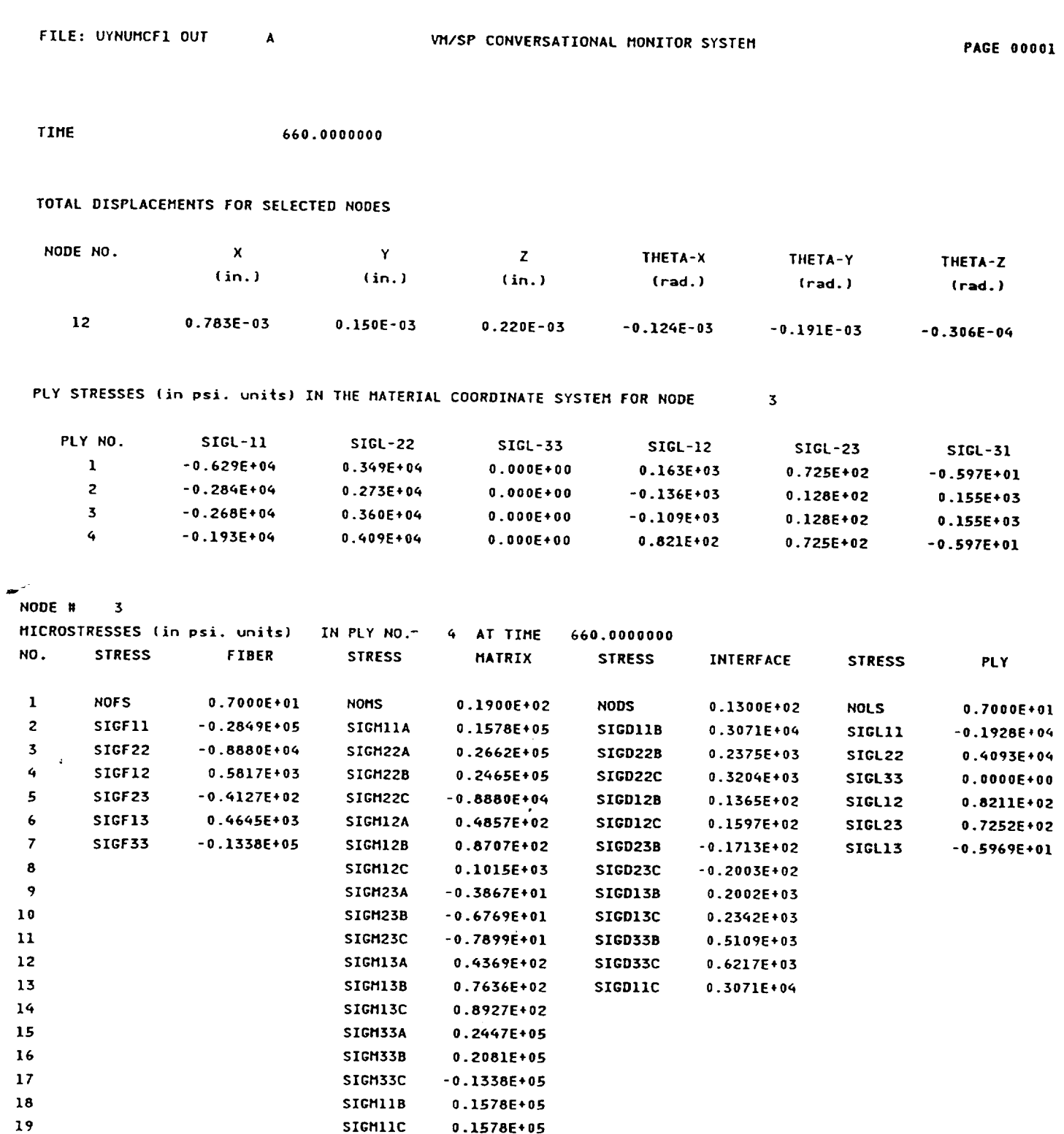

 $\sim$ 

### **SAHPLE** OUTPUT **FOR** PROBLEM **g 13-B (Continued)**

INOTE: **PLY g 1** IS **AT 90 DEG. AT BOTTOH &** PLY **g** \_ IS **AT 90 DEG.** AT **TOP)**

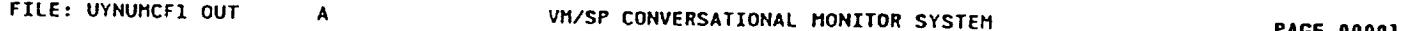

**TIME 720.0000000**

### **TOTAL DISPLACEHENTS FOR SELECTED NODES**

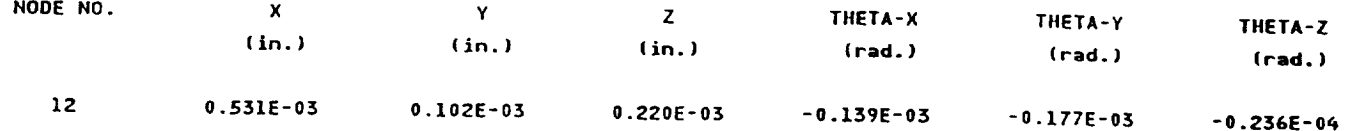

#### **PLY STRESSES (in psi. units) IN TIlE NATERIAL COORDINATE SYSTEM FOR NODE**  $\overline{\mathbf{3}}$

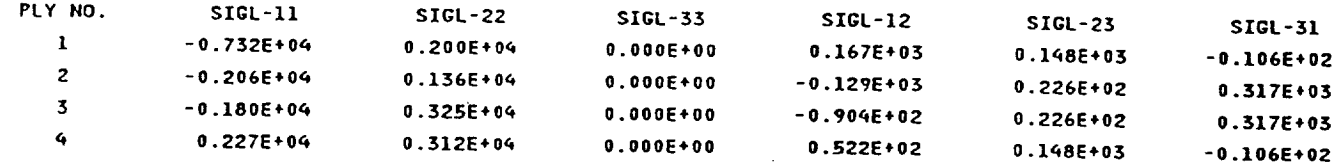

 $\cdot$ 

#### **NODE R 3**

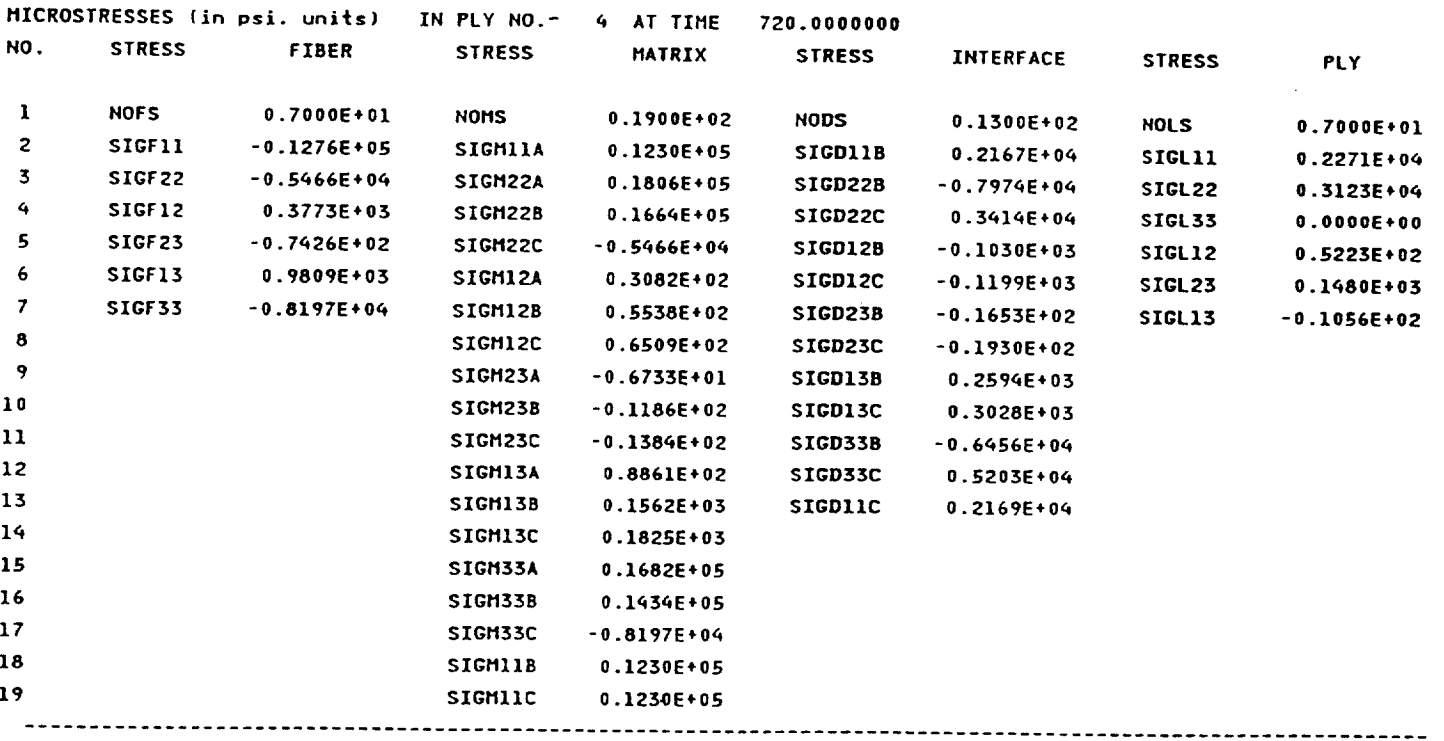

 $\boldsymbol{\varphi}$ 

## SAMPLE OUTPUT **FOR PROBLEfl R 13-B (Continued]**

## **(NOTE: PLY g 1** IS **AT** 90 **DEG. AT BOTTOM & PLY** R \_ **1S AT 90 DEG. AT TOP]**

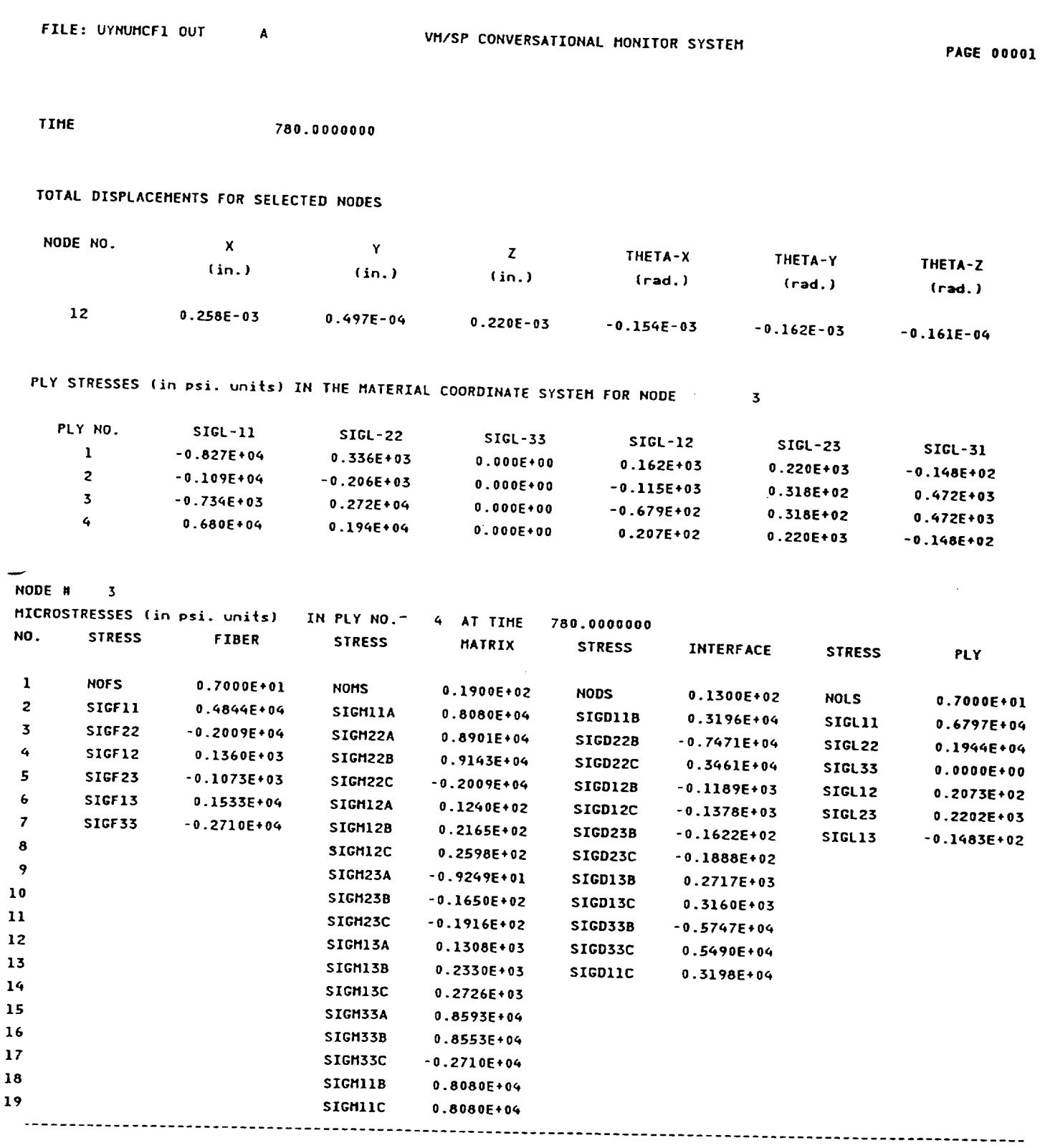

 $\mathcal{E}$ 

 $\label{eq:10} \begin{array}{lllllllllll} \mathbf{1}_{\mathbf{1}_{1}} & \mathbf{1}_{\mathbf{1}_{2}} & \mathbf{1}_{\mathbf{1}_{3}} & \mathbf{1}_{\mathbf{1}_{3}} & \mathbf{1}_{\mathbf{1}_{3}} \\ \mathbf{1}_{\mathbf{1}_{2}} & \mathbf{1}_{\mathbf{1}_{3}} & \mathbf{1}_{\mathbf{1}_{3}} & \mathbf{1}_{\mathbf{1}_{3}} & \mathbf{1}_{\mathbf{1}_{3}} & \mathbf{1}_{\mathbf{1}_{3}} \\ \mathbf{1}_{\mathbf{1}_{3}} & \mathbf{1}_{\mathbf{1}_{3}} & \mathbf{1$ 

#### **SAHPLE** OUTPUT **FOR** PROBLEM R **13-B** IContinued]

INOTE: **PLY** # **1 IS AT 90 DEG. AT DOTTOH** K **PLY #** q **IS AT 90 DEG. AT TOP]**

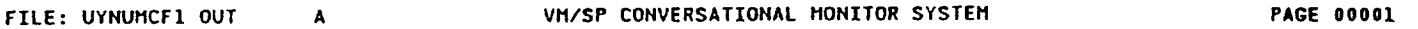

**TIME 8\_0.0000000**

**TOTAL DISPLACEMENTS FOR SELECTED NODES**

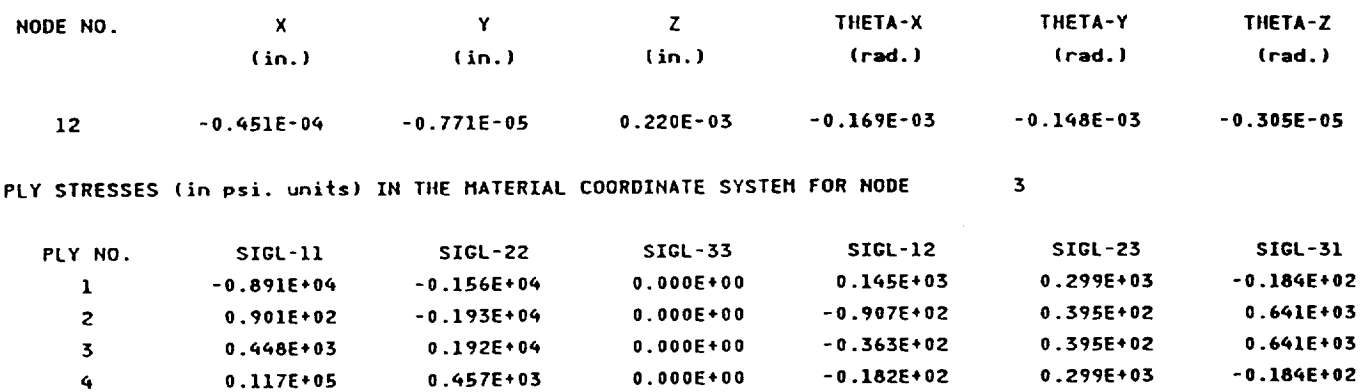

**,qODE # 3**

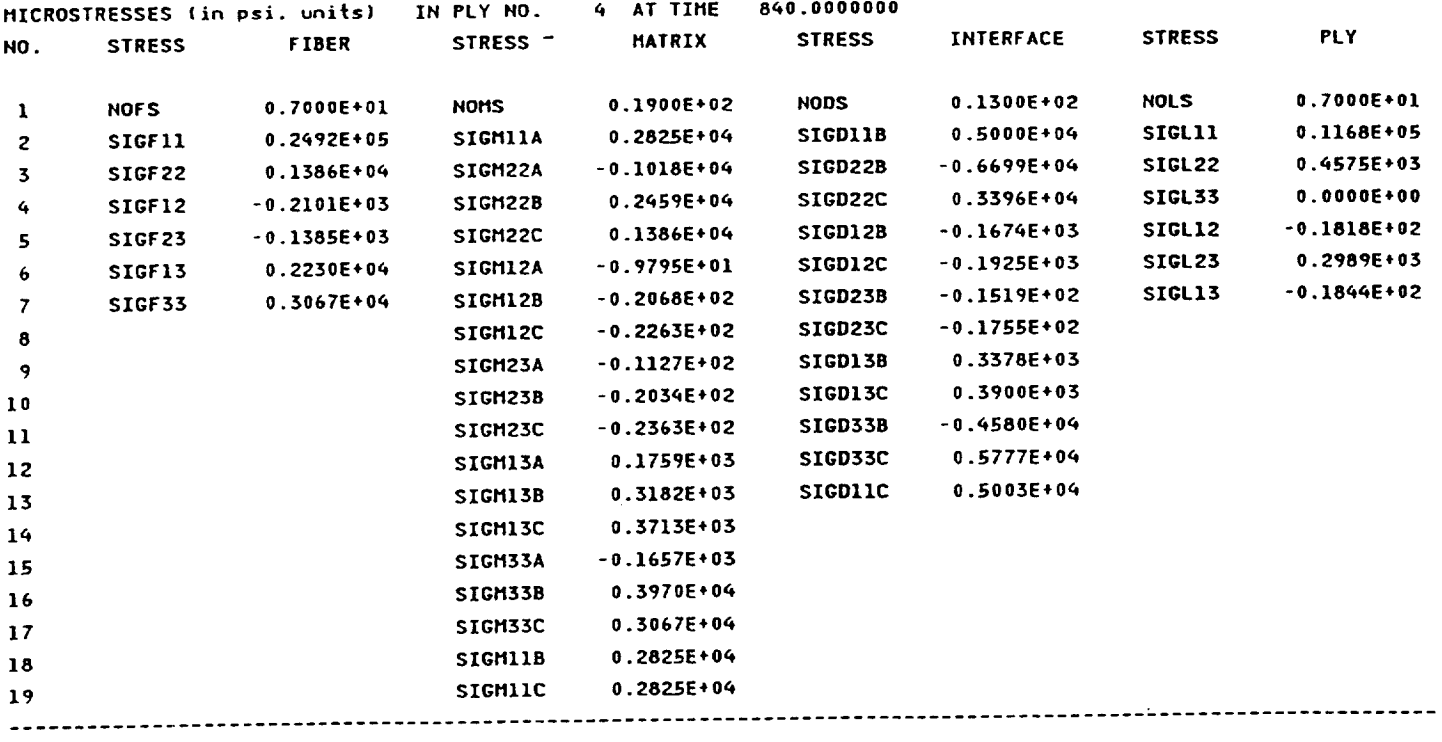

**,IHE REQUIRED TO CARRY** OUT **TIlE ANALYSIS 3q\_,972 SEC.**

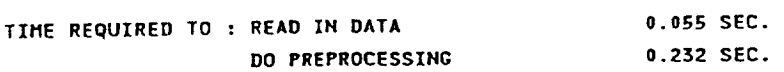

APPENDIX i

(MATERIAL PROPERTY DATA BANK FILES)

 $\omega$ 

 $\sim$ 

Appedix March, <sup>1992</sup>

APPEND 1

HITCAN Demonstration Manual - Version I.0<br>MATERIAL PROPERTIES DATA FOR STATIC ANALYSIS MATERIAL PROPERTIES DATA FOR STATIC MATERIALS (ZERU EXPUNENTS FOR SICA & TIIS MATERIALS)

**FILE:** DATAS BANK A1 VM/SP **CONVERSATIONAL** MONITOR SYSTEM  $2^{\circ}$ **PIOO** ANIS 10-26-79 NO **REF.** 3000 **.00039 21 5 5** 30 **70.0** 6600.0 1000000. **• 078105000000.** 900000. 110000056 325 .20 .25 **.17** 25. 1.74 -.0000009 200000. **25000.0 25000.0**  $12500.0$   $-250$  $\mathcal{L} = \sum_{i=1}^{n} \mathcal{L}_i$ **.0** .0 .0  $.25$  $.25$ .0 .0 .0 **.0 .0 .25 .25**  $.25$   $.25$ **• 25 .0 .25 .25** .25 **.25** .25 .0 **.25** .25 .0 .0 **.25 .25** .25 .25 **.25 .25** .25 **.25 .25 .25 .25** SICA SILILUM CARBIDE ON ALUMINUM. 1 **.0056**  $21$   $5$   $5$ **70.0** 4870.0 1000000. • **11** 62000000. **&2000000.** 23800000. **23800000. .3 .3 .29** • **75** .75 **.0000018 .0000018 500000.0 650000. 500000.0 650000.0** 300000.0 300000.0 **.0 .0 .0 .0** .0  $.00$  $\mathcal{L} = \mathcal{L} \mathcal{L}$  . The set of  $\mathcal{L} = \mathcal{L}$  $.00$ **.0 .0 .0 .GO** .00 **.00 .00 .00** .00 **.00** .00 **.00** .25 .25 **• 25 .00 .00** .00 **.00**  $.25$ **.00** .00 **.25 • 25** .25 .25 .25 **.25** .25 .25 **.25 .25 .25 .25**  $\overline{2}$ **COPR** ISO **!0-26-79 NO REF.** 21 13 13 **30** 70.0 1980.0 1000000. **.322 177000. 178000000.** 178000000. 6808 **.3** .3 .09 **19.3** 19.3 0000 **82000 82000 82000 83200 83200 83200 83200 83200 83200 83200 83200 83200 83200 83200 83200 83200 83200 83200 83200 83200 83200 83200 83200 83200 83200 83200 83200 83200 83200 83200 83200 83200 83200 83200**  $32000.0$   $32000.0$   $32000.0$   $21000.0$   $21000.0$ **21000.0** 21000.0  $\blacksquare$ .0 **.0 .0 .0 .0 .0** .0 .0 .0  $\blacksquare$  . O **.0 .0 .0 .0 .0 .0 .0 .0** .0 .0 **.0** .0 .0  $\cdot$ .5 .0 **.0** .0 .O .0  $.5$ **.5 4. .5** .5 .0 **.5** .5 .S .5 **.5** .0 **.5 .5 .0** .5 **.5**  $.5$ .0 **.5** .5 **.S .S .5** .5 **.S .S .5** .5 **.5 .5** .5 **TIIS TITANIUM** ALUMNM.  $\mathcal{L}$  ,  $\mathcal{L}$  ,  $\mathcal{L}$ 21 13 13 30 **70.0** 1800.0 lOOO000. • 172 12300000. 12300000. 4659091. 4659091. .32 **.32 .12 •** 39 \_000045 **0000045** 130000.0 **.39** 130000 0 130000.0 130000.0  $\overline{9}$ **91000.0\_\_ 0** .0 **.0** .0 .0 **.0** .0 **0 .0 .0 .0 0 .0 .0 0 .0 .0 0 .0 .O**  $\cdot$  0  $\blacksquare$ . O **.0 .0** .0 **.0**  $\cdot$  0 O **.0 .O**  $.5$ **.0 .0** .0 **.O** 0 **.S .5 0 .0 .S** .S **.S .S .5**

.5 .5

**S .5** .5

### MATERIAL PROPERTIES DATA FOR STATIC ANALYSIS **(CONTINUED)** (ZERO EXPONENTS **FOR** SICA & **TII5** MATERIALS)

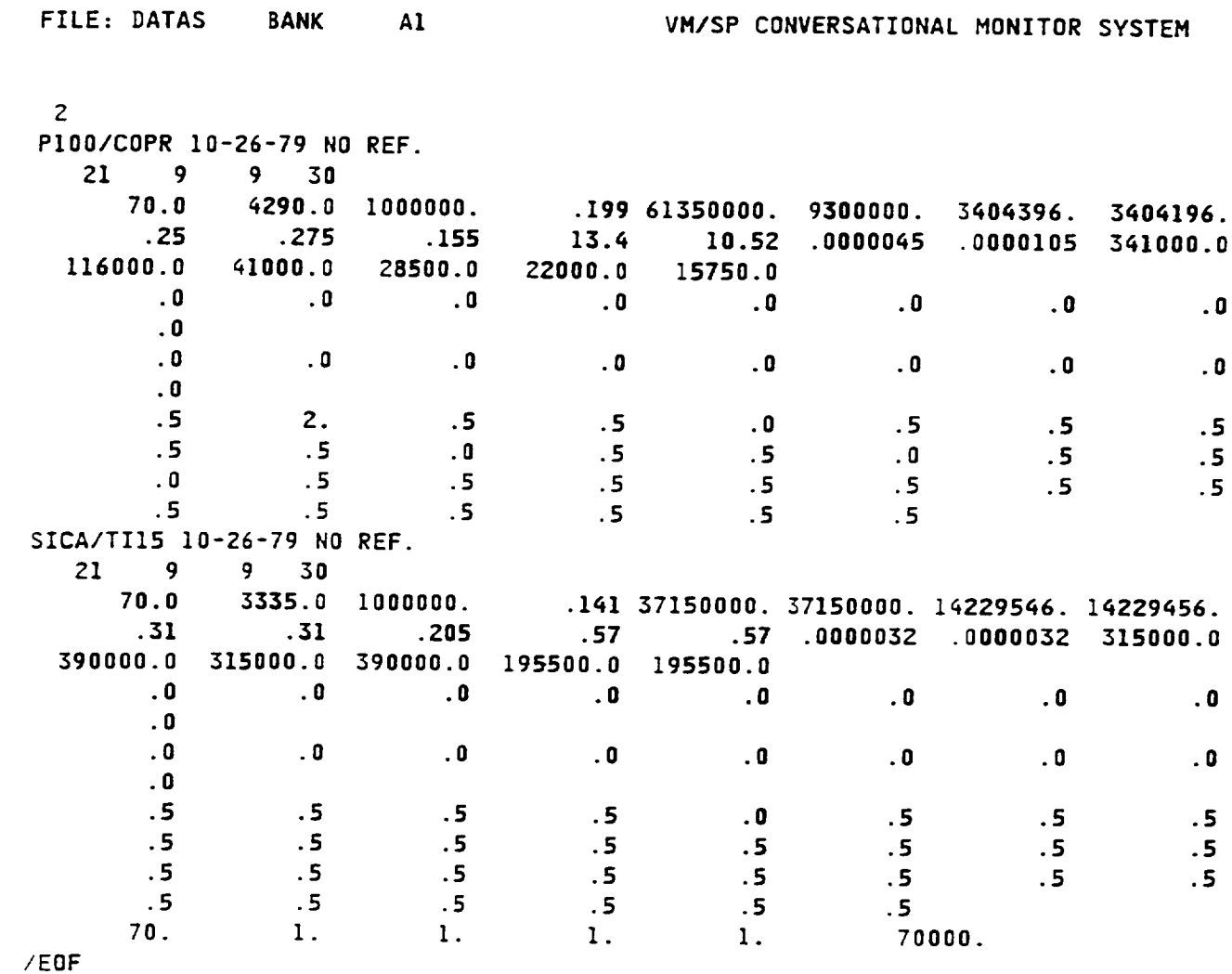

Appendix

 $\overline{\phantom{a}}$ 

March, **1992**

### HITCAN Demonstration Manual - Version I.0 MATERIAL PROPERTIES DATA FOR NONLINEAR ANALYSIS (NONZERO EXPONENTS)

**FILE:** DATA BANK **A1** VM/SP CONVERSATIONAL MONITOR SYSTEM  $\overline{2}$ PIO0 ANIS **10-26-79** NO **REF. 3000 .00039 21 5 5 30 70.0 6600.0** 1000000. **.078105000000. 900000.** 1100000. **700000. .20** .25 .17 **25. 1.7q -.0000009 .0000056 32S000.0 200000. 25000.0** 25000.0 12500.0 12500.0 .0 .0 .0 **.0 .0**  $\mathbf{0}$  . On  $\mathbf{0}$ **.0 .0** .25 **.25** .25 **.25 .0** .25 .25 **.25** .25 .25 • 25 .25 .0 **,25** ,25 **.0 .25 .25 .25 .25** .25 **,25** .25 .25 .25 .25 ,25 **,25** .25 SICA SILICON CARBIDE ON ALUMINUM. **SEPT. 7,1987** 1 **.0056** 21 **5 5** 30 **70.0 4870.0** 1000000. **.11** 62000000. **62000000. 23800000. 23800000.** .3 .3 .29 .75 ,75 **,0000018** ,0000018 **500000.0** 650000. 500000.0 650000.0 500000.0 500000.0 **.0 .0 .0 .0 .0 .0 .0 .0 .0 .0 .25 .25 .25 .25 .00**  $\overline{25}$  .25  $\overline{25}$ **.25 .25 .25 .25 .25**  $\overline{a}$  .  $\overline{a}$  . **.00** .25 .25 **.25 ,25**  $\frac{25}{25}$  .  $\frac{25}{25}$  .  $\frac{25}{25}$ **.25 .25 .25 .25 .25**  $\overline{z}$ **COPR** ISO 10-26-79 **NO** REF.  $21$  $13$ 1980.0 1000000. .32 17700000. 17700000.  $0.00000022$ **.3 .09** 19.3 19.3 .0000098 .0000098 **32000** 0 **32000.0** 32000.0 21000.0 21000.0 **.0 .0 .0 .0 .0 .0 .0 .0 .0 .0 .0 .0 .0 .0 .0 .0 .0 .0 .0 .0 4. .5** .5 .0 **.5 ,5 .5 .0 ,S** .5 .0 **,S .5 .5 .5 .5 .5 ,5 .5 .5 .5 .5 .5 TITANIUM ALU NOV.** 9,1987. 13 13 30 **70.0** 1800.0 1000000. **.172 12300000.** 12300000. 4659091. **4659091.** ,32 .32 **.12** •39 **.39 .00000\_5 .0000045** 130000.0 130000.0 130000.0 130000.0 91000.0 91000.0 .0 .0 **.0 o0 .0 .0 .0 .0 .0 .0** .0 **.0 .0** .0 **.0** .0 .0 **.0** .G .0 **.0** .0 **.0 .0 .0 .0** .5 **.5** .5 .5 **.0** .5 **.5 .5 .5 .5 .5 .5 .5** .\_ **.S** .5 **.0** .5 .5 .5 **.5** .5 **.5 .5**

**.5 .5 .5**

**.5 .5 .5**

### HITCAN Demonstration Manual - Version I.0 **HATERIAL** PROPERTIES **DATA** FOR NONLINEAR ANALYSIS (CONTINUED) (NONZERO EXPONENTS)

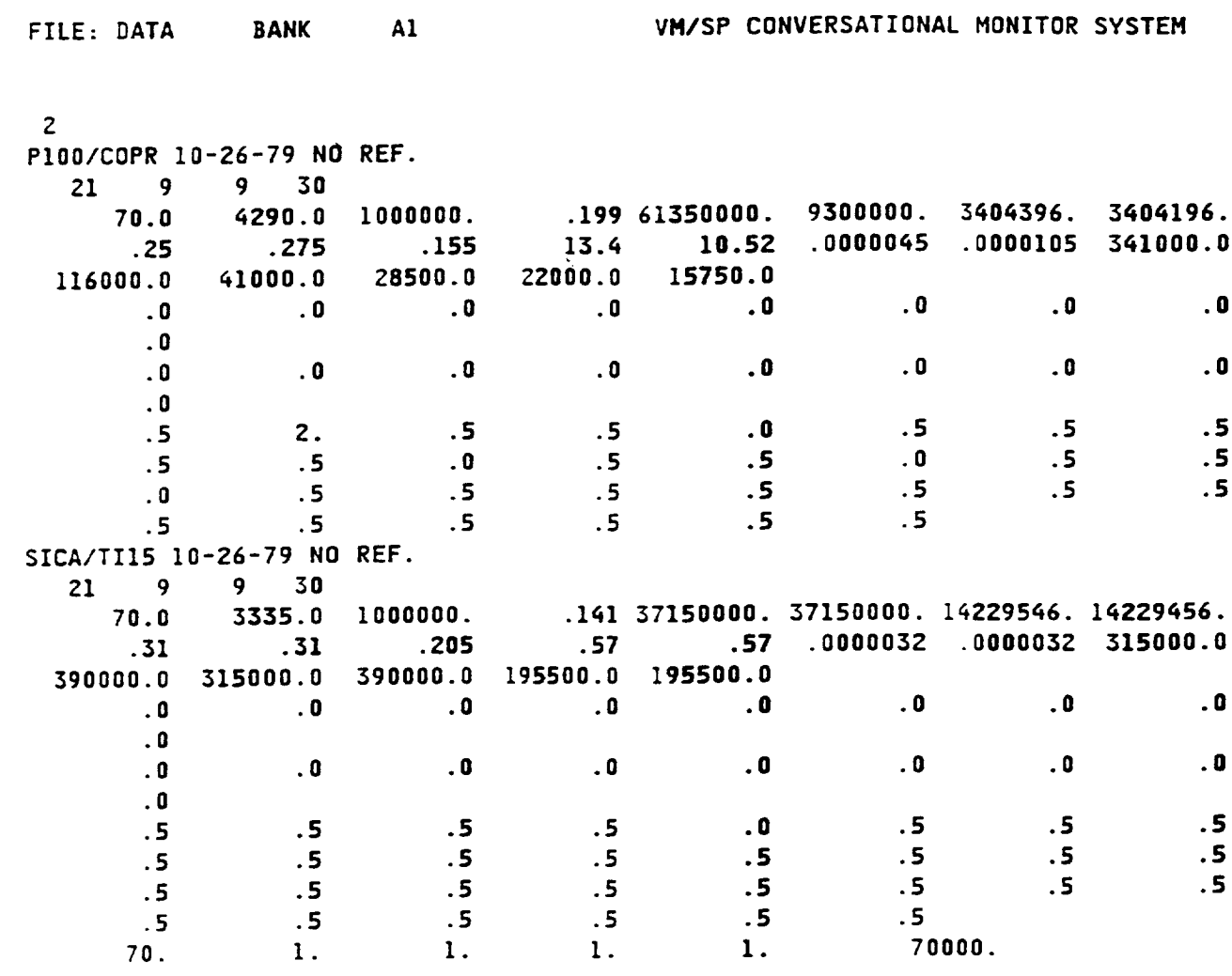

**/EOF**

Appendix

 $\overline{\phantom{a}}$ 

March, **1992**

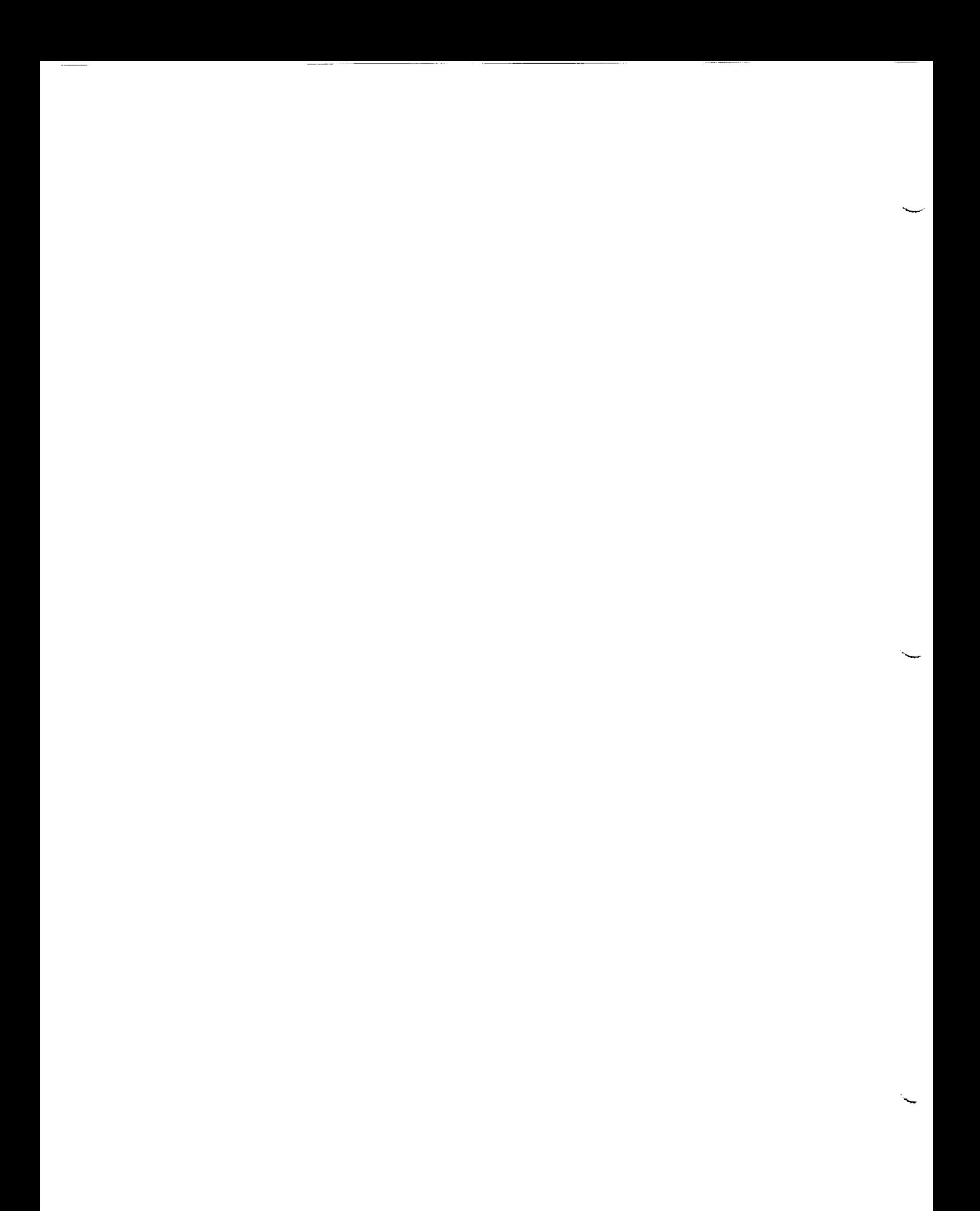

APPENDIX 2

(HITCAN EXECUTION FILES)

Appendix

 $\overline{\phantom{a}}$ 

March, 1992

APPEND6

**FILE FOR HITCAN EXECUTION** ON NASA **LERC CRAY-XMP** (fii1 in **the appropriate** filename **&** filetype for **the** problem to be run. Also, use the appropriate name for data bank file.)

FILE: DEMOX N0S A1 VM/SP CONVERSATIONAL MONITOR

 $\ddot{\phantom{1}}$ 

# **USER=smxxxx** PW=xxxxxxxx # QSUB-P filename # QSUB **-1T 60** # **QSUB -1M 2.0Mw** # **QSUB-eo set -×** fetch **data -t'fn=filename,ft=filetype '** #fetch restar **-t'fn=filename,ft=restart '** #cat restar **>>data touch t7 t8 tlO tll ti2 t18 t19 t50 tSq t70 touch t57 t59 t61 t63 t66 t67** t68 **t76 t77 t78 t79 t93 t95 t96 in t6** fort.6 **in t7** fort.7 **In t8** fort.8 **In tl0** fort.1O **In tll** fort.ll **In t12** fort.12 **In t18** fort.18 **In t19** fort.19 **In tS0** fort. S0 **In tS\_** fort. **S4 In t57** fort.57 In **t59 fort.59 In t61** fort.61 **in t63** fort.63 in **t66** fort.66 in **t67** fort.67 In **t68** fort.68 In **t70 fort.7O In t76** fort.76 **In t77 fort.77 in t78 fort.78 In t79** fort.79 **In t93** fort.93 **In t95** fort.95 **In t96** fort.96 **fetch tTO -t'fn=data,ft=bank** m jad SHOME/htcan **< data# compiled code** jar **-a** #dispose tl8 -t'fn=filename, ft=model' #dispose **t77** -t'fn=tran,ft=file **' dispose t68 -t'fn=filename,ft:restart '** #dispose **t76 -t'fn=filenaam,ft=disp '** #dispose **t93 -tmfn=for,ft=file'** #dispose **t66 -t'fn=met,ft=file '** #dispose **tS0 -t'fn=tS0,ft=file '** rm **core** fort\_ **tmp\_ data t\_ exit** # **data bank #** input file # **restart** file

**FILE FOR HITCAN EXECUTION ON** NASA **LERC CRAY-YMP** (fill in **the appropriate** filename **& filetype** for **the problem to be** run. **Also, use the appropriate name** for **data bank** file.)

```
FILE: DEMOY NgS A1 VM/SP CONVERSATIONAL MONITOR
 # QSUB-r filename
 # QSUB -1T IO0
 t QSUB -1M 2.OMw
# QSUB-eo
cd SW
set -x
lcat restar >>data
touch t7 t8 tl0 tll t12 t18 t19 t50 t5_ t70
touch t57 tS9 t61 t63 t66 t67 t68 t76 t77 t78 t79 t93 t95 t96
in t6 fort.6
In t7 fort.7
In t8 fort.8
In tlO fort.lO
in tll fort.ll
in tl2 fort.12
In tl8 fort.18
in tl9 fort.19
In t50 fort.50
In t54 fort.54
in t57 fort.57
In t59 fort.S9
In t61 fort.51
In t63 fort._3
In t66 fort.66
In t67 fort.57
in t68 fort.58
In t70 fort.70
!n t76 fort.76
in t77 fort.77
in t7B fort.7B
in t79 fort.79
In t93 fort.g3
In t95 fort.g5
In t96 fort.g6
cp SHOME/data.bank t70# data bank
jad
|$HOME/htcan < data
htcan < filename.filetype
jar -a
cp rib patran.beam
rm core fort* tmp* data t*
exit
```
**Appendix** March, 1992

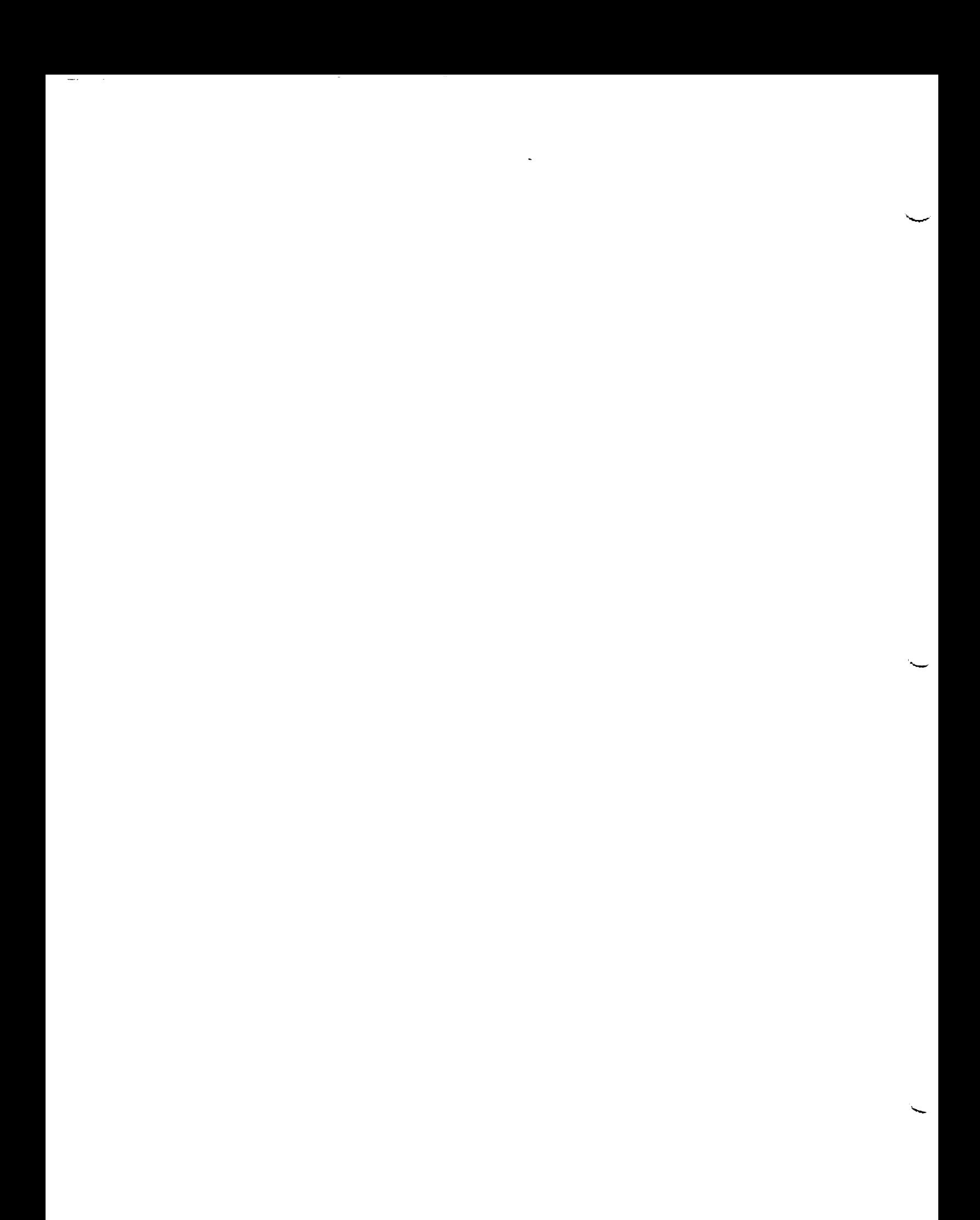
## **REFERENCES**

- i• Chamis, C. C. and Hopkins, D. A., "Thermoviscoplastic Nonlin Constitutive Relationships for Structural Analysis of High Temperat Metal Matrix Composites", NASA TM-87291, 1985.
- Singhal, S. N., Lackney, J. J., **Chamis, C.** C., and Murthy, P. L. N., "Demonstration of Capabilities of High Temperature Composites Analy: Code HITCAN", NASA TM-I02560, 1990.
- $3.$ Lackney, J. J., Singhal, S. N., Chamis, C. C., and Murthy, P. L. N., "HITCAN: High Temperature Composite Analyzer-USER's Manual", March, 1992.
- $4.$ Aiello, R. A., "Composite Blade Structural Analyzer (COBSTRAN) User's Manual", NASA TM-101461, 1989.
- Lee, H. J., Gotsis, P. K., Murthy, P.L.N., and Hopkins, D. A., "METCAN User's Manual", NASA TM-I05244.
- Nakazawa, S., "The MHOST Finite Element Program: 3-D Inelastic Analysis Methods for Hot Section Components", Volume II - User's Manual", NAS CR-182235, 1989.

March, 1992

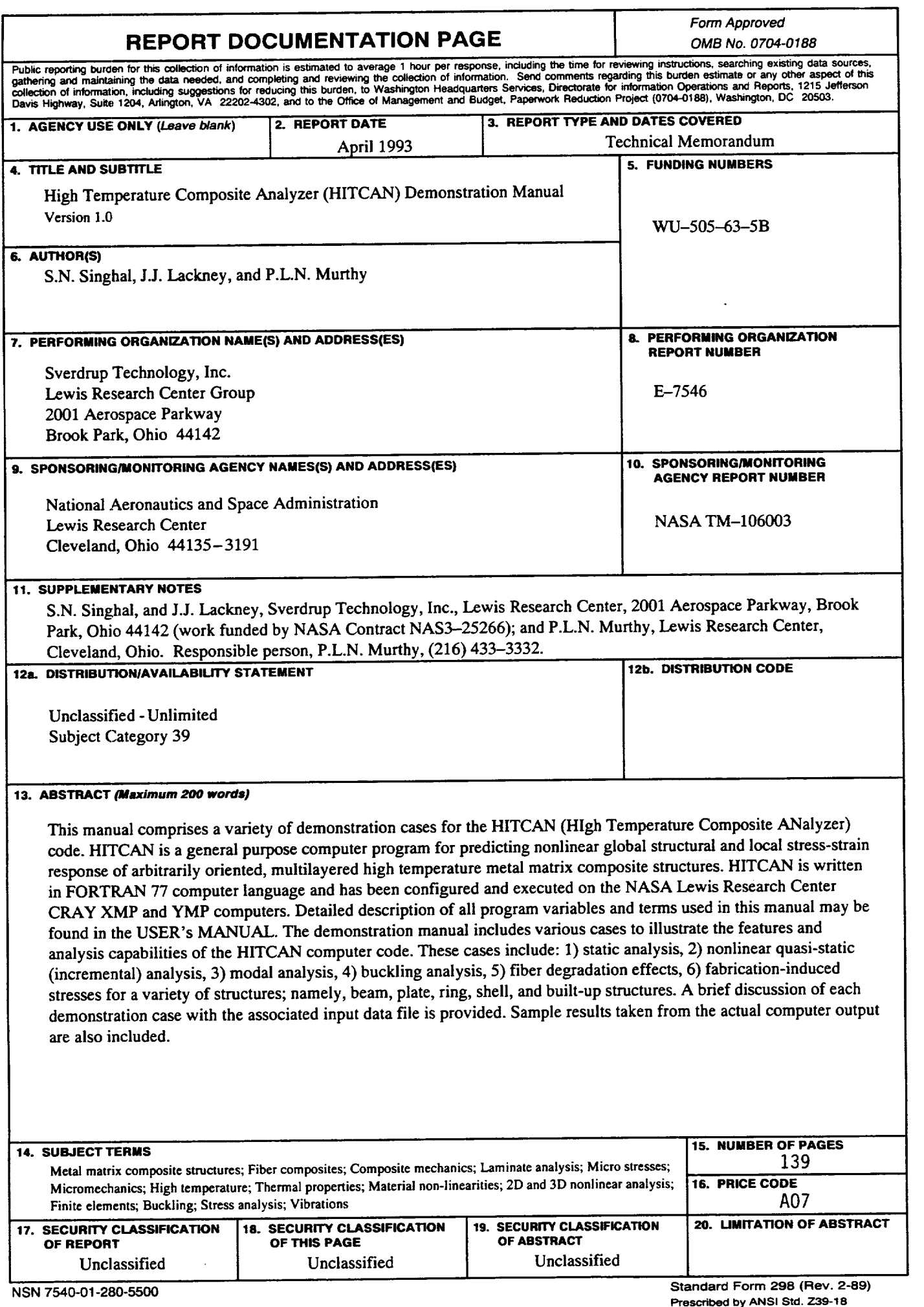

 $\sim$ 

 $\cdots \hspace{0.04cm} \underbrace{\hspace{0.04cm}}$ 

 $\sim$ 

k

**PrescribedbyANSI Std.Z39-18 298-102**